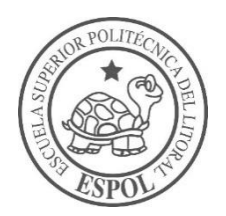

## **ESCUELA SUPERIOR POLITÉCNICA DEL LITORAL**

### **Facultad de Ingeniería en Ciencias de la Tierra**

"DISEÑO ESTRUCTURAL SISMORESISTENTE DE UNA PLAZA COMERCIAL EN LA PARROQUIA TARQUI - MANTA"

### **PROYECTO DE GRADO**

Previo a la obtención del título de:

### **INGENIERO CIVIL**

Presentado por:

### **LISSETTE ALEJANDRA ÁVILA PEÑAFIEL JOSÉ MARTINO LOPÉZ CHÁVEZ**

GUAYAQUIL-ECUADOR 2018

## <span id="page-1-0"></span>**DEDICATORIA**

A mis padres, Lylian Peñafiel y Cristóbal Ávila, por siempre creer en mí,

A mis hermanas Lidia Ávila, Andrea Ávila y esposos, que a pesar de la distancia me brindaron el apoyo en todo momento, junto a mis sobrinos, son la principal fortaleza y motivación para culminar esta meta.

Lissette Alejandra Ávila Peñafiel

## **DEDICATORIA**

A mis padres, Ricardo López y Cecilia Chávez, por su ejemplo y siempre creer en mí, A mis hermanos Alejandro e Ivanna, que siempre me brindaron el apoyo en todo momento, son la principal fortaleza y motivación para culminar esta meta

José Martino López Chávez

## <span id="page-3-0"></span>**AGRADECIMIENTO**

A mis padres, hermanas, por emprender este largo camino junto a mí, al PhD. D Miguel Ángel Chávez por la orientación y apoyo en todo el desarrollo de este proyecto.

Al GAD de Manta, Geo Estudios, por su colaboración de proporcionarnos información, A Álvaro Avilés, por su apoyo incondicional. A ASCE por ser una herramienta para adquirir conocimientos de manera práctica.

A mi compañero de tesis por su dedicación.

Lissette Alejandra Ávila Peñafiel

## **AGRADECIMIENTO**

A mis padres, hermanos, por el amor y confianza que siempre me han brindado.

A PhD. D Miguel Ángel Chávez por la orientación y apoyo en todo el desarrollo de este proyecto.

A GAD de Manta, Geo Estudios, por su colaboración de proporcionarnos información, A mi compañera de tesis por su dedicación.

José Martino López Chávez

## <span id="page-5-0"></span>**TRIBUNAL DE GRADUACIÓN**

**PhD. Hugo Egües Álava PRESIDENTE DEL TRIBUNAL**

**PhD. Miguel Chávez Moncayo DIRECTOR DE MATERIA INTEGRADORA**

## <span id="page-6-0"></span>**DECLARACIÓN EXPRESA**

"La responsabilidad del contenido de esta Tesis de Grado, nos corresponde exclusivamente; y el patrimonio intelectual de la misma, a la Escuela Superior Politécnica del Litoral"

(Reglamento de Exámenes y Títulos Profesionales de la ESPOL)

**Lissette Alejandra Ávila Peñafiel**

**José Martino López Chávez**

### **RESUMEN**

<span id="page-7-0"></span>El presente trabajo consiste en la propuesta y diseño estructural de un edificio de uso comercial, ubicado en la parroquia Tarqui de la ciudad de Manta, el cual brindará a los habitantes el acceso a la compra de víveres, productos de primera necesidad y restaurantes en un mismo lugar, teniendo un punto céntrico. Se propusieron tres alternativas utilizando pórticos de concreto resistente a momento, pórticos de concreto resistente a momento limitando las derivas al 1%, y un sistema combinado de pórticos resistentes a momento con muros. Se seleccionó el sistema de pórticos de concreto resistente a momento combinado con muros, por satisfacer un mejor comportamiento estructural ante el sismo de diseño, así se reducirían los daños no estructurales de la edificación. Se realizó el análisis estructural en el Software Sap 2000, empleando la normativa NEC 2015 en las secciones de peligro sísmico y diseño sismoresistente, mientras para el diseño de los elementos estructurales se tomó la noma ACI 318-11. Se realizó el estudio de impacto ambiental establecido por las normas activas en el país. Finalmente se estimó el presupuesto final de la obra.

## **INDICE GENERAL**

<span id="page-8-0"></span>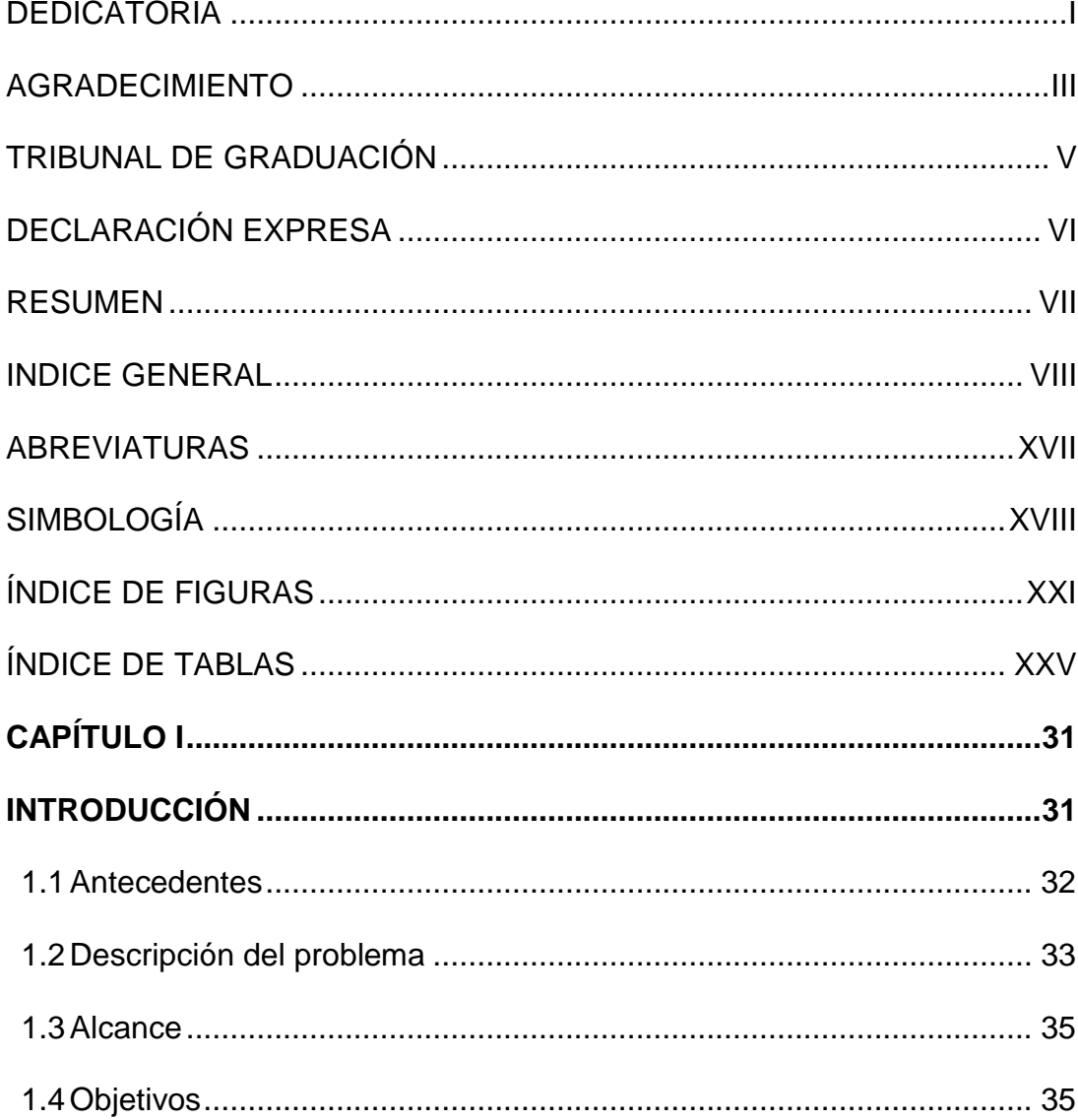

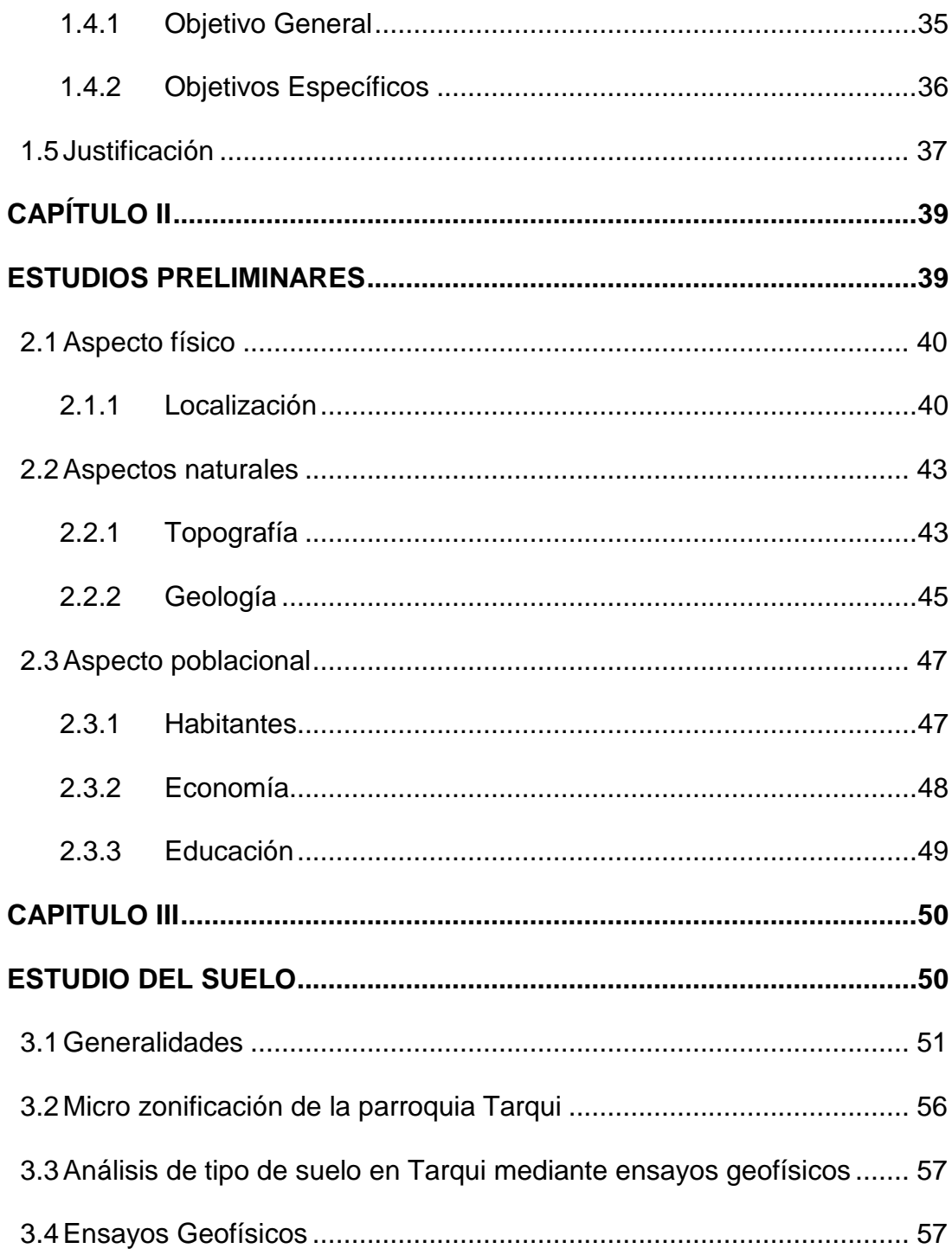

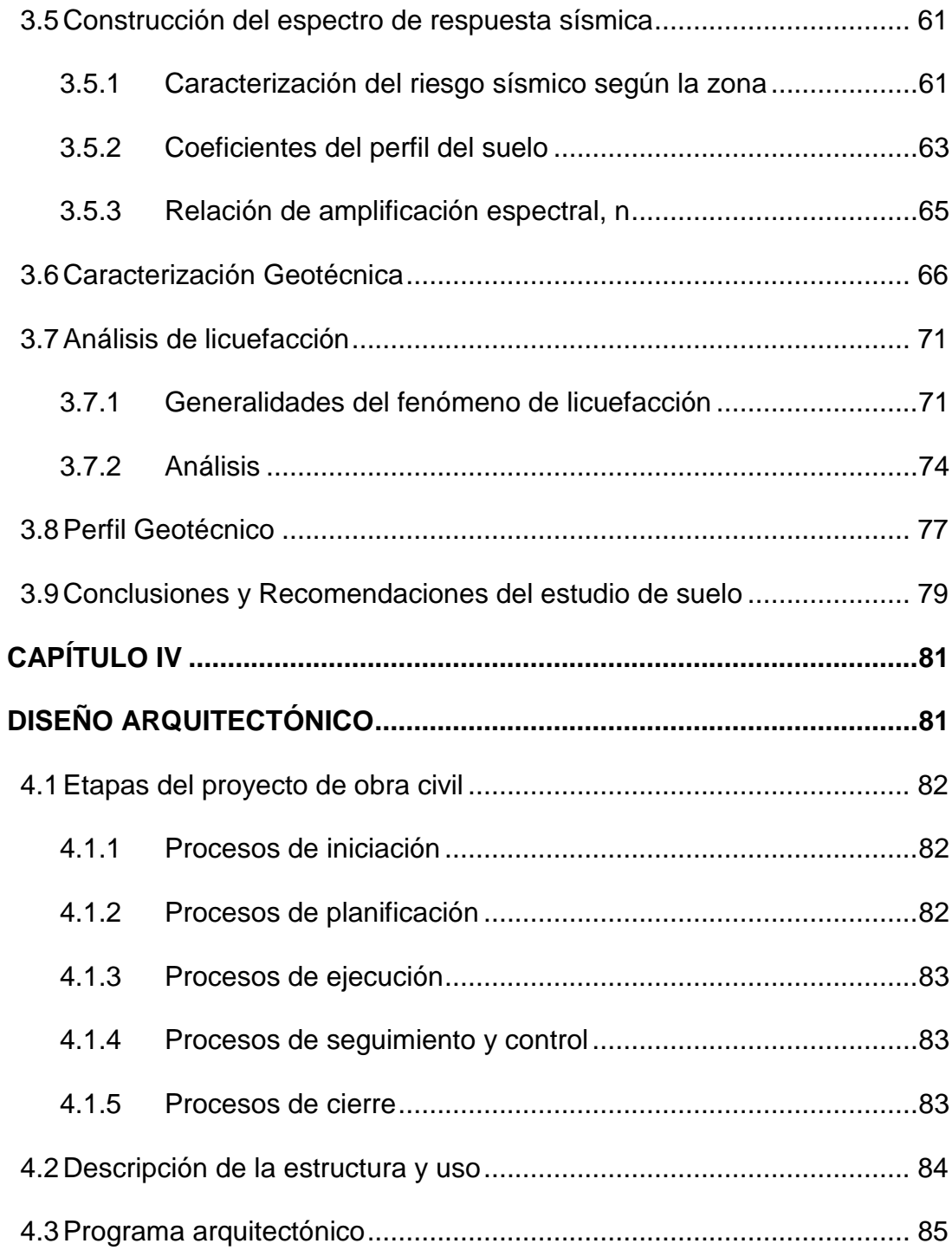

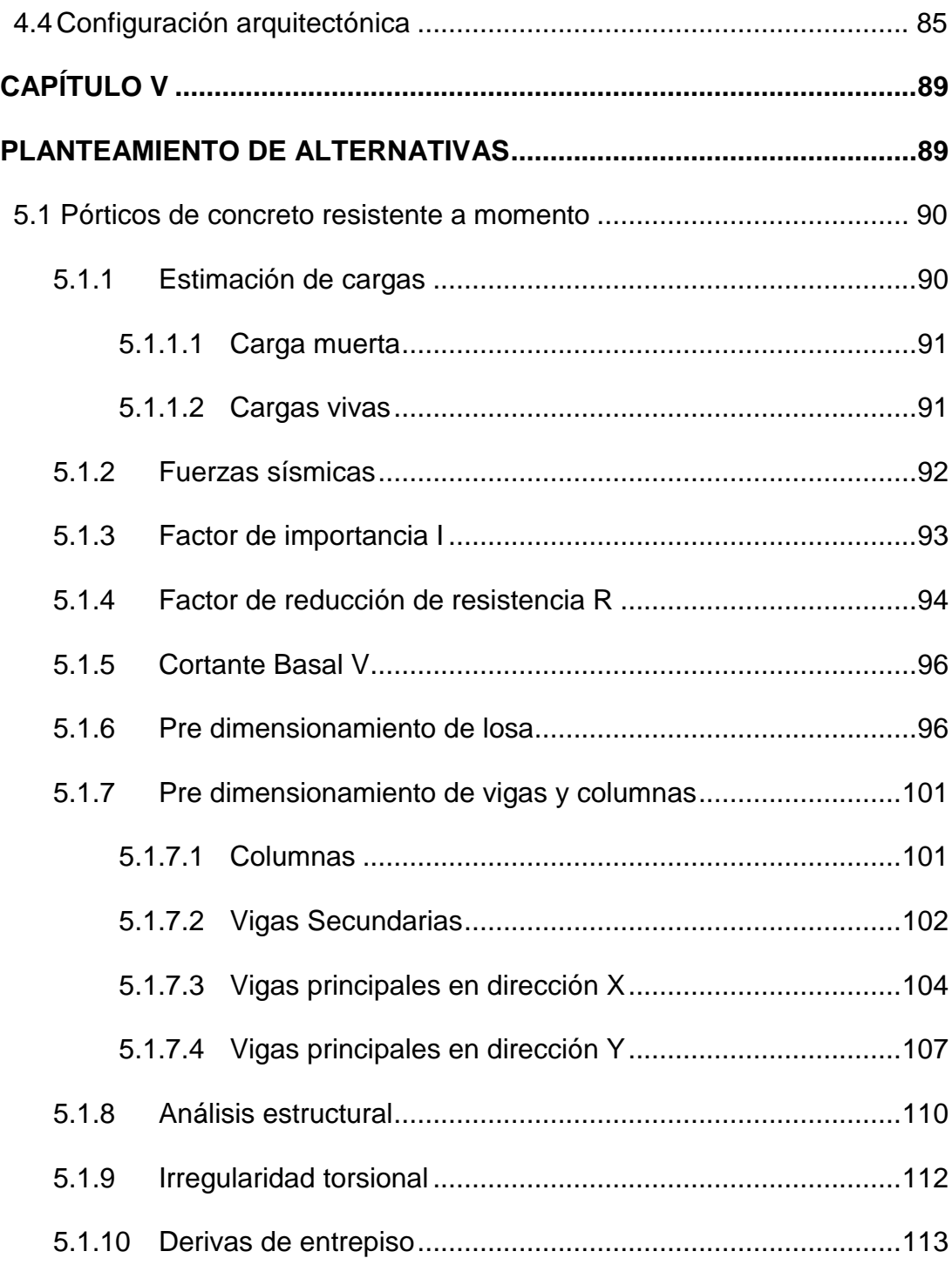

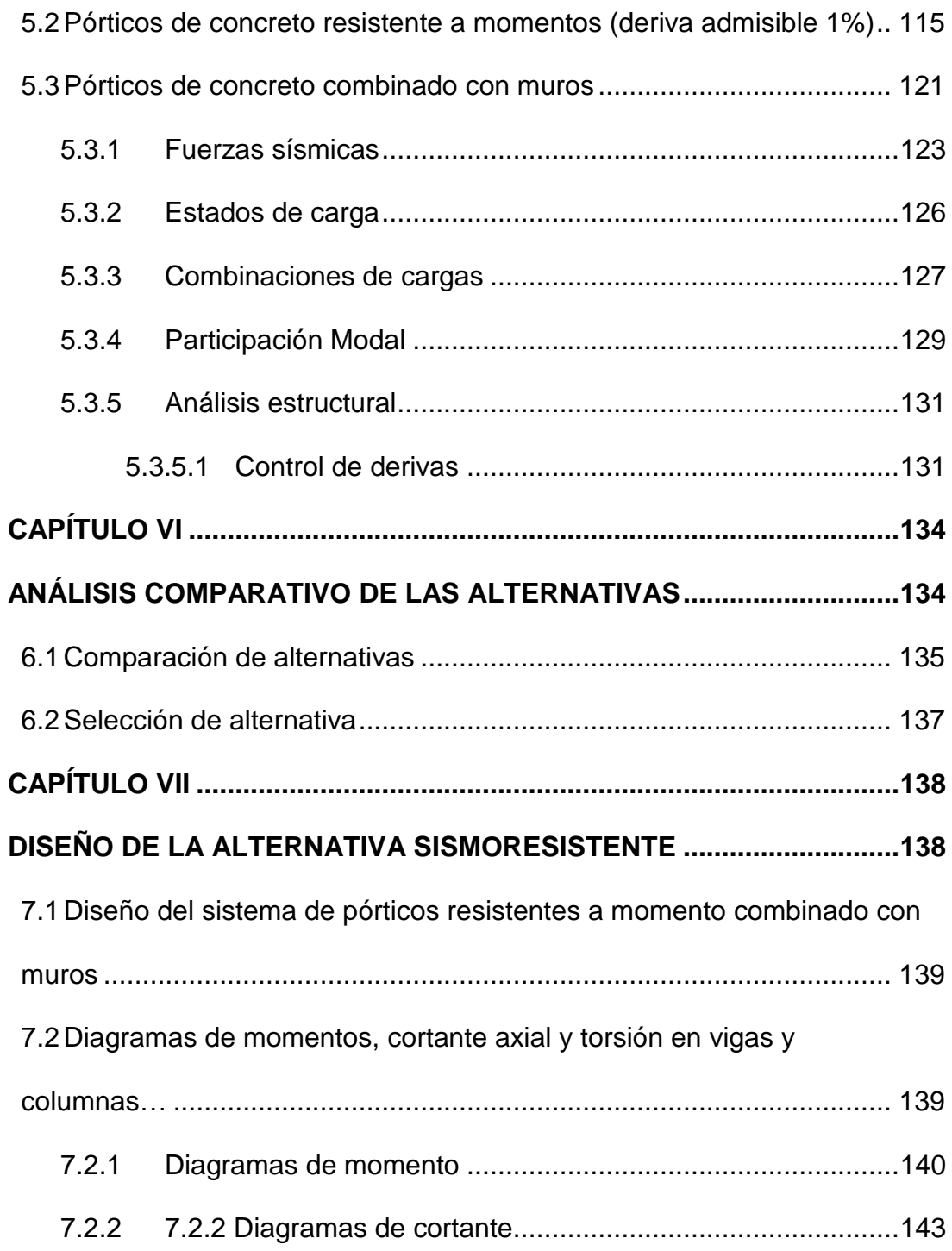

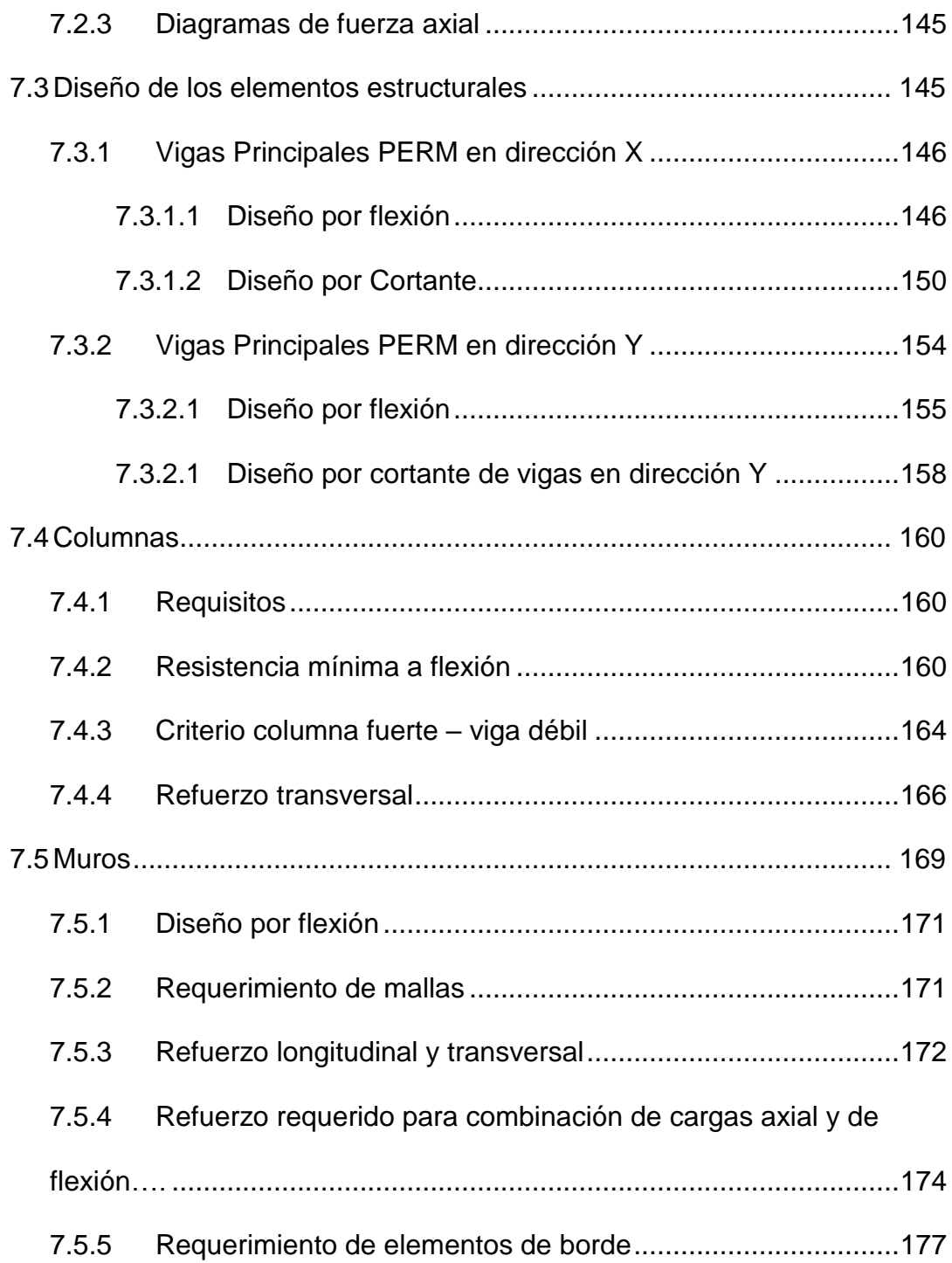

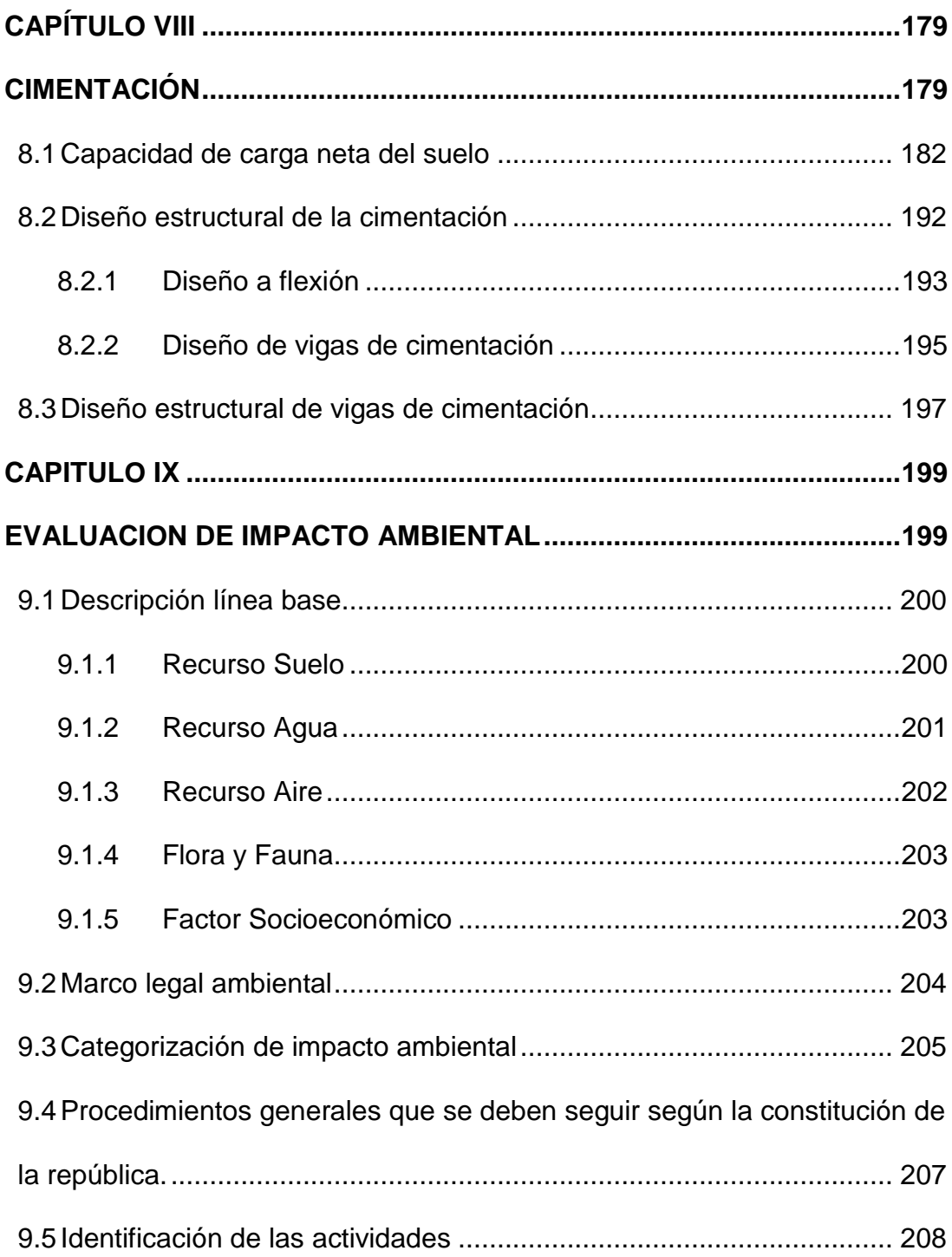

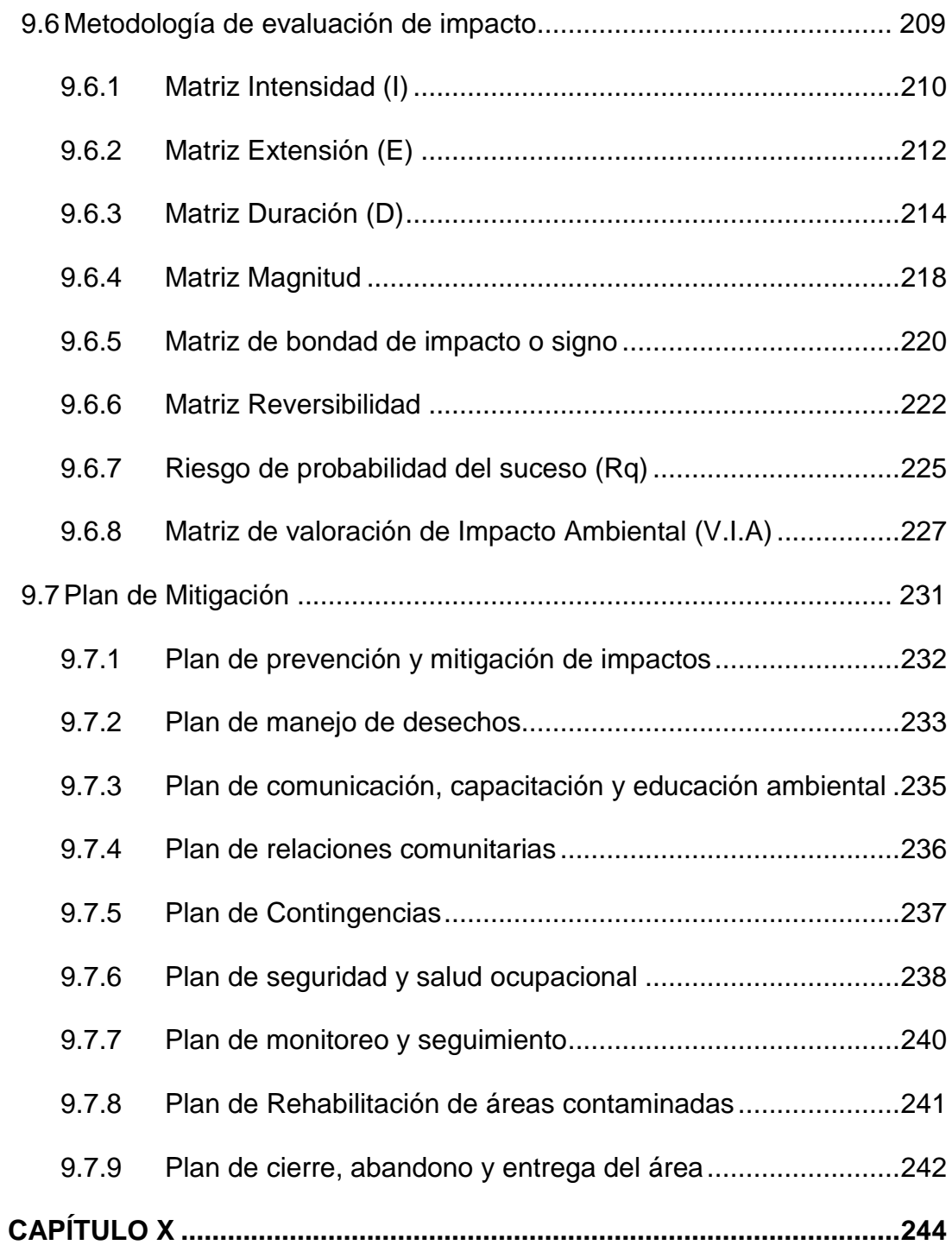

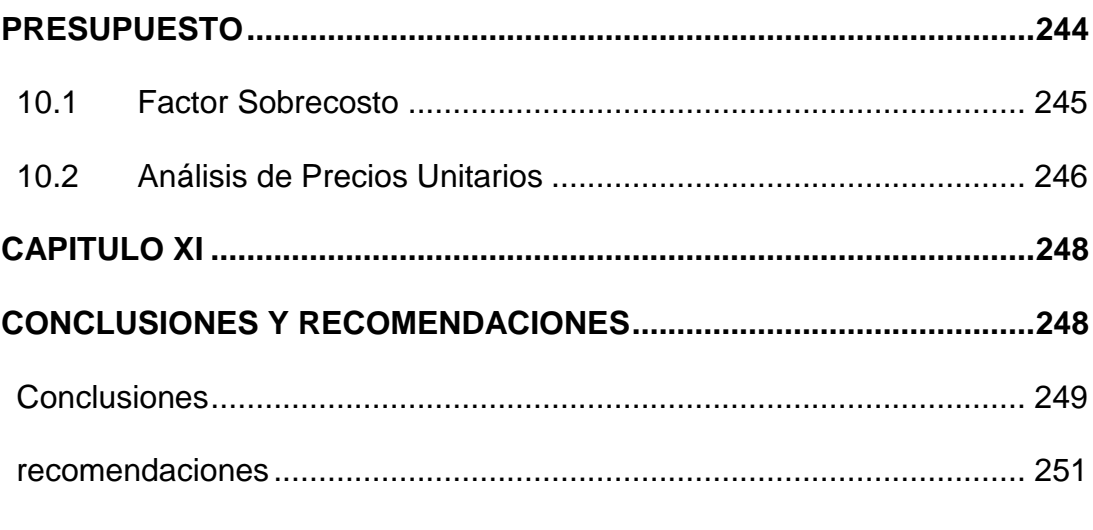

**BIBLIOGRAFÍA** 

ANEXOS

## **ABREVIATURAS**

<span id="page-17-0"></span>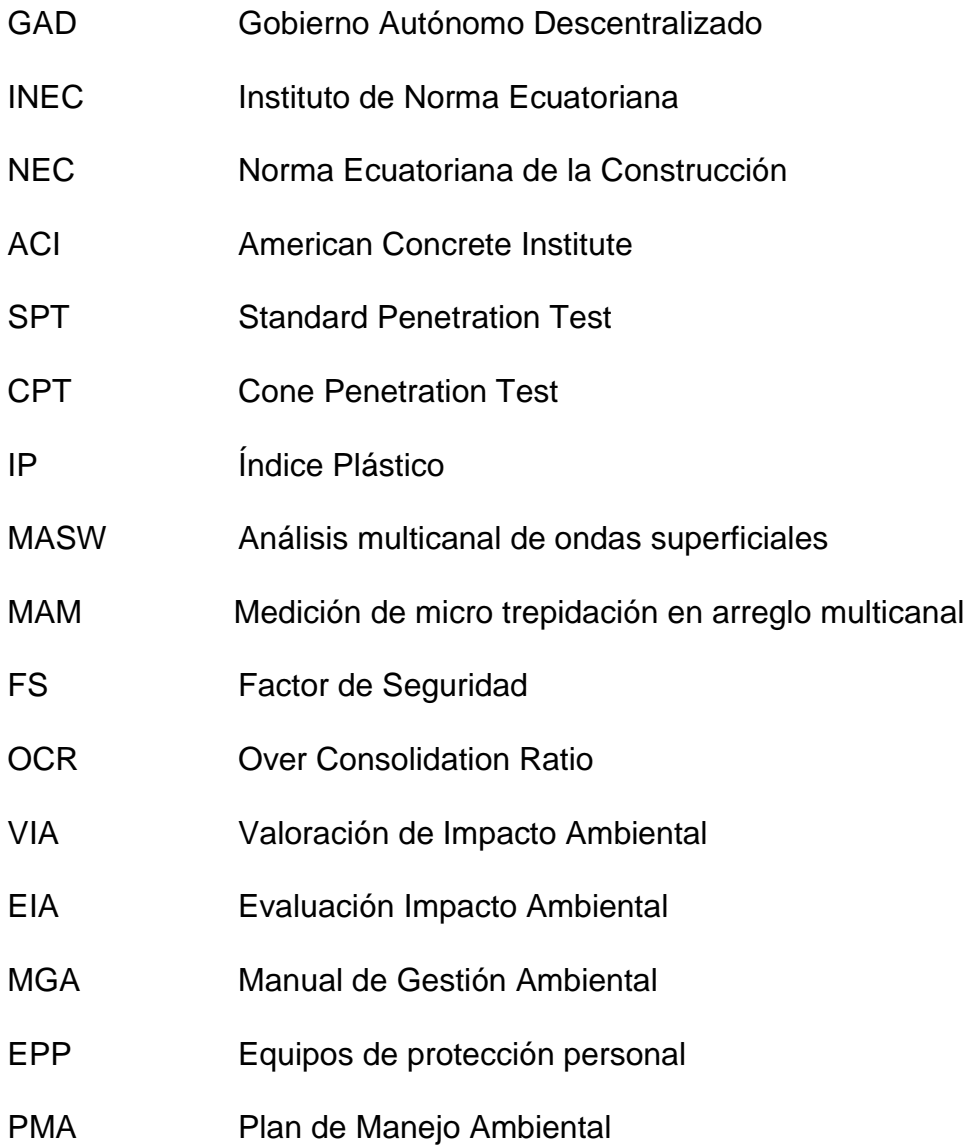

# **SIMBOLOGÍA**

<span id="page-18-0"></span>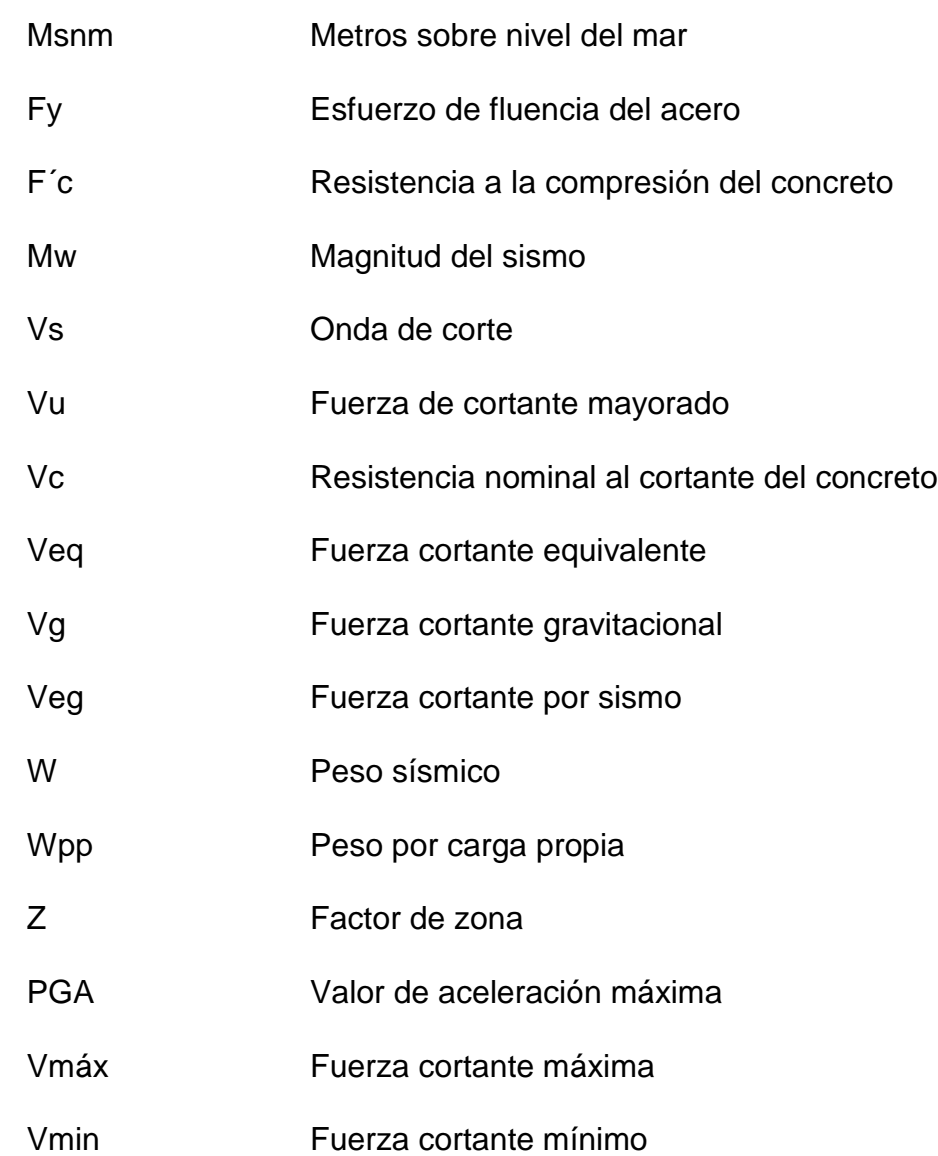

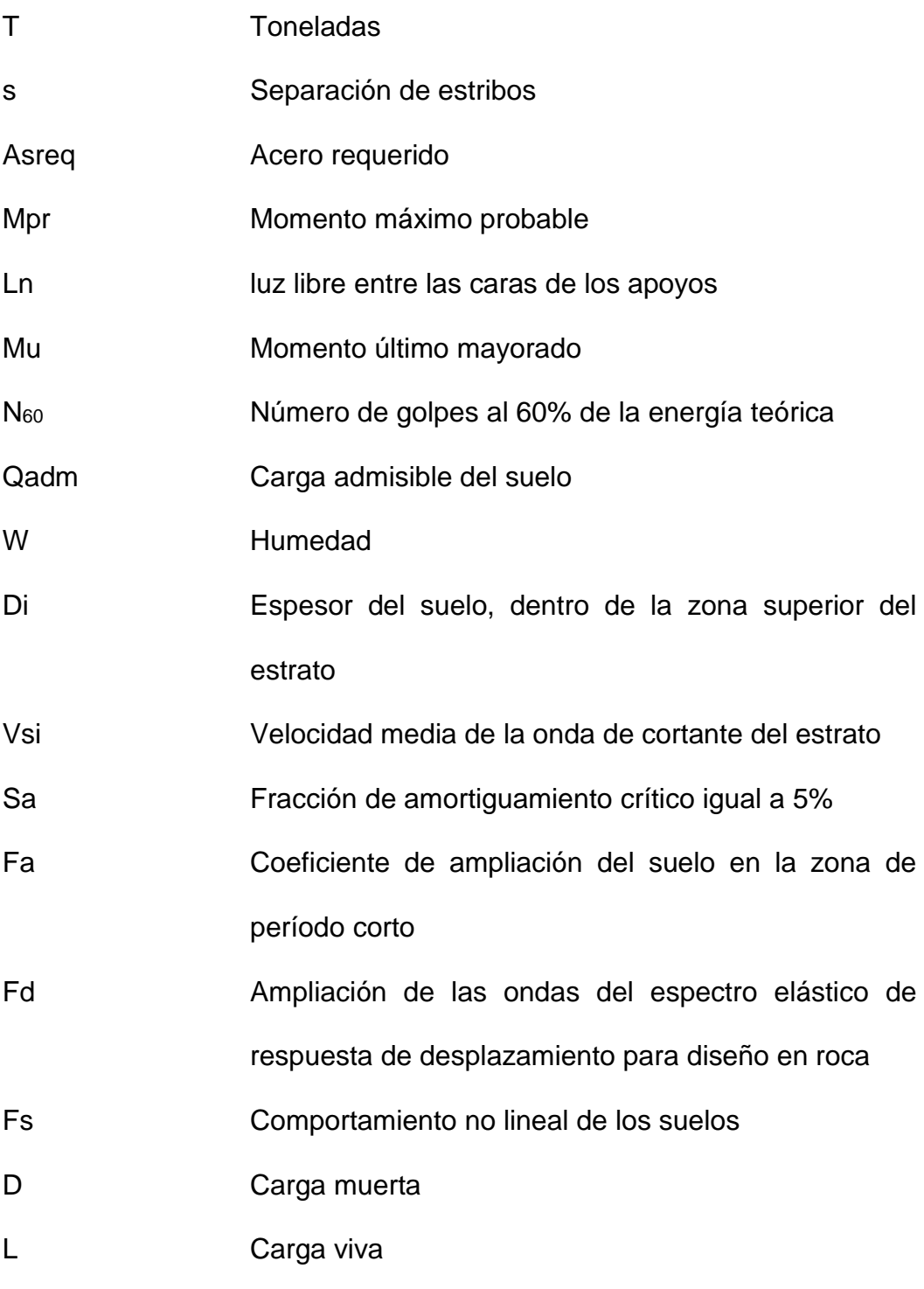

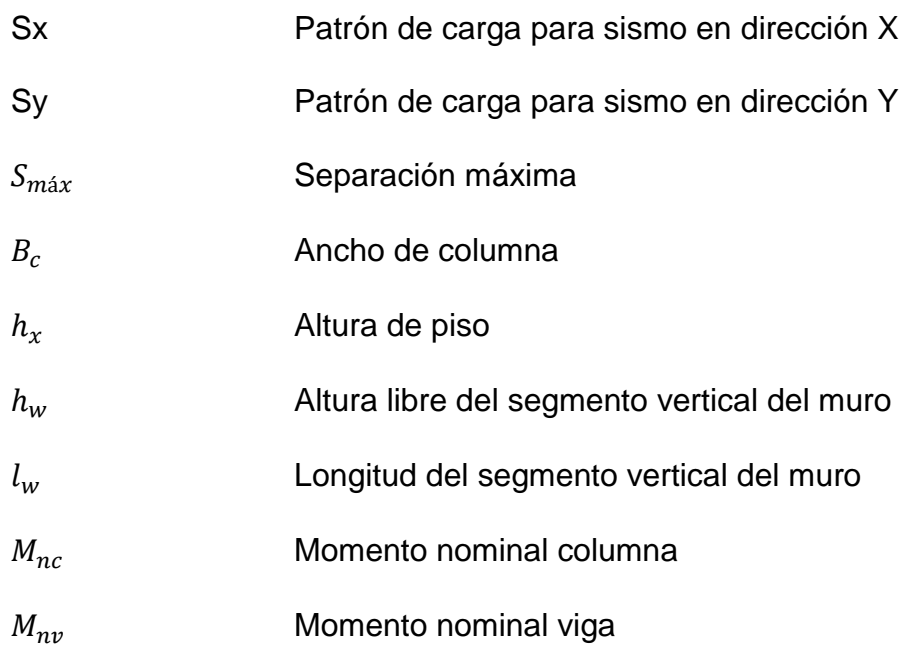

# **ÍNDICE DE FIGURAS**

<span id="page-21-0"></span>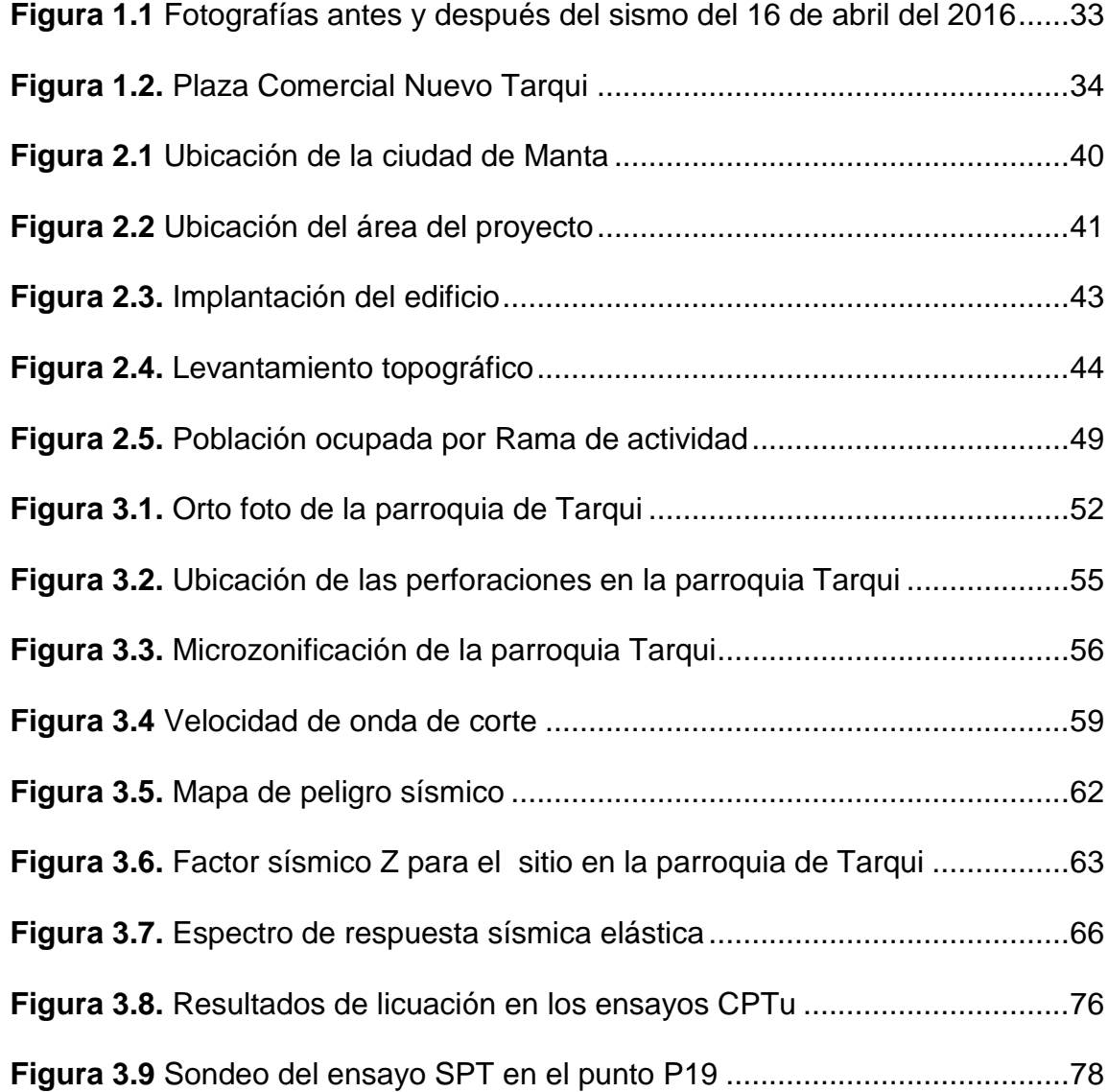

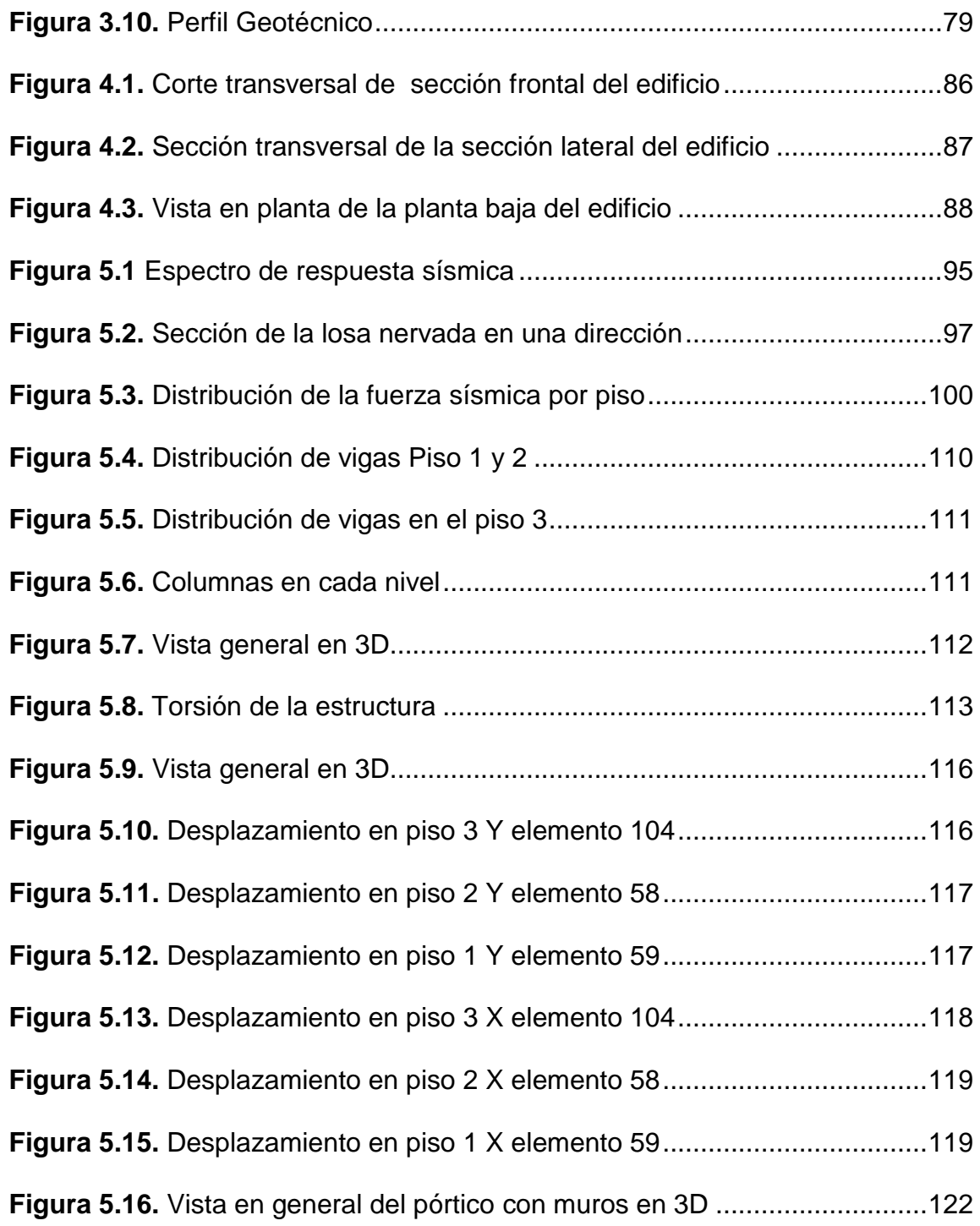

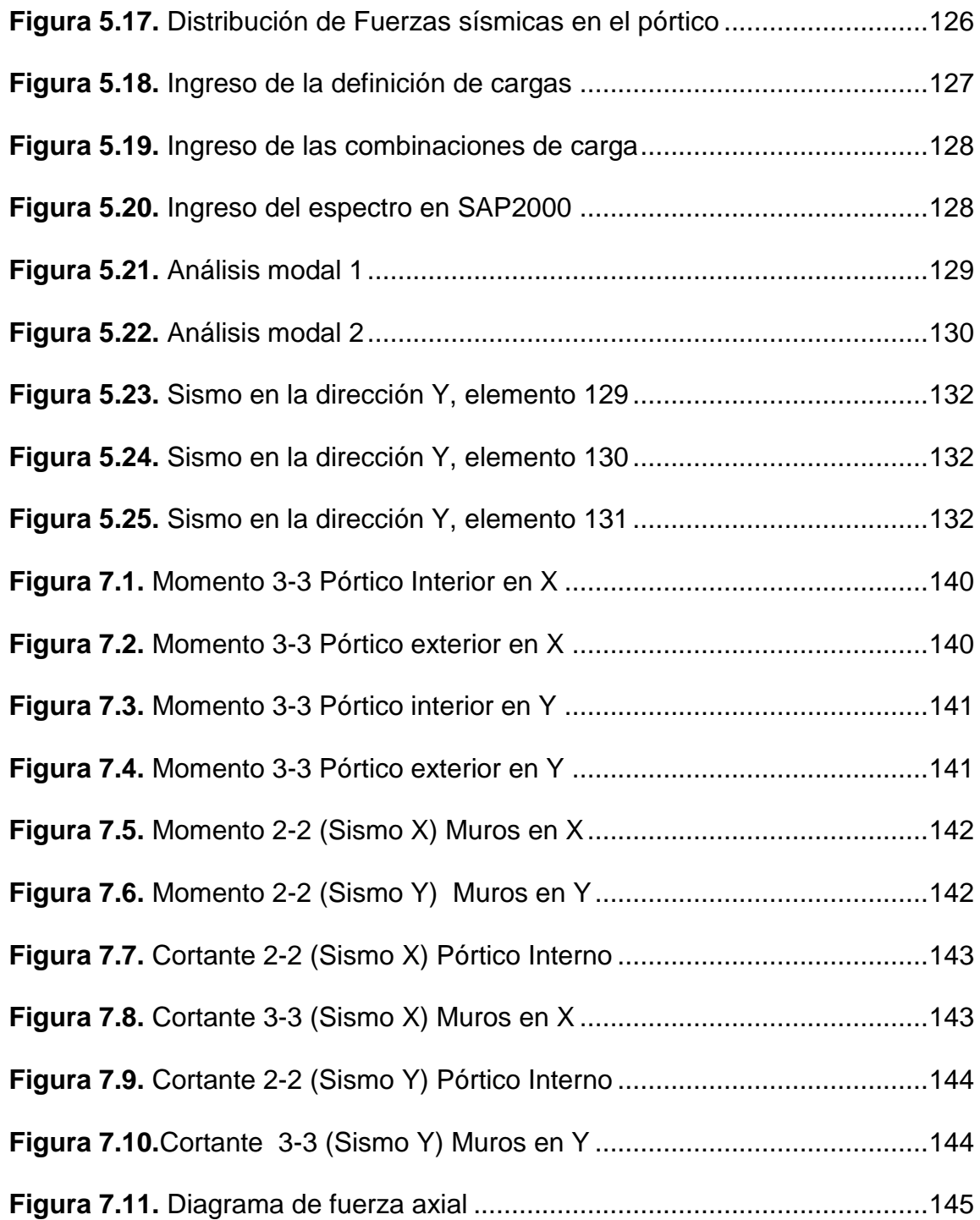

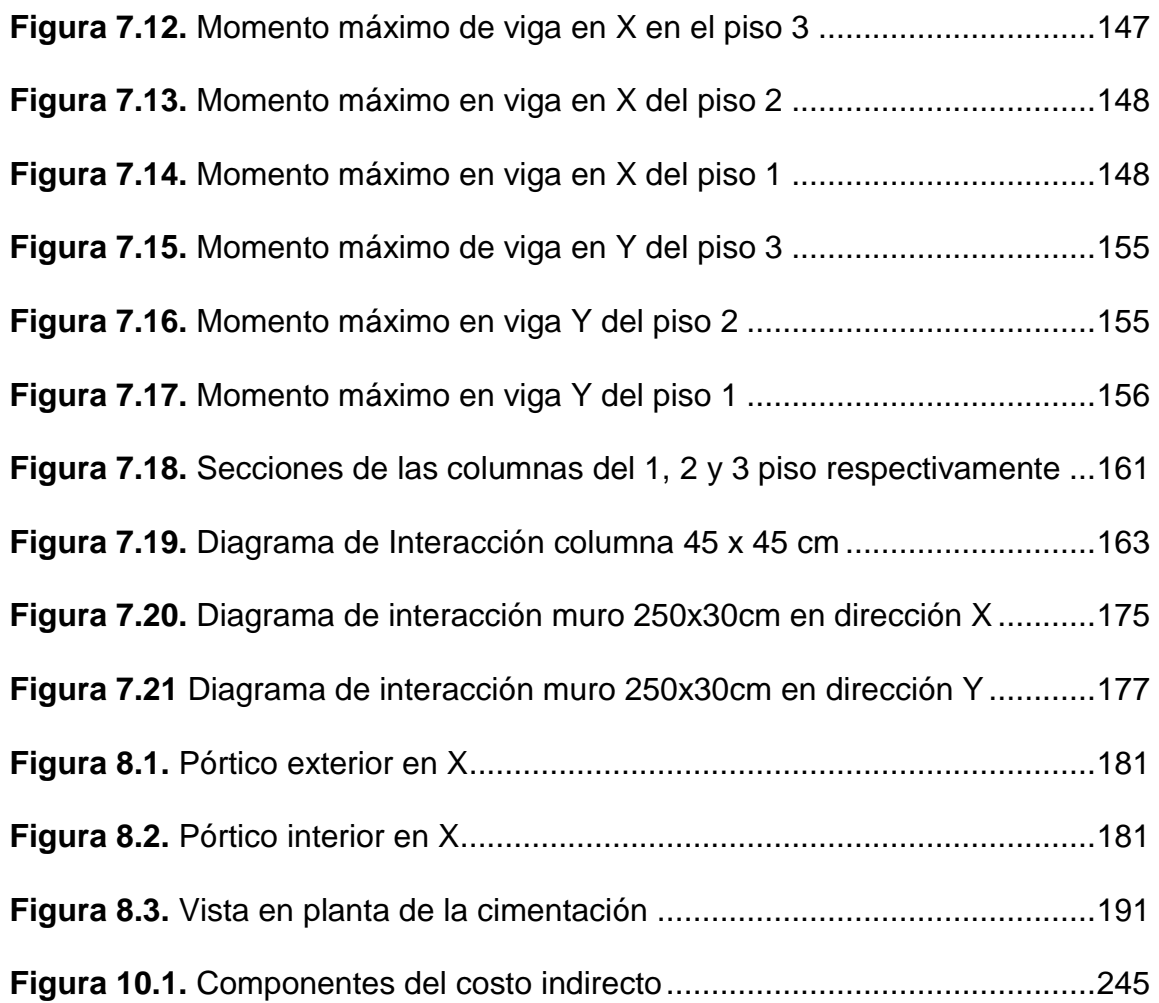

# **ÍNDICE DE TABLAS**

<span id="page-25-0"></span>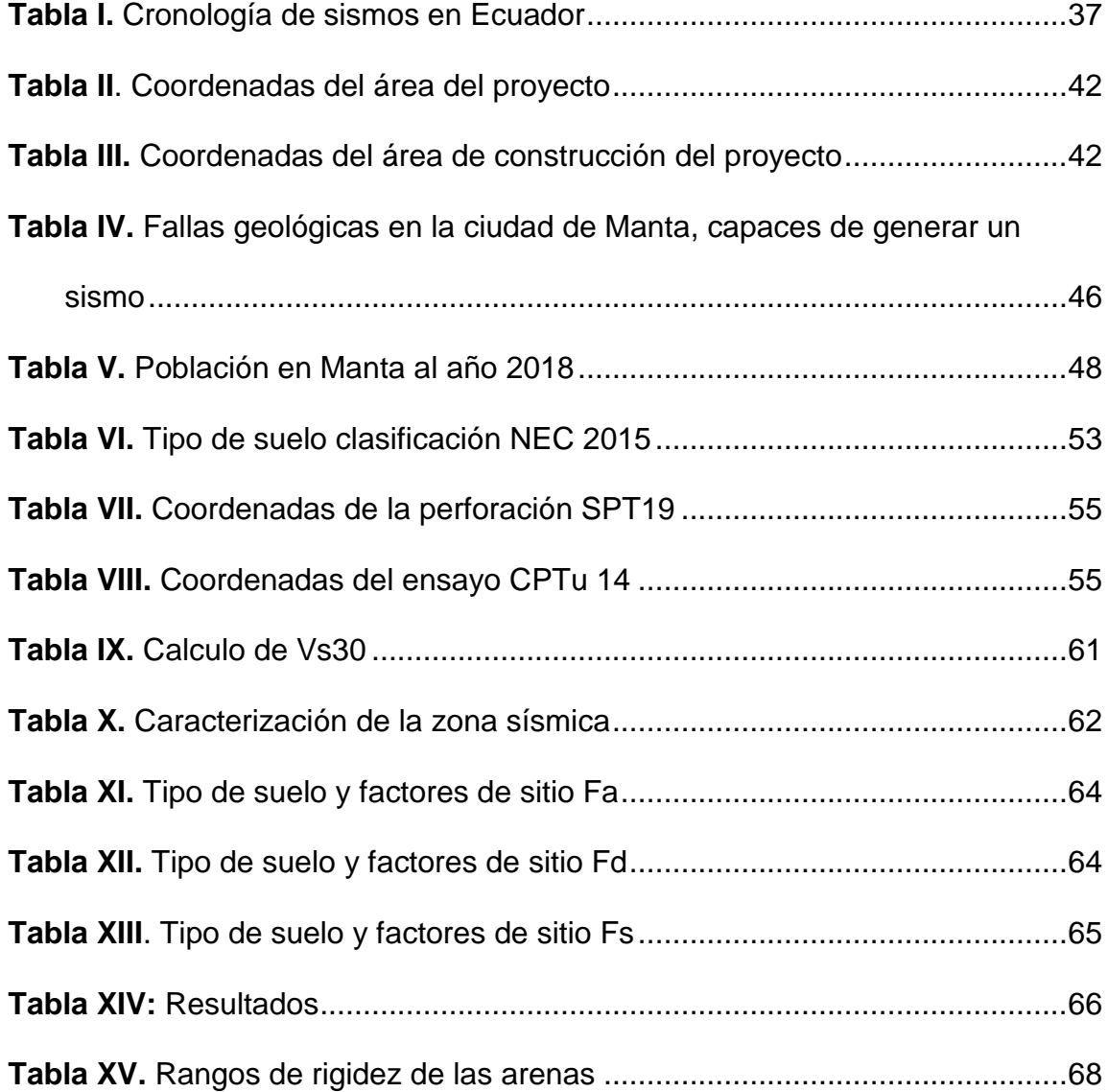

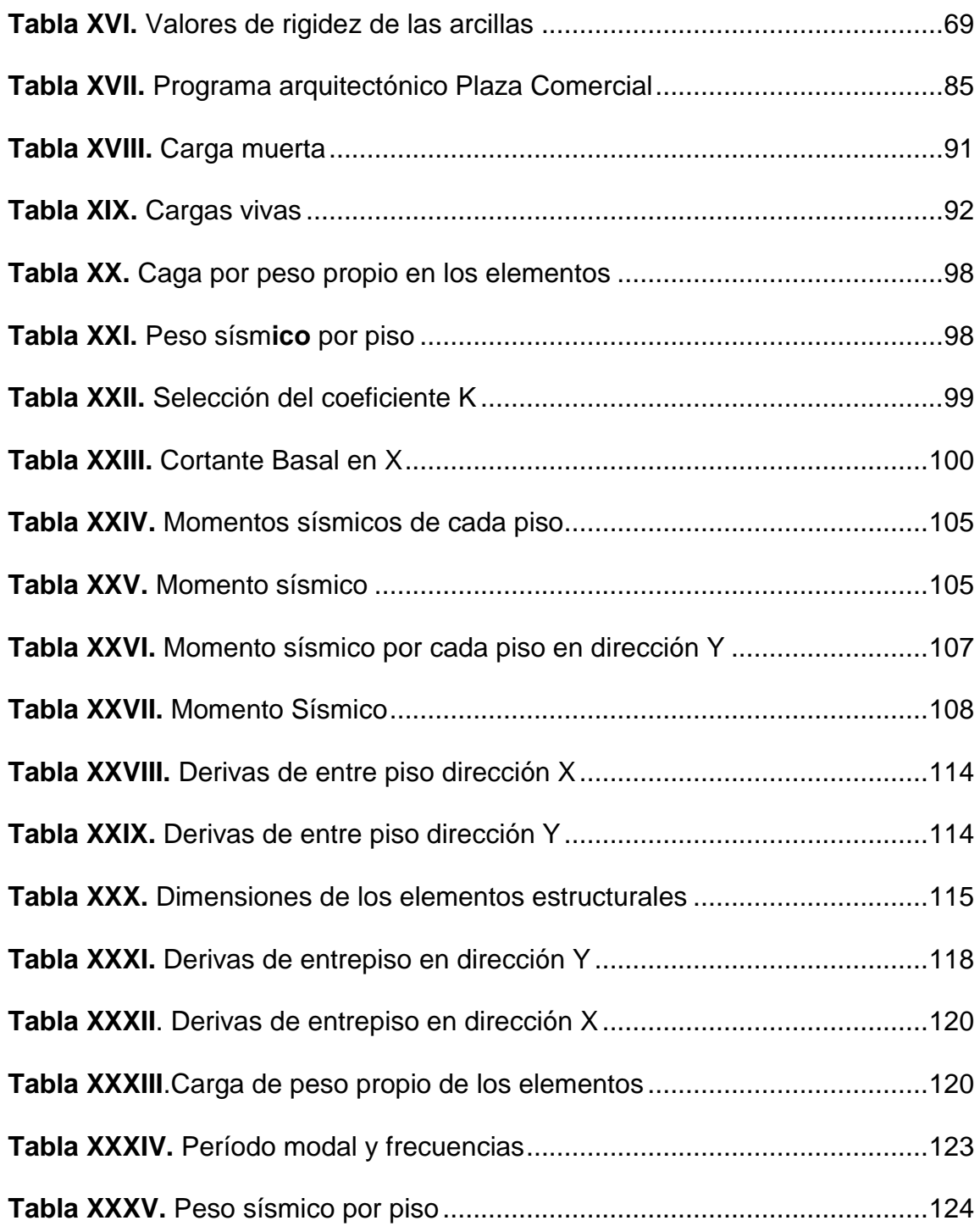

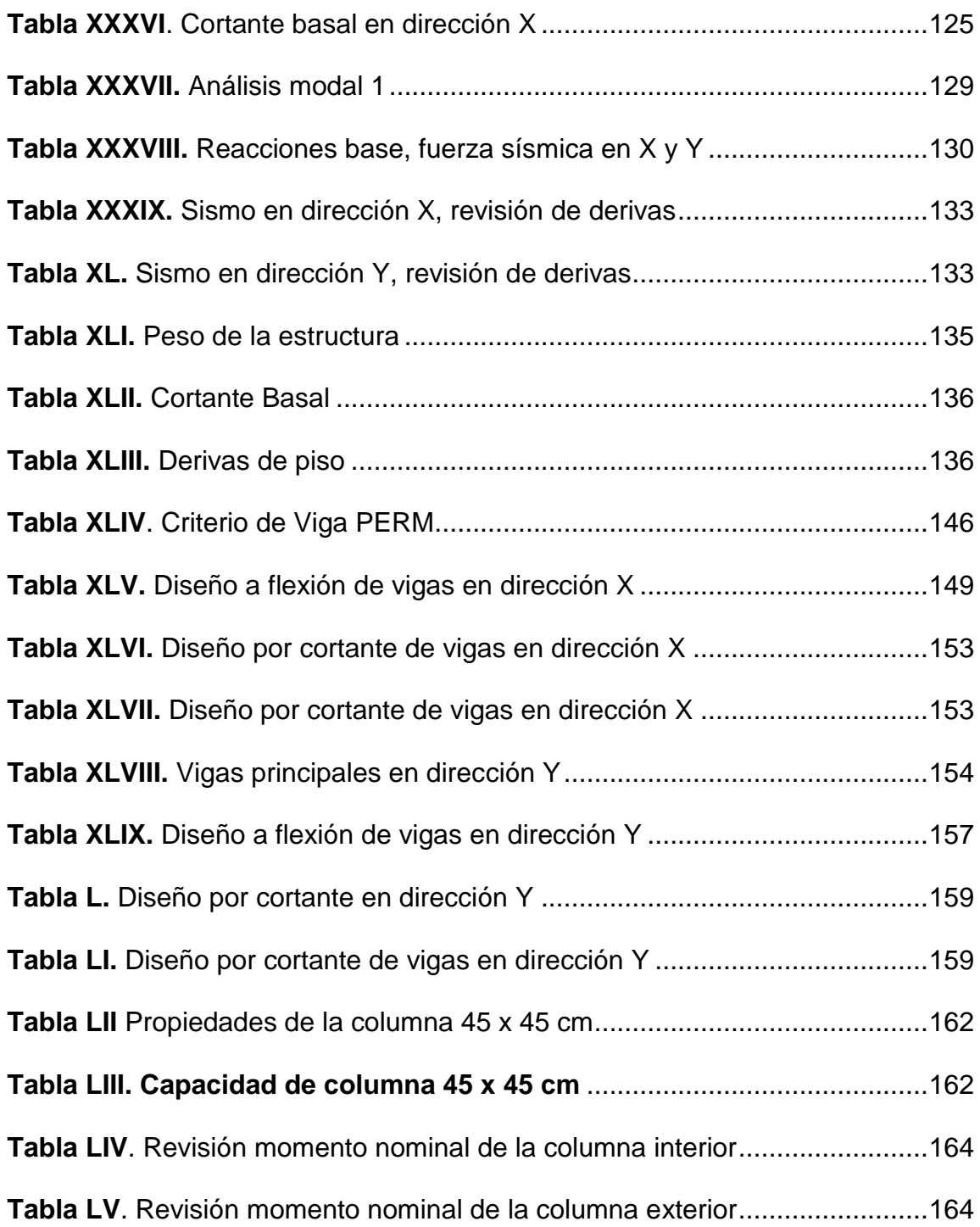

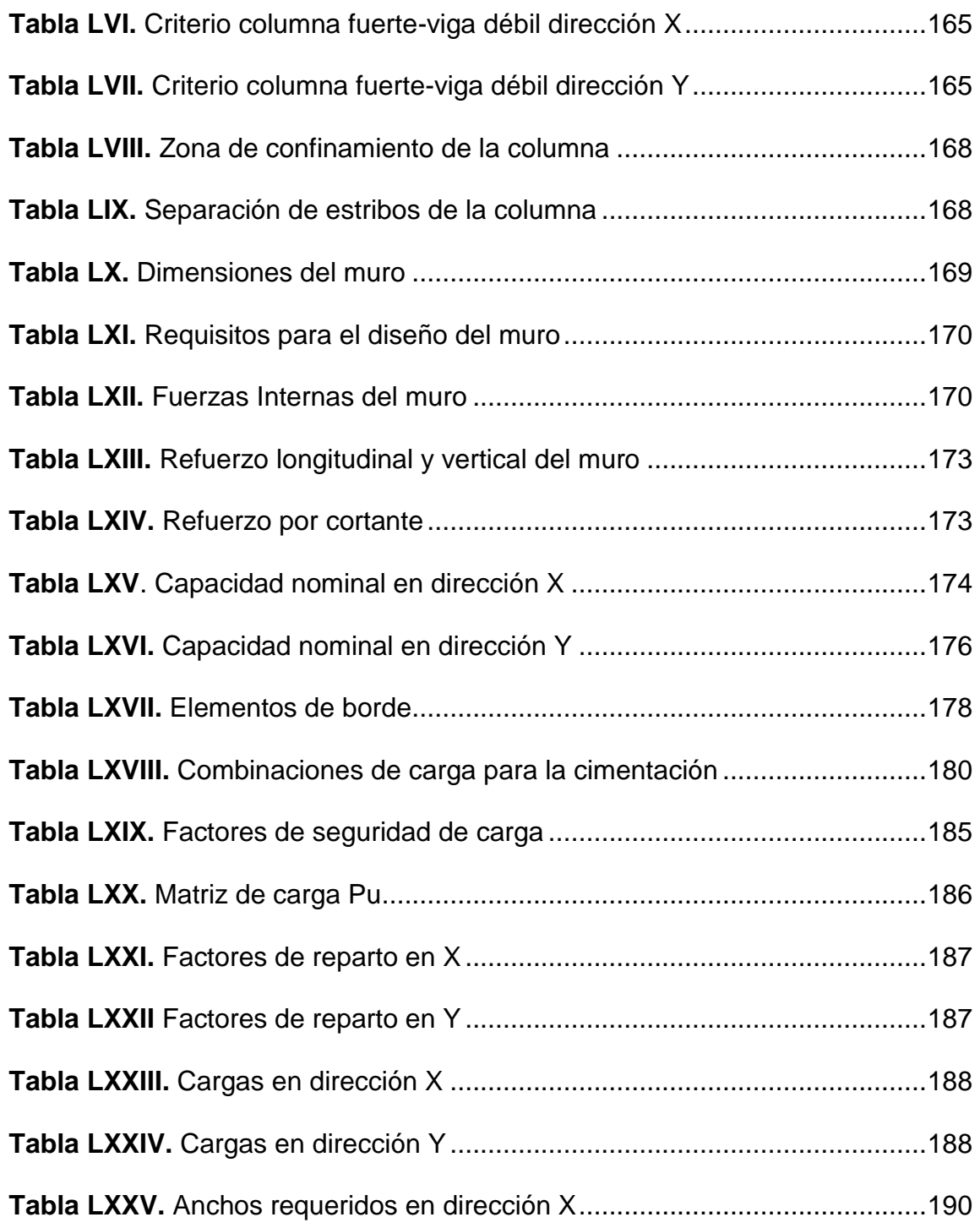

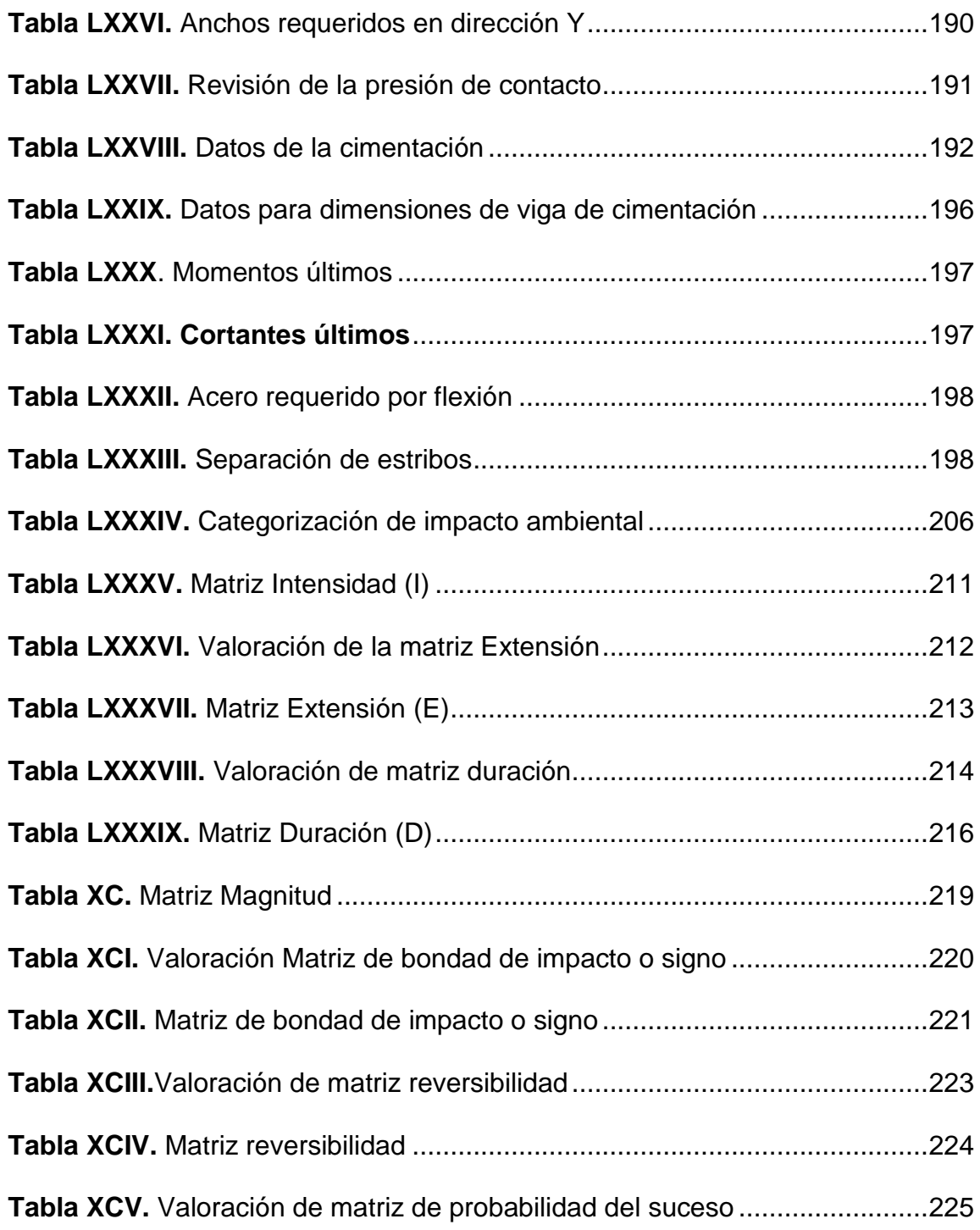

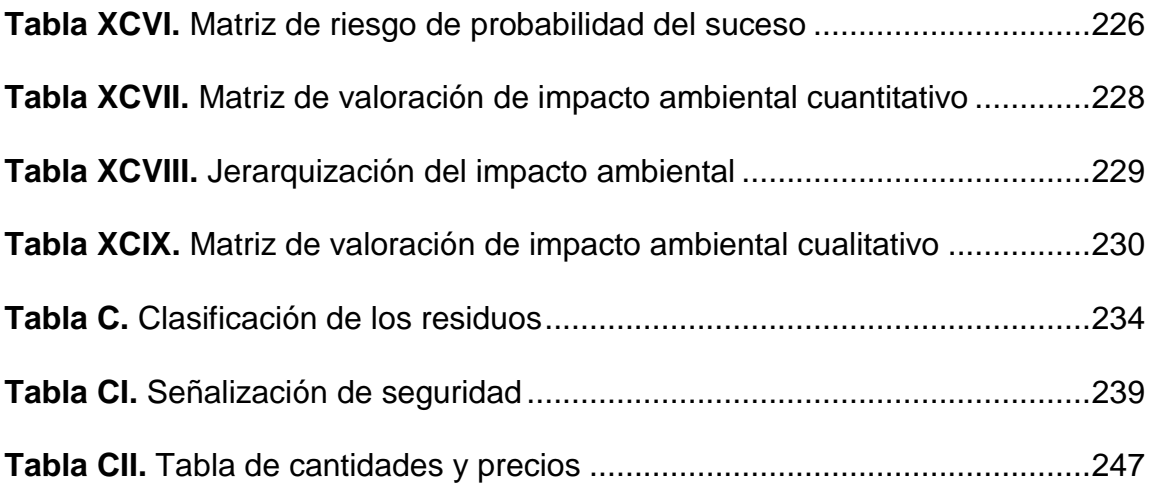

# <span id="page-31-1"></span><span id="page-31-0"></span>**1 CAPÍTULO I INTRODUCCIÓN**

#### <span id="page-32-0"></span>**1.1 Antecedentes**

El puerto de Manta se encuentra ubicado en una de las zonas más sísmicas de la costa ecuatoriana, se ha determinado que esta área densamente habitada se encuentra a la menor distancia del área de subducción en la placa Nazca o placa pacífica bajo la placa continental.

Se ha detectado en el sector de Manta gran cantidad de fallas activas que han sido epicentros de sismos. Los eventos de abril del 2016 determinaron, en Manta, la existencia de un área crítica que se denomina "zona cero" porque en ella ocurrió la mayor destrucción de edificios y dentro de ellas numerosas viviendas.

Debido a la importancia que tiene la reconstrucción en la zona cero, el presente trabajo tiene la finalidad de presentar soluciones técnicas para contrarrestar los efectos sísmicos en dicha área crítica.

### <span id="page-33-0"></span>**1.2 Descripción del problema**

La parroquia Tarqui al ser el casco comercial se vio afectada por el terremoto, debido a la gran pérdida de infraestructura vial, redes de servicios básicos y sobre todo edificaciones.

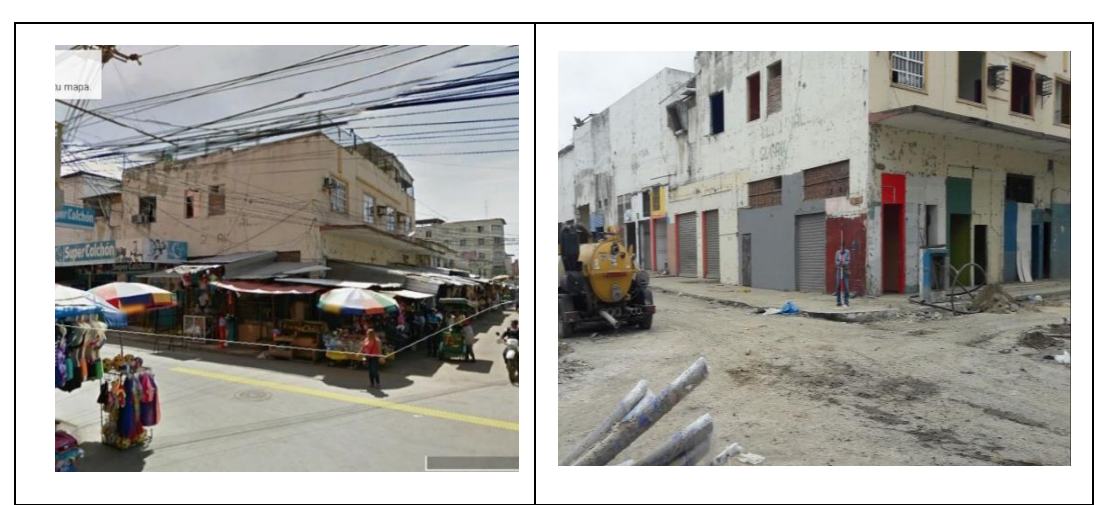

**Figura 1.1** Fotografías antes y después del sismo del 16 de abril del 2016 **Fuente:** Ávila, L., López, J., 2018

<span id="page-33-1"></span>Motivo por el cual los comerciantes tuvieron que migrar a diferentes puntos de la ciudad, como una de las soluciones temporales la mayoría de los comerciantes fueron trasladados hacia el "Nuevo Tarqui" ubicado en la Av. De la Cultura, a unos 2 km del antiguo Tarqui, donde tienen su local, ya sea mediante contenedores o de módulos hechos con estructura de acero galvanizado y cubiertas de aislante térmico.

Como parte del desarrollo económico de la zona es necesario diseñar una plaza comercial sismo resistente en la parroquia de Tarqui que tiene como objetivo reactivar la economía del sector tomando en consideración la norma de construcción ecuatoriana NEC 2015, la cual dispone de criterios sismo – resistentes, para evitar futuros colapsos, salva guardando la vida de las personas y aprendiendo de los hechos ocurridos en el sismo del 16 de abril del 2016.

<span id="page-34-0"></span>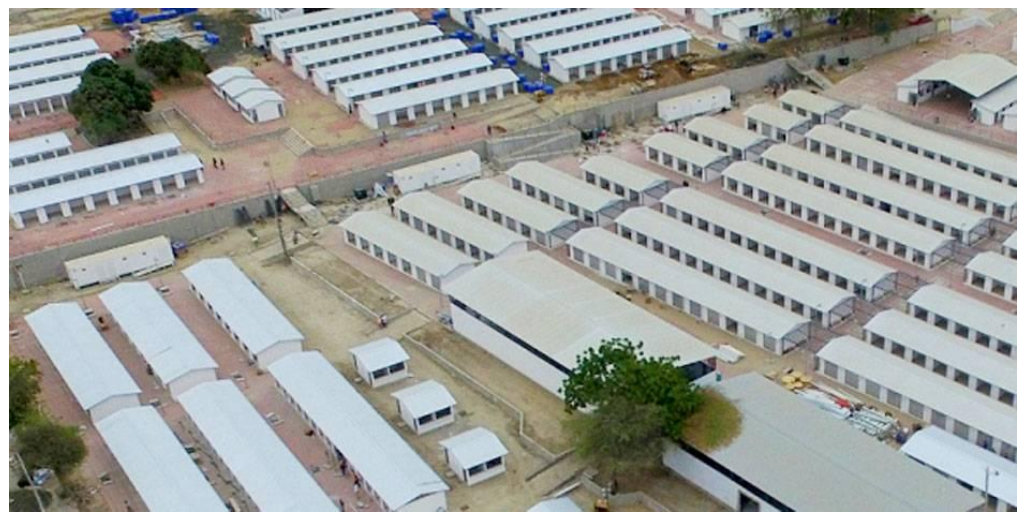

**Figura 1.2.** Plaza Comercial Nuevo Tarqui **Fuente:** Diario el tiempo, 2016

#### <span id="page-35-0"></span>**1.3 Alcance**

Este proyecto integrador es realizado con el fin de elaborar un análisis de prefactibilidad sobre el diseño sismo resistente de una plaza comercial en la parroquia Tarqui que conste de 3 pisos, donde los comerciantes que no han podido retomar sus puestos de trabajo, puedan laborar.

Con esta propuesta, se planteará tres alternativas para elegir la opción más viable, con el fin de que sea segura – funcional, modelando las alternativas con el software de análisis estructural SAP2000, una vez seleccionada y diseñada la alternativa, se presentará el presupuesto de la obra y el plan de manejo ambiental de acuerdo con las normativas vigentes.

#### <span id="page-35-1"></span>**1.4 Objetivos**

#### <span id="page-35-2"></span>**1.4.1 Objetivo General**

Diseñar una edificación estructuralmente sismo resistente de 3 niveles para uso comercial, en la parroquia de Tarqui, Manta, Manabí, Ecuador.
### **1.4.2 Objetivos Específicos**

- Revisar estudios de suelos existentes a partir del terremoto del 16 de abril de 2016 en Manabí, Ecuador.
- Verificar soluciones geotécnicas para la cimentación en dicha zona.
- Determinar el tipo de cimentación adecuada de acuerdo con la estratigrafía y parámetros del suelo del lugar.
- Analizar y comparar 3 alternativas estructurales de edificaciones para el diseño.
- Seleccionar la alternativa que considere las características estructurales, geotécnicas, económicas y ambientales más adecuadas para la zona de construcción, rigiéndose con la Norma Ecuatoriana de la construcción NEC 2015.
- Diseñar el edificio con la alternativa seleccionada con sus aspectos técnicos, sociales y ambientales, rigiéndose con la Norma Ecuatoriana de la construcción NEC 2015, con una deriva admisible menor o igual al 1%.
- Modelar, analizar, elaborar presupuesto y cronograma valorado de la construcción de la obra.

## **1.5 Justificación**

En Ecuador se han podido registrar sismos de gran magnitud después del sismo de 1906, los cuales se los ha colocado en la tabla I.

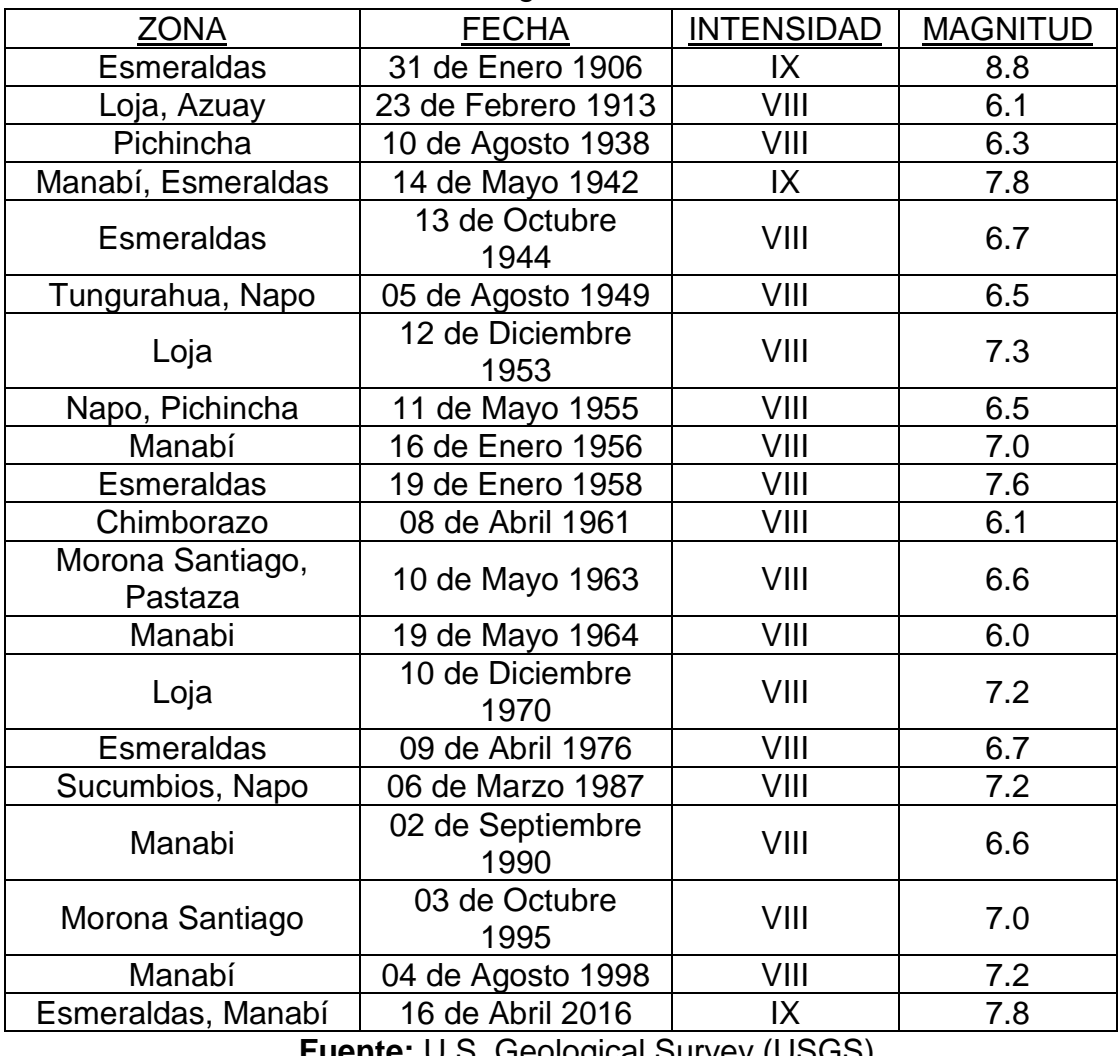

**Tabla I.** Cronología de sismos en Ecuador

**Fuente:** U.S. Geological Survey (USGS)

Luego del terremoto ocurrido el sábado 16 de abril del 2016 de magnitud 7,8 Mw en la escala de Richter con epicentro Esmeraldas, el sector comercial ubicado en la parroquia Tarqui fue totalmente destruido, ya que las edificaciones de esta zona colapsaron por el movimiento telúrico provocando pérdidas humanas y económicas.

Es por esto por lo que para su reactivación económica se requiere de la construcción de plazas comerciales para el desarrollo de la cuidad y sus habitantes.

# **2 CAPÍTULO II ESTUDIOS PRELIMINARES**

### **2.1 Aspecto físico**

## **2.1.1 Localización**

Manta pertenece a la provincia de Manabí, limita:

- Norte: Océano Pacífico
- Sur: Cantón Montecristi
- Este: Cantón Jaramijó
- Oeste: Océano Pacífico

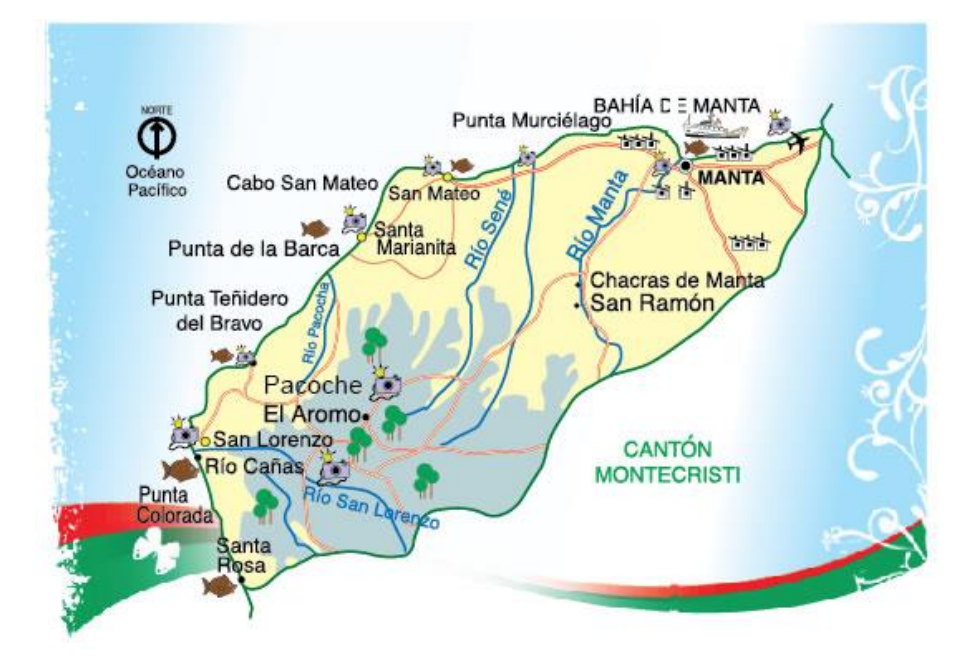

**Figura 2.1** Ubicación de la ciudad de Manta **Fuente:** GAD Manta

La ubicación del área del proyecto es en la parroquia Tarqui, donde se encontraba la ex fabrica INALCA, cuyo terreno posee una geometría irregular y está localizado entre la avenida 109 al norte, al este con la calle 104, y al suroeste con la calle 103, conformando un total de 5833.157m2 de área aproximadamente.

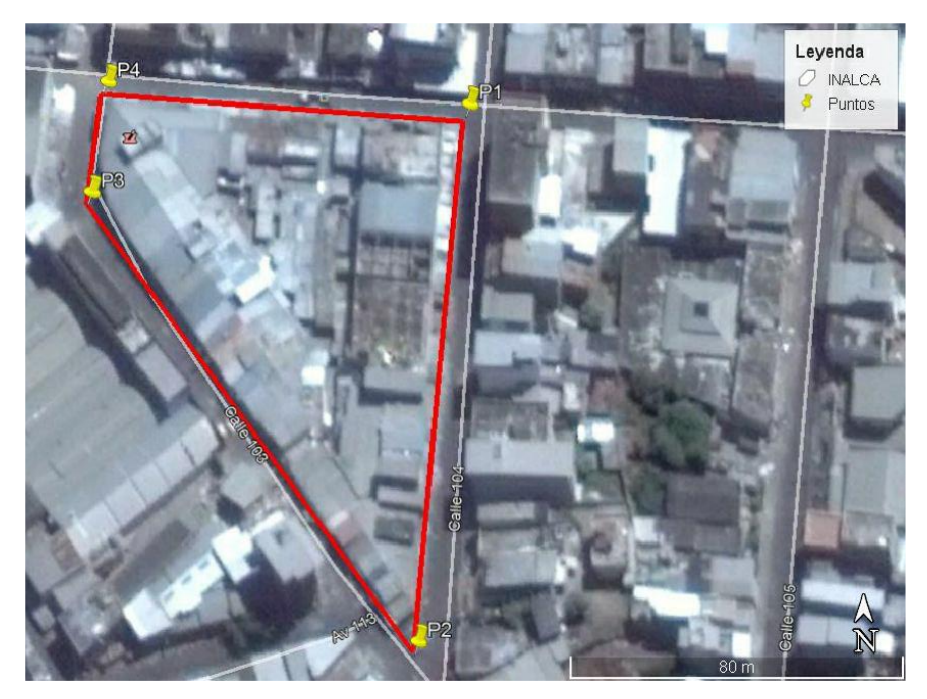

**Figura 2.2** Ubicación del área del proyecto **Fuente:** Ávila,L. , López, J., 2018

El área del proyecto se encuentra localizado en las siguientes coordenadas:

**Tabla II.** Coordenadas del área del proyecto

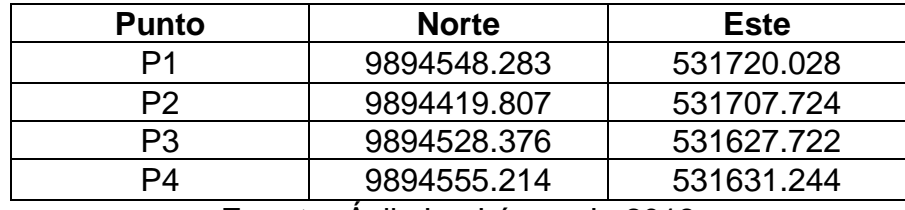

**Fuente:** Ávila,L. , López, J., 2018

El área de superficie de construcción es de 630m2, encontrándose

en las coordenadas:

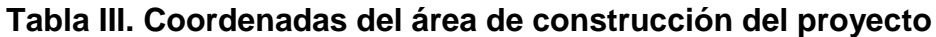

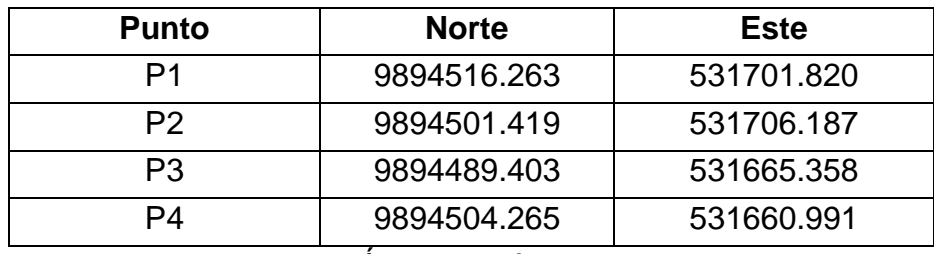

**Fuente:** Ávila, L., López, J., 2018

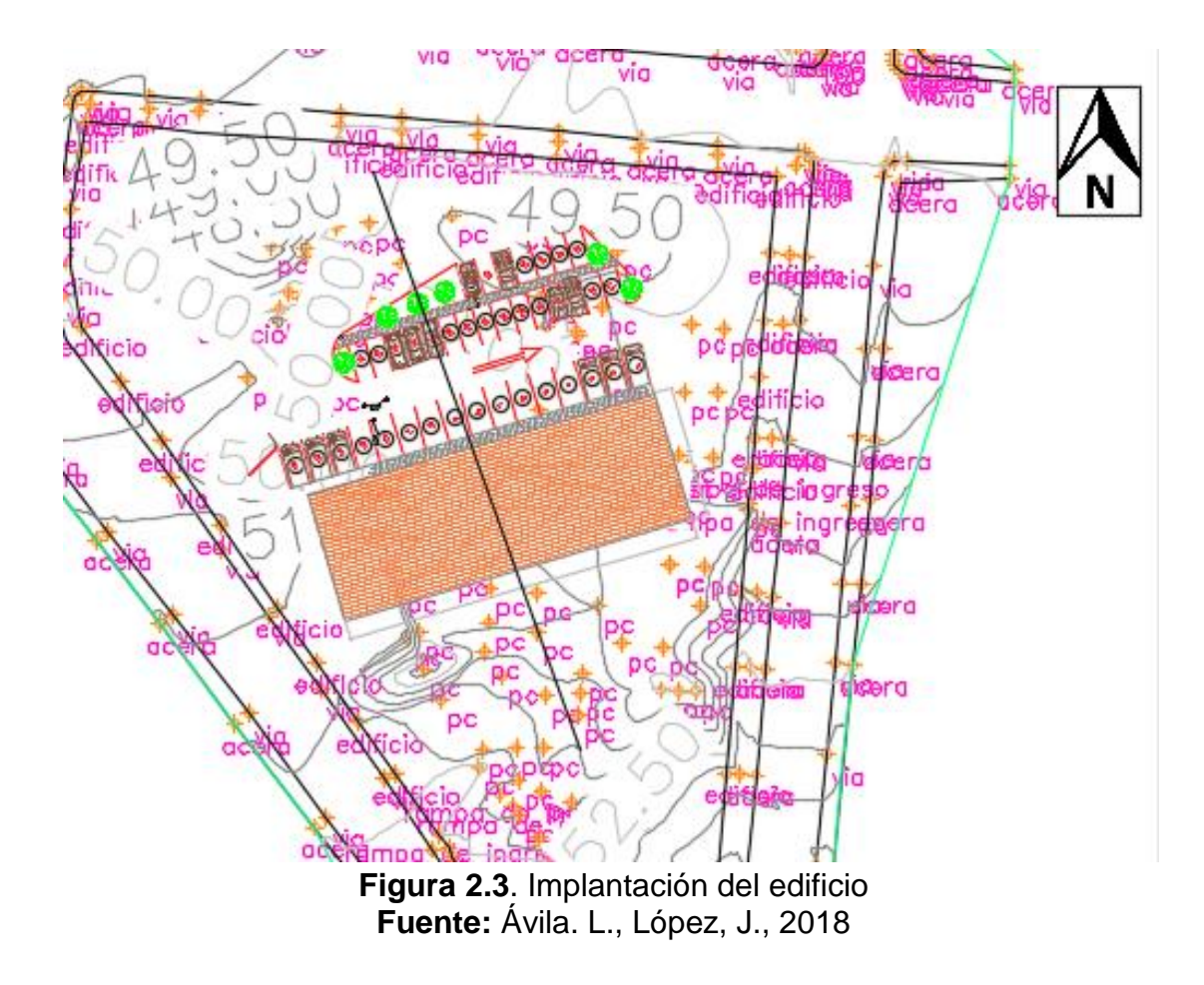

El cual incluye zona de parqueaderos y áreas verdes.

## **2.2 Aspectos naturales**

## **2.2.1 Topografía**

Manta se encuentra a 5 msnm. El terreno Ex fabrica INALCA posee una pendiente media de 4%), por lo tanto, no es un terreno plano según las ordenanzas municipales de Del GAD Manta, por lo que será necesario considerar posibles soluciones geotécnicas en el proyecto.

Las zonas de mayor elevación se encuentran hacia el sur, mientras que las de menor elevación en el norte.

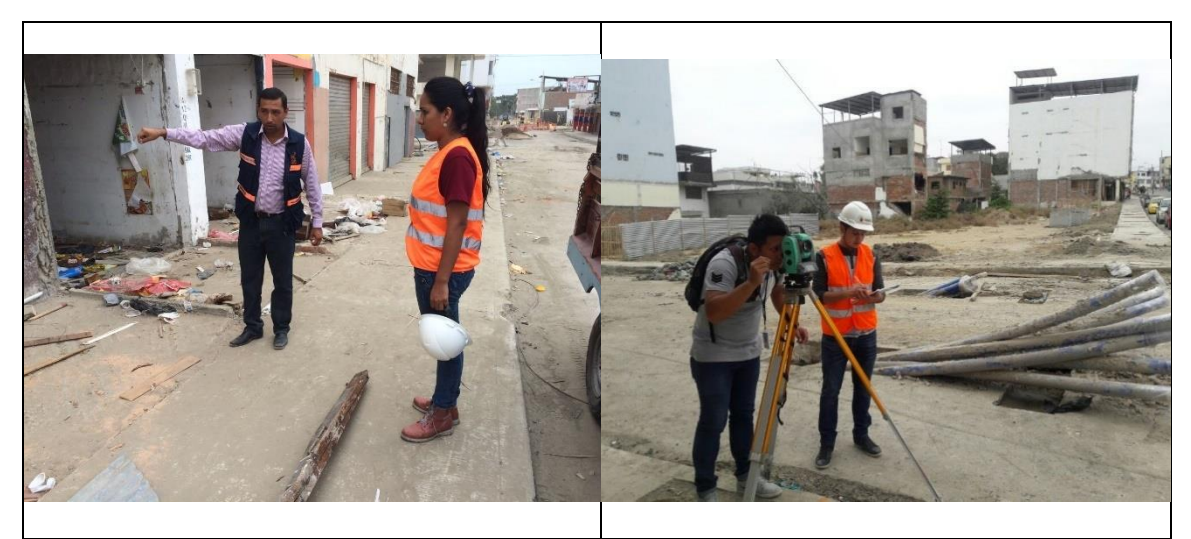

**Figura 2.4.** Levantamiento topográfico **Fuente:** Ávila,L. , López, J., 2018

### **2.2.2 Geología**

### - **Falla Jipijapa**

La estructura limita con las montañas de la costa hacia el oeste, donde se evidencia el levantamiento de la base rocosa oceánica, lo que sugiere una antigua actividad de la falla. Colisión de la Cordillera de Carnegie (Placa de Nazca) con la placa de América del Sur podría estar relacionado con la cinemática de esta falla. El fallo Julcuy constituye la sección sur de la falla Jipijapa.

### - **Falla Bahía Sección Sur**

El movimiento de la falla Montecristi es evaluada por las diferentes elevaciones de las terrazas correlacionados, observados de norte al sur de la Península de Manta. Las respectivas correlaciones son 14  $\pm$  4 m entre T1 y T10 (punto 11–punto 1), 22  $\pm$  13 m entre T2 y T20 (altura T20 –punto 2),  $40 \pm 20$  m entre T3 y T30 (altura T30 –punto 4), 37  $\pm$  20 m por debajo T4 (altura de T4 al sur– punto 10), y 60  $\pm$ 20 m por debajo T5 (punto 14–Punto 12).

| Falla Capaz                    | Tipo    | Longitud<br>de falla<br>(km) | Prof.<br>Falla<br>(km) | Distancia<br>de fall a<br>sitio (km) | Azimut | Dirección<br>de<br>inclinación | Máximo<br>desplaz (m)<br>desde<br>relaciones<br>empíricas<br>propuestas<br>por Well &<br>Coppemisth<br>1994 | Magnitud<br>estimada desde<br>relaciones<br>empíricas<br>propuestas por<br>Well &<br>Coppermisth<br>1994 | Mw en<br>función L | Mw en<br>función<br>de SRL | Magnitud<br>estimada<br>desde<br>dimensión<br>y distancia<br>focal de<br>falla | Niveles de<br>confiabilidad<br>desde análisis<br>simológicos y<br>morfológicos | Bibliografía<br>referencia<br>citada               | Distancia<br>Hipocentral |
|--------------------------------|---------|------------------------------|------------------------|--------------------------------------|--------|--------------------------------|----------------------------------------------------------------------------------------------------|----------------------------------------------------------------------------------------------------|--------------------|----------------------------|--------------------------------------------------------------------------------|--------------------------------------------------------------------------------|----------------------------------------------------|--------------------------|
| Falla Jipijapa                 | Inversa | 23.6                         | 25                     | 30                                   | 100    | 45                             | 1                                                                                                    | 6.7                                                                                                    | 6.75               | 6.67                       | 6.77                                                                           | Cierta                                                                         | Eguez,<br>Alvarado,<br>Yepes, 2003.<br>Hibsch 1997 | 39.05                    |
| Falla Bahia<br>Secciòn Sur     | Inversa | 22.2                         | 6                      | 34                                   | 290    | 45                             |                                                                                                    | 6.6                                                                                                    | 6.71               | 6.63                       | 6.12                                                                           | Deducida                                                                       | Eguez 2003                                         | 34.53                    |
| Falla<br>Barbasquillo<br>Sur 3 | Inversa | 11                           | 4                      | 11                                   | 360    | 45                             | 0.7                                                                                                    | 6.3                                                                                                    | 6.24               | 6.16                       | 5.64                                                                           | Deducida                                                                       | Sisimica                                           | 11.7                     |
| Falla Aromo<br>Norte 4         | Inversa |                              | 28                     | 10                                   | 345    | 45                             | 0.6                                                                                                    | 6.1                                                                                                    | 5.94               | 5.86                       | 6.29                                                                           | Deducida                                                                       | Sisimica                                           | 29.73                    |
| Falla Santa<br>Marianita 1     | Inversa | 13                           | 88                     |                                      | 340    | 23                             | 0.4                                                                                                    | 5.6                                                                                                    | 5.39               | 5.31                       | 6.42                                                                           | Deducida                                                                       | Sisimica                                           | 88                       |

**Tabla IV.** Fallas geológicas en la ciudad de Manta, capaces de generar un sismo

**Fuente:** Geo estudios, 2018

## **2.3 Aspecto poblacional**

### **2.3.1 Habitantes**

Manta cuenta con dos parroquias rurales que son San Lorenzo y Santa Marianita; cinco parroquias urbanas, Eloy Alfaro, Los Esteros, Manta, San Mateo y Tarqui. (Manabí, G.P, 2016)

En el censo de Población y Vivienda del año 2010, se obtuvo como resultado una población de 234.547 habitantes, según la Secretaria Nacional de Planificación y Desarrollo para este año 2017, habría una población aproximada de 256.293 habitantes tal como se muestra en la tabla 5 (16).

| <b>GRUPOS</b> |         |         |         |
|---------------|---------|---------|---------|
| DE            | 2010    | 2017    | 2018    |
| <b>EDADES</b> |         |         |         |
| < 1 año       | 5.304   | 4.945   | 4.901   |
| 1<br>4        | 20.325  | 19.215  | 19.028  |
| 5 - 9         | 24.889  | 24.566  | 24.355  |
| $10 - 14$     | 23.976  | 24.903  | 24.890  |
| $15 - 19$     | 22.549  | 25.091  | 25.249  |
| 20 - 24       | 20.736  | 23.327  | 23.717  |
| 25 - 29       | 19.902  | 21.601  | 21.949  |
| $30 - 34$     | 18.280  | 19.684  | 19.883  |
| $35 - 39$     | 16.348  | 17.993  | 18.184  |
| 40 - 44       | 14.335  | 16.318  | 16.552  |
| 45 - 49       | 11.986  | 14.231  | 14.513  |
| 50 - 54       | 9.850   | 12.096  | 12.412  |
| 55 - 59       | 7.600   | 9.611   | 9.911   |
| 60 - 64       | 5.867   | 7.639   | 7.907   |
| 65 - 69       | 4.312   | 5.667   | 5.897   |
| 70 - 74       | 3.035   | 3.810   | 3.969   |
| 75 - 79       | 2.200   | 2.584   | 2.671   |
| 80 y Más      | 3.052   | 3.011   | 3.062   |
| <b>TOTAL</b>  | 234.547 | 256.293 | 259.052 |

**Tabla V.** Población en Manta al año 2018

**Fuente:** Secretaria Nacional de planificación y desarrollo

## **2.3.2 Economía**

En el censo de Población y Vivienda del 2010, se obtuvo que la mayor parte de los ingresos provienen del comercio al por mayor y menor, tal como la gráfica que se encuentra en la figura V, la mayor parte de los establecimientos informales se encontraban en la parroquia Tarqui, ahora reubicados en el Nuevo Tarqui.

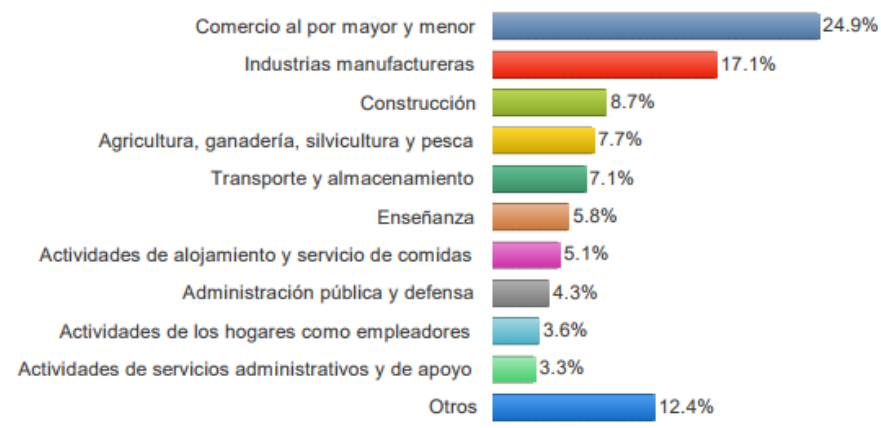

**Figura 2.5.** Población ocupada por Rama de actividad **Fuente:** INEC, Censo de población y vivienda 2010

## **2.3.3 Educación**

El analfabetismo de las mujeres en el cantón MANTA es del 5.5% y

en los hombres es del 5.3%.

La escolaridad de la población en el cantón MANTA es de 10.1 años para las mujeres y 10.1 años para los hombres.

# **3 CAPITULO III ESTUDIO DEL SUELO**

### **3.1 Generalidades**

En el proyecto integrador comprende el diseño sismo-resistente de una plaza comercial, la cual se encuentra ubicada en la parroquia Tarqui de Manta, ciudad que pertenece a la provincia de Manabí. Este sector es conocido como la zona cero de Manta, debido que cuando ocurrió el terremoto del 16 de abril del 2016, sufrió muchos daños en su infraestructura, afectando a los ciudadanos con pérdidas económicas, humanas, sociales, de seguridad y salud, educacional, etc.

Hay distintos factores que demuestran porque se ocasionaron altos niveles de daños en las estructuras de este sector, que explican los colapsos de las estructuras, dentro de estos factores se encuentran las características y composición del suelo de Tarqui. Para demostrar estos componentes se tiene que hacer una exploración a nivel geotécnico, geológico para obtener muestras, observaciones, conocimiento, de las propiedades y consistencia de los suelos que se encuentra en el sector.

Este capítulo del proyecto se basará en un estudio realizado por la Empresa consultora Geo estudios S.A. dicho estudio cuenta con 27 perforaciones con el método y/o ensayo de penetración estándar (SPT), y 25 ensayos de cono estático (CPT), estudio realizado para el ministerio de desarrollo urbano y vivienda, y en otros estudios, tesis, que estudian la geotécnica de Tarqui.

El lugar de implantación del proyecto se encuentra en la parte Sur - Oeste de Tarqui, donde se pudieron apreciar en una visita, problemas moderados con los daños ocasionados durante y post-terremoto, el sector de implantación (señalado con un recuadro celeste en la foto) se lo puede apreciar en la siguiente ortofoto de la parroquia Tarqui.

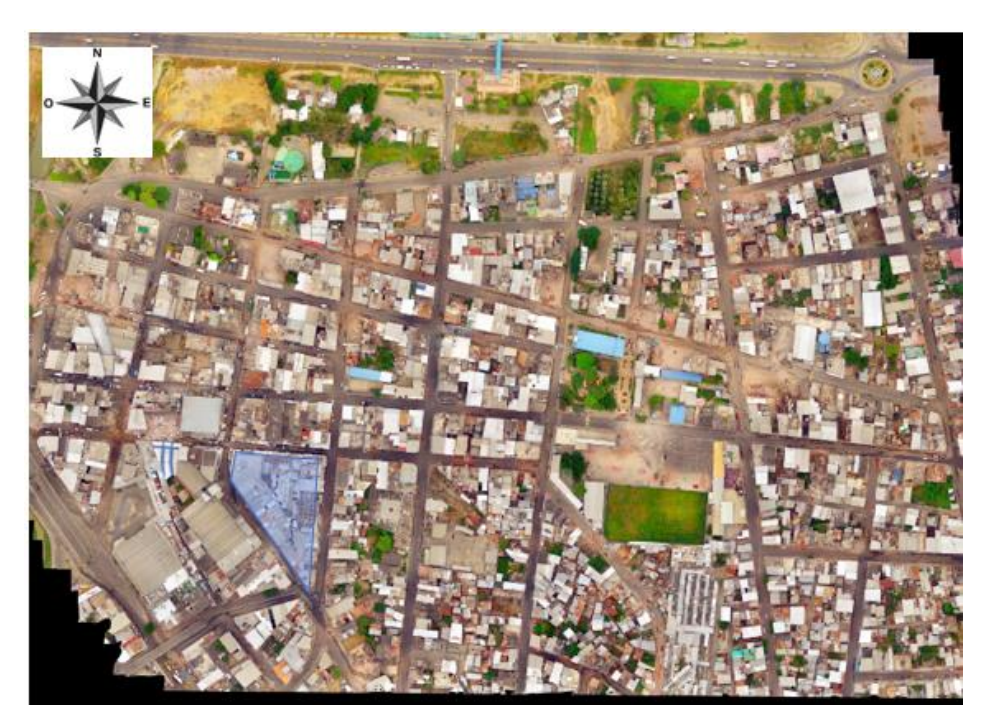

**Figura 3.1.** Orto foto de la parroquia de Tarqui **Fuente:** Geo estudios, 2016

Antes de realizar cualquier proyecto de diseño de una estructura, se debe tomar en consideración los aspectos del suelo donde se va a construir.

La norma Ecuatoriana de la Construcción (2015) nos indica 6 tipos de suelo, clasificándolo por sus propiedades mecánicas como es la velocidad media de onda de corte (Vs), número de golpes (N), índice de plasticidad (IP) y la condición de corte no drenada (Su).

Datos que son adquiridos mediante ensayos de velocidad de onda de corte, penetración estándar.

| <b>Tipo de</b><br>perfil | <b>Descripción</b>                                                                                                    | <b>Definición</b>                 |
|--------------------------|----------------------------------------------------------------------------------------------------|-----------------------------------|
| A                        | Perfil de roca competente                                                                                                | $V_s \ge 1500$ m/s                |
| B                        | Perfil de roca de rigidez media                                                                                          | 1500 m/s > $V_s$ ≥ 760<br>m/s     |
| C                        | Perfiles de suelos muy densos o<br>roca blanda, que cumplan con el<br>criterio de velocidad de la onda<br>de cortante, o | 760 m/s > $V_s$ ≥ 360 m/s         |
|                          | Perfiles de suelos muy densos o<br>roca blanda, que cumplan con<br>cualquiera de los dos criterios                       | $N \ge 50.0$<br>$S_u \geq 100KPa$ |
|                          | Perfiles de suelos rígidos que<br>cumplan con el criterio de<br>velocidad de la onda de<br>cortante, o                   | 360 m/s $> V_s \ge 180$ m/s       |

**Tabla VI.** Tipo de suelo clasificación NEC 2015

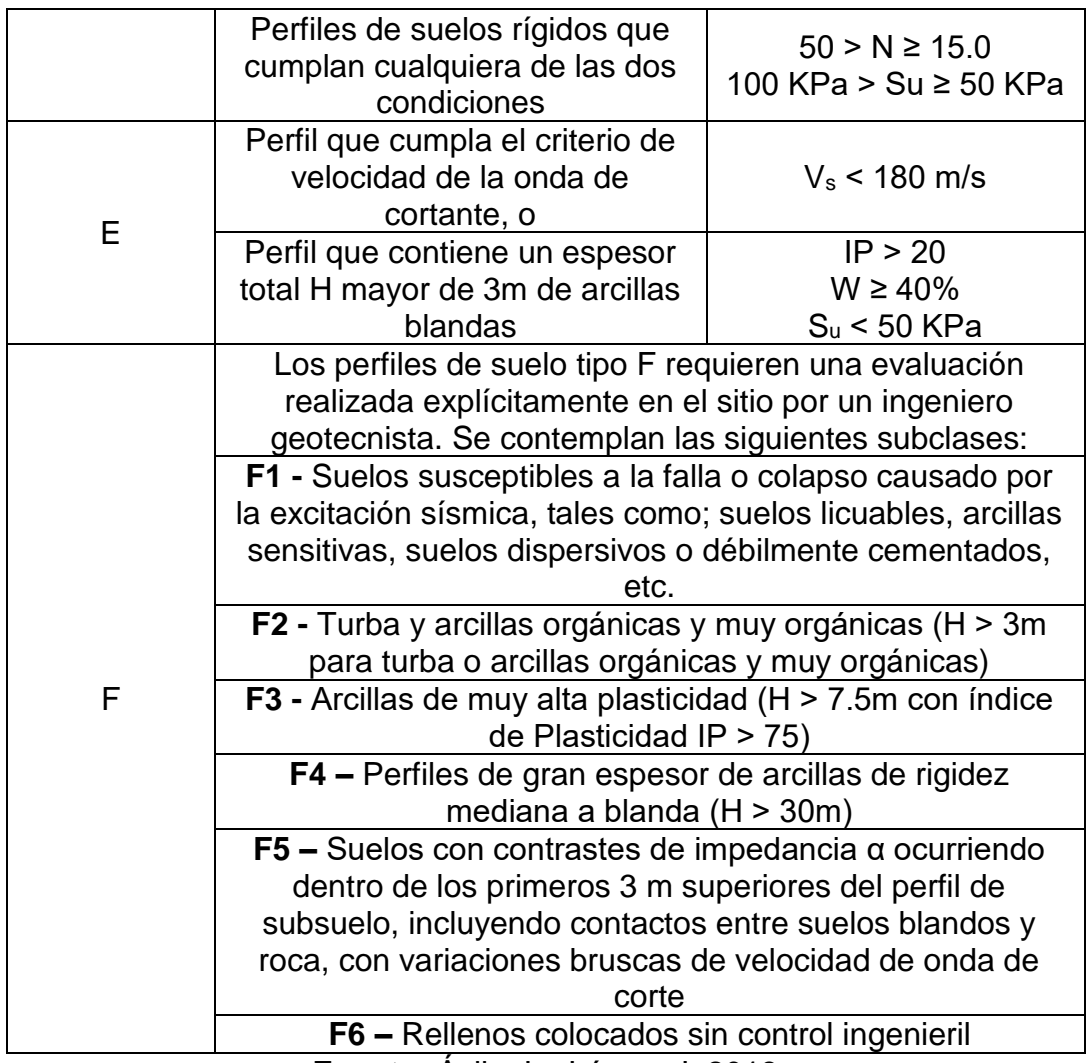

**Fuente:** Ávila, L., López, J. 2018

Para poder establecer los parámetros del estudio del suelo, geo estudios realizó las perforaciones mediante ensayos de penetración estándar SPT y penetrómetro de compresión electrónico con punta de cono CPT en los diferentes puntos de la parroquia Tarqui, del cuál es nuestro interés las perforaciones realizadas en SPT – 19 y CPT – 14

Con la perforación en las coordenadas

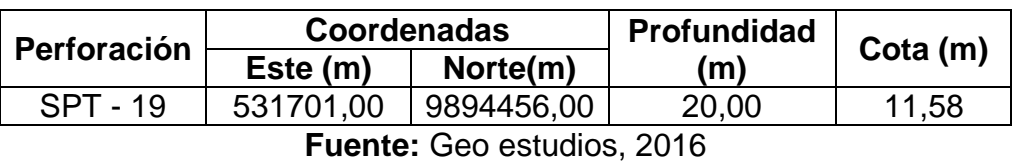

**Tabla VII.** Coordenadas de la perforación SPT19

**Tabla VIII.** Coordenadas del ensayo CPTu 14

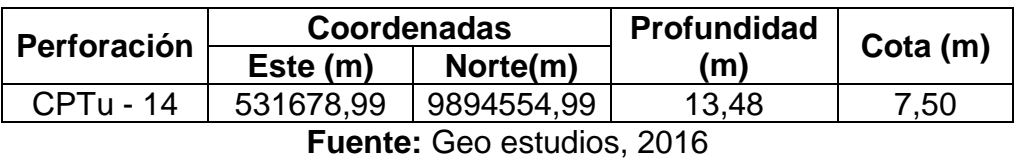

Estos puntos se los puede observar mediante la figura VII de las perforaciones realizadas por Geo Estudios.

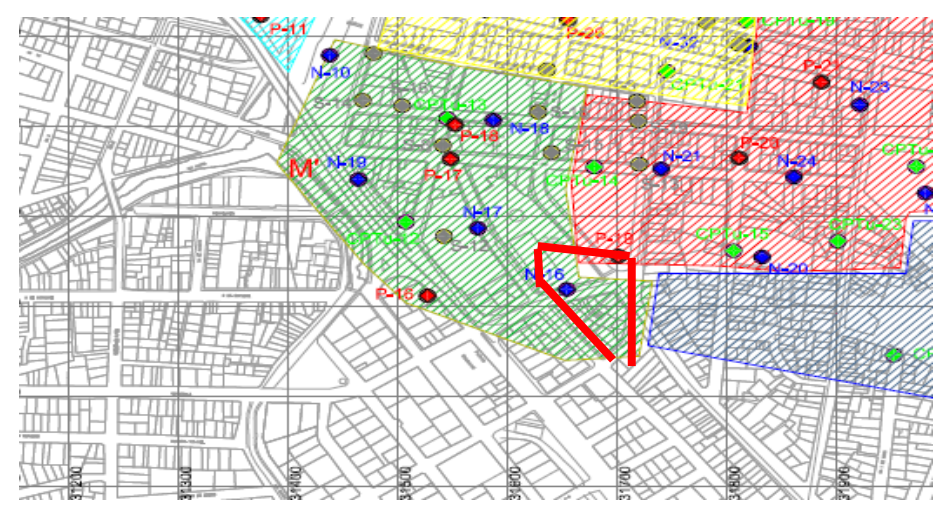

**Figura 3.2.** Ubicación de las perforaciones en la parroquia Tarqui **Fuente:** Avilès, A., Anton, R. 2016

### **3.2 Micro zonificación de la parroquia Tarqui**

Microzonificación sísmica es el resultado de la segmentación de un área geográfica extensa en micro zonas, apoyada en el análisis de respuesta sísmica de cada lugar y su capacidad de amplificación de ondas ante un terremoto. Con el fin de realizar una planificación urbana, para evitar el colapso de los edificios y establecer planes de emergencia. (Hays, 1996).

La microzonificación de Tarqui se la puede observar tal y como se muestra en la figura VIII.

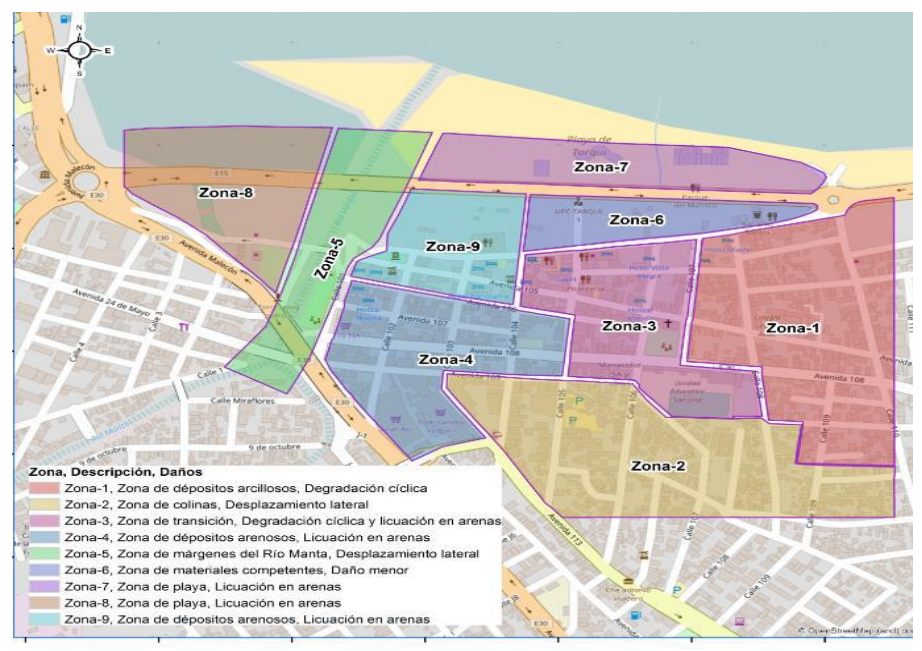

**Figura 3.3.** Microzonificación de la parroquia Tarqui **Fuente:** Avilés, A., Anton, R., 2016

### **3.3 Análisis de tipo de suelo en Tarqui mediante ensayos geofísicos**

En el sector de la plaza comercial, se encuentra en la parte de laderas de Tarqui por lo que se puede considerar que esta en la parte alta de Tarqui, esto según la topografía del sector.

Debido a la gran variación de tipología encontrada, correspondiente con escenarios geológicos distintos, se realizaron distintos análisis para abarcar todos los escenarios posibles. A partir de los ensayos de los sondeos ejecutados se conformaron modelos de suelo para el sector de implantación.

La tipología de materiales registrados correspondió geo material arenosos, y geo material de tipo cohesivo principalmente arcillosos sobre yaciendo al semi espacio que está caracterizado por roca de tipo arcillolita.

### **3.4 Ensayos Geofísicos**

Existen distintos métodos geofísicos para obtener el perfil de onda cortante a través de la columna de suelo, los más utilizados son el método MASW y MAM. El m método MASW, utiliza la dispersión de las ondas Rayleigh, que solamente toma dos tercios del total de la energía sísmica generada por el impacto de una fuente sobre la superficie, lo que indica una facilidad relativa de la medición en campo y de la adquisición de datos, por lo que se le considera muy útil. Para obtener todo el rango de frecuencias de las ondas de superficie, Rayleigh, se adicionan los ensayos obtenido con el método activo MASW y pasivo MAM (3).

La combinación de las técnicas pasiva (MAM) y activa (MASW) para el análisis de ondas superficiales ayuda en el análisis de una amplia gama de frecuencia y profundidad. La técnica pasiva (MAM) alcanza mayor profundidad al emplear las ondas de baja frecuencia generadas, por lo tanto, una dispersión procesada, pero carece de información a menores profundidades. Esta deficiencia puede ser eliminada por el uso de MASW activa que emplea una onda de alta frecuencia de menor profundidad de penetración y proporciona información acerca de los estratos de menor profundidad.

El objetivo de los tres (3) métodos es obtener en el área de investigación, un análisis espectral de las ondas superficiales de baja frecuencia del tipo Rayleigh, incluidas en el ruido sísmico ambiental (MAM) o artificialmente por medio de una fuente de impacto (MASW), y a partir de éstas con la aplicación de un software incluido en el módulo del SeisImager mediante un proceso de inversión obtener la velocidad de las ondas de cortes Vs.

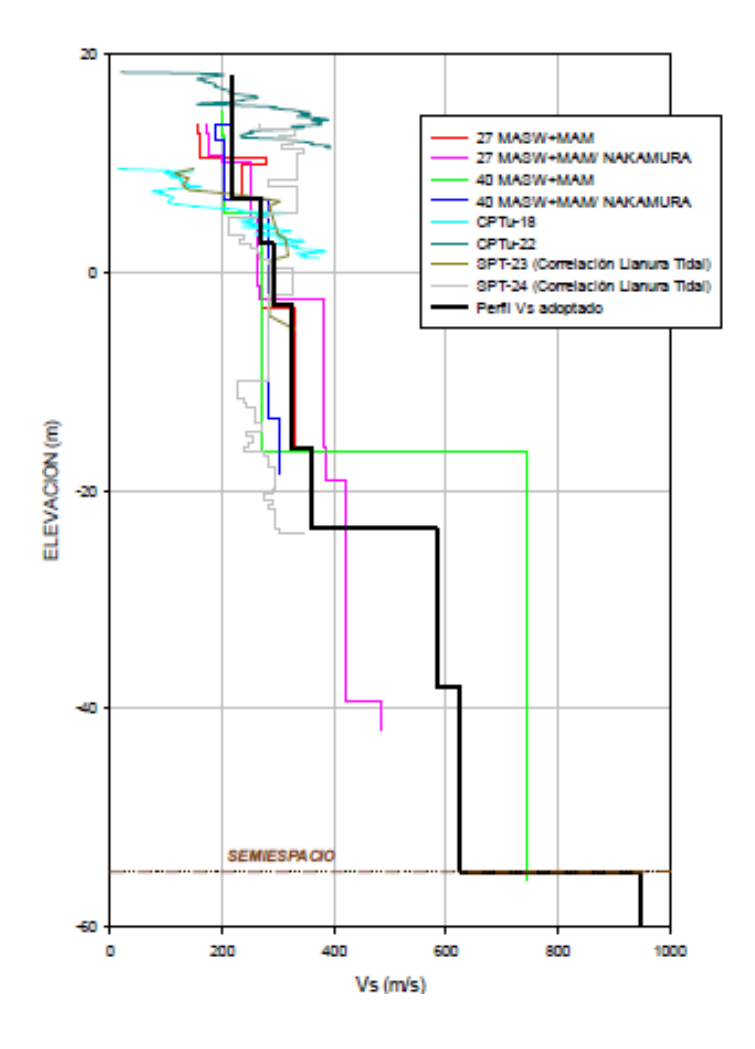

**Figura 3.4** Velocidad de onda de corte **Fuente:** Geoestudios, 2016

La fórmula de Vs30 se obtiene de la NEC2015 se lo aplica al Vs adoptado, es decir se selecciona un perfil de onda cortante entre varios ensayos geofísicos para disminuir los errores que se puedan ocasionar, la forma de calcular el Vs30 se muestra a continuación:

$$
V_{S30} = \frac{\sum_{i=1}^{n} d_i}{\sum_{i=1}^{n} \frac{d_i}{V_{Si}}}
$$

Se realizó el cálculo de la onda cortante para los primeros 30 metros y se obtuvo el valor de 200.80 m/s, con este valor se deberá ir a la tabla de perfiles de suelo dada por la norma ecuatoriana de la construcción en su sub-capítulo de 3.2 del capítulo NEC-SE-DS – Diseño sismo resistente, y seleccionar el perfil de suelo con Vs30 de 200 m/s. Según este tipo de suelo se va a obtener el espectro de diseño, ya que se obtienen los parámetros necesarios para comenzar a desarrollar el espectro elástico con período de retorno de 475 años.

Contando con un Vs de 200.80 y siguiendo la tabla VI del presente documento, se puede identificar que el tipo de suelo de este proyecto es D.

| <b>Profundidad</b><br>del estrato<br><i>inicial</i> | <b>Profundidad</b><br>del estrato<br>final | di (m) | Vsi  | di/Vsi    | <b>Vs30</b><br>(m/s) |
|-----------------------------------------------------|--------------------------------------------|--------|------|-----------|----------------------|
| 0                                                   | 2.5                                        | 2.5    | 124  | 0.0201613 |                      |
| 2.5                                                 | 5.5                                        | 3      | 146  | 0.0205479 |                      |
| 5.5                                                 | 8.5                                        | 3      | 162  | 0.0185185 |                      |
| 8.5                                                 | 10.5                                       | 2      | 192  | 0.0104167 | 200.80               |
| 10.5                                                | 12.5                                       | 2      | 205  | 0.0097561 |                      |
| 12.5                                                | 30                                         | 17.5   | 250  | 0.07      |                      |
| 30                                                  |                                            |        |      |           |                      |
|                                                     | Total                                      |        | 1079 | 0.1494005 |                      |

Tabla IX. Calculo de Vs30

**Fuente:** Avilés, A., Anton, R., 2017

## **3.5 Construcción del espectro de respuesta sísmica**

## **3.5.1 Caracterización del riesgo sísmico según la zona**

Para la caracterización del peligro sísmico se observa el siguiente mapa.

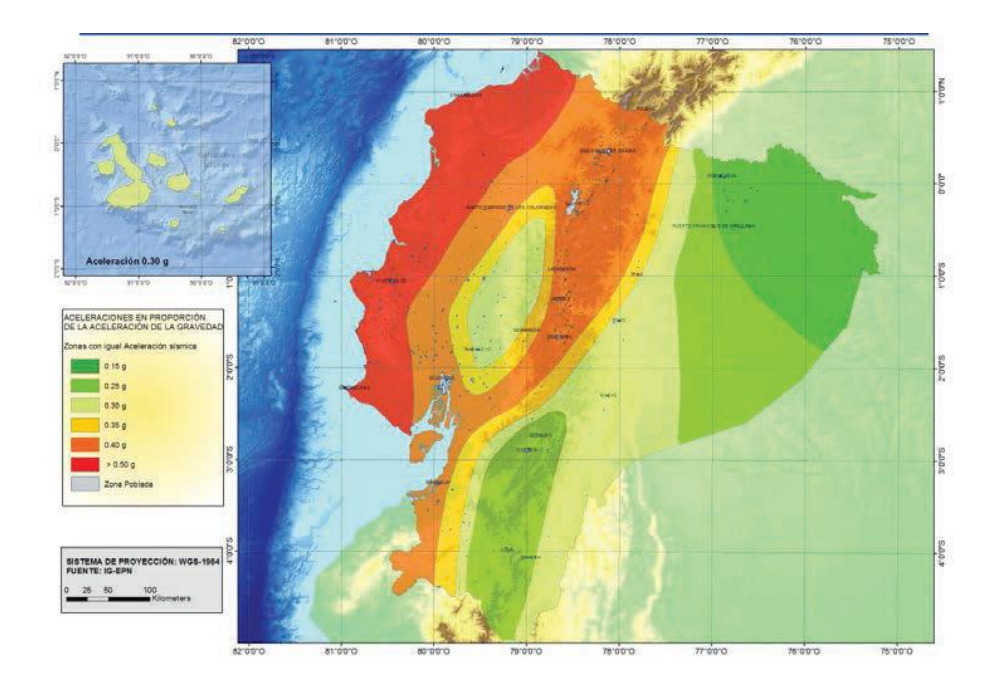

**Figura 3.5.** Mapa de peligro sísmico **Fuente**: NEC, 2015

Donde podemos observar que Manta se encuentra en la zona sísmica

con un porcentaje mayor o igual al 50% de la gravedad.

| Zona sísmica                                                                                                    |                          |      | Ш    |      |               |             |  |
|----------------------------------------------------------------------------------------------------|--------------------------|------|------|------|---------------|-------------|--|
| Valor factor Z                                                                                                    | 0.15                     | 0.25 | 0.30 | 0.35 | 0.40          | $\geq 0.50$ |  |
| Caracterización del<br>peligro sísmico                                                                                                    | Intermedia   Alta   Alta |      |      | Alta | <b>Alta</b> Γ | Muy alta    |  |
| $F_{i}$ , $f_{i}$ , $f_{i}$ , $f_{i}$ , $f_{i}$ , $f_{i}$ , $f_{i}$ , $f_{i}$ , $f_{i}$ , $f_{i}$ , $f_{i}$ , $f_{i}$ , $f_{i}$ , $f_{i}$ , $f_{i}$ , $f_{i}$ , $f_{i}$ , $f_{i}$ , $f_{i}$ , $f_{i}$ , $f_{i}$ , $f_{i}$ , $f_{i}$ , $f_{i}$ , $f_{i}$ , $f_{i}$ , $f_{i}$ , $f_{i}$ |                          |      |      |      |               |             |  |

**Tabla X.** Caracterización de la zona sísmica

**Fuente:** NEC, 2015

## **3.5.2 Coeficientes del perfil del suelo**

Una vez obtenido el factor de zona sísmica que para la ciudad de Manta es mayor a 0.5, y con los cálculos de PGA obtenido por Geo estudios, el resultado del valor exacto en el sitio es de 0.78.

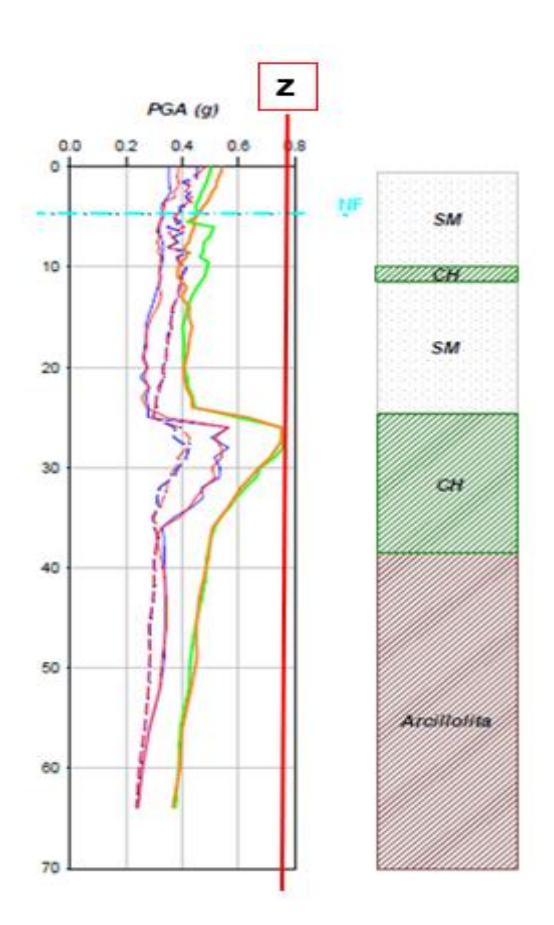

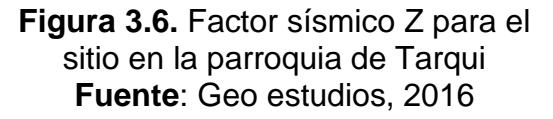

Con los valores de Z y el tipo de Suelo, procedemos hacer el cálculo de los factores de sitio, dependiendo de las siguientes tablas.

| Tipo de    | Zona sísmica y factor Z |      |      |      |     |           |  |  |
|------------|-------------------------|------|------|------|-----|-----------|--|--|
| perfil del |                         | Ш    | Ш    | IV   | V   | VI        |  |  |
| suelo      | 0,15                    | 0,25 | 0,3  | 0,35 | 0,4 | $\geq 50$ |  |  |
| A          | 0,9                     | 0,9  | 0,9  | 0,9  | 0,9 | 0,8       |  |  |
| B          | 1                       | 1    | 1    | 1    | 1   | 1         |  |  |
| C          | 1,4                     | 1,3  | 1,25 | 1,23 | 1,2 | 1,18      |  |  |
| D          | 1,6                     | 1,4  | 1,3  | 1,25 | 1,2 | 1,12      |  |  |
| E.         | 1,8                     | 1,4  | 1,25 | 1,1  | 1   | 0,85      |  |  |

**Tabla XI.** Tipo de suelo y factores de sitio Fa

|  | Fuente: NEC 2015 |
|--|------------------|
|--|------------------|

**Tabla XII.** Tipo de suelo y factores de sitio Fd

| Tipo de    | Zona sísmica y factor Z |             |      |      |      |           |  |  |
|------------|-------------------------|-------------|------|------|------|-----------|--|--|
| perfil del |                         | $\mathbf l$ | Ш    | IV   | ۷    | VI        |  |  |
| suelo      | 0,15                    | 0,25        | 0,3  | 0,35 | 0,4  | $\geq 50$ |  |  |
| A          | 0,9                     | 0,9         | 0,9  | 0,9  | 0,9  | 0,9       |  |  |
| B          | 1                       | 1           | 1    | 1    | 1    | 1         |  |  |
| C          | 1,36                    | 1,28        | 1,19 | 1,15 | 1,11 | 1,06      |  |  |
| D          | 1,62                    | 1,45        | 1,36 | 1,28 | 1,19 | 1,11      |  |  |
| Е          | 2,1                     | 1,75        | 1,7  | 1,65 | 1,6  | 1,5       |  |  |

**Fuente:** NEC 2015

| Tipo de    | Zona sísmica y factor Z |             |      |      |      |           |  |  |
|------------|-------------------------|-------------|------|------|------|-----------|--|--|
| perfil del |                         | П           | Ш    | IV   | V    | VI        |  |  |
| suelo      | 0,15                    | 0,25        | 0,3  | 0,35 | 0,4  | $\geq 50$ |  |  |
| A          | 0,9                     | 0,9         | 0,9  | 0,9  | 0,9  | 0,9       |  |  |
| B          | 1                       | $\mathbf 1$ | 1    | 1    | 1    | 1         |  |  |
| C          | 1,36                    | 1,28        | 1,19 | 1,15 | 1,11 | 1,06      |  |  |
| D          | 1,62                    | 1,45        | 1,36 | 1,28 | 1,19 | 1,11      |  |  |
| Е          | 2,1                     | 1,75        | 1,7  | 1,65 | 1,6  | 1,5       |  |  |

**Tabla XIII.** Tipo de suelo y factores de sitio Fs

**Fuente:** NEC 2015

### **3.5.3 Relación de amplificación espectral, n**

Varía dependiendo de la región del Ecuador, adoptando los siguientes valores:

- ͷ= 1.80, Provincias de la Costa (Excepto Esmeraldas)
- ͷ= 2.48, Provincias de la Sierra, Esmeraldas y Galápagos
- ͷ =2.60, Provincias del Oriente

Por lo tanto, como resultado dará lo siguiente

**Tabla XIV:** Resultados

| z  | 0,78                    |
|----|-------------------------|
| Fa | 1,12                    |
| Fd | 1,11                    |
| Fs | 1,4                     |
| n  | 1,8                     |
|    |                         |
|    | <b>Fuente: NEC 2015</b> |

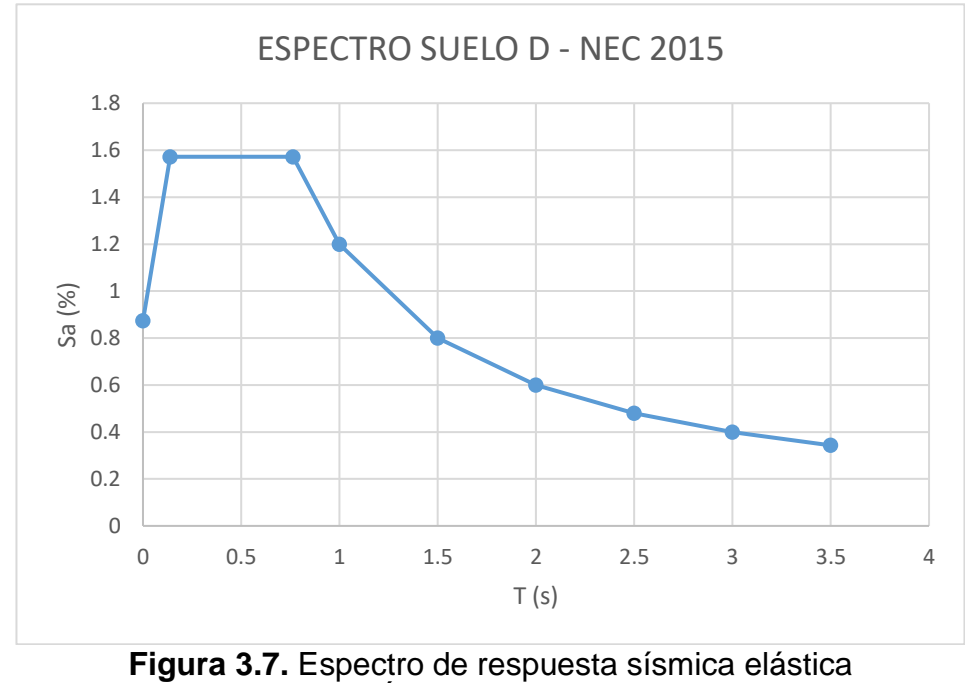

**Fuente:** Ávila, L., López, J., 2018

## **3.6 Caracterización Geotécnica**

La tipología de suelos en la parroquia Tarqui, son generalmente constituidos por estratos de arena con alto y mediano nivel de contenido de finos de consistencia suelta a medianamente densa, entre los finos que más se encontraron en los ensayos son los limos de alta plasticidad a mediana plasticidad.

Se puede encontrar en el sector que se hicieron ensayos SPT y CPT, el ensayo de interés es el P-19, y el CPT14, ya que se encuentran más cerca del lugar de implantación. Estos ensayos nos servirán para establecer las propiedades geotécnicas de la unidad, y así poder definir el comportamiento de los materiales y sus propiedades dinámicas tanto como las mecánicas.

Se va a realizar la descripción de los materiales según lo establece (Look, 2007), en el libro investigación geotécnica y tablas de diseño, los valores obtenidos del SPT pueden ser usados para determinar el grado de compactación de suelos no cohesivos. Estas tablas tienen alto grado de confianza debido que se basa en distintos ensayos a lo largo de varias investigaciones realizadas por el autor, aunque pueden llevar estos valores conservativos, pero a veces lideran a diseños incorrectos.

La tabla se basa en los resultados dados por el ensayo SPT, es decir el número de golpes dados por estratos de interés, según este dato procedemos a determinar el grado de compactación del estrato. Se presentan dos tablas según el tipo de suelo. Los valores dados dependerán del geo material, es decir si se trata de geo material arena o suelos gruesos, o suelos finos que pueden ser arcillas o limos. Ya que estos geos materiales son los que se encuentran en el sector del proyecto.

|                       | <b>Densida</b><br>d | SPT - N (número de<br>golpes cada 30cm) | <b>Resistenci</b><br>a    |                              |
|-----------------------|---------------------|-----------------------------------------|---------------------------|------------------------------|
| <b>Descripción</b>    | <b>Relativa</b>     | Valor<br>sin<br>corregir                | <b>Valor</b><br>corregido | Angulo de<br><b>Fricción</b> |
| Muy suelta            | < 15%               | N<4                                     | (No)60 < 3                | φ<28                         |
| <b>Suelta</b>         | 15-35%              | $N = 4 - 10$                            | $(No)60=3-8$              | $\phi = 28 - 30$             |
| Medianamente<br>densa | 35-65%              | $N = 10 - 30$                           | $(No)60=8-25$             | $\phi = 30 - 40$             |
| Densa                 | 65-85%              | $N = 30 - 50$                           | $(No)60=25-42$            | $\phi = 40 - 45$             |
| Muy densa             | >85                 | N>50                                    | (No)60>42                 | $\phi = 45 - 50$             |
|                       | 100%                |                                         | $(No)60=60$               | $\phi = 50$                  |

**Tabla XV.** Rangos de rigidez de las arenas

**Fuente**: Look, 2007

| <b>Material</b> | <b>Descripción</b> | SPT-N (número de<br>golpes cada 30cm) | <b>Fuerza</b><br>(Kpa) |
|-----------------|--------------------|---------------------------------------|------------------------|
| Arcilla         | Muy suave          | $2$                                   | $0 - 12$               |
|                 | Suave              | $02 - 05$                             | $12 - 25$              |
|                 | Firme              | $05-10$                               | 25-50                  |
|                 | Rígida             | $10 - 20$                             | 50-100                 |
|                 | Muy rígida         | $20 - 40$                             | $100 -$<br>200         |
|                 | Dura               | >40                                   | >200                   |

**Tabla XVI.** Valores de rigidez de las arcillas

**Fuente**: Look, 2007

En los resultados del ensayo P-19 proporcionado por Geo estudios, se obtienen en los primeros metros estratos de arena limosa con un mínimo porcentaje de grava (24%), este primer estrato tiene 15 golpes lo que indicaría un estrato de consistencia medianamente densa.

Los siguientes estratos se trata de arena limoso color café, y de color gris verdoso de compacidad medianamente densa debido que tiene 13 números de golpes obtenidos del ensayo SPT, estos estratos tienen alrededor de 23% de finos en su composición, lo que nos indica que no es un material plástico.

Según el ensayo se encuentra el nivel freático a una profundidad de 2.10 metros debajo de la superficie del terreno, por lo que se considera que el nivel es superficial y puede afectar a la estabilidad de las cimentaciones.

A una profundidad de 3 metros del ensayo se encuentra un estrato areno limoso de consistencia suelta a medianamente densa, con 8 número de golpes dado por el SPT, estos estratos superiores pueden ser considerado licuable debido a tres razones: por lo que se encuentra debajo del nivel freático, por tener un espesor mayor a 100 centímetros y por tener bajo número de goles.

El ángulo de fricción para los primeros metros se encuentra entre 28 a 33 grados, lo que indicaría según la tabla propuesta por (Hook, 2007) se trataría de un geo material arenoso suelto a medianamente denso.

A partir de los 4 metros hasta los 8 metros de profundidad se encuentran estratos de consistencia medianamente densa a muy densa de arena limosa de color amarillo, con número de golpes mayores a 23 golpes

Luego se obtiene u estrato de arena limosa color gris oscuro de compacidad densa a muy densa, este estrato tiene un espesor de 4 metros.

La perforación que indica que hay arcilla es la P-19, pero esta muestra arcillas con valor de OCR=2 en promedio, subiendo a 6 en la cota -8 metros  $(normalidad = 18$  metros).

### **3.7 Análisis de licuefacción**

### **3.7.1 Generalidades del fenómeno de licuefacción**

Uno de los factores que se va a tratar en este capítulo es el fenómeno de licuefacción de suelos, que causa grandes deformaciones en suelos arenosos, por lo que el suelo pierde sus propiedades mecánicas, pierde gran porcentaje de su resistencia ante los esfuerzos de corte o cizallamiento, cuando se somete a carga cíclica o de impacto y esta masa de suelo se deforma hasta que los esfuerzos de corte que actúan son tan bajos como la resistencia al corte reducido de la misma. (J. A. Sladen, 1985).

Este fenómeno ocurre en los suelos granulares y se ha comprobado que los casos más importantes son los que ocurren antes de los 15 o 19 metros de profundidad. (4). La resistencia de los suelos granulares a licuarse depende de algunos factores, incluyendo el
número de ciclos de carga, densidad relativa, confinamiento, historia de esfuerzos, factores ambientales, entre otros.

En el sector de Tarqui se puede distinguir varios casos luego del sismo del 16 de abril, es como que se activara el fenómeno al actuar una fuerza horizontal lo que produce aumente de los esfuerzos verticales, aumento de la presión de poros y aumento del esfuerzo total horizontal. (Boulanger & Idriss, Soil Liquefaction During Earthquakes, 2008).

La licuación produce varias fallas en los esqueletos del suelo, ya que se produce aumento de la presión de poros y por consiguiente decrece el valor de esfuerzo efectivo esto significa que el suelo de estado sólido pasa a estar en estado líquido viscoso perdiendo su capacidad portante, las fallas que se pueden producir son: volcanes de arena (sand boils), desplazamientos laterales, fallas de terreno, puede causar grandes asentamientos. El nivel de daño dependerá del grado de licuación y obviamente de la magnitud de cargas cíclicas que produce el sismo.

Una de las correlaciones más importante que se obtiene del análisis empírico es el índice potencial de licuefacción (LPI) ya que predice el grado de daño en las cimentaciones por el fenómeno licuefacción, El índice se interpreta según los siguientes rangos, cuando el LPI=0 el riesgo de licuefacción es bien bajo, 0<LPI<5 cuando el riesgo de daño en la superficie es bajo, 5<LPI<15 riesgo de licuefacción moderado, si el valor de LPI>15 se interpreta como valor alto riesgo de licuefacción (Iwasaki, 1978). El enfoque que se le quiere dar a este factor es determinar la severidad del fenómeno de licuefacción que puede causar falla de superficie que induce licuefacción de suelos que se identifica cuando se manifiesta en la superficie como los volcanes de arena, desplazamientos verticales, asentamientos causados por el terremoto (Kun Li, Juang, & Andrus, 2005).

Todos los análisis empíricos están basados a un sismo de diseño de Mw= 7.5 en escala de momento, por lo que los análisis que se mostrarán a continuación son probabilidades de ocurrencia de dicho sismo.

#### **3.7.2 Análisis**

Determinar que existe la probabilidad de licuefacción en un ensayo es muy importante, ya que influirá en el diseño de las cimentaciones, ya sea en los volúmenes de excavación, de relleno, mejoramiento de material o dimensiones de las cimentaciones a utilizarse para las nuevas edificaciones.

Para determinar el potencial de licuefacción se realizaron distintas correlaciones, dadas por distintos investigadores basándose en datos, ensayos, análisis a través de los últimos años han podido determinar relaciones y correlaciones a partir de distintos factores y calcular la probabilidad de licuefacción mediante ensayos geotécnicos como SPT y CPT.

Los resultados obtenidos de los ensayos que se encuentran más cercanos al lugar de implantación (P-19 y CPTu-14) se muestran en las gráficas Figura XIII. Geoestudios, 2016.

Para analizar las gráficas de licuación se deberán determinar los parámetros indicativos de licuación y los tipos de resultados que se pueden obtener, uno de los parámetros más simples para comprobar los estratos licuables mediante las gráficas obtenidas es el factor de seguridad FS, ya que cuando este factor de seguridad es menor a 1 quiere decir que el estrato es licuable sin embargo cuando es mayor a 1 quiere decir que el estrato no es licuable.

El ensayo P-19 da como resultado una franja de licuación de 1.50 metros a una profundad de 2.70 m desde la superficie. Nos podemos dar cuenta de estos resultados ya que el factor de seguridad es menor a 1, existe otro estrato que se puede considerar como licuable debido que tiene bajo número de golpes a una profundidad de 12 metros, como se puede observar en el recuadro de SPT N(60) el estrato tiene 20 número de golpes, con un factor de seguridad de 0.8.

El índice de potencial de licuefacción obtenido a lo largo de la columna de suelo de este ensayo es de 6.81, valor que está en el rango de daño por licuefacción moderada, esto indicaría que se tiene que considerar factores de seguridad para prevenir futuros daños en las edificaciones a construirse en este sector.

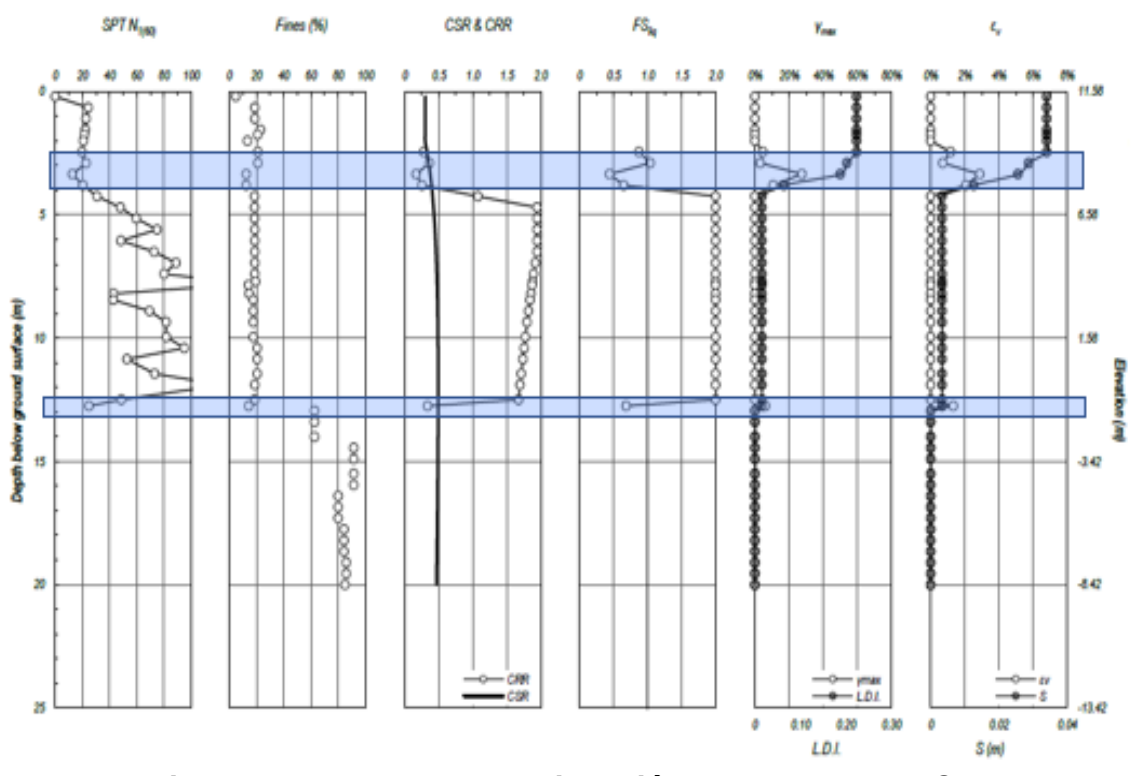

**Figura 3.8. Resultados de licuación en los ensayos CPTu Fuente**: Geo estudios, 2016

De los resultados obtenidos del ensayo CPTu-14, se pueden observar que existen más estratos licuables que los que presenta el ensayo P-19, esto puede ser debido a la metodología de toma de datos de los ensayos. Las gráficas obtenidas presentan estratos de licuefacción a una profundidad de 7 metros con un espesor de 0.6 m, luego otros estratos a una profundidad de 10 metros, estos estratos tienen espesores de 1 a 1.20 metros. A lo largo del ensayo son estratos con espesores menores a 1 metro que se han encontrado. Pudiendo no afectar de manera representativa a la estructura, sin embargo, hay que considerar estos factores en los diseños de las cimentaciones de las estructuras.

El índice de desplazamiento lateral da como resultado 0.25 metros de posible desplazamiento en la superficie durante un sismo de Mw 7.5.

## **3.8 Perfil Geotécnico**

Una vez obtenida la estratigrafía se procede a colocar la implantación de la estructura en el perfil geotécnico, para visualizar donde estar implantada la estructura del proyecto.

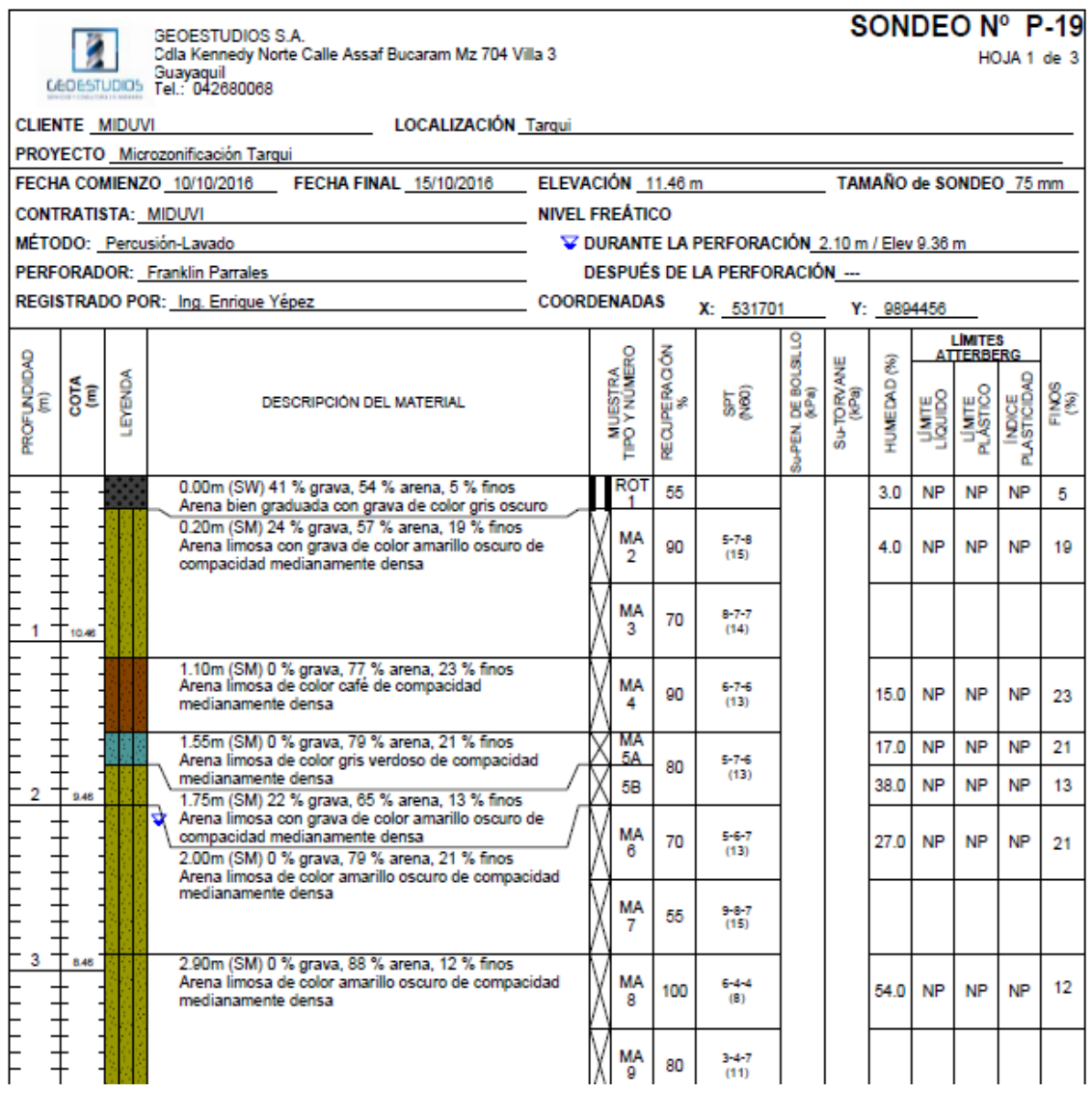

**Figura 3.9** Sondeo del ensayo SPT en el punto P19 **Fuente:** Geoestudios (2016)

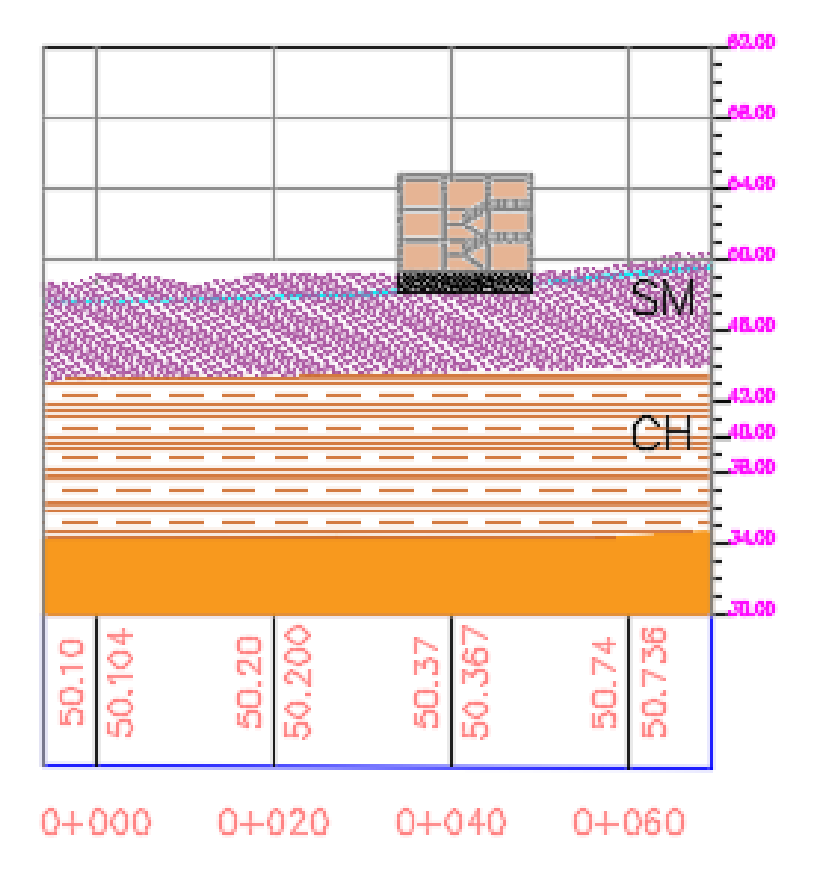

**Figura 3.10.** Perfil Geotécnico **Fuente:** Ávila, L., López, J., 2018

## **3.9 Conclusiones y Recomendaciones del estudio de suelo**

• Se recomienda mejoramiento de los suelos hasta una profundidad de 4 metros, para retirar los estratos de arena suelta que se encuentra en la parte superficial del sector. Y rellenar con material de relleno con mejores propiedades mecánicas.

• Se recomienda su cimentación deberá ser de zapatas corridas en dos sentidos con vigas peraltadas o losas de cimentación.

## **4 CAPÍTULO IV DISEÑO ARQUITECTÓNICO**

#### **4.1 Etapas del proyecto de obra civil**

Para la construcción de una obra civil, es necesario contar con una planificación de las actividades para cumplir con las 3 bases fundamentales que son culminar en el tiempo, costo y calidad requeridos, optimizando el uso limitado de los recursos, por lo tanto, debe contemplar los 5 grupos de procesos que se señalarán a continuación:

#### **4.1.1 Procesos de iniciación**

Una vez obtenida las necesidades que se desean superar, se facilitan la autorización formal para el inicio de las obras contratadas,

#### **4.1.2 Procesos de planificación**

Se determina como y cuando se va a ejecutar la obra, incluye el esclarecimiento de los objetivos y los métodos de construcción aplicables.

#### **4.1.3 Procesos de ejecución**

Incluye la coordinación de los recursos, dirigir y gestionar la ejecución de la obra, obtener y distribuir la información de los entregables.

#### **4.1.4 Procesos de seguimiento y control**

Las actividades de supervisión y control del trabajo ejecutado y su comparación de la obra ejecutada respecto a la planificación

## **4.1.5 Procesos de cierre**

Es la terminación formal de una obra, entregada al cliente y la evaluación de los resultados

El proyecto del diseño estructural de una plaza comercial incluye solo la primera parte, pues es un anteproyecto que necesita ser revisado y aprobado. Las etapas comprenden las siguientes:

- 1. Identificar la necesidad
- 2. Ubicación exacta del proyecto
- 3. Estudios de suelo y topográficos
- 4. Diseño arquitectónico
- 5. Pre dimensionamiento de los elementos estructurales
- 6. Diseño estructural de la estructura
- 7. Estudios de Impacto ambiental
- 8. Presupuesto

#### **4.2 Descripción de la estructura y uso**

La fachada frontal de la plaza comercial estará frente a la avenida 109, incluyendo zonas verdes y un área de aparcamientos para la entrada y salida de vehículos con un total de 32 parqueos, de esta manera evitar congestionamiento vehicular de la zona.

El área de construcción de la estructura ocupa apenas un 10.80 % del área total del terreno, dejando el resto de área para áreas verdes, parqueo y futuros proyectos que puedan aportar a la reactivación comercial del sector.

El edificio será utilizado para venta de carnes, verduras, frutas y contará con restaurantes.

#### **4.3 Programa arquitectónico**

El área de construcción es de 630 m2 por planta, con un total de 18 locales, según el siguiente programa arquitectónico establecido:

| <b>Descripción</b>                     | <b>Cantidad</b>            | <b>Altura</b> | Metros <sup>2</sup> |
|----------------------------------------|----------------------------|---------------|---------------------|
| Venta de<br>carnes, pollo y<br>pescado | 6                          | 3.50          | $60 \text{ m}^2$    |
| Venta de<br>verduras y<br>frutas       | Բ                          | 7.00          | $60 \text{ m}^2$    |
| <b>Restaurantes</b>                    | 10.50<br>6                 |               | $60 \text{ m}^2$    |
|                                        | <b>Area total locales:</b> | 1.080 $m2$    |                     |

**Tabla XVII.** Programa arquitectónico Plaza Comercial

**Fuente:** Ávila, L., López, J., 2018

## **4.4 Configuración arquitectónica**

La plaza comercial tendrá dimensiones de 15 metros de profundidad, 42 metros de ancho y 10.50 metros de altura. Cada piso no superará los 3.50 metros, y las dimensiones de los locales será de 60 m2 aproximadamente, para esto se definieron luces de 6 m en todo lo ancho de la edificación y luces de 5 metros en profundidad, dejando un espacio para escaleras en su centro geométrico y corredores en los 2 niveles superiores, tal como se muestra en las figuras:

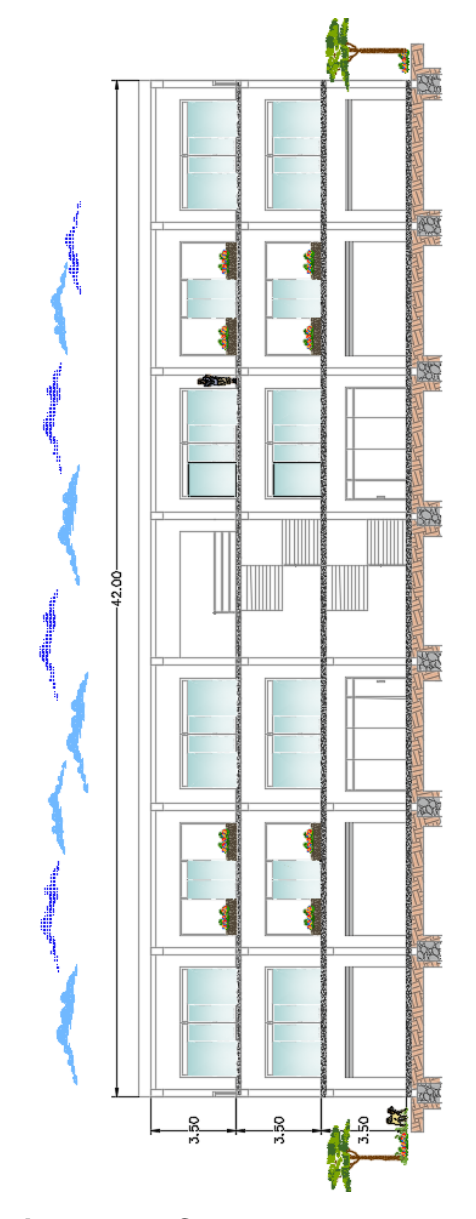

**Figura 4.1.** Corte transversal de sección frontal del edificio **Fuente:** Ávila, L., López, J., 2018

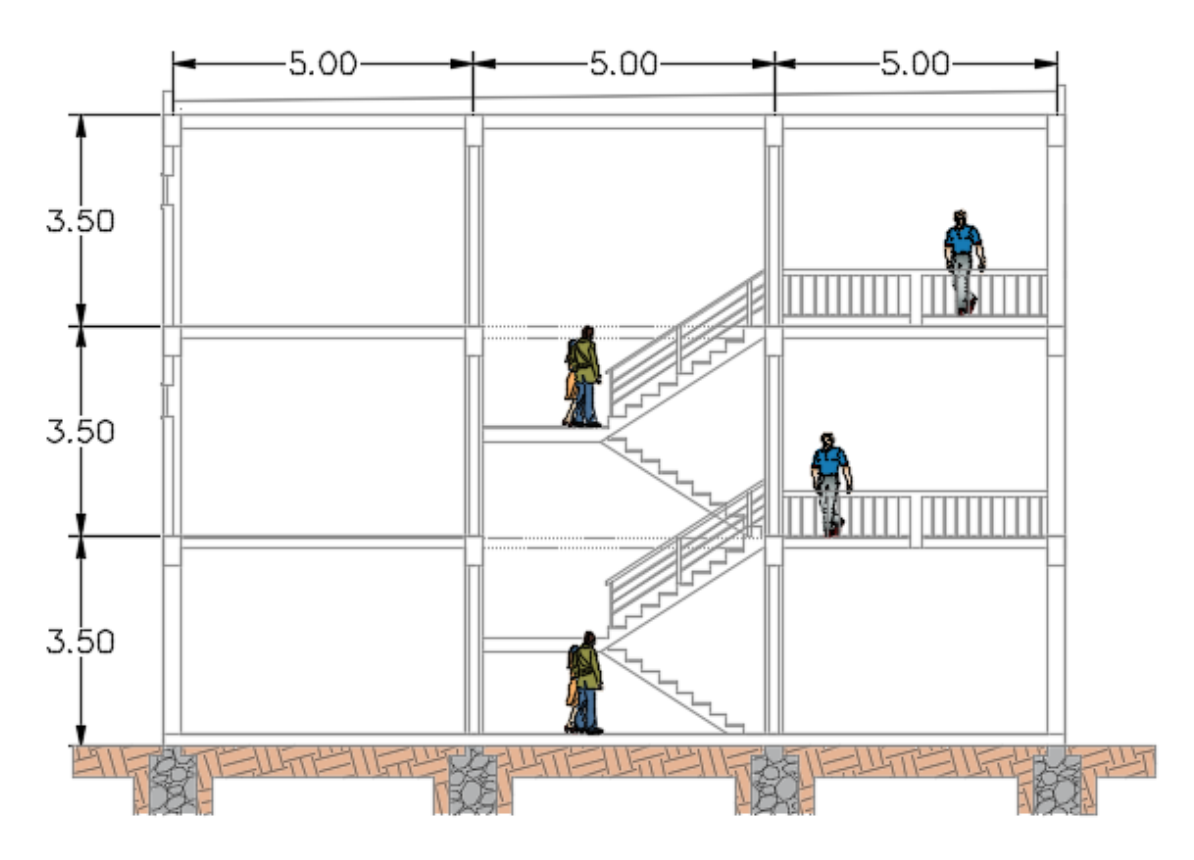

**Figura 4.2.** Sección transversal de la sección lateral del edificio **Fuente:** Ávila, L., López, J., 2018

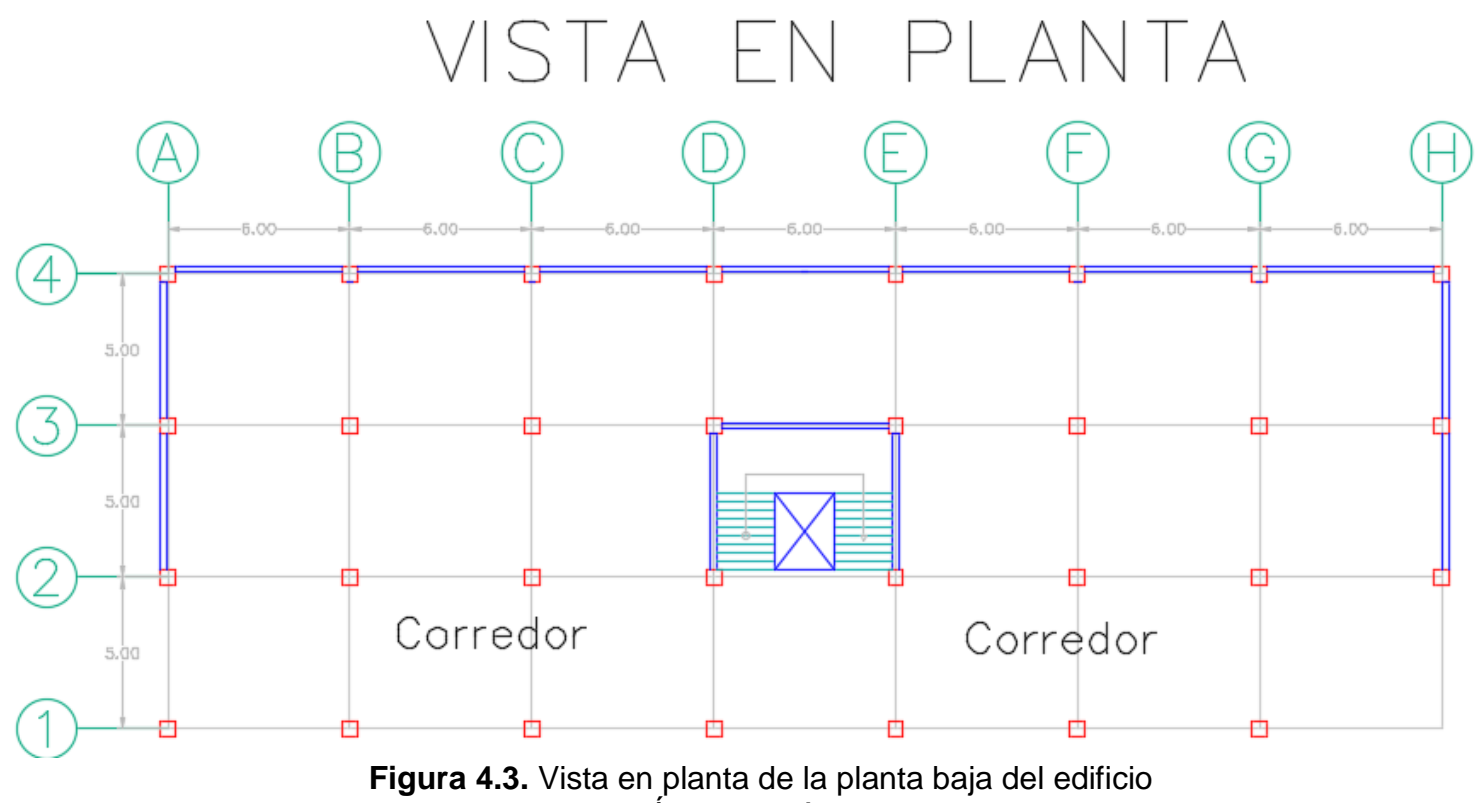

**Fuente:** Ávila, L., López, J., 2018

# **5 CAPÍTULO V PLANTEAMIENTO DE ALTERNATIVAS**

Con los antecedentes del sismo del 16 de abril del 2016, se observaron en las edificaciones de Manabí con colapso parcial y total, sin embargo, con réplicas de menor magnitud, edificaciones sufrieron daños no estructurales causando afectación económica tanto en las estructuras como en la actividad comercial, por eso para el diseño estructural sismo resistente, se define una deriva máxima admisible del 1% para minimizar estos daños que repercuten en la serviciabilidad de las estructuras (6).

#### **5.1 Pórticos de concreto resistente a momento**

El sistema estructural propuesto contiene vigas descolgadas en ambas direcciones, losas aligeradas en una dirección sobre vigas secundarias, columnas cuadradas, y escaleras de losa maciza. El material de los elementos estructurales será hormigón armado con resistencia a la compresión de f'c= 280 kg/cm2 y el acero de refuerzo con un esfuerzo a la fluencia de fy= 4200 kg/cm2.

#### **5.1.1 Estimación de cargas**

Las cargas gravitacionales por metro que establece la NEC-SE-CG se encuentran detalladas en las secciones 4.1 y 4.2 (14).

Las solicitaciones por cargas permanentes en una edificación comercial serán las siguientes.

| Paredes de poliestireno     | $0.13$ T/m2 |
|-----------------------------|-------------|
| Cielo raso                  | $0.02$ T/m2 |
| <b>Baldosas</b>             | $0.08$ T/m2 |
| <b>Enlucidos/ductos</b>     | $0.04$ T/m2 |
| Aire acondicionado cubierta | $0.15$ T/m2 |

**Tabla XVIII.** Carga muerta

**Fuente:** Ávila, L., López, J., 2018

## **5.1.1.2 Cargas vivas**

Para edificaciones comerciales menores a xxx m2, las solicitaciones por cargas vivas son las siguientes.

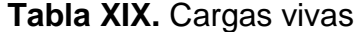

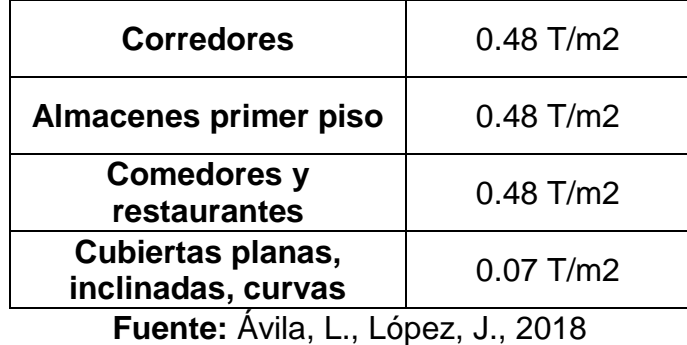

#### **5.1.2 Fuerzas sísmicas**

Las fuerzas sísmicas se calcularán de acuerdo con la filosofía de diseño basado en fuerza DBF estipulado en la NEC-SD-DS, sección 6.3.

Al tener Pórticos de Concreto Resistente a Momento PCRM tanto en las direcciones X como en dirección Y, éstas fuerzas serán las mismas en ambas direcciones.

El periodo aproximado de la estructura se lo determina con la ecuación de la sección 6.3.3 de la NEC, 2015.

$$
T = C_t * H_n^{\alpha}
$$

Para pórticos de hormigón armado resistentes a momento, se tiene:

$$
C_t = 0.055
$$

$$
\alpha = 0.9
$$

$$
H_n = 10.50 \ m
$$

 $T = 0.46 s$ 

A partir del espectro elástico de diseño, se calcula el coeficiente de respuesta sísmica Cs mediante la ecuación:

$$
Cs = \frac{I * Sa}{R * \Phi_P * \Phi_E}
$$

## **5.1.3 Factor de importancia I**

Para los tipos de edificaciones que no se encuentran mencionados en la sección 4.1 de la NEC-SE-DS, el coeficiente de importancia será igual a l=1.

#### **5.1.4 Factor de reducción de resistencia R**

Este factor depende del sistema estructural seleccionado, cuyo valor aumenta conforme a la ductilidad y capacidad de disipación de energía sísmica. La NEC-SE-DS muestra en la tabla 15 que para pórticos especiales sismo resistente con vigas descolgadas, el factor de reducción es igual a R=8 (15).

Según la sección 5.2.1 de la NEC 2015, al no tener irregularidades ni en planta ni elevación, los factores  $\phi_P$  y  $\phi_E$  son iguales a 1.

Por lo tanto, se construye el espectro inelástico con los valores de los coeficientes de respuesta sísmica Cs.

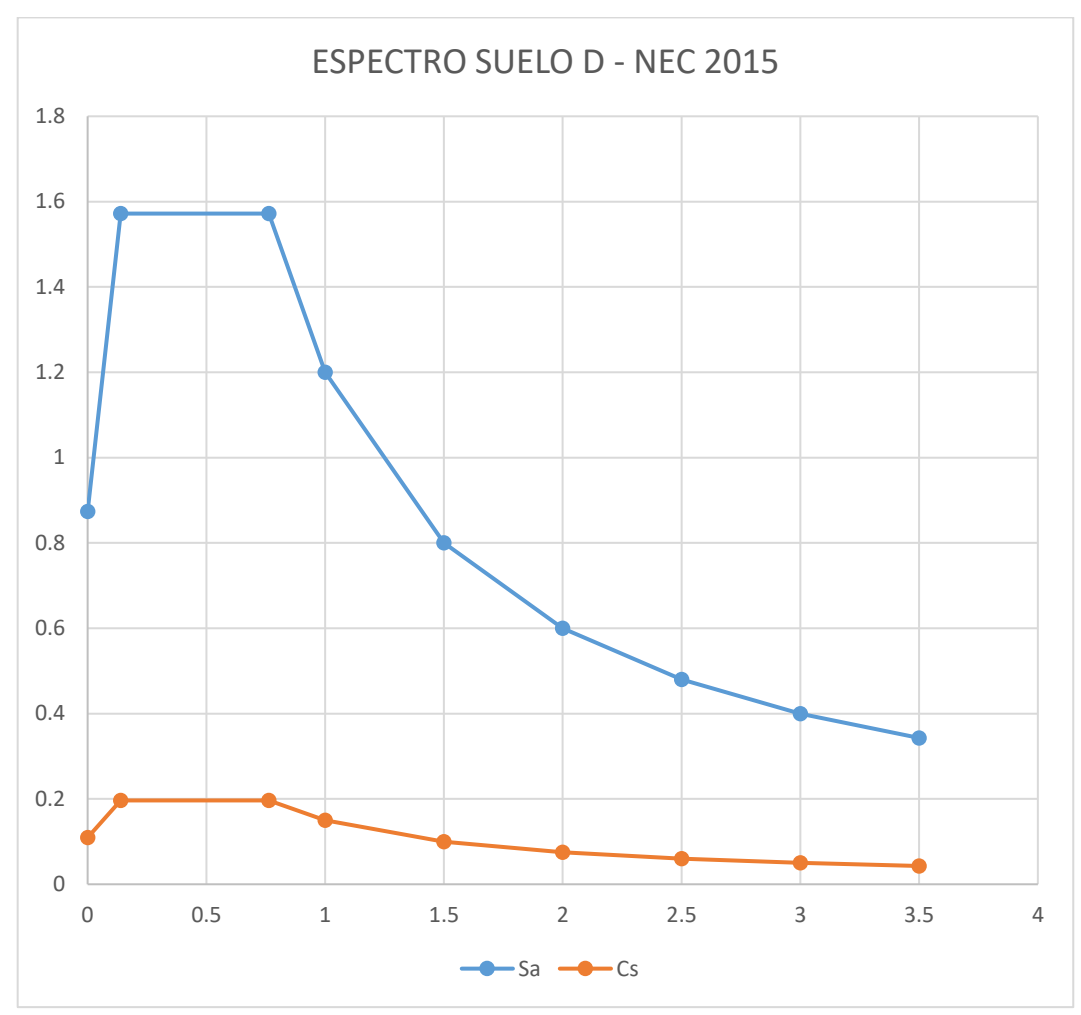

**Figura 5.1** Espectro de respuesta sísmica **Fuente:** Ávila, L., López, J., 2018

Con el periodo aproximado T=0.46s, se obtiene el coeficiente de respuesta elástico Sa=1.57, y utilizando la ecuación de la sección 5.1.2 se determina el valor coeficiente inelástico Cs:

 $Cs = 0.1965$ 

#### **5.1.5 Cortante Basal V**

Se lo obtiene con producto entre el Peso Sísmico W y el coeficiente de respuesta sísmico Cs, la NEC 2015 en su sección 6.3.2 indica la siguiente expresión para su cálculo.

$$
V = \frac{I * Sa(Ta)}{R * \Phi_P * \Phi_E} * W
$$

$$
V = Cs * W
$$

Para la determinación del Peso Sísmico W, además de la carga muerta definida en la tabla XVII, se debe determinar el peso propio de la estructura. Por lo que se asumirá el peso de vigas y columnas, y se pre dimensionará la losa nervada unidireccional por cargas gravitacionales.

### **5.1.6 Pre dimensionamiento de losa**

Se define el espesor de la losa unidireccional según la tabla 9.5a del ACI 318-11, se considera una losa aligerada sin cajonetas con el objetivo de alivianar la estructura.

$$
\frac{l}{18.5} = 16.2 \text{ cm}
$$

Se considera una losa nervada con altura total de 20 cm. Los nervios estarán separados 60 cm y tendrán una altura de 15 cm, y la loseta de compresión será de 5 cm de espesor.

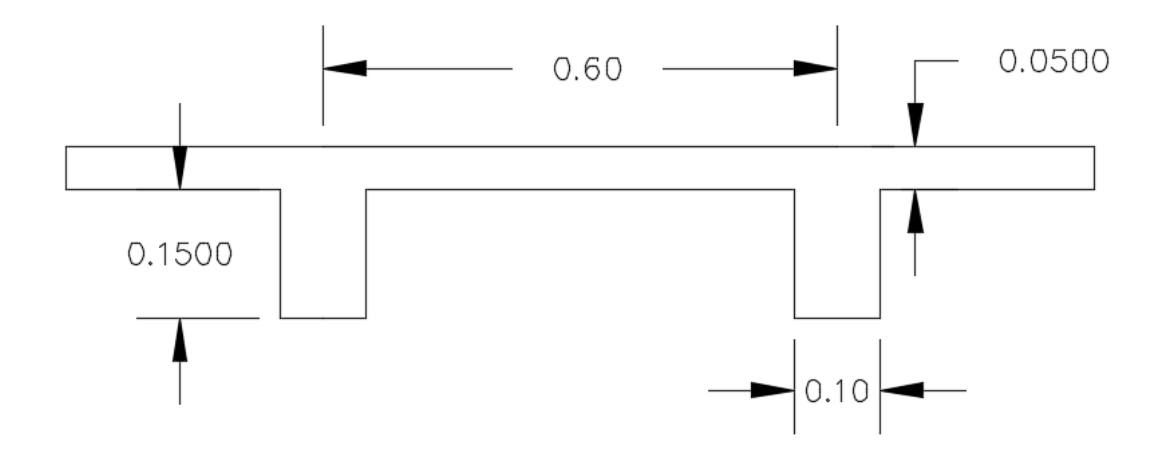

**Figura 5.2.** Sección de la losa nervada en una dirección **Fuente:** Ávila, L., López, J., 2018

Entonces, las cargas por peso propio requeridas para el peso sísmico W son:

| <b>Elemento</b>     | Longitud | <b>Sección</b> |      | <b>Peso</b><br>Vol. | <b>Número</b>   | Carga  |
|---------------------|----------|----------------|------|---------------------|-----------------|--------|
|                     | (m)      | b(m)           | h(m) | (T/m3)              | de<br>elementos | (T/m2) |
| Columnas            | 3.50     | 0.45           | 0.45 | 2.40                | 32              | 0.09   |
| V.<br>Secundarias   | 6.00     | 0.25           | 0.35 | 2.40                | 21              | 0.04   |
| V. Principales<br>X | 6.00     | 0.30           | 0.45 | 2.40                | 24              | 0.07   |
| V. Principales      | 5.00     | 0.30           | 0.40 | 2.40                | 28              | 0.06   |

**Tabla XX.** Caga por peso propio en los elementos

**Fuente:** Ávila, L., López, J., 2018

**Tabla XXI.** Peso sísm**ico** por piso

| <b>Nivel</b>   | $W = (WD + Peso propio) * AT$ |
|----------------|-------------------------------|
| Piso 1         | 430.56 T                      |
| Piso 2         | 430.56 T                      |
| Piso 3         | 351.29 T                      |
| Peso Sísmico W | 1212.41 T                     |

**Fuente:** Ávila, L., López, J., 2018

Aplicando la ecuación x, el cortante basal V para ambas direcciones es:

$$
V = 0.1965 * 1212.41
$$

$$
V=238.24\ T
$$

El cortante basal se distribuye V forma horizontal y vertical mediante la siguiente expresión (Sección 6.3.5, NEC 2011):

$$
F = \frac{W * h^k}{\sum_{i=1}^n W_i * h_i^k} * V
$$

Selección de K:

**Tabla XXII.** Selección del coeficiente K

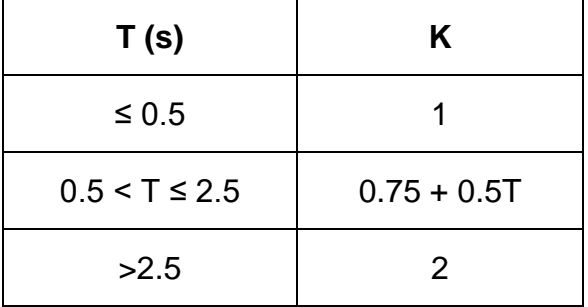

**Fuente:** Ávila, L., López, J., 2018

Para el periodo T=0.46s, K=1.

**Tabla XXIII.** Cortante Basal en X

| <b>NIVEL</b> | h(m)  | W(T)   | $W^*(h^kx)$ | Cvx  | Fx(T)  | Vx(T)  |
|--------------|-------|--------|-------------|------|--------|--------|
| 3            | 10.50 | 351.29 | 3688.52     | 0.45 | 107.87 | 107.87 |
| 2            | 7.00  | 430.56 | 3013.92     | 0.37 | 87.46  | 194.51 |
|              | 3.50  | 430.56 | 1506.96     | 0.18 | 43.73  | 238.24 |

**Fuente:** Ávila, L., López, J., 2018

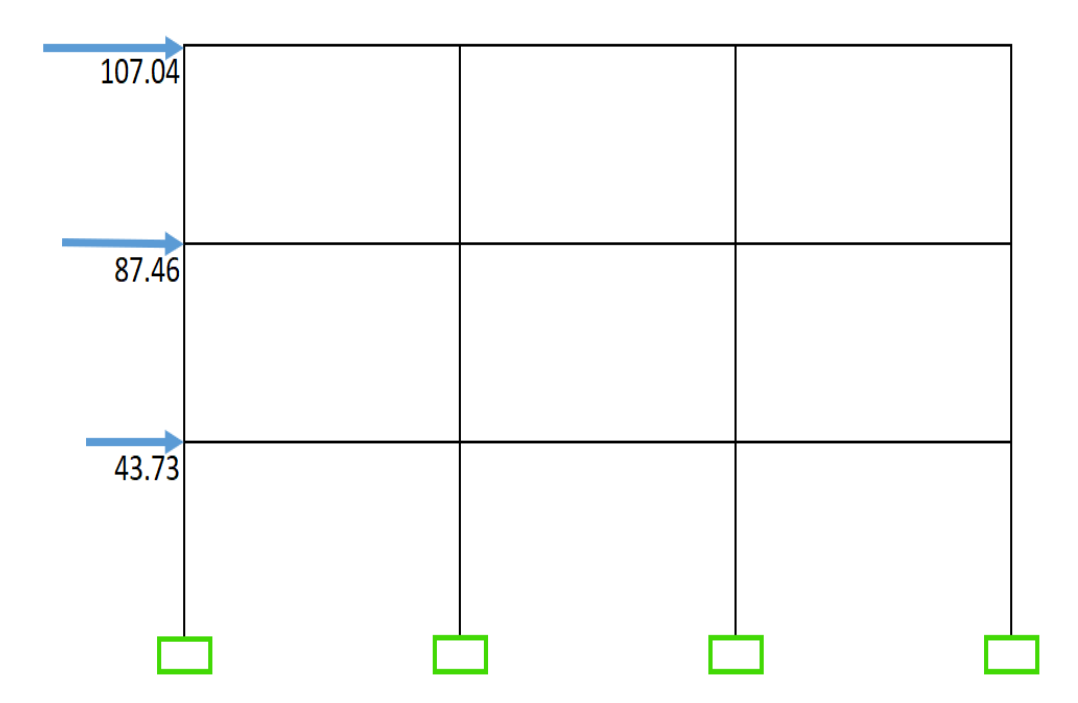

**Figura 5.3.** Distribución de la fuerza sísmica por piso **Fuente:** Ávila, L., López, J., 2018

#### **5.1.7 Pre dimensionamiento de vigas y columnas**

#### **5.1.7.1 Columnas**

Se calcula la carga para la columna critica, es decir para cualquiera de las columnas centrales del primer piso. El área tributaria de la columna central es de 30 m2, aplicando la ecuación 14 se determina el área de sección transversal requerida.

Previamente se determina la carga viva reducida que actúa sobre las columnas de acuerdo con las limitaciones de la sección 3.2.2 NEC-SE-CG.

$$
A_c = \frac{Pi}{\alpha * f'c}
$$

 $A_c = 1363.01$  cm2

Al ser columnas cuadradas la sección transversal adopta sería de 45x45cm. Y para las columnas del Piso 3 se

reduciría su sección en columnas de 35x35cm por recibir cargas menores a la calculada anteriormente.

## **5.1.7.2 Vigas Secundarias**

Las vigas secundarias ubicadas en dirección Y tienen una longitud de 5 m, su altura mínima se describe en la tabla 9.5a del ACI 318-11 (1).

$$
\frac{l}{18.5} = 27.02 \text{ cm}
$$

Se obtienen los momentos por cargas gravitacionales para la viga secundaria para estimar el peralte de esta, asumiendo un ancho de sección mínimo b=25 cm y cuantía mecánica igual a w=0.18

$$
q_u = 1.2q_D + 1.6q_L
$$

$$
q_u = 4.22 T/m
$$

$$
M_U = \frac{q_u * l^2}{10}
$$

$$
M_U=8.93\ T.m
$$

$$
d = \sqrt{\frac{M_u}{\phi * b_w * f'c * w * (1 - 0.59w)}}
$$

$$
d=29.66\,cm
$$

Entonces, se consideran vigas secundarias de 25x35cm.

A su vez se revisa el cortante en la viga a una distancia d=29 cm:

$$
V_S < 2.2\sqrt{f'c} * b_w * d = 26.69 T
$$

$$
V_U = \frac{1.15 * q_u * l}{2}
$$

$$
V_U = 11.43 T
$$

$$
V_C = 0.53\sqrt{f'c} * b_w * d
$$

$$
V_C = 6.43 T
$$

$$
V_S = \frac{V_U}{\phi} - V_C
$$

$$
V_S = 8.81 T < 26.69 T
$$

## **5.1.7.3 Vigas principales en dirección X**

Utilizando el método del portal se estiman las fuerzas internas en vigas y columnas, éstas fuerzas permiten calcular los momentos sísmicos  $M_E$  en cada elemento. La combinación de carga Para la determinación del peralte de las vigas es la siguiente:

$$
M_u = 1.2M_D + M_L + M_E
$$

| <b>NIVEL</b>   | Fx(T) | Vc(T) | Axial v<br>(T) | Vv(T) | Axial c | ME<br>(T.m) |
|----------------|-------|-------|----------------|-------|---------|-------------|
| 3              | 26.97 | 1.91  | 24.85          | 1.12  | 1.12    | 3.35        |
| $\overline{2}$ | 21.87 | 3.47  | 20.30          | 3.14  | 4.26    | 9.42        |
|                | 10.93 | 4.25  | 10.15          | 4.51  | 8.76    | 13.52       |

**Tabla XXIV.** Momentos sísmicos de cada piso

**Fuente:** Ávila, L., López, J., 2018

Se selecciona el momento sísmico máximo en la luz libre de

las vigas, es decir el momento ME del primer nivel.

$$
M_E=12.40\ T.m
$$

**Tabla XXV.** Momento sísmico

| <b>Momentos</b> | (T.m) |
|-----------------|-------|
| C. Muerta       | 6.88  |
| C. Viva         | 6.83  |
| <b>Sismo</b>    | 12.40 |
| Mu              | 27.48 |

**Fuente:** Ávila, L., López, J., 2018

Seleccionando un ancho de viga b=30cm, el peralte se lo determina con la ecuación xx.

$$
d=47.50\;cm
$$

Se adoptan vigas de 30x50cm en dirección X.

Se verifica el cortante:

$$
V_S < 2.2\sqrt{f'c} * b_w * d = 54.12 T
$$

$$
V_U = \frac{1.15 * Q_U}{2}
$$

$$
V_U=11.62\ T
$$

$$
V_C = 0.53\sqrt{f'c} * b_w * d
$$

$$
V_C = 13.04 T
$$

$$
V_S = \frac{V_U}{\phi} - V_C
$$

$$
V_S = 2.46 \, T < 54.12 \, T
$$

## **5.1.7.4 Vigas principales en dirección Y**

Aplicando nuevamente el método del portal se obtienen los momentos sísmicos ME en cada elemento. La combinación de carga es la misma utilizada para las vigas en dirección X:

$$
M_u = 1.2M_D + M_L + M_E
$$

| <b>NIVEL</b> | Fy(T) | Vc(T) | Axial $v(T)$ | Vv(T) | Axial c | ME(T.m) |
|--------------|-------|-------|--------------|-------|---------|---------|
| $\mathbf{3}$ | 13.38 | 2.23  | 11.15        | 1.56  | 1.56    | 3.90    |
| $\mathbf{2}$ | 10.93 | 4.05  | 9.11         | 4.40  | 5.96    | 10.99   |
| 1            | 5.47  | 4.96  | 4.56         | 6.31  | 12.27   | 15.78   |

**Tabla XXVI.** Momento sísmico por cada piso en dirección Y

**Fuente:** Ávila, L., López, J., 2018

Se selecciona el momento sísmico máximo en la luz libre de las vigas, es decir el momento ME del primer nivel.

$$
M_E=14.20\ T.m
$$
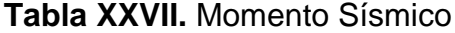

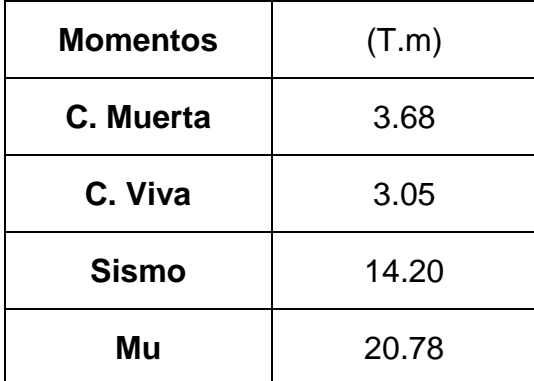

**Fuente:** Ávila, L., López, J., 2018

Asumiendo un ancho b=30cm, se obtiene el peralte de las vigas.

$$
d = \sqrt{\frac{M_u}{\phi * b_w * f'c * w * (1 - 0.59w)}}
$$

$$
d=41.31\,cm
$$

Se tendrán vigas de 30x45cm en dirección Y.

Revisión por cortante:

$$
V_S < 2.2\sqrt{f'c} * b_w * d = 43.07 T
$$
\n
$$
V_U = \frac{1.15 * q_u * l}{2}
$$
\n
$$
V_U = 10.72 T
$$
\n
$$
V_C = 0.53\sqrt{f'c} * b_w * d
$$
\n
$$
V_C = 10.38 T
$$
\n
$$
V_S = \frac{V_U}{\phi} - V_C
$$

$$
V_S = 5.12 T < 43.07 T
$$

Las vigas de cubierta presentan menores solicitaciones de carga por lo que su altura de sección se disminuye en 5 cm para ambas direcciones, quedando vigas de 30x45cm y 30x40cm en dirección X y Y, respectivamente.

#### **5.1.8 Análisis estructural**

Con los elementos prediseñados se realiza un análisis sísmico estático con el software SAP 2000. Colocando las fuerzas sísmicas con una excentricidad accidental del 5 % para ambas direcciones, se revisará problemas de irregularidad por torsión y cumplimiento de las derivas máximas permisibles.

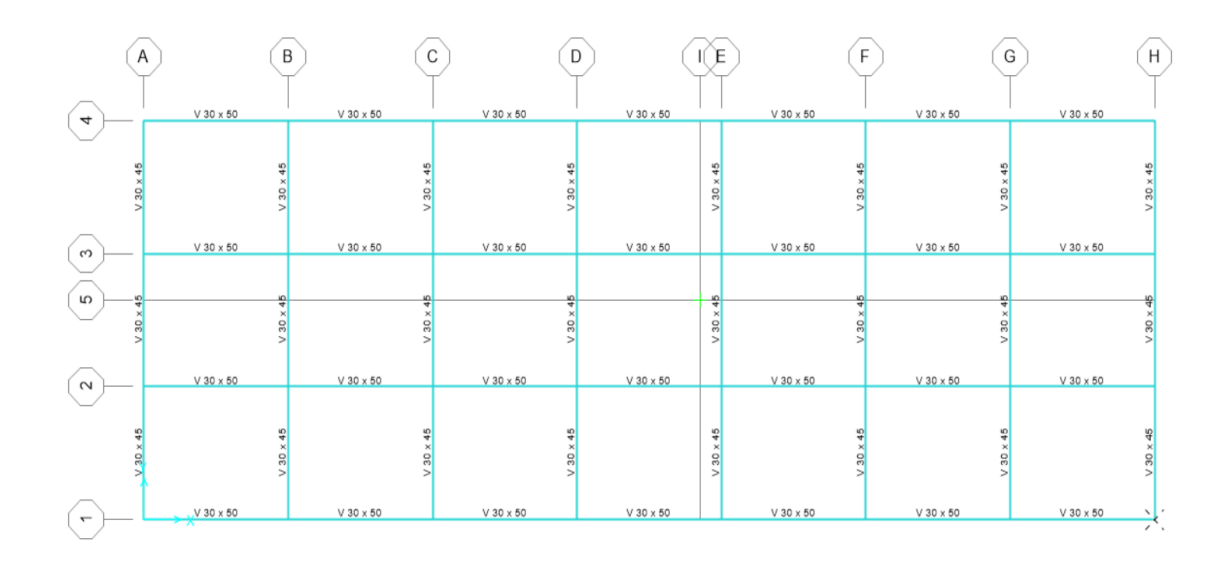

**Figura 5.4.** Distribución de vigas Piso 1 y 2 **Fuente:** Ávila, L., López, J., 2018

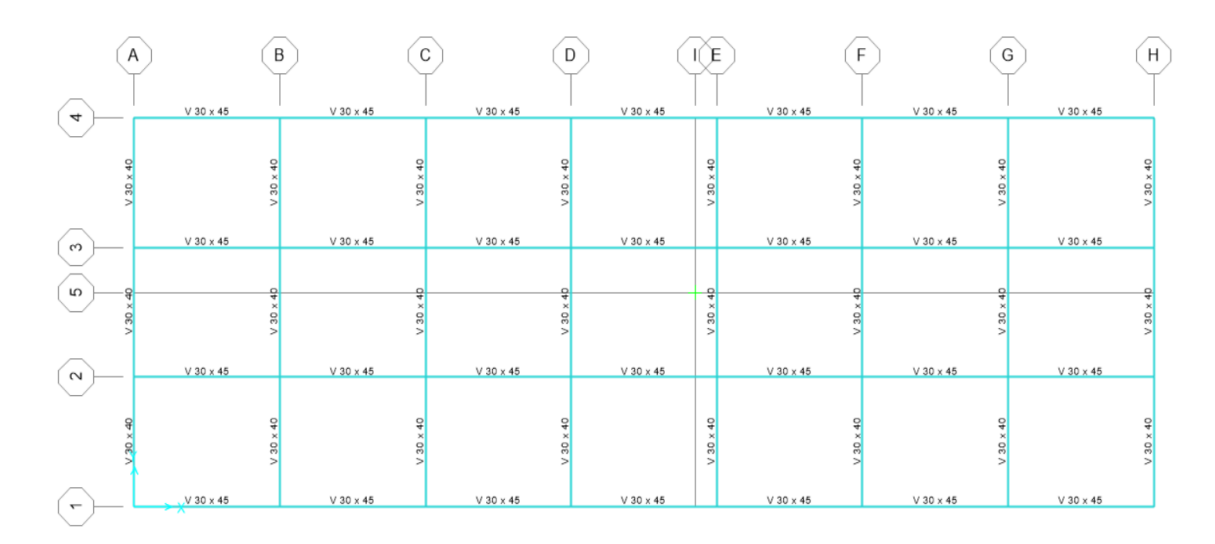

**Figura 5.5.** Distribución de vigas en el piso 3 **Fuente:** Ávila, L., López, J., 2018

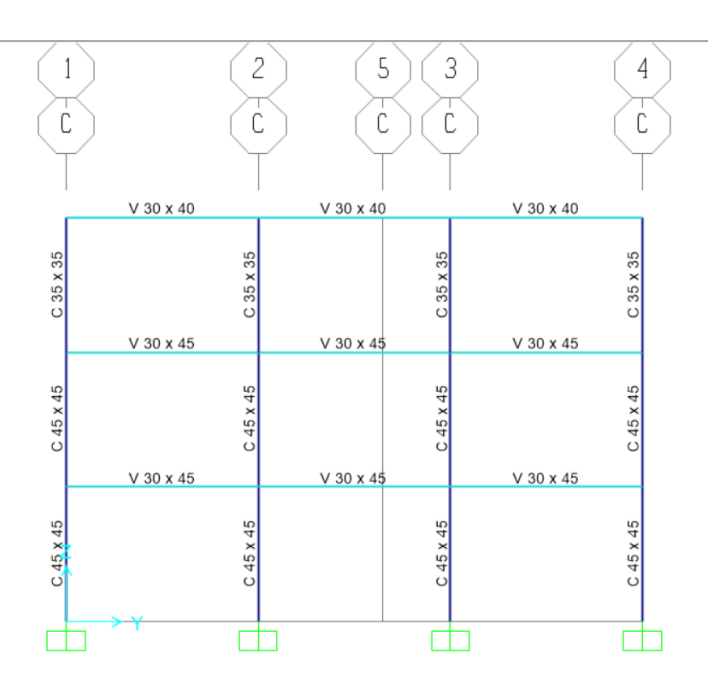

**Figura 5.6.** Columnas en cada nivel **Fuente:** Ávila, L., López, J., 2018

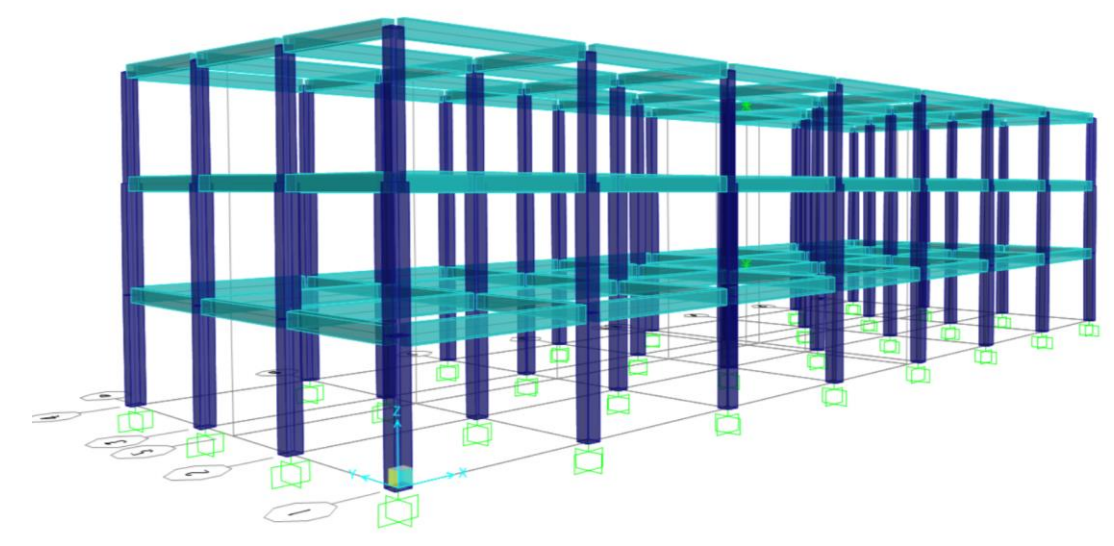

**Figura 5.7.** Vista general en 3D **Fuente:** Ávila, L., López, J., 2018

## **5.1.9 Irregularidad torsional**

Al no tener irregularidades en planta y elevación, además de la distribución estructural igual en todos los pórticos, se espera que no exista irregularidad por torsión ya que las excentricidades del centro de masa con respecto al centro de rigidez no varían los suficiente.

Se tiene irregularidad torsional si se cumple la ecuación de La sección 5.2.3 (NEC, 2015):

$$
\Delta_1\!\!>1.2\frac{\Delta_1+\Delta_2}{2}
$$

 $\Delta_1$  = 0.2297 m

$$
\Delta_2 = 0.1623\ m
$$

$$
0.2297\ m > 0.2352\ m
$$

No se cumple la expresión. Por lo tanto, no existe irregularidad por torsión.

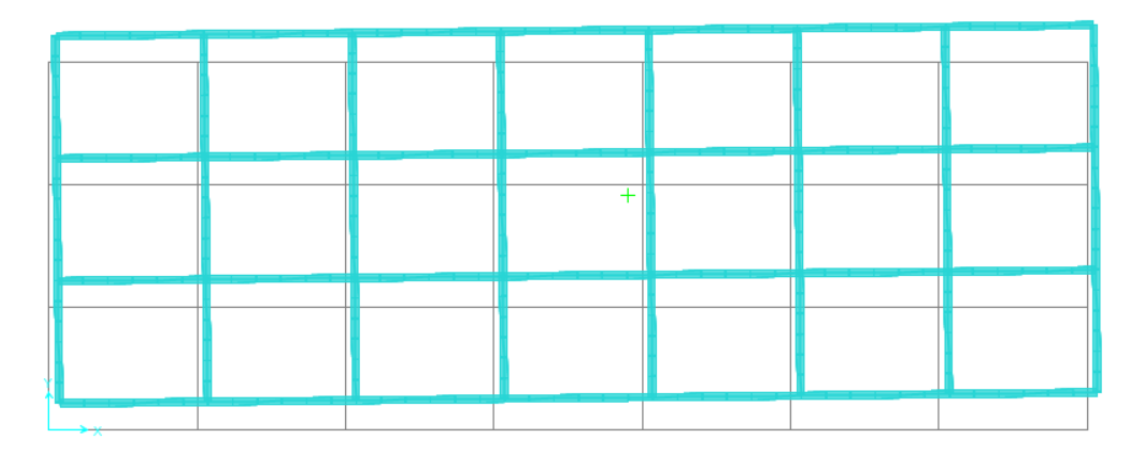

**Figura 5.8.** Torsión de la estructura **Fuente:** Ávila, L., López, J., 2018

## **5.1.10 Derivas de entrepiso**

Con esta distribución de vigas y columnas se tiene desplazamientos

elásticos obtenidos en el Software SAP 2000 deben ser amplificados según la ecuación de la sección 6.3.9 NEC-SE-DS.

$$
\Delta_M = 0.75 R \Delta_E
$$

**Tabla XXVIII.** Derivas de entre piso dirección X

| <b>NIVEL</b> | δi     | ΔΙ     | $\Delta$ max | <b>Revisión</b> |
|--------------|--------|--------|--------------|-----------------|
| $\mathbf{3}$ | 0.1687 | 0.0178 | 0.02         | SI              |
| $\mathbf{2}$ | 0.1064 | 0.0183 | 0.02         | SI              |
|              | 0.0423 | 0.0121 | 0.02         | SI              |

**Fuente:** Ávila, L., López, J., 2018

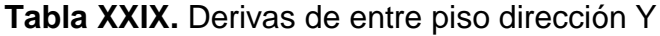

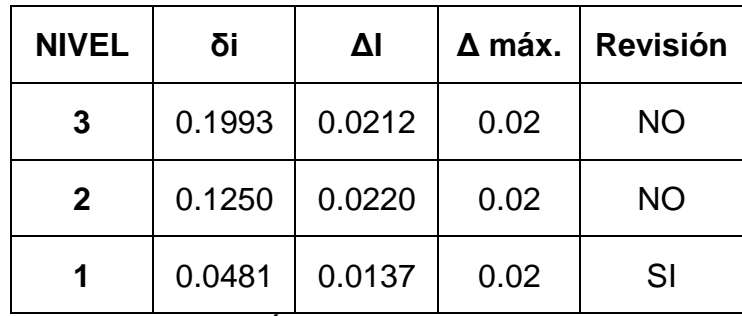

**Fuente:** Ávila, L., López, J., 2018

En dirección X las derivas están dentro del límite máximo permitido Δ Max. Sin embargo, en la dirección Y las derivas superan el límite en los pisos 2 y 3. Si bien la NEC-E-DS 2015 restringe las derivas hasta un 2 % en estructuras de hormigón armado, esta edificación se diseñará con derivas máximas permisibles  $\Delta$  máx. = 1 %.

#### **5.2 Pórticos de concreto resistente a momentos (deriva admisible 1%)**

Se modela el edificio utilizando las mismas cargas gravitaciones. Para llegar a cumplir la disposición de derivas máximas (1 %) definidas en el diseño, se realizaron varios modelos estructurales mediante el análisis sísmico estático.

|                             | Dimensiones de los elementos estructurales |      |      |       |  |
|-----------------------------|--------------------------------------------|------|------|-------|--|
| Elemento                    | L(m)                                       | H(m) | h(m) | bw(m) |  |
| Vigas<br>Sec.               | 5,00                                       |      | 0,35 | 0,25  |  |
| Vigas PX                    | 6,00                                       |      | 0,65 | 0,35  |  |
| Vigas PY                    | 5,00                                       |      | 0,60 | 0,35  |  |
| Col. Piso                   |                                            | 3,50 | 0,60 | 0,60  |  |
| Col. Piso<br>$\overline{2}$ |                                            | 3,50 | 0,55 | 0,55  |  |
| Col. Piso<br>3              |                                            | 3,50 | 0,55 | 0,55  |  |

**Tabla XXX.** Dimensiones de los elementos estructurales

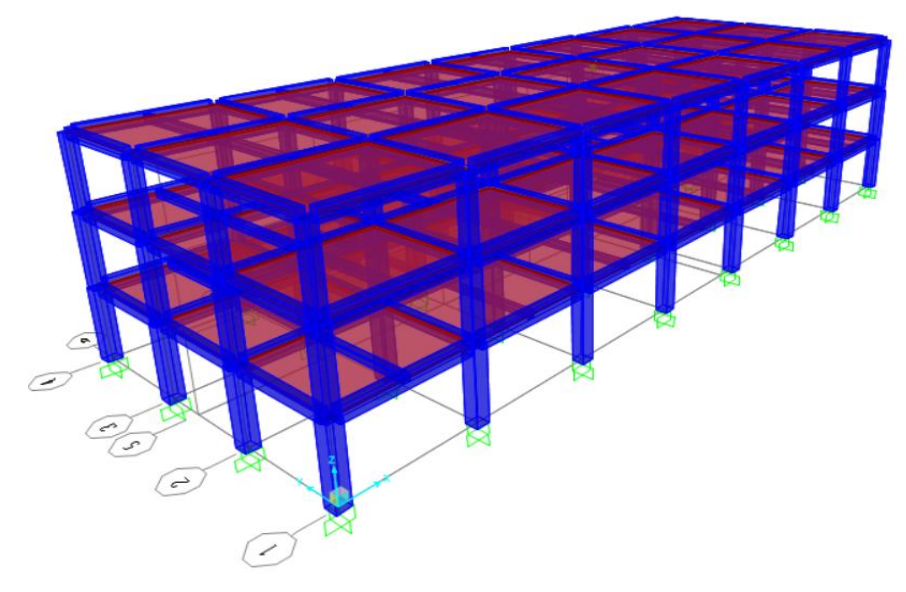

**Figura 5.9.** Vista general en 3D **Fuente:** Ávila, L., López, J., 2018

Del modelo en Sap 2000, se revisan los resultados de desplazamientos:

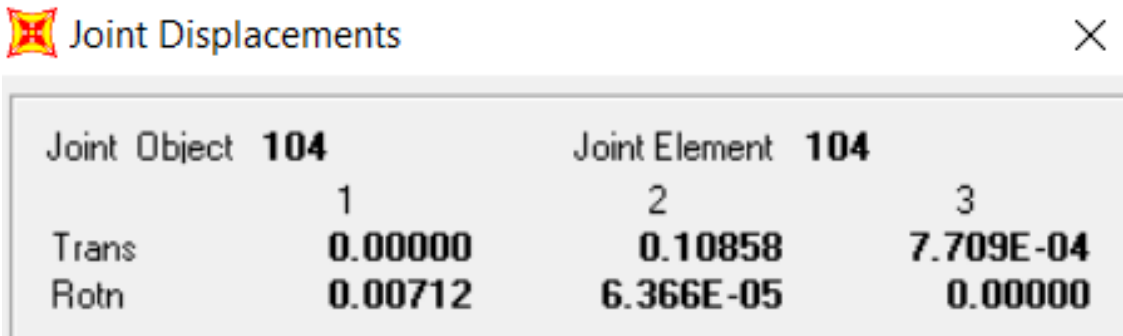

**Figura 5.10.** Desplazamiento en piso 3 Y elemento 104 **Fuente:** Ávila, L., López, J., 2018

# Joint Displacements

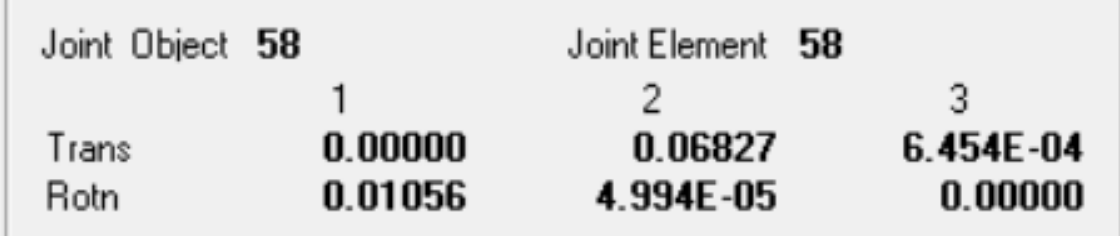

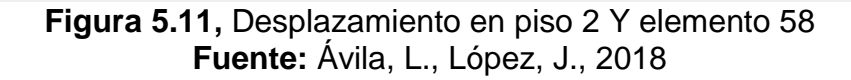

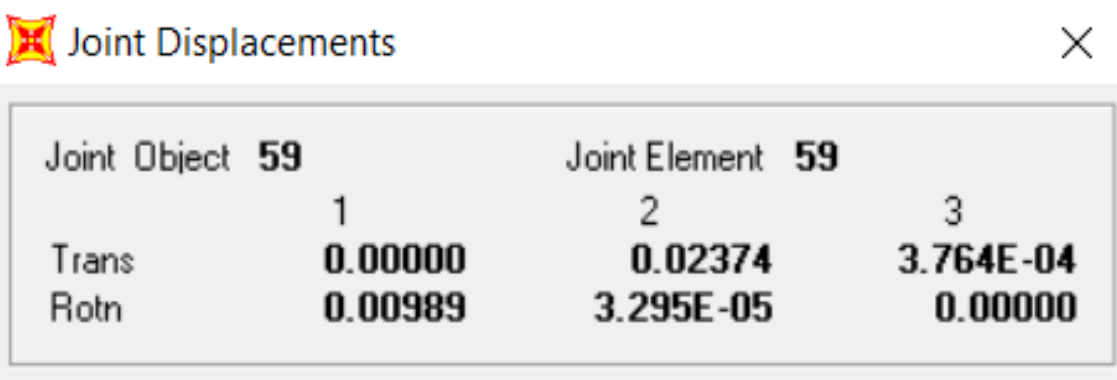

**Figura 5.12.** Desplazamiento en piso 1 Y elemento 59 **Fuente:** Ávila, L., López, J., 2018

Con estos datos de desplazamiento de cada piso en dirección Y, procedemos hacer la comparación de derivas y revisar si cumple con la deriva admisible.

X

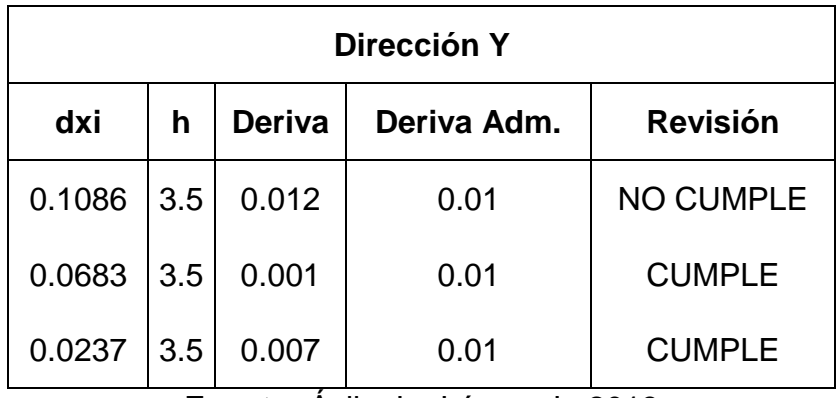

**Tabla XXXI.** Derivas de entrepiso en dirección Y

**Fuente:** Ávila, L., López, J., 2018

Realizando la comparación con las derivas admisible en este caso limitando al 1%, podemos observar claramente que se cumple para los dos primeros pisos, pero para el tercer piso no cumple, por lo que no tenemos un diseño favorable para lo que se está buscando.

Así mismo se verifica el desplazamiento en dirección X

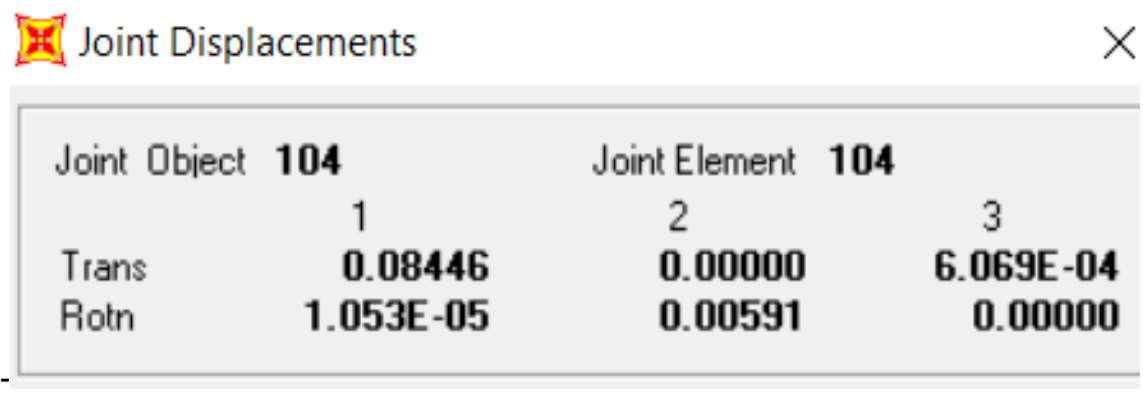

**Figura 5.13.** Desplazamiento en piso 3 X elemento 104

# Joint Displacements

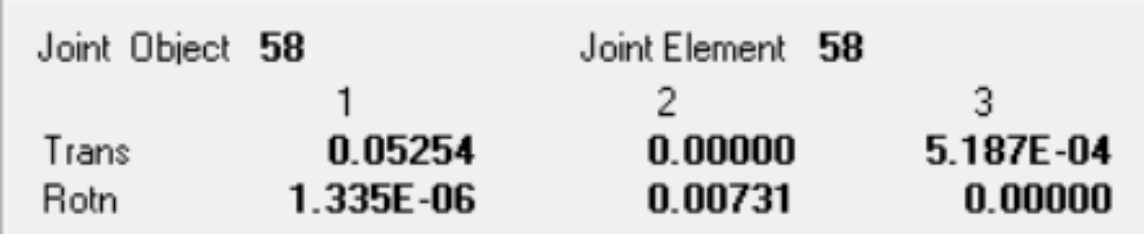

**Figura 5.14.** Desplazamiento en piso 2 X elemento 58 **Fuente:** Ávila, L., López, J., 2018

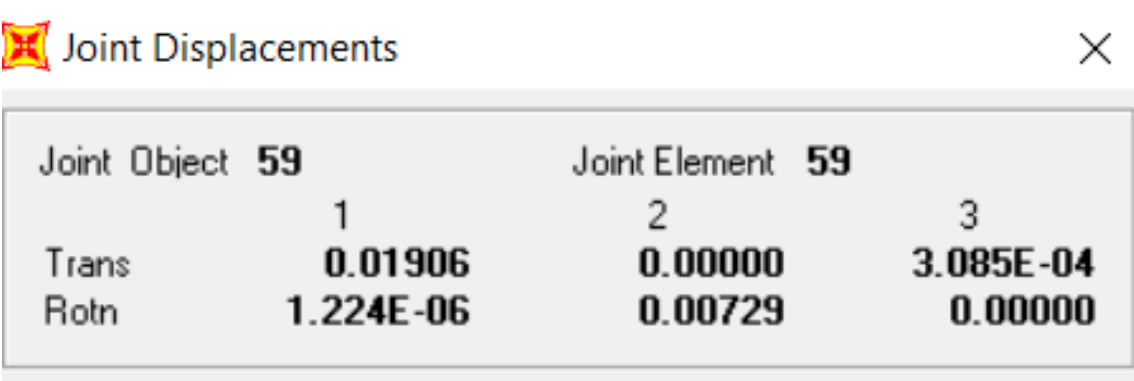

**Figura 5.15.** Desplazamiento en piso 1 X elemento 59 **Fuente:** Ávila, L., López, J., 2018

El modelo de pórticos de concreto resistente a momento se lo modifico aumentando las secciones de columnas a 60x60cm y 55x55cm, las vigas principales en X y Y con secciones transversales de 35x65 y 35x60cm, respectivamente. De esta forma se consiguieron derivas alrededor del 1%.

X

| Dirección X |     |        |             |               |
|-------------|-----|--------|-------------|---------------|
| dxi         | h   | Deriva | Deriva Adm. | Revisión      |
| 0.0845      | 3.5 | 0.0091 | 0.01        | <b>CUMPLE</b> |
| 0.0525      | 3.5 | 0.0095 | 0.01        | <b>CUMPLE</b> |
| 0.0191      | 3.5 | 0.0055 | 0.01        | <b>CUMPLE</b> |

**Tabla XXXII.** Derivas de entrepiso en dirección X

**Fuente:** Ávila, L., López, J., 2018

En cuanto a la carga por peso propio de los elementos obtenemos lo siguiente:

| <b>Elemento</b>          | Longitud | <b>Sección</b> |      | <b>Peso</b><br>Vol. | <b>Número</b><br>de | Carga  |
|--------------------------|----------|----------------|------|---------------------|---------------------|--------|
|                          | (m)      | b(m)           | h(m) | (T/m3)              | elementos           | (T/m2) |
| Columna                  | 3.50     | 0.55           | 0.55 | 2.40                | 32                  | 0.13   |
| V.<br><b>Secundarias</b> | 6.00     | 0.25           | 0.35 | 2.40                | 21                  | 0.04   |
| V. Principales<br>X.     | 6.00     | 0.35           | 0.65 | 2.40                | 24                  | 0.12   |
| V. Principales           | 5.00     | 0.35           | 0.55 | 2.40                | 28                  | 0.10   |

**Tabla XXXIII.**Carga de peso propio de los elementos

Realizando una relación entre el peso de columnas y vigas de la primera alternativa de pórticos de concreto resistentes a momento de deriva 2% y la segunda alternativa pórticos de concreto resistentes a momento de deriva admisible limitada al 1% obtenemos que:

*Peso de vigas y columnas* (
$$
\Delta < 0.02
$$
)  
*Peso de vigas y columnas* ( $\Delta < 0.01$ ) =  $\frac{0.40 T/m2}{0.28 T/m2}$  = 1.41

Cabe recalcar que con esta configuración se obtiene una estructura robusta, con reducida ductilidad y con un peso propio 1.4 veces mayor al modelo anterior, con secciones de vigas sobre dimensionadas con respecto a sus luces y demandas por fuerzas internas, con lo que se sacrificara material de hormigón y se trabajaría con acero mínimo de refuerzo. Así mismo las columnas exceden en más del 45 % la sección propuesta en el modelo anterior.

#### **5.3 Pórticos de concreto combinado con muros**

Se solucionó el problema por derivas con un sistema combinado de muros en cada dirección. Los muros en dirección X colocados en los extremos de

los pórticos de fachada y los muros en direcciones Y ubicados en los extremos de los pórticos interiores, como se muestra a continuación.

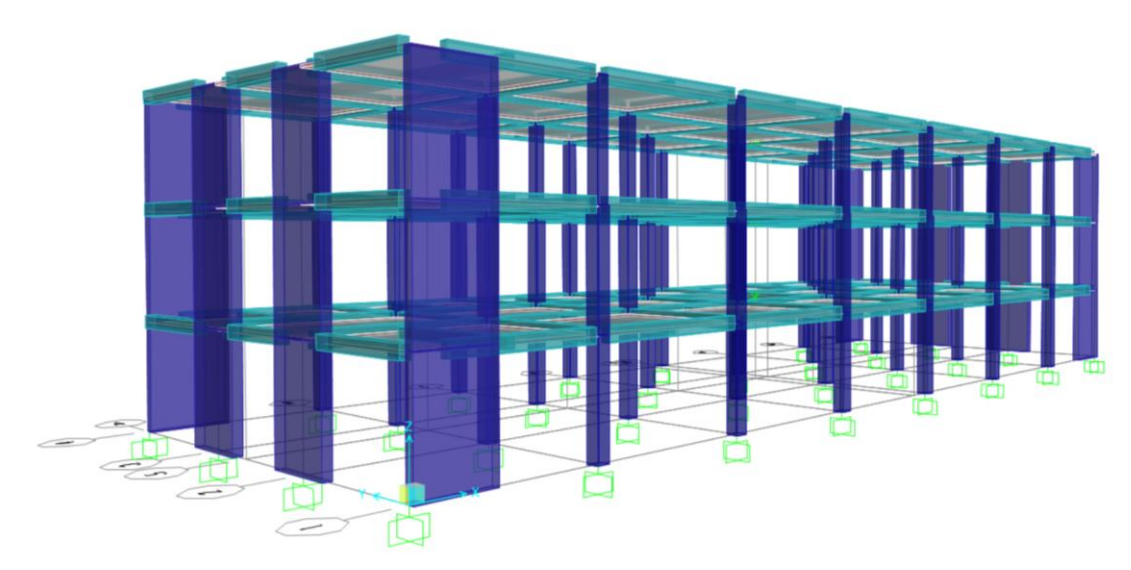

**Figura 5.16.** Vista en general del pórtico con muros en 3D **Fuente:** Ávila, L., López, J., 2018

Los muros tienen una longitud de 2.50m y poseen un espesor de 30 cm en todos los niveles.

Mediante el análisis modal, el software Sap2000 calcula los periodos de la estructura necesarios para la distribución de las fuerzas sísmicas.

| <b>Periodo Modal y frecuencias</b> |             |                |                |                   |  |
|------------------------------------|-------------|----------------|----------------|-------------------|--|
| Combinación                        | <b>Modo</b> | <b>Número</b>  | <b>Período</b> | <b>Frecuencia</b> |  |
|                                    |             |                | Sec            | Cyc/sec           |  |
| <b>MODAL</b>                       | Mode        | 1              | 0.427961       | 2.3367            |  |
| <b>MODAL</b>                       | Mode        | 2              | 0.418600       | 2.3889            |  |
| <b>MODAL</b>                       | Mode        | 3              | 0.303882       | 3.2907            |  |
| <b>MODAL</b>                       | Mode        | 4              | 0.169582       | 5.8969            |  |
| <b>MODAL</b>                       | Mode        | 5              | 0.168746       | 5.9261            |  |
| <b>MODAL</b>                       | Mode        | 6              | 0.165945       | 6.0261            |  |
| <b>MODAL</b>                       | Mode        | $\overline{7}$ | 0.165008       | 6.0603            |  |
| <b>MODAL</b>                       | Mode        | 8              | 0.164536       | 6.0777            |  |
| <b>MODAL</b>                       | Mode        | 9              | 0.164323       | 6.0856            |  |
| <b>MODAL</b>                       | Mode        | 10             | 0.164281       | 6.0871            |  |
| <b>MODAL</b>                       | Mode        | 11             | 0.164167       | 6.0914            |  |
| <b>MODAL</b>                       | Mode        | 12             | 0.164018       | 6.0969            |  |

**Tabla XXXIV.** Período modal y frecuencias

Los periodos T=0.428 y T=0.419 correspondientes a los 2 primeros de vibración (direcciones X y Y) se encuentran dentro de la meseta del espectro de respuesta elástica, por lo que el valor del coeficiente de respuesta elástico se mantiene (Sa=0.572). A su vez, aplicando la ecuación de Cs.

$$
Cs = 0.1965
$$

Debido a la presencia de los muros, el peso sísmico W debe calcularse nuevamente, ya que los muros incrementan el peso propio de la estructura.

| <b>Nivel</b>   | $W = (WD + Peso propio)$<br>$*AT$ |
|----------------|-----------------------------------|
| Piso 1         | 460.15 T                          |
| Piso 2         | 460.15 T                          |
| Piso 3         | 380.88 T                          |
| Peso Sísmico W | 1301.18 T                         |

**Tabla XXXV.** Peso sísmico por piso

El cortante basal del sistema combinado se lo calcula con la ecuación de la sección 5.1.5, que para en este caso es:

$$
V = 255.68 T
$$

Se distribuye el cortante basal del nuevo sistema:

Para T=0.428 (dirección X) y T=0.419 (dirección Y); K=1

| <b>NIVEL</b> | h(m)  | W(T)   | $W^*(h^k kx)$ | Cvx  | Fx(T)  | Vx(T)  |
|--------------|-------|--------|---------------|------|--------|--------|
| 3            | 10.50 | 380.88 | 3999.24       | 0.45 | 115.79 | 115.79 |
| 2            | 7.00  | 460.15 | 3221.06       | 0.36 | 93.26  | 209.05 |
|              | 3.50  | 460.15 | 1610.53       | 0.18 | 46.63  | 255.68 |

**Tabla XXXVI.** Cortante basal en dirección X

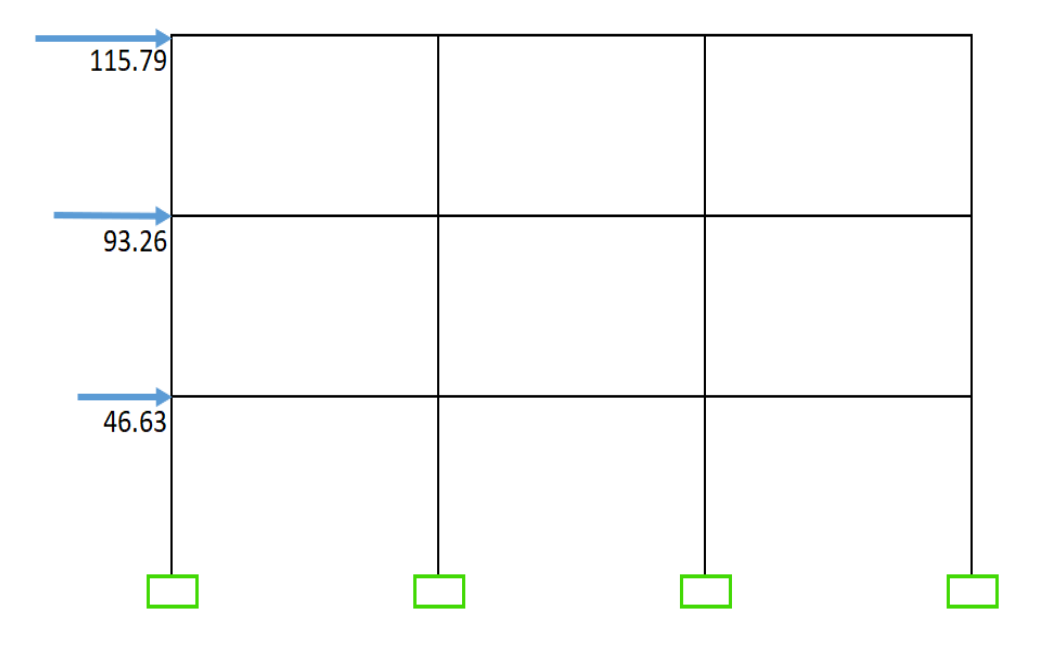

**Figura 5.17.** Distribución de Fuerzas sísmicas en el pórtico **Fuente:** Ávila, L., López, J., 2018

#### **5.3.2 Estados de carga**

Se ingreso el espectro de respuesta elástica al programa para el análisis dinámico y se añadieron los casos de carga EX (Sismo en la dirección X) y EY (sismo en la dirección Y). se aplicaron además los diafragmas rígidos en cada piso, y se definieron las zonas rígidas de acuerdo con las secciones de los elementos. Los estados de carga se muestran a continuación:

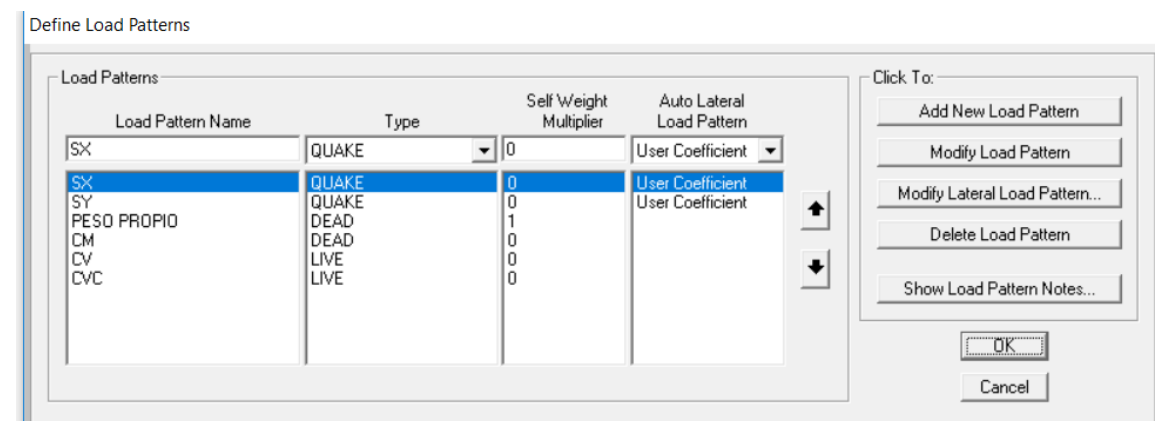

**Figura 5.18.** Ingreso de la definición de cargas **Fuente:** Ávila, L., López, J., 2018

#### **5.3.3 Combinaciones de cargas**

Para el análisis se consideran las combinaciones de carga que indica la sección 3.4.3 NEC-SE-CG 2015. Para determinar los desplazamientos inelásticos se crearon combinaciones de carga SISMO DX y SISMO DY utilizando la función del espectro ingresado al Sap 2000 (Ver figura XXXVIII), aplicando la ecuación de la sección 4.1.10 con un factor de reducción R=8.

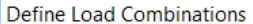

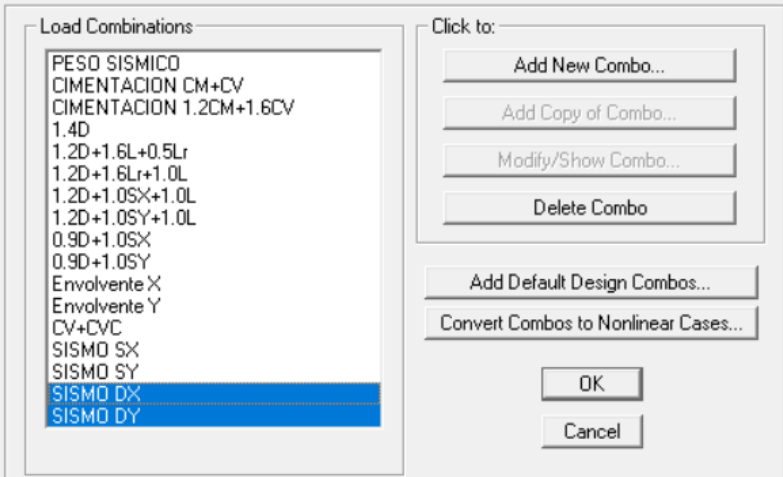

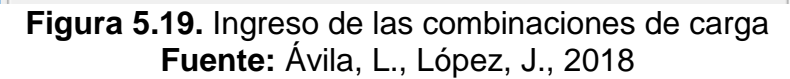

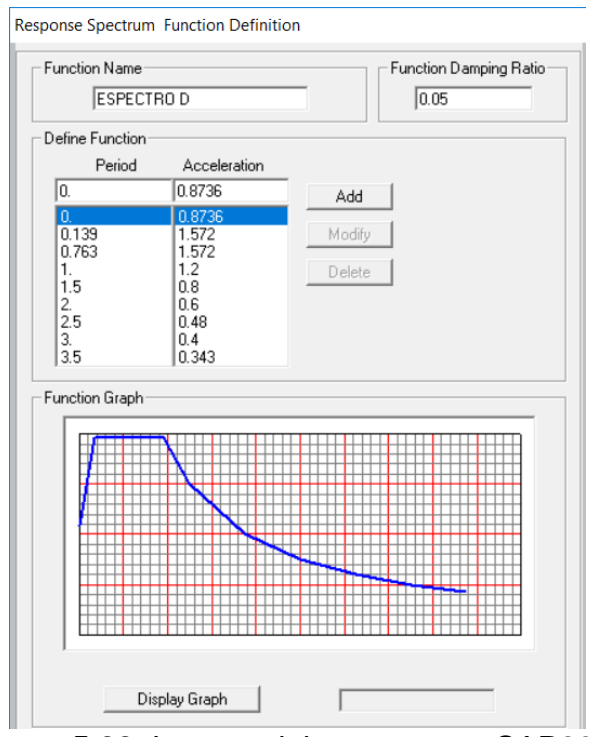

**Figura 5.20.** Ingreso del espectro en SAP2000 **Fuente:** Ávila, L., López, J., 2018

## **5.3.4 Participación Modal**

Se verifica la participación de la masa del análisis modal

| XCentroideF |         |   | YCentroideF   ZCentroideF   XCentroideF | <b>YCentroideF</b> |
|-------------|---------|---|-----------------------------------------|--------------------|
| М           | M       | m | м                                       |                    |
| 21          | 7.52277 |   |                                         |                    |
|             |         |   | 21.49363                                | 7.5                |

**Tabla XXXVII.** Análisis modal 1

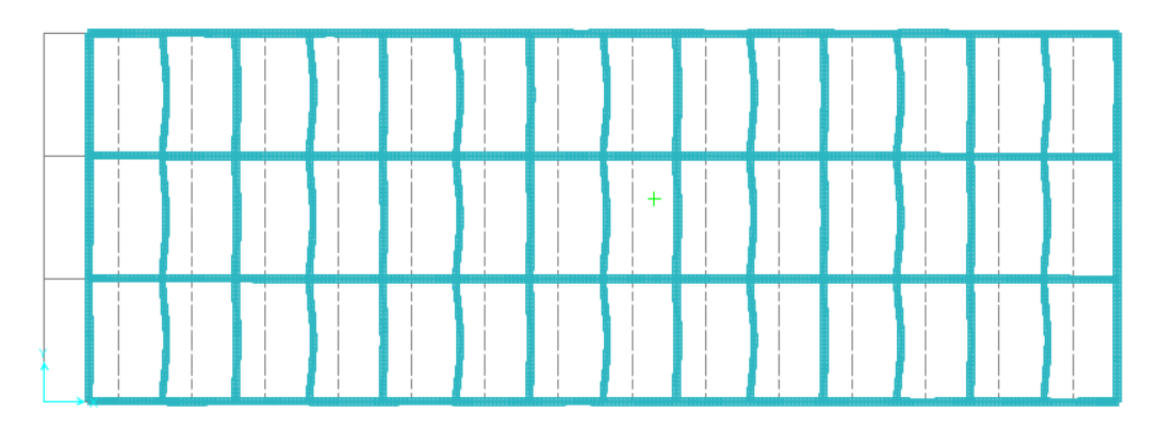

**Figura 5.21.** Análisis modal 1 **Fuente:** Ávila, L., López, J., 2018

Se verifica que el cortante basal del análisis dinámico sea mayor o igual al 80 % del cortante basal calculado con las NEC 2015. Para esto se obtienen del análisis estructural los resultados del cortante basal dinámico.

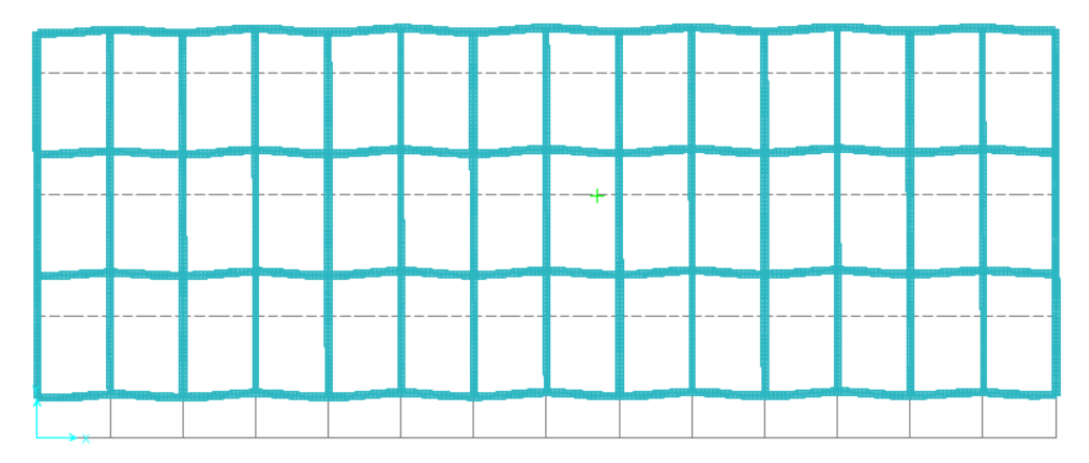

**Figura 5.22.** Análisis modal 2 **Fuente:** Ávila, L., López, J., 2018

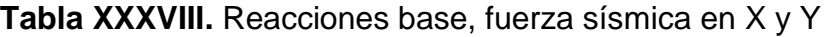

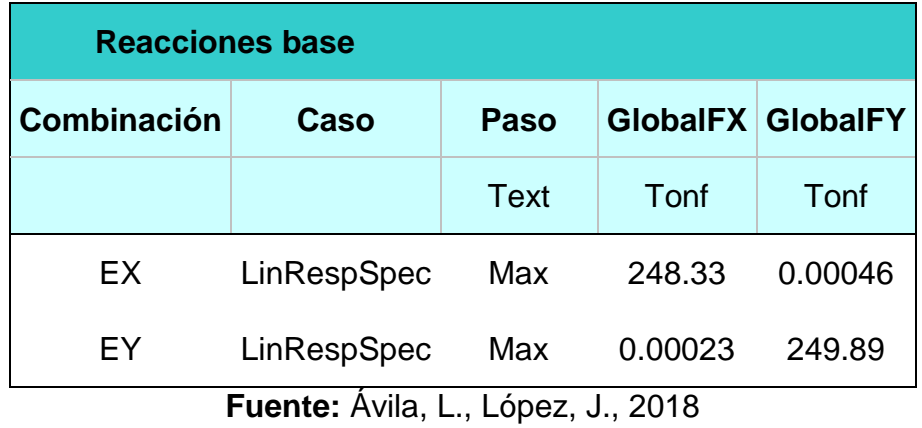

 $V_D \geq 80\%V_E$ 

 $248.34 \ge 204.55$ 

#### **5.3.5 Análisis estructural**

#### **5.3.5.1 Control de derivas**

Se revisan directamente las derivas de entrepiso, ya que la inexistente irregularidad por torsión se comprobó en el modelo anterior. Ejecutando las combinaciones de carga SISMO DX y SISMO DY se calculan las derivas máximas de piso para la estructura.

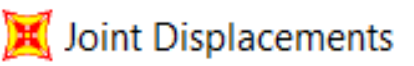

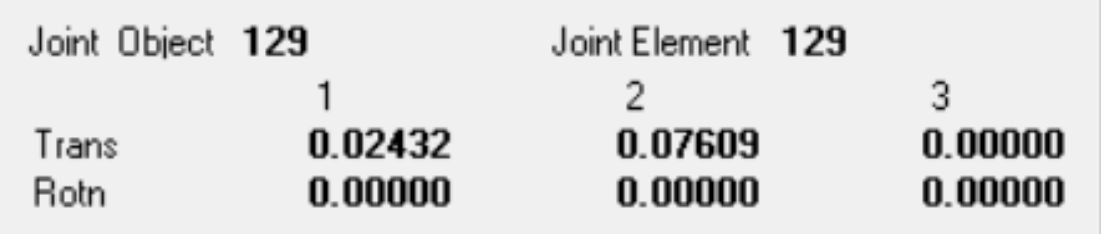

**Figura 5.23.** Sismo en la dirección Y, elemento 129 **Fuente:** Ávila, L., López, J., 2018

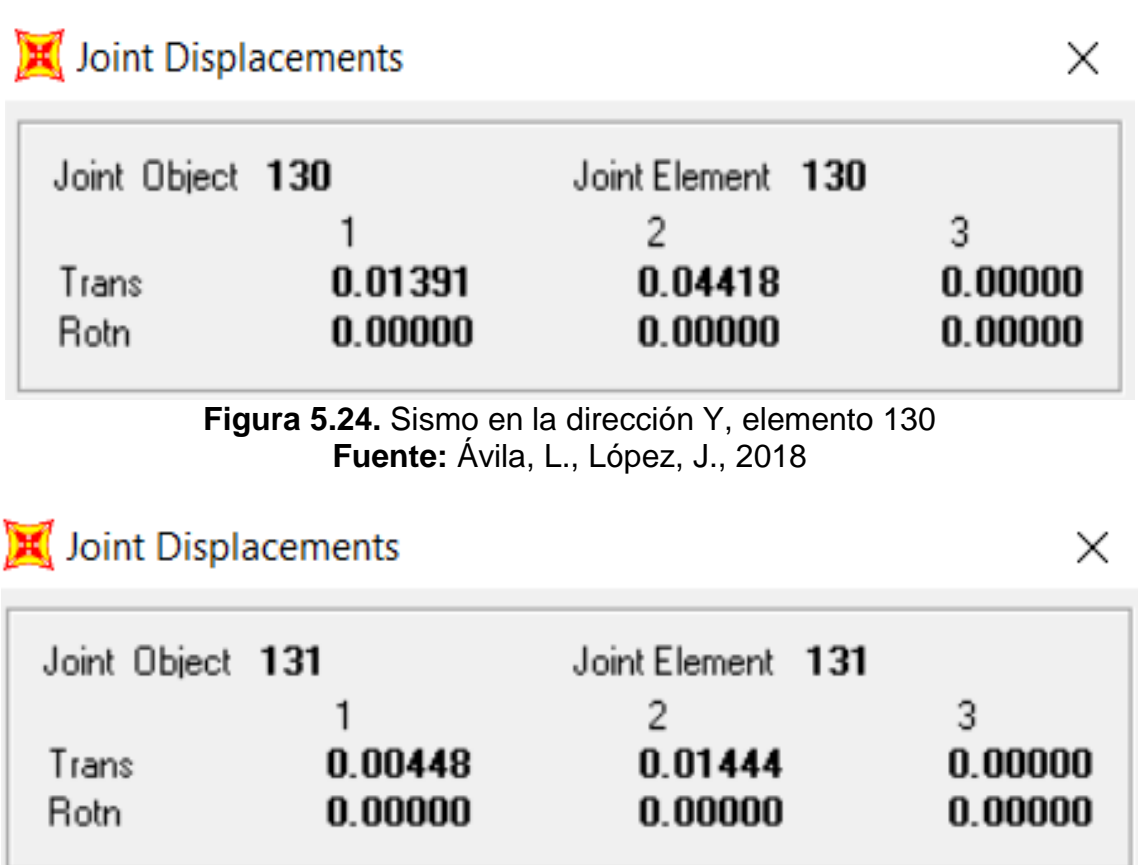

**Figura 5.25.** Sismo en la dirección Y, elemento 131 **Fuente:** Ávila, L., López, J., 2018

 $\times$ 

| <b>NIVEL</b> | δi      | ΔΙ     | ∆ max | Revisión |
|--------------|---------|--------|-------|----------|
| 3            | 0.08105 | 0.0099 | 0.01  | SI       |
| 2            | 0.04637 | 0.0090 | 0.01  | SI       |
|              | 0.01495 | 0.0043 | 0.01  | SI       |

**Tabla XXXIX.** Sismo en dirección X, revisión de derivas

**Fuente:** Ávila, L., López, J., 2018

**Tabla XL.** Sismo en dirección Y, revisión de derivas

| <b>NIVEL</b>  | δi      | ΔΙ     | ∆ max | Revisión |
|---------------|---------|--------|-------|----------|
| 3             | 0.07609 | 0.0091 | 0.01  | SI       |
| $\mathcal{P}$ | 0.04418 | 0.0085 | 0.01  | SI       |
|               | 0.01444 | 0.0041 | 0.01  | SI       |

**Fuente:** Ávila, L., López, J., 2018

Con el sistema combinado de muros las derivas máximas se

redujeron a valores menores o iguales al 1 %.

# **6 CAPÍTULO VI ANÁLISIS COMPARATIVO DE LAS ALTERNATIVAS**

De los resultados generados a partir del modelamiento estructural de las tres alternativas sismo resistentes, se realiza un análisis técnico de los resultados que serán comparadas previo a la selección de la alternativa.

#### **6.1 Comparación de alternativas**

Los criterios considerados para la comparación son: Peso de la estructura, fuerzas de corte, derivas de piso.

| Alternativa           | Peso        |
|-----------------------|-------------|
| Pórticos de concreto  | 1212.41 Ton |
| resistente a momento  |             |
| Pórticos de concreto  |             |
| resistente a momento  | 1898.71 Ton |
| (Deriva admisible 1%) |             |
| Pórticos de concreto  | 1301.18 Ton |
| combinado con muros   |             |
| F.                    |             |

**Tabla XLI.** Peso de la estructura

**Fuente:** Ávila, L., López, J., 2018

El sistema de pórticos de concreto resistente a momentos (alternativa 1) posee menor peso propio y cortante basal, pero no cumple con las derivas admisibles establecidas en la NEC 2015.

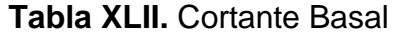

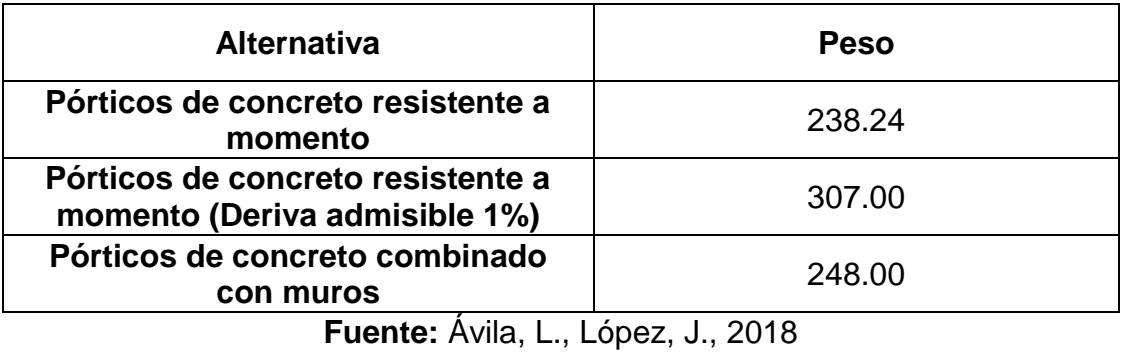

#### **Tabla XLIII.** Derivas de piso

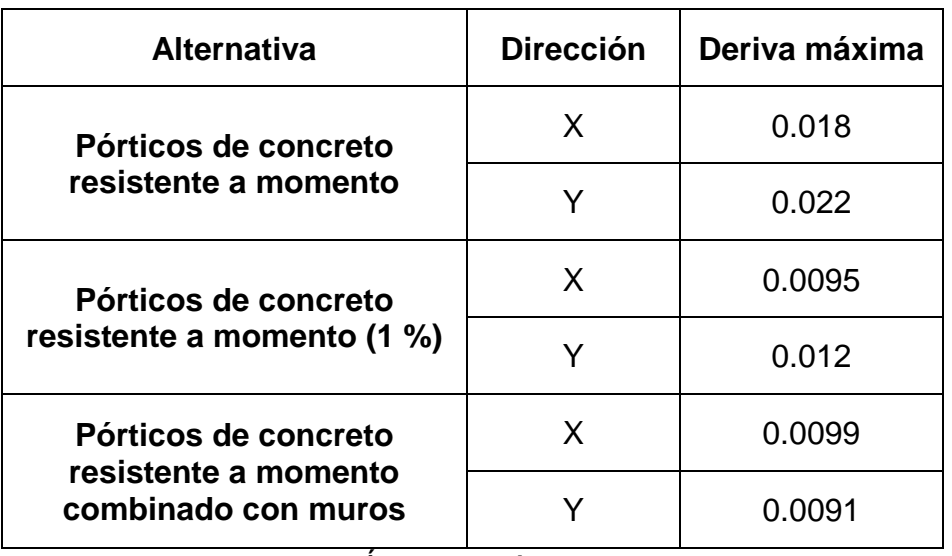

**Fuente:** Ávila, L., López, J., 2018

La segunda alternativa con el mismo sistema limitando las derivas al 1 %, se tienen secciones robustas que incrementan el peso de la estructura considerablemente y además no se alcanza la deriva del 1 % en dirección Y.

EL sistema combinado con muros incrementa el peso de la estructura en un 10 % con respecto a la alternativa 1, incrementa el cortante basal ligeramente y cumple con las derivas del 1 % para ambas direcciones.

## **6.2 Selección de alternativa**

Se seleccionó a partir del análisis comparativo, que el sistema de pórticos resistente a momentos combinado con muros, debido al tres factores analizados previamente.

**7 CAPÍTULO VII DISEÑO DE LA ALTERNATIVA SISMORESISTENTE**

## **7.1 Diseño del sistema de pórticos resistentes a momento combinado con muros**

Se ingresa en el modelo estructural de Sap2000 las cargas gravitacionales a las losas de cada piso que van a ser distribuidas a las vigas secundarias, vigas principales, columnas y muros. Se definen los estados de carga por sismo en dirección X y Y,

Finalmente se ejecuta el análisis estructural del programa y se observan los resultados de reacciones, fuerzas internas, desplazamientos, análisis modal, etc.

# **7.2 Diagramas de momentos, cortante axial y torsión en vigas y columnas**

Para realizar un correcto análisis de lo que puede ocurrir en el edificio es importante definir con combinación de carga resulta ser la más crítica, con el software SAP2000 se puede observar que la combinación más crítica es la envolvente tanto en X como en Y. Como representación de los pórticos más críticos se presentará a continuación los diagramas en el eje 3-3 de la envolvente X y en la envolvente Y.

## **7.2.1 Diagramas de momento**

Con los siguientes diagramas de momento fueron los que se

consideraron para el diseño

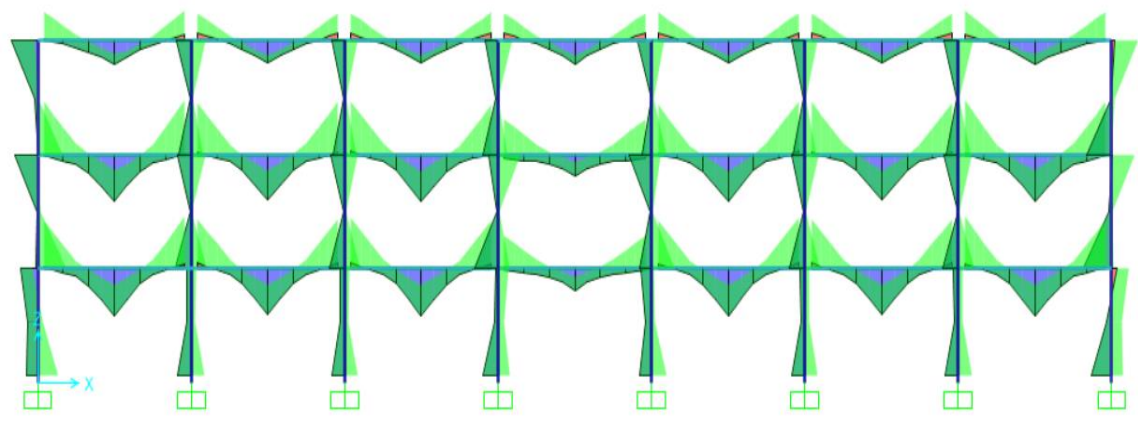

**Figura 7.1.** Momento 3-3 Pórtico Interior en X **Fuente:** Ávila, L., López, J., 2018

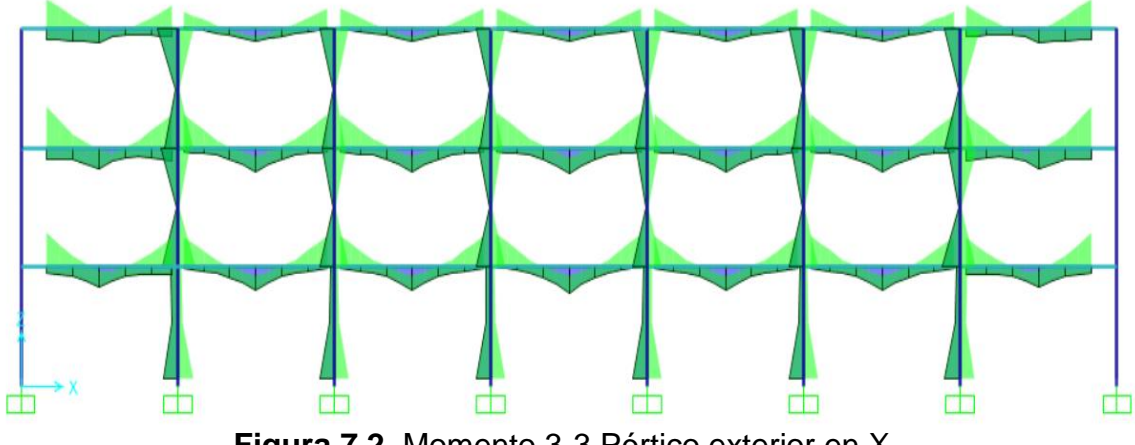

**Figura 7.2.** Momento 3-3 Pórtico exterior en X **Fuente:** Ávila, L., López, J., 2018

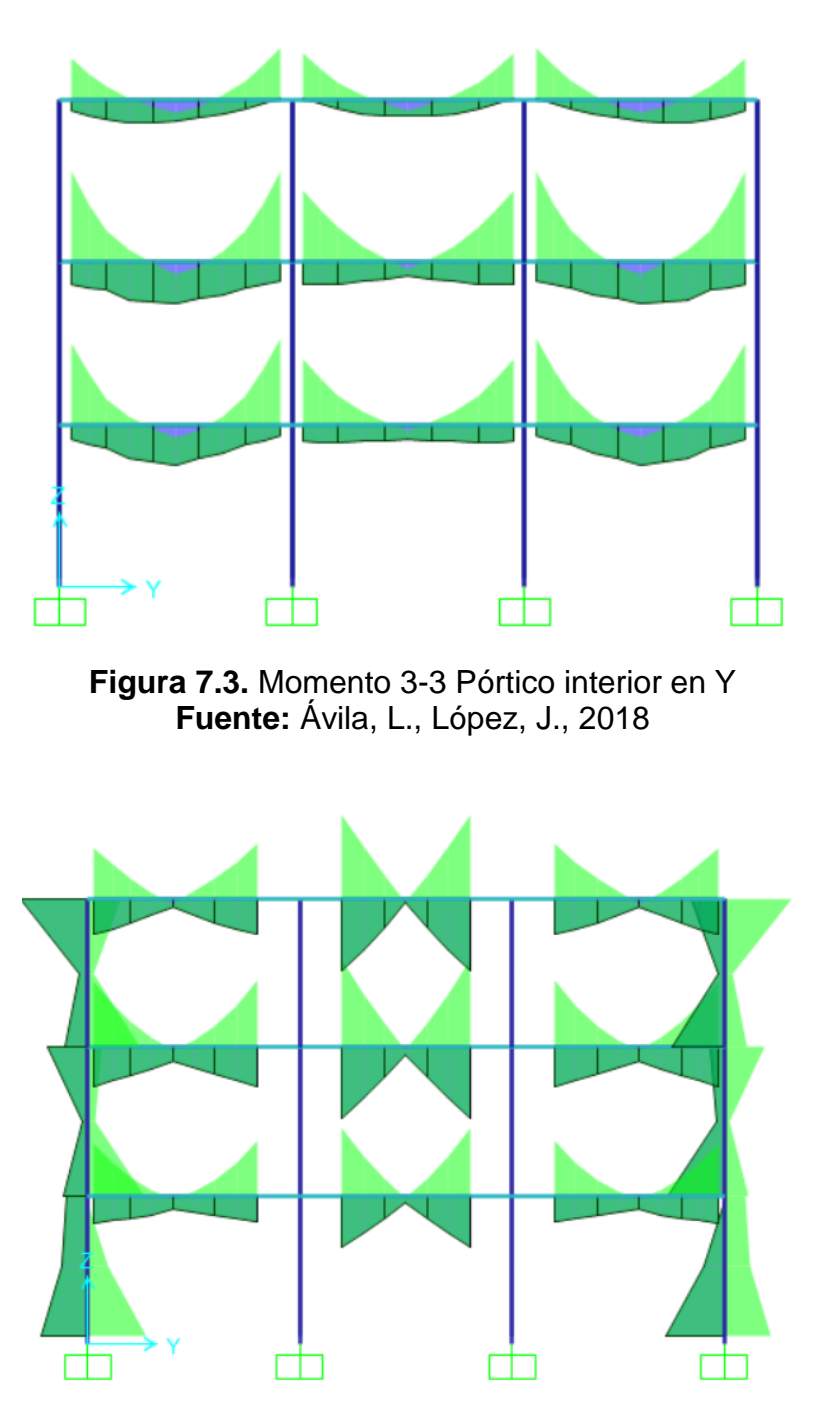

**Figura 7.4.** Momento 3-3 Pórtico exterior en Y **Fuente:** Ávila, L., López, J., 2018

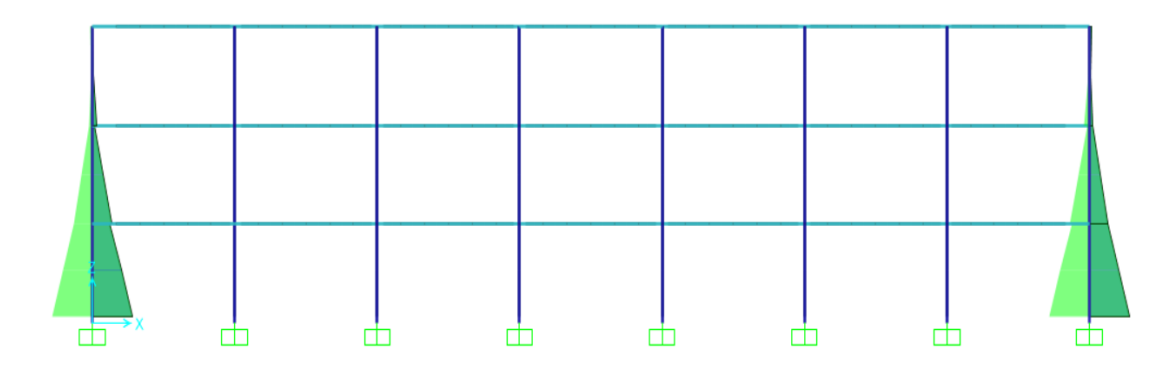

**Figura 7.5.** Momento 2-2 (Sismo X) Muros en X **Fuente:** Ávila, L., López, J., 2018

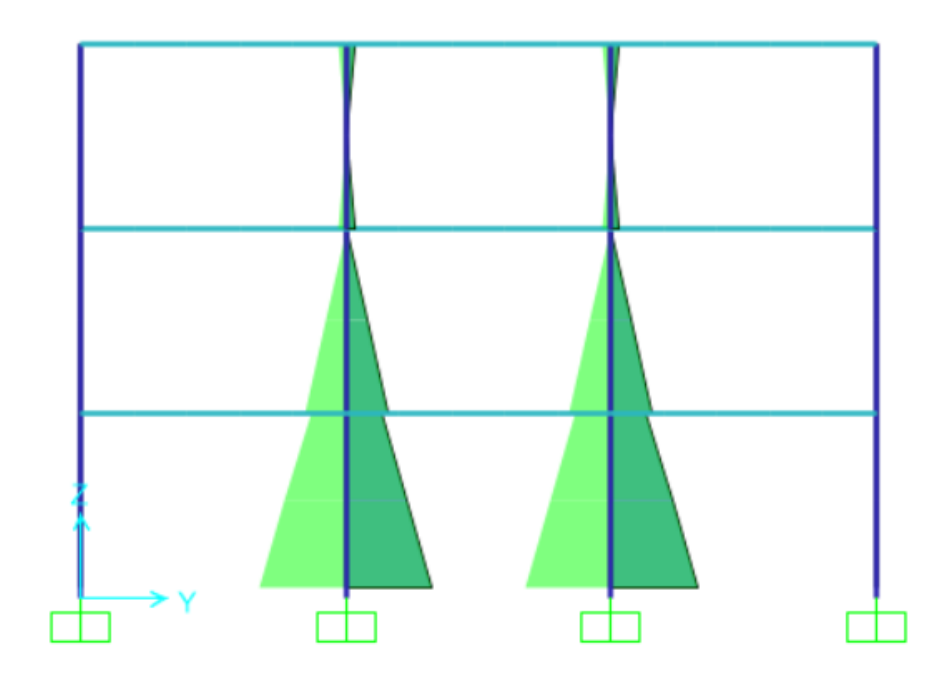

**Figura 7.6.** Momento 2-2 (Sismo Y) Muros en Y **Fuente:** Ávila, L., López, J., 2018

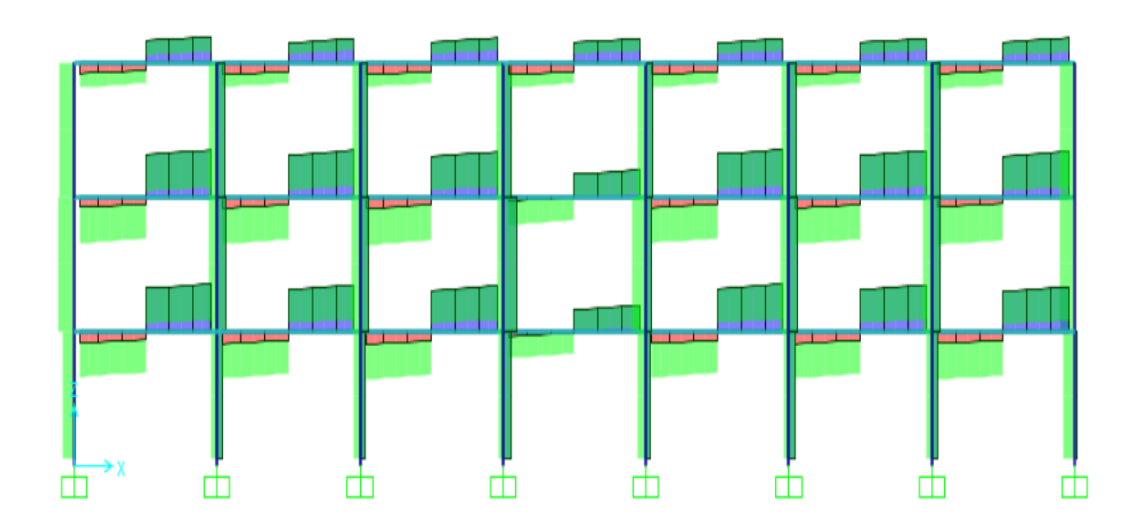

**Figura 7.7.** Cortante 2-2 (Sismo X) Pórtico Interno **Fuente:** Ávila, L., López, J., 2018

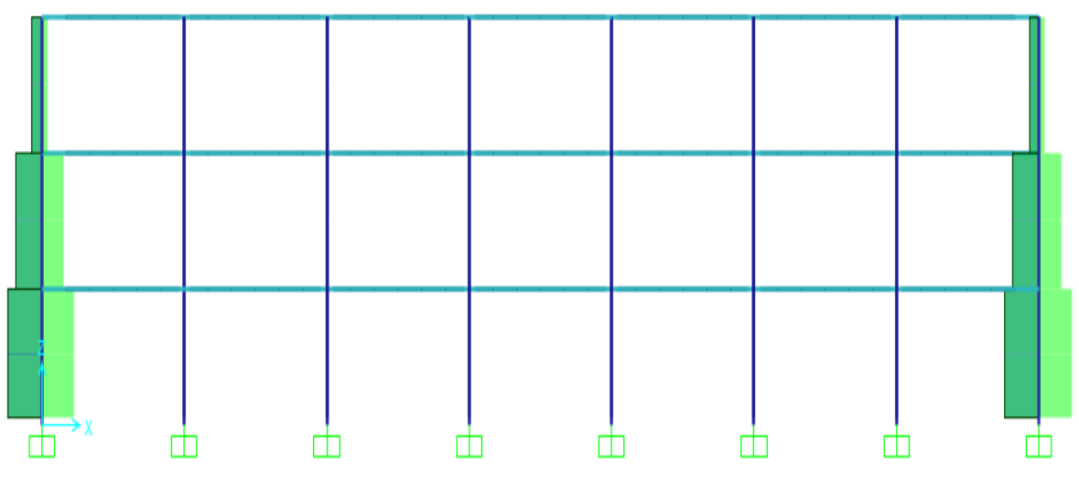

**Figura 7.8.** Cortante 3-3 (Sismo X) Muros en X **Fuente:** Ávila, L., López, J., 2018
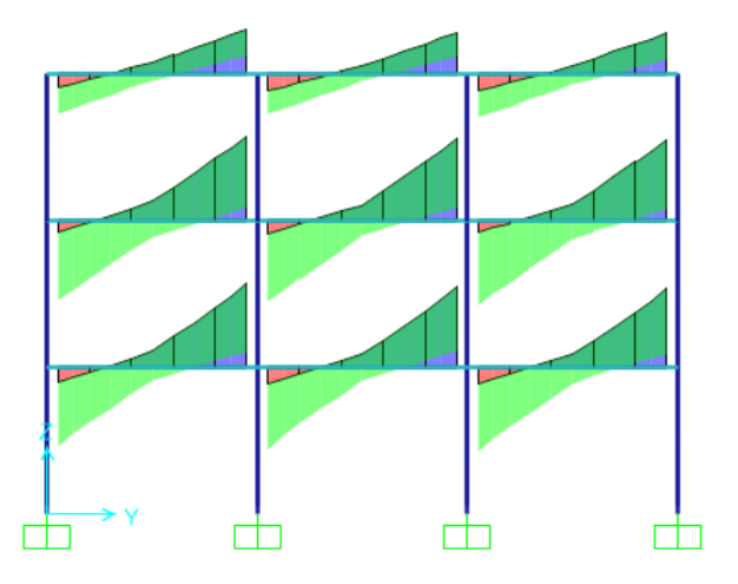

**Figura 7.9.** Cortante 2-2 (Sismo Y) Pórtico Interno **Fuente:** Ávila, L., López, J., 2018

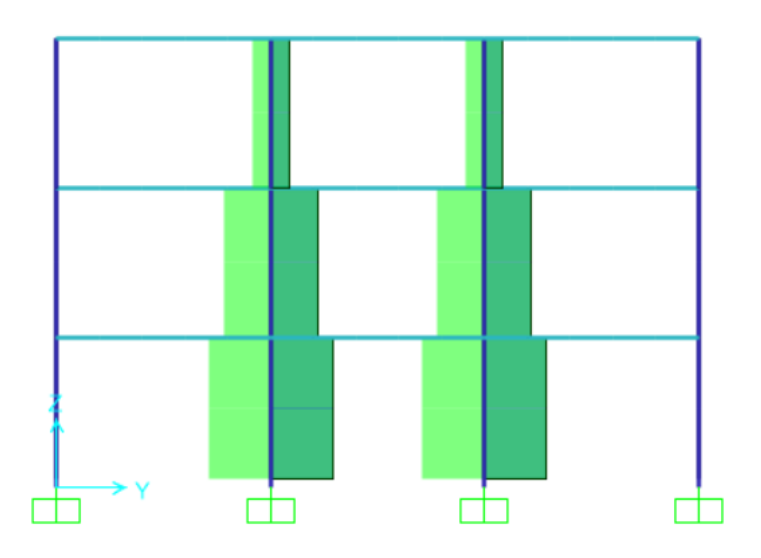

**Figura 7.10.**Cortante 3-3 (Sismo Y) Muros en Y **Fuente:** Ávila, L., López, J., 2018

#### **7.2.3 Diagramas de fuerza axial**

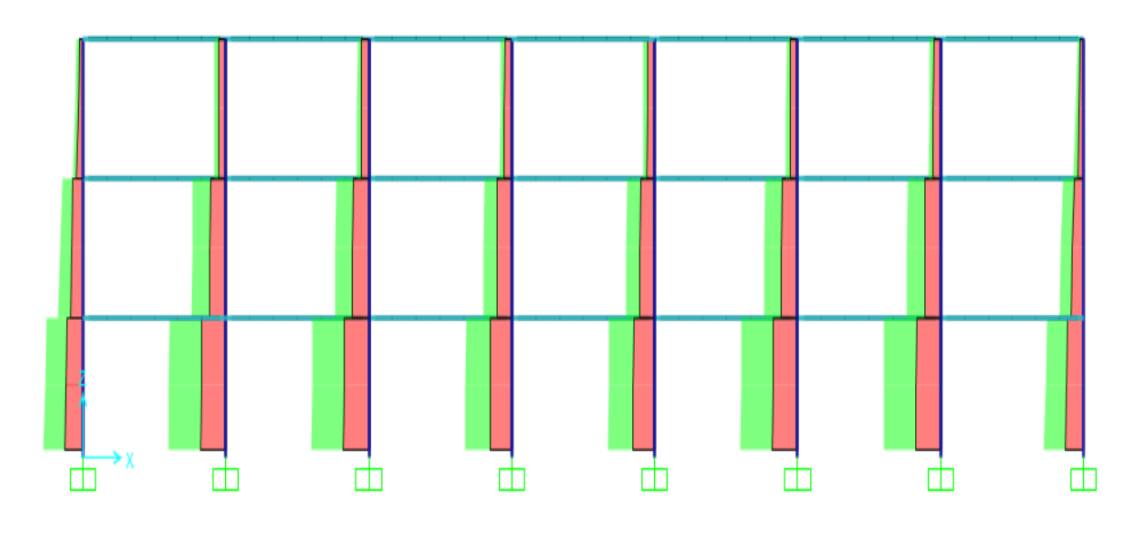

**Figura 7.11.** Diagrama de fuerza axial **Fuente:** Ávila, L., López, J., 2018

#### **7.3 Diseño de los elementos estructurales**

Para el diseño de los elementos estructurales en este caso se deberá comprobar los siguientes condiciones y requisitos dimensionales de vigas:

- a) Fuerza mayorada de compresión axial  $P_u \leq \frac{A_g f' c}{10}$ 10
- b) Las vigas deben cumplir con las siguientes dimensiones
	- a.  $L_m \geq 4d$
	- b.  $b_w \ge 0.3h$  y 25cm

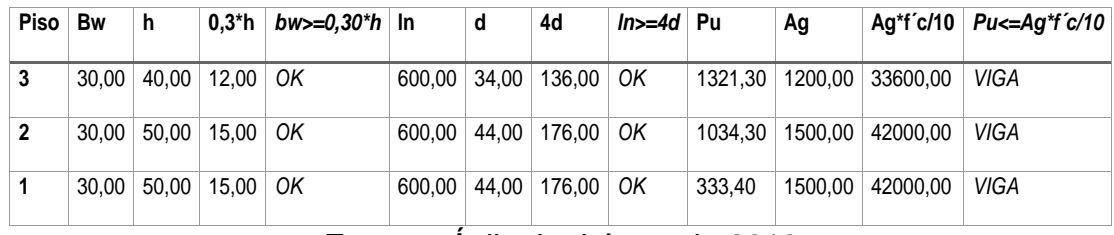

**7.3.1 Vigas Principales PERM en dirección X**

**Tabla XLIV.** Criterio de Viga PERM

**Fuente:** Ávila, L., López, J., 2018

#### **7.3.1.1 Diseño por flexión**

El refuerzo longitudinal según la sección 21.5.2 del ACI 318-

- 11, debe cumplir con lo siguiente:
	- a) El acero mínimo  $A_{s min} = \frac{0.25 \sqrt{f^2 c}}{f}$  $\frac{5\sqrt{f'}c}{f_y}* b_w d \geq 14 \frac{b_w d}{f_y}$
	- b) Cuantía máxima  $\rho_{\text{max}} = 2.5 \%$
	- c) El momento nominal positivo Mn+ en la cara del nudo

debe ser mayor o igual al ½ Mn- correspondiente

Se diseñará con los momentos últimos obtenidos del software Sap2000, mediante a la condición más crítica de combinación de cargas, que para este caso es la envolvente en X, escogiendo la viga que con mayores fuerzas internas.

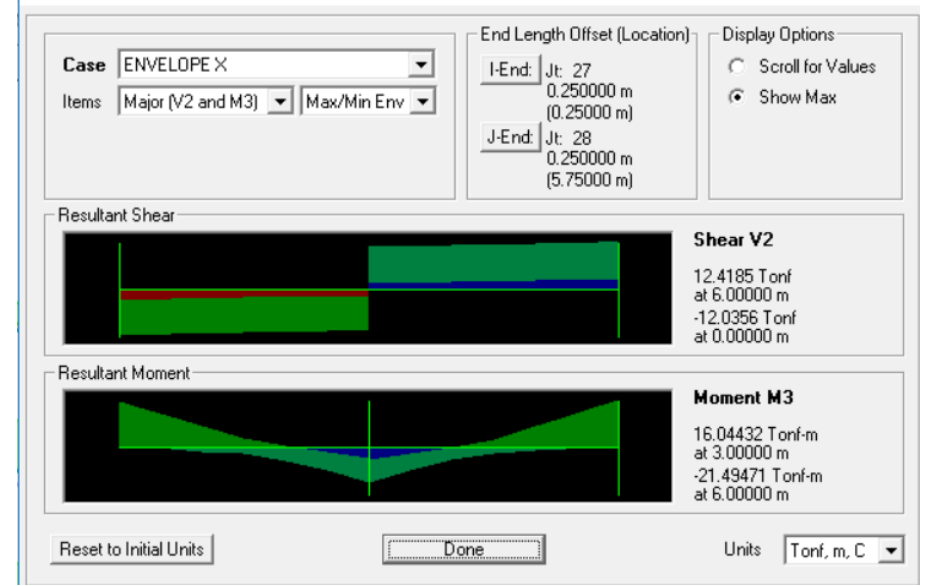

Diagrams for Frame Object 33 (V 30 x 50)

**Figura 7.12.** Momento máximo de viga en X en el piso 3 **Fuente:** Ávila, L., López, J., 2018

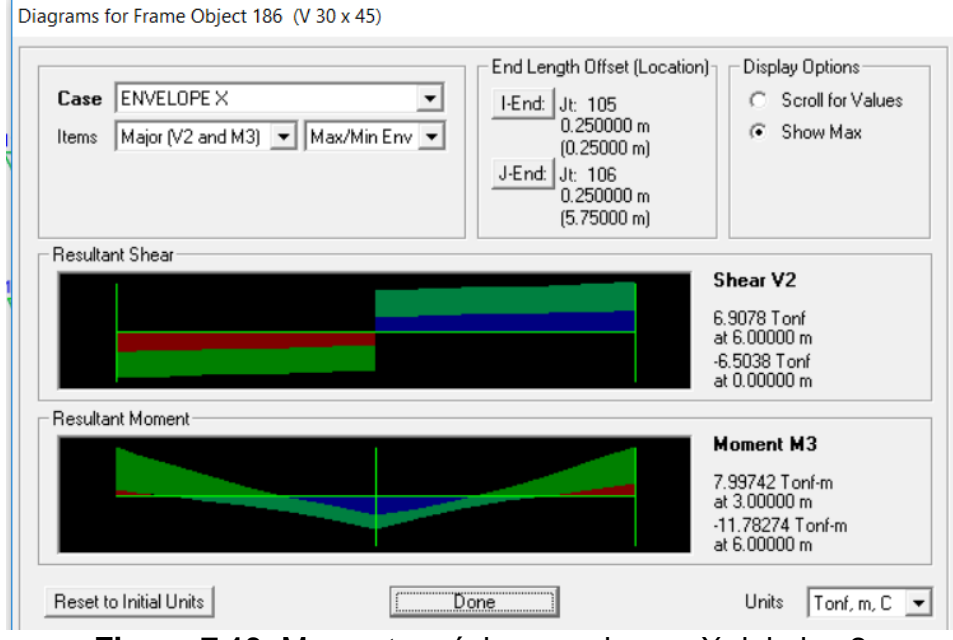

**Figura 7.13.** Momento máximo en viga en X del piso 2 **Fuente:** Ávila, L., López, J., 2018

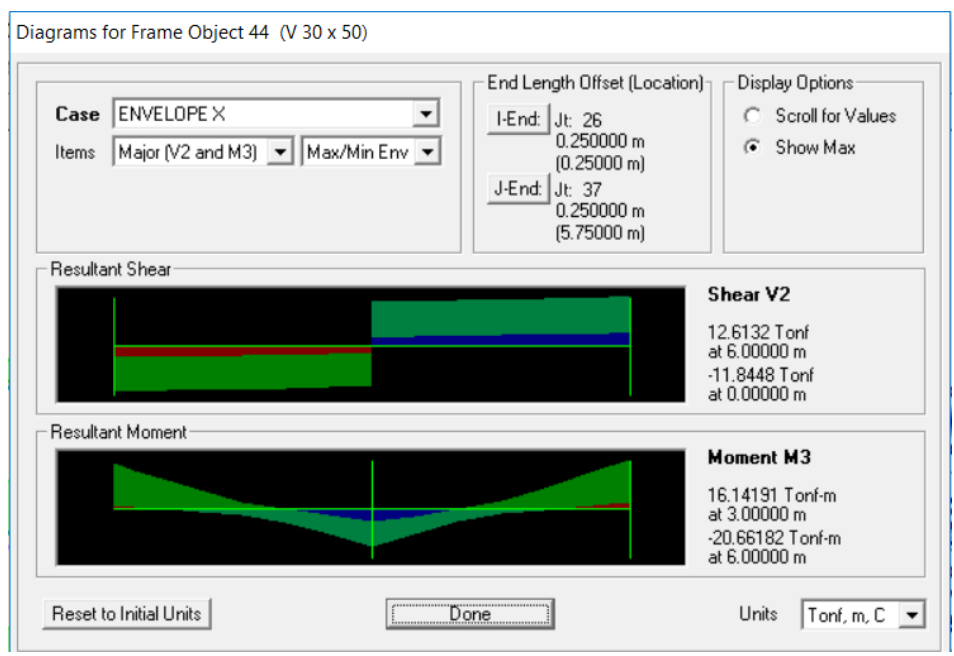

**Figura 7.14**. Momento máximo en viga en X del piso 1 **Fuente:** Ávila, L., López, J., 2018

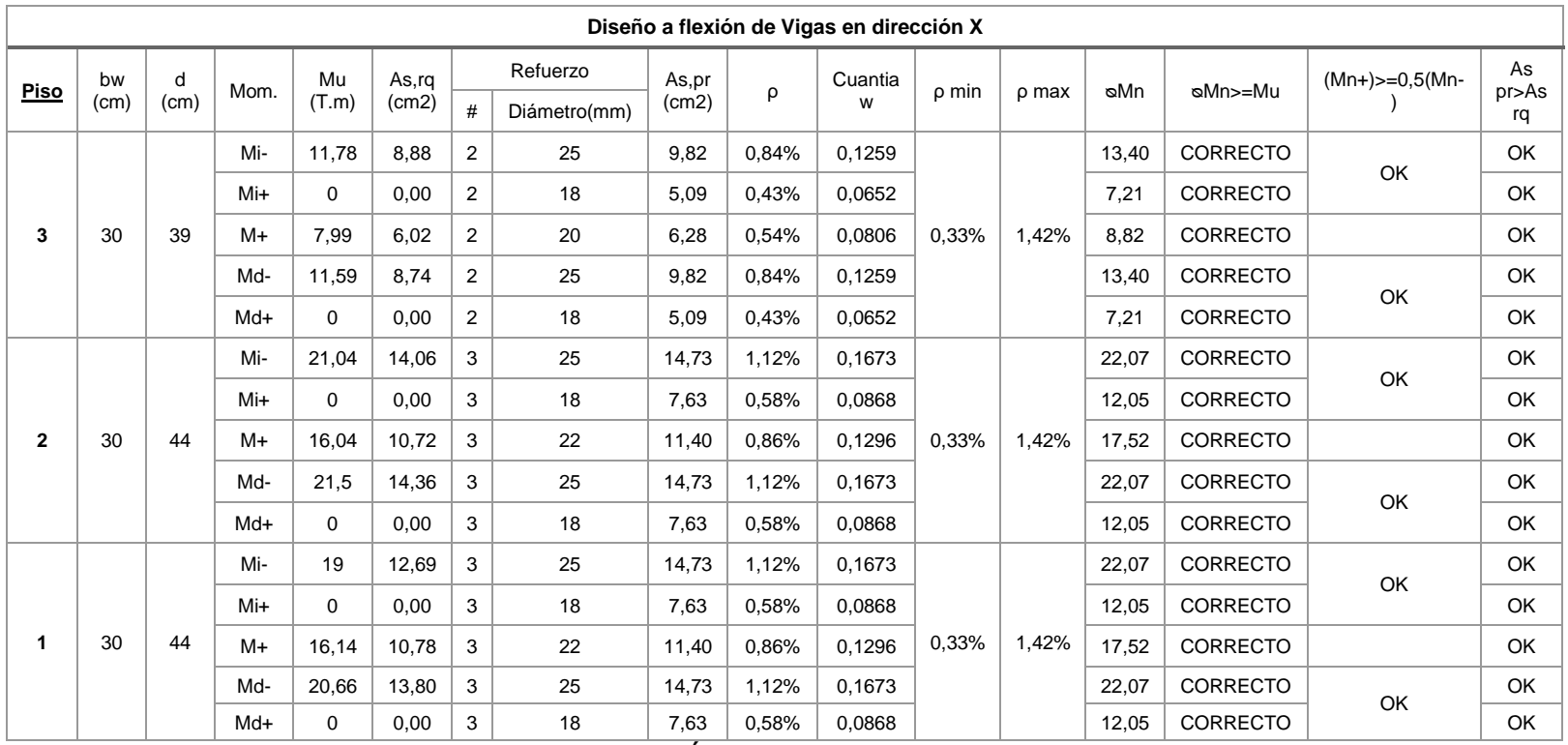

## **Tabla XLV.** Diseño a flexión de vigas en dirección X

La fuerza cortante de diseño  $V_c$  se debe determinar a partir de las fuerzas estáticas en la parte del elemento comprendido entre las caras del nudo. En las caras de los nudos se supone de momentos de signos opuestos correspondientes a la resistencia probable  $M_{pr}$ .

Se consideran las disposiciones de la sección 21.5.3.1, tomando la resistencia al cortante del hormigón Vc=0 cuando se cumpla que:

a) Resistencia al corte requerido 
$$
V_s \geq \frac{1}{2}V_e
$$

b) 
$$
P_u \leq \frac{A_g f'c}{20}
$$

Para calcular el momento máximo probable se debe analizar el sismo en ambas direcciones, es decir de Oeste a Este y viceversa, cuyos resultados estarán en función del acero longitudinal proporcionado en el diseño a flexión.

$$
a = \frac{A_s \cdot 1.25 f_y}{0.85 f' c * b_w}
$$

$$
M_{pr} = As * 1.25 f_y * \left(d - \frac{a}{2}\right)
$$

$$
V_{eq} = \frac{M_{pr}^+ + M_{pr}^-}{l_n}
$$

Considerando la combinación de carga gravitacional  $q_u =$  $1.2D + 1.0L$  , se obtiene el cortante gravitacional  $V_g$ 

$$
V_g = \frac{1}{2} q_u * l_n
$$

Por lo tanto, el cortante de diseño  $V_e$  es la suma del cortante equivalente  $V_{eq}$ mas el cortante gravitacional  $V_g$ 

$$
V_e = V_g + V_{eq}
$$

$$
V_{sm\acute{a}x} = 2.2 \sqrt{f'c} * b_w * d = 43.07 T
$$

Para el diseño de las vigas en dirección Y, se realizará la misma metodología, obteniendo el siguiente resultado:

|                |              |                | Sismo Oeste - Este | <b>Sismo Este - Oeste</b> |               |             |                 |          |               |             |
|----------------|--------------|----------------|--------------------|---------------------------|---------------|-------------|-----------------|----------|---------------|-------------|
| <u>Piso</u>    | As,pr<br>(-) | As,pr<br>$(+)$ | $a-$<br>(cm)       | $a+(cm)$                  | Mpr-<br>(t.m) | $Mpr+(t.m)$ | <b>As,pr</b> (- | $a+(cm)$ | Mpr-<br>(t.m) | $Mpr+(t.m)$ |
| 3              | 9,82         | 5,09           | 7,22               | 3,74                      | 18,24         | 9,92        | 9,82            | 3,74     | 18,24         | 9,92        |
| $\overline{2}$ | 14,73        | 7,63           | 10,83              | 5,61                      | 29,83         | 16,51       | 14,73           | 5,61     | 29,83         | 16,51       |
| 1              | 14,73        | 7,63           | 10,83              | 5,61                      | 29,83         | 16,51       | 14,73           | 5,61     | 29,83         | 16,51       |

**Tabla XLVI.** Diseño por cortante de vigas en dirección X

**Fuente:** Ávila, L., López, J., 2018

**Tabla XLVII.** Diseño por cortante de vigas en dirección X

| <b>Piso</b>  | Max. Mpr<br>(t.m) | Veq<br>(T) | Vg<br>(T) | Ve(T) | Vc(T) | Vs,rq<br>(T) | Av<br>(cm2) | $S$ (cm) | S max.<br>(cm) | Vs<br>max.<br>(T) | Vs,pr<br>(T) |
|--------------|-------------------|------------|-----------|-------|-------|--------------|-------------|----------|----------------|-------------------|--------------|
| $\mathbf{3}$ | 28,16             | 5,03       | 5,83      | 10,86 | 10,38 | 4,10         | 0,50        | 9,00     | 9,75           | OK                | 18,20        |
| $\mathbf{2}$ | 46,34             | 8,35       | 8,18      | 16,53 | 0,00  | 22,04        | 0,50        | 8,00     | 11,00          | OK                | 34,65        |
|              | 46,34             | 8,35       | 8,22      | 16,57 | 0,00  | 22,09        | 0,50        | 8,00     | 11,00          | OK                | 34,65        |

## **7.3.2 Vigas Principales PERM en dirección Y**

| <b>Pis</b><br>o | bw        | h         | $0,3*$<br>h | $bw$ $>=$ 0,30<br>*h | In    | d         | 4d         | $ln>=4$ | Pu    | Ag     | Ag*f'c/1 | Pu<=Ag*f'c/<br>10 |
|-----------------|-----------|-----------|-------------|----------------------|-------|-----------|------------|---------|-------|--------|----------|-------------------|
| 3               | 30,0<br>0 | 40,0<br>0 | 12,0        | OK                   | 500,0 | 34,0<br>0 | 136,0<br>O | OK      | 797,0 | 1200,0 | 33600,0  | <b>VIGA</b>       |
| $\overline{2}$  | 30,0<br>0 | 45,0      | 13,5        | OK                   | 500,0 | 39,0      | 156,0      | OK      | 645,8 | 1350,0 | 37800,0  | <b>VIGA</b>       |
|                 | 30,0<br>0 | 45,0<br>0 | 13,5<br>0   | OK                   | 500,0 | 39,0      | 156,0      | OK      | 211,1 | 1350,0 | 37800,0  | <b>VIGA</b>       |

**Tabla XLVIII.** Vigas principales en dirección Y

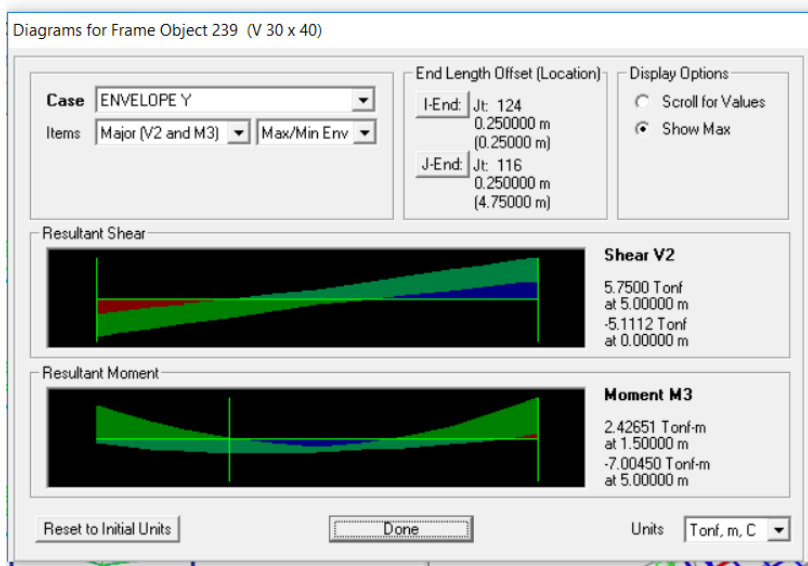

**Figura 7.15.** Momento máximo de viga en Y del piso 3 **Fuente:** Ávila, L., López, J., 2018

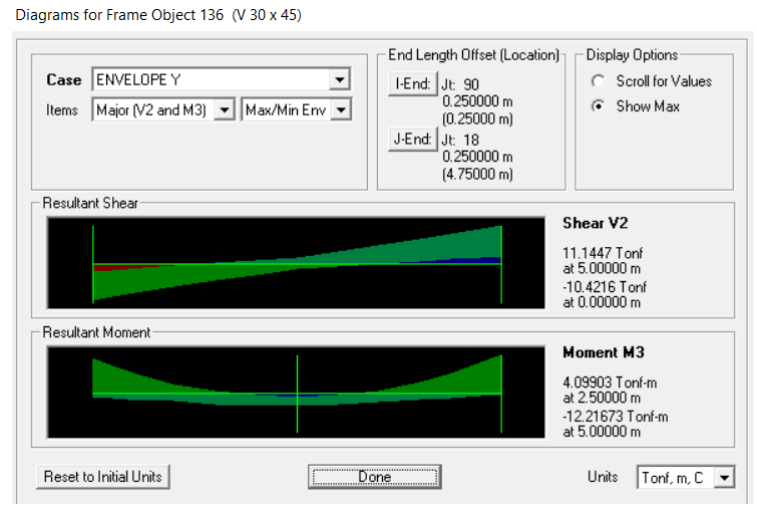

**Figura 7.16.** Momento máximo en viga Y del piso 2 **Fuente:** Ávila, L., López, J., 2018

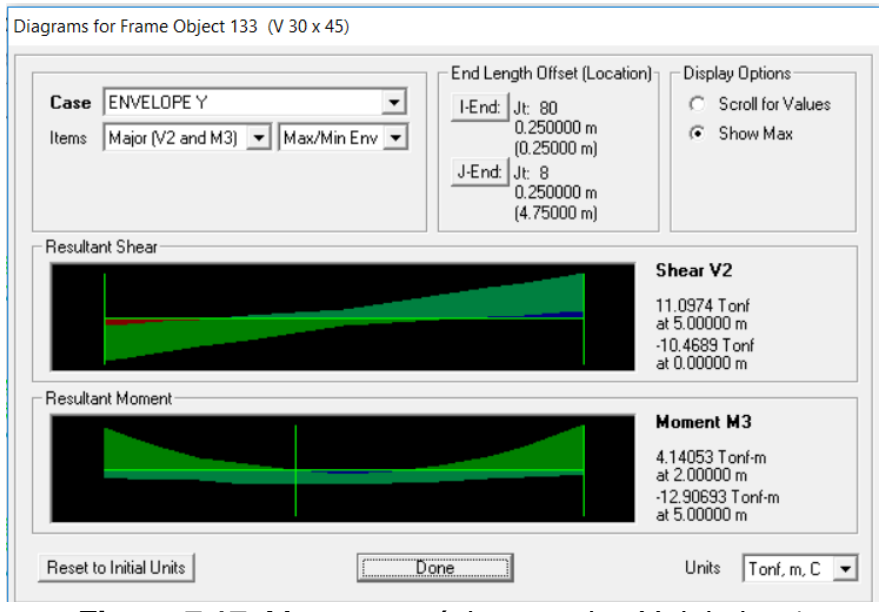

**Figura 7.17.** Momento máximo en viga Y del piso 1 **Fuente:** Ávila, L., López, J.2018

| P              | bw       | d        | <b>Mome</b> | Mu        | As,<br>rq             |                | <b>Refuerzo</b>  | As,<br>pr             | P                     | Cuan                    | $\boldsymbol{\rho}$   | $\rho$                | Μø        | sMn>=                      | $Mn + > = 0$ , |
|----------------|----------|----------|-------------|-----------|-----------------------|----------------|------------------|-----------------------|-----------------------|-------------------------|-----------------------|-----------------------|-----------|----------------------------|----------------|
|                | (c<br>m) | (c<br>m) | ntos        | (T.<br>m) | (cm<br>2)             | #              | Diámetro(<br>mm) | (cm<br>2)             |                       | tía w                   | min                   | ma<br>X               | n         | Mu                         | <b>5Mu-</b>    |
|                |          |          | Mi-         | 7         | 6,0<br>5              | $\overline{2}$ | 20               | 6,2<br>8              | 0,62<br>$\frac{0}{0}$ | 0,092<br>4              |                       |                       | 7,6<br>3  | <b>CORRE</b><br><b>CTO</b> | OK             |
|                |          |          | Mi+         | 2,0<br>3  | 1,7<br>6              | $\overline{2}$ | 16               | 4,0<br>$\overline{2}$ | 0,39<br>$\%$          | 0,059                   |                       |                       | 4,9<br>9  | <b>CORRE</b><br><b>CTO</b> |                |
| 3              | 30       | 34       | M+          | 2,4       | 2,0<br>8              | $\overline{2}$ | 16               | 4,0<br>2              | 0,39<br>$\%$          | 0,059                   | 0,33<br>$\frac{0}{0}$ | 1,42<br>%             | 4,9<br>9  | <b>CORRE</b><br><b>CTO</b> |                |
|                |          |          | Md-         | 6,7<br>6  | 5,8<br>4              | $\overline{2}$ | 20               | 6,2<br>8              | 0,62<br>$\%$          | 0,092<br>4              |                       |                       | 7,6<br>3  | <b>CORRE</b><br><b>CTO</b> |                |
|                |          |          | Md+         | 1,0<br>6  | 0,9<br>$\overline{2}$ | $\overline{2}$ | 16               | 4,0<br>$\overline{2}$ | 0,39<br>$\frac{0}{0}$ | 0,059                   |                       |                       | 4,9<br>9  | <b>CORRE</b><br><b>CTO</b> | OK             |
|                |          |          | Mi-         | 12,<br>44 | 9,3<br>8              | 3              | 22               | 11,<br>40             | 0,97<br>$\frac{0}{0}$ | 0,146<br>2              |                       |                       | 15,<br>36 | <b>CORRE</b><br><b>CTO</b> |                |
|                |          |          | Mi+         | 2,9<br>4  | 2,2<br>$\overline{2}$ | 3              | 16               | 6,0<br>3              | 0,52<br>$\frac{0}{0}$ | 0,077<br>3              |                       |                       | 8,4<br>9  | <b>CORRE</b><br><b>CTO</b> | OK             |
| $\overline{2}$ | 30       | 39       | M+          | 4,4       | 3,3<br>$\overline{2}$ | 3              | 16               | 6,0<br>3              | 0,52<br>$\%$          | 0,077<br>3              | 0,33<br>$\frac{0}{0}$ | 1,42<br>$\frac{0}{0}$ | 8,4<br>9  | <b>CORRE</b><br><b>CTO</b> |                |
|                |          |          | Md-         | 12,<br>9  | 9,7<br>$\overline{2}$ | 3              | 22               | 11,<br>40             | 0,97<br>$\frac{0}{0}$ | 0,146<br>$\overline{2}$ |                       |                       | 15,<br>36 | <b>CORRE</b><br><b>CTO</b> |                |
|                |          |          | Md+         | 2,4<br>9  | 1,8<br>8              | 3              | 16               | 6,0<br>3              | 0,52<br>%             | 0,077<br>3              |                       |                       | 8,4<br>9  | <b>CORRE</b><br><b>CTO</b> | OK             |

**Tabla XLIX.** Diseño a flexión de vigas en dirección Y

|    |    | Mi- | 11,<br>69 | 8,8      | 3 | 20 | 9,4<br>2 | 0,81<br>%    | 0,120<br>8 |           |                      | 12,<br>90 | <b>CORRE</b><br><b>CTO</b> |    |
|----|----|-----|-----------|----------|---|----|----------|--------------|------------|-----------|----------------------|-----------|----------------------------|----|
|    |    | Mi+ | 2,5<br>⌒  | 1,9<br>0 | 3 | 16 | 6,0<br>3 | 0,52<br>%    | 0,077<br>3 |           |                      | 8,4<br>9  | <b>CORRE</b><br><b>CTO</b> | OK |
| 30 | 39 | M+  | 4,3       | 3,2<br>4 | 3 | 16 | 6,0<br>3 | 0,52<br>%    | 0,077<br>3 | 0,33<br>% | ,42<br>$\frac{0}{0}$ | 8,4<br>9  | <b>CORRE</b><br><b>CTO</b> |    |
|    |    | Md- | 12,<br>22 | 9,2      | 3 | 20 | 9,4<br>2 | 0,81<br>%    | 0,120<br>8 |           |                      | 12,<br>90 | <b>CORRE</b><br><b>CTO</b> |    |
|    |    | Md+ | 1,9<br>3  | 1,4<br>5 | 3 | 16 | 6,0<br>3 | 0,52<br>$\%$ | 0,077<br>3 |           |                      | 8,4<br>9  | <b>CORRE</b><br><b>CTO</b> | OK |

**Fuente:** Ávila, L., López, J., 2018

#### **7.3.2.1 Diseño por cortante de vigas en dirección Y**

Para calcular el momento máximo probable se debe analizar el sismo en ambas direcciones, es decir de Oeste a Este y Este a Oeste, cuyos resultados estarán en función del acero longitudinal proporcionado en el diseño a flexión.

|                |                |                |            | Sismo Oeste - Este |               |             | Sismo Este - Oeste |                |            |          |               |             |
|----------------|----------------|----------------|------------|--------------------|---------------|-------------|--------------------|----------------|------------|----------|---------------|-------------|
| <u>Pis</u>     | As,pr<br>$(-)$ | As,pr<br>$(+)$ | a-<br>(cm) | $a+(cm)$           | Mpr-<br>(t.m) | $Mpr+(t.m)$ | As,pr<br>$(-)$     | As,pr<br>$(+)$ | а-<br>(cm) | $a+(cm)$ | Mpr-<br>(t.m) | $Mpr+(t.m)$ |
| 3              | 6,28           | 4,02           | 4,62       | 2,96               | 10,45         | 6,87        | 6,28               | 4,02           | 4,62       | 2,96     | 10,45         | 6,87        |
| $\overline{2}$ | 11,40          | 6,03           | 8,39       | 4,44               | 20,84         | 11,65       | 11,40              | 6,03           | 8,39       | 4,44     | 20,84         | 11,65       |
|                | 9,42           | 6,03           | 6,93       | 4,44               | 17,58         | 11,65       | 9,42               | 6,03           | 6,93       | 4,44     | 17,58         | 11,65       |

**Tabla L.** Diseño por cortante en dirección Y

**Tabla LI.** Diseño por cortante de vigas en dirección Y

| <u>Piso</u>    | Max.<br><b>Mpr</b><br>(t.m) | Veq<br>(T) | Vg<br>(T) | Ve(T) | Vc<br>(T) | Vs,rq<br>(T) | Av<br>(cm2) | $S$ (cm) | S<br>max.<br>(cm) | Vs<br>max.<br>(T) | Vs,pr<br>(T) |
|----------------|-----------------------------|------------|-----------|-------|-----------|--------------|-------------|----------|-------------------|-------------------|--------------|
| $\mathbf{3}$   | 17,32                       | 3,77       | 3,60      | 7,37  | 0,00      | 9,83         | 0,50        | 8,50     | 8,50              | OK                | 16,80        |
| $\overline{2}$ | 32,49                       | 7.14       | 5,59      | 12,73 | 0,00      | 16,97        | 0,50        | 9,50     | 9,60              | OK                | 25,86        |
|                | 29,23                       | 6,42       | 5,59      | 12,01 | 0,00      | 16,02        | 0,50        | 9,50     | 9,60              | OK                | 25,86        |

**Fuente:** Ávila, L., López, J., 2018

#### **7.4 Columnas**

#### **7.4.1 Requisitos**

En la sección 21.6.1 del ACI 318-11 se cumplir con los siguientes requisitos dimensionales:

$$
P_u \ge A_g f' c / 10
$$

$$
97.71 T \ge 56.7 T
$$
 OK

Dimensión menor ≥ 30cm

 $45 cm \geq 30 cm$  OK

### **7.4.2 Resistencia mínima a flexión**

La resistencia mínima a flexión (sección 21.6.2.) en las columnas deben satisfacer el criterio de columnas fuerte – viga débil, según la siguiente expresión:

$$
\Sigma M_{nc} \ge 1.2 \Sigma M_{nv}
$$

En el pre dimensionamiento de columnas se tenían inicialmente secciones de 45x45cm para los pisos 1 y 2; y columnas de sección 40x40cm para el piso 3. Para todas las columnas se adoptaron cuantías del 1.5 %, con varillas de 20mm y 22mm.

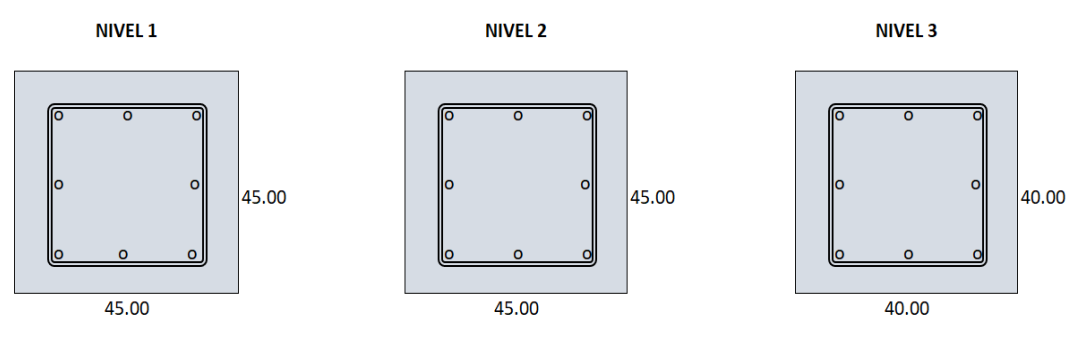

**Figura 7.18.** Secciones de las columnas del 1, 2 y 3 piso respectivamente **Fuente:** Ávila, L., López, J., 2018

Sin embargo, para cumplir con el criterio de columna fuerte – viga débil se modificaron las columnas del tercer nivel a secciones de 45x45cm. Además, se aumentó las cuantías de todas las columnas al 2 % con el objetivo de incrementar los momentos nominales de las mismas. Quedando las columnas con el siguiente refuerzo longitudinal:

Basados en los resultados del análisis estructural del edificio, se obtiene la siguiente capacidad para la columna propuesta

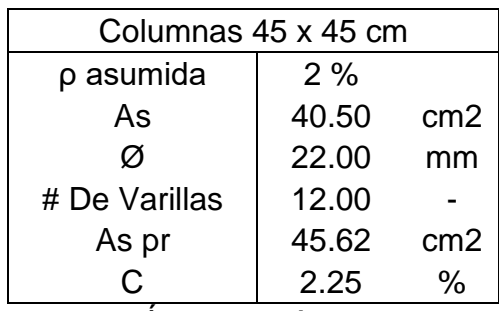

**Tabla LII** Propiedades de la columna 45 x 45 cm

**Fuente:** Ávila, L., López, J., 2018

|  |  | Tabla LIII. Capacidad de columna 45 x 45 cm |  |  |  |
|--|--|---------------------------------------------|--|--|--|
|--|--|---------------------------------------------|--|--|--|

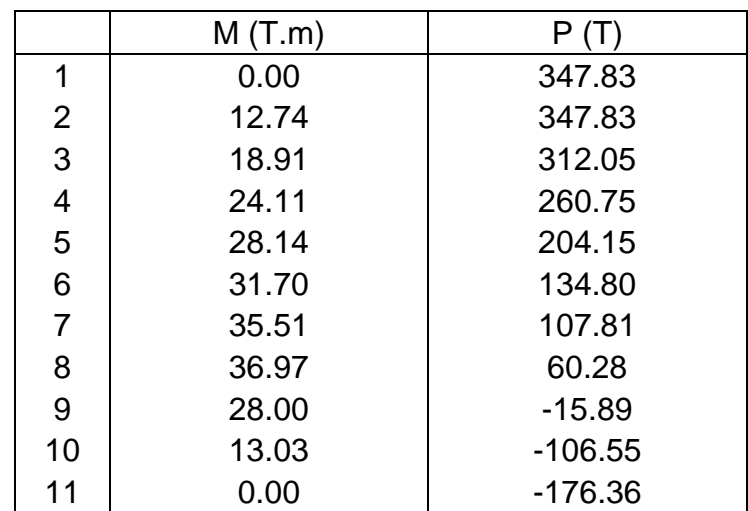

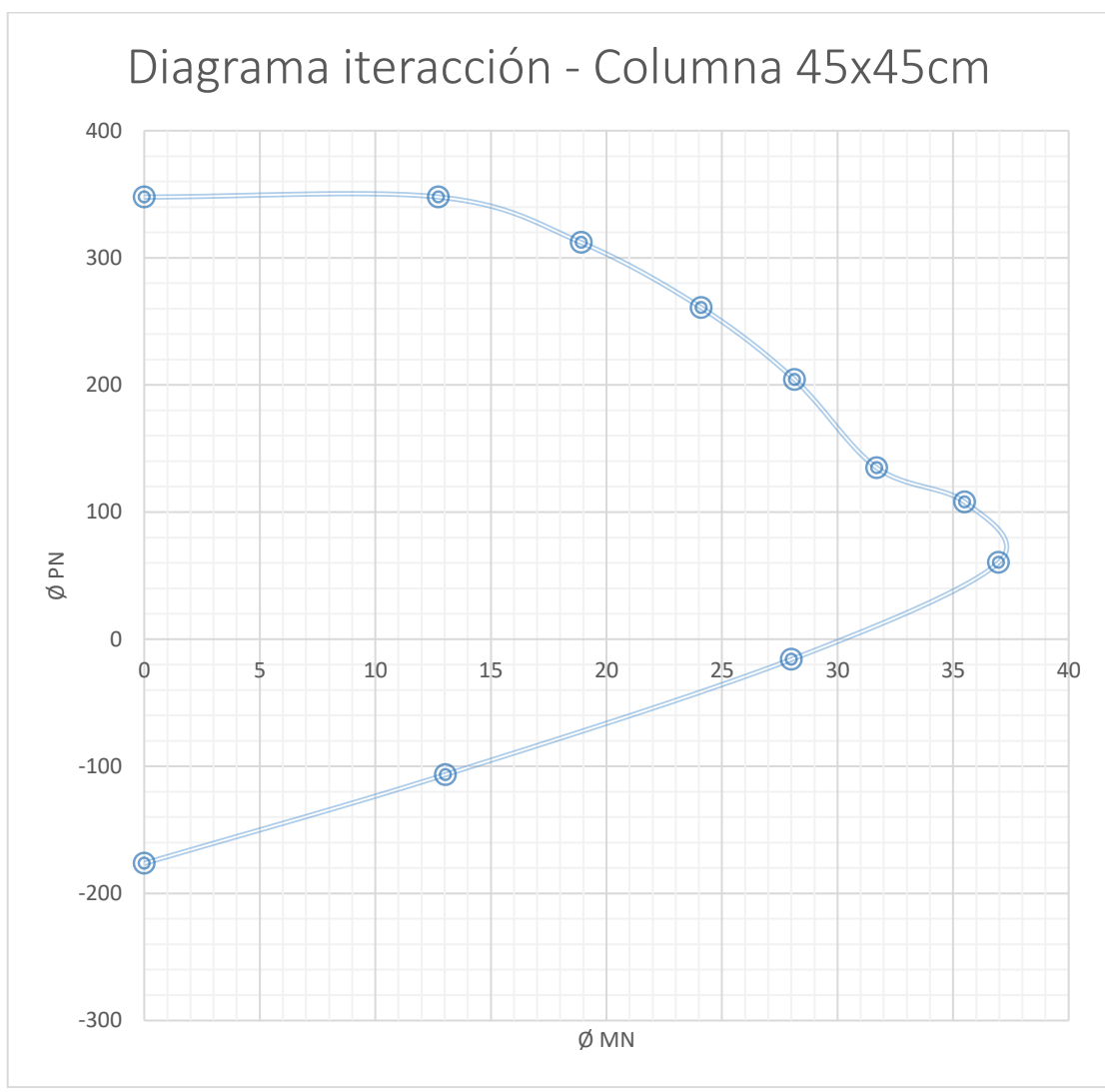

**Figura 7.19.** Diagrama de Interacción columna 45 x 45 cm **Fuente:** Ávila, L., López, J., 2018

Con los resultados del análisis estructural y mediante el diagrama de interacción se revisa el Momento nominal de cada columna, tomando las columnas con las máximas fuerzas internas.

| <b>Piso</b>    | Columna | Mu(T.m) | Pu(T) | $\emptyset$ <i>M</i> <sub>n</sub> | $\emptyset$ <i>M</i> <sub>n</sub><br>$>$ $\ddot{M}_u$ |
|----------------|---------|---------|-------|-----------------------------------|-------------------------------------------------------|
|                | Eje E2  | 6.83    | 97.71 | 36.00                             | <b>OK</b>                                             |
| $\overline{2}$ | Eje E2  | 10.13   | 60.28 | 37.00                             | <b>OK</b>                                             |
| 3              | Eje E2  | 6.53    | 25.45 | 33.50                             | <b>OK</b>                                             |

**Tabla LIV.** Revisión momento nominal de la columna interior

**Fuente:** Ávila, L., López, J., 2018

**Tabla LV. Revisión momento nominal de la columna exterior**

| <b>Piso</b> | Columna | Mu(T.m) | Pu(T) | $\emptyset$ <i>M</i> <sub>n</sub> | $\emptyset$ <i>M</i> <sub>n</sub><br>$> M_u$ |
|-------------|---------|---------|-------|-----------------------------------|----------------------------------------------|
|             | Eje E4  | 7.00    | 61.79 | 37.00                             | <b>OK</b>                                    |
| 2           | Eje E4  | 9.56    | 37.11 | 35.00                             | <b>OK</b>                                    |
| 3           | Eje E4  | 7.86    | 13.61 | 31.50                             | <b>OK</b>                                    |

**Fuente:** Ávila, L., López, J., 2018

#### **7.4.3 Criterio columna fuerte – viga débil**

Para la revisión del criterio columna fuerte – viga débil se deberá cumplir la ecuación 21.1 de la norma ACI 318-11.

$$
\sum M_{nc} = \frac{6}{5} \sum M_{nv}
$$

|             | Dirección X    |              |       |                                      |  |  |  |  |  |  |  |
|-------------|----------------|--------------|-------|--------------------------------------|--|--|--|--|--|--|--|
| <b>Piso</b> | <b>Eje</b>     | $\Sigma$ Mnc | ΣMnv  | $\Sigma$ Mnc $\geq$ 1.2 $\Sigma$ Mnv |  |  |  |  |  |  |  |
| 1           | E2             | 73           | 44,14 | OK                                   |  |  |  |  |  |  |  |
| 2           | E <sub>2</sub> | 70,5         | 44,14 | OK                                   |  |  |  |  |  |  |  |
| 3           | E <sub>2</sub> | 33,5         | 26,8  | OK                                   |  |  |  |  |  |  |  |

**Tabla LVI**. Criterio columna fuerte-viga débil dirección X

**Tabla LVII.** Criterio columna fuerte-viga débil dirección Y

|                | Dirección Y    |              |       |                                      |  |  |  |  |  |  |
|----------------|----------------|--------------|-------|--------------------------------------|--|--|--|--|--|--|
| Piso           | Eje            | $\Sigma$ Mnc | ΣMnv  | $\Sigma$ Mnc $\geq$ 1.2 $\Sigma$ Mnv |  |  |  |  |  |  |
| 1              | E <sub>2</sub> | 73           | 25,8  | OK                                   |  |  |  |  |  |  |
| $\overline{2}$ | E <sub>2</sub> | 70,5         | 30,72 | OK                                   |  |  |  |  |  |  |
| 3              | E <sub>2</sub> | 33,5         | 15,26 | ΩK                                   |  |  |  |  |  |  |

**Fuente:** Ávila, L., López, J., 2018

Como resultado obtuvimos que la columna de 45 x 45 cm si cumple con el criterio de columna fuerte – viga débil.

#### **7.4.4 Refuerzo transversal**

El refuerzo transversal para confinamiento debe suministrase en una longitud Lo 21.6.4.1 del ACI 318-11, mayor o igual que el mayor entre:

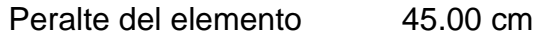

Lu/6= 58.33 cm

45.00 cm

El espaciamiento máximo permitido de los estribos rectangulares se encuentra en la sección 21.6.4.3 del ACI 318-11, se considera estribos de  $\emptyset = 12$  mm.

$$
S_{\text{max}} \le \frac{1}{4} B_c \tag{11.25 cm}
$$

$$
6d_{b,min}
$$

$$
S_o = 10 + \frac{(35 - h_x)}{3}
$$
 15.05 cm

El área total de refuerzo transversal se define según las siguientes ecuaciones no deben ser menor que:

13.20 cm

$$
A_{sh} = 0.03 * \frac{S * b_{c*}f'c}{fyt} \left(\frac{A_g}{A_{ch}} - 1\right)
$$

$$
A_{sh} = 0.09 * \frac{S * b_{c*}f'c}{fyt}
$$

Como resultado se tendrá los valores mostrados en la siguiente tabla:

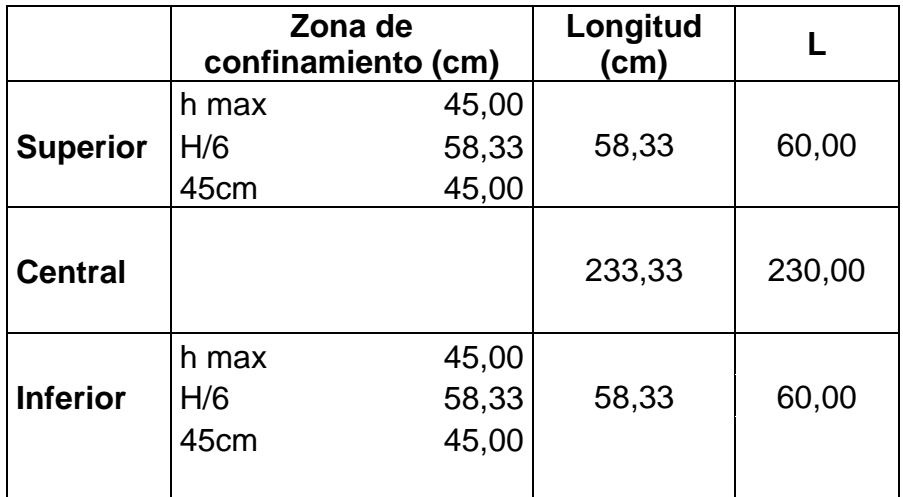

**Tabla LVIII.** Zona de confinamiento de la columna

**Fuente:** Ávila, L., López, J., 2018

#### **Tabla LIX.** Separación de estribos de la columna

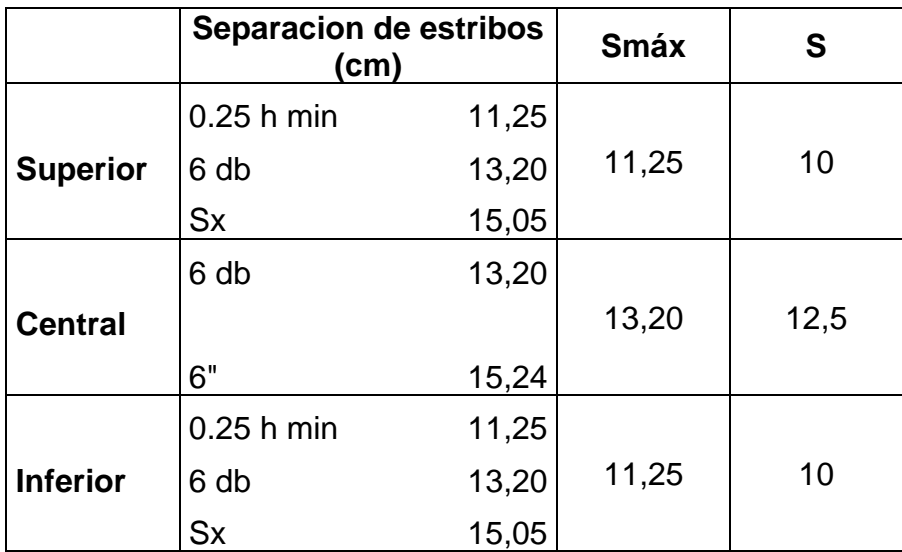

Los requisitos de diseño para segmentos de muros verticales dependen de la relación de las dimensiones del segmento en el plano del muro, longitud horizontal a su espesor lw/bw, y la relación de las dimensiones de su sección horizontal, relación de su altura libre a su longitud horizontal hw/lw (7).

Las dimensiones del muro están dadas por la tabla a continuación:

| <b>Dimensiones</b> |         |  |
|--------------------|---------|--|
| $Lw$ (cm)          | 250.00  |  |
| $hw$ (cm)          | 1050.00 |  |
| hw/lw              | 4.20    |  |
| Lw/bw              | 6.25    |  |
| bw (cm)            | 30.00   |  |

Tabla LX. **Dimensiones del muro**

**Fuente:** Ávila, L., López, J., 2018

Teniendo estos datos y verificando los requisitos denominan en el segmento verticales de muro este deberá cumplir lo indicado en la siguiente tabla.

| Altura libre del<br>segmento vertical del                          | Longitud del segmento vertical del muro /<br>espesor del muro (lw/bw)              |                                                                                             |               |
|--------------------------------------------------------------------|------------------------------------------------------------------------------------|---------------------------------------------------------------------------------------------|---------------|
| muro / longitud del<br>segmento vertical del<br>muro ( $h_w/l_w$ ) | $I_w/b_w \leq 2.5$                                                                 | $2.5 < I_w/b_w \le 6$                                                                       | $I_w/b_w > 6$ |
| $h_w / I_w < 2$                                                    | Muro                                                                               | Muro                                                                                        | Muro          |
| $h_w / I_w > 2$                                                    | El machón de<br>muro debe<br>cumplir los<br>requisitos de<br>diseño de<br>columnas | El machón de muro<br>debe cumplir los<br>requisitos de<br>columnas o requisitos<br>alternos | Muro          |

**Tabla LXI.** Requisitos para el diseño del muro

**Fuente:** Ávila, L., López, J., 2018

Por lo tanto, se diseña el elemento estructural como muro.

Tomando en consideración los resultados obtenidos del análisis estructural

se procede con el diseño estructural del muro.

**Tabla LXII.** Fuerzas Internas del muro

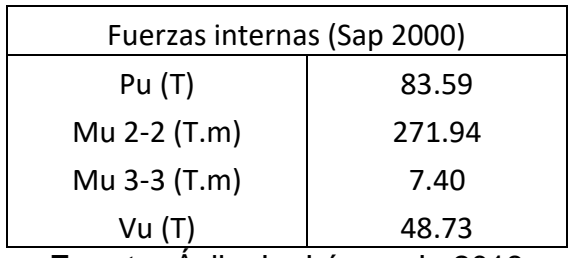

#### **7.5.1 Diseño por flexión**

Cuantía de refuerzo vertical y horizontal del muro deberá ser:

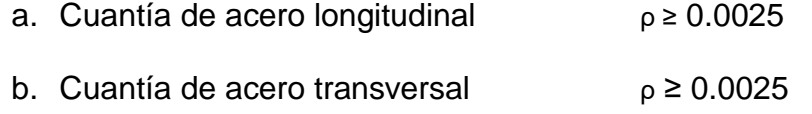

Se puede reducir las cuantías si se cumple que:

 $A_{cv} = lw * bw$ 

$$
V_u \le 0.027 \, A_{cv} * 0.53 * \sqrt{f'c}
$$

 $48.73 T \geq 7.18 T$  OK

Por lo tanto, no se puede reducir la cuantía mínima de 0.0025

#### **7.5.2 Requerimiento de mallas**

De acuerdo a la sección 14.3.4 de la norma ACI 318-11 , los muros con un espesor mayor que 250mm excepto los muros de sótanos, deben tener el refuerzo en cada dirección colocada en dos capas paralelas a las caras del muro.

Según la sección 21.9.4.4 se debe satisfacer que:

$$
V_u \leq \emptyset * 2.12 * A_{cv} * \sqrt{f'c}
$$

48.73 T ˂ 266.06 T OK

#### **7.5.3 Refuerzo longitudinal y transversal**

La cuantía longitudinal es igual a la cuantía transversal siempre que, la relación hw / lw es menor o igual a 2.

Por lo que se utiliza la misma varilla con el mismo espaciamiento, con un total de 26 barras transversales.

$$
S = \frac{A_s}{\rho T_w}
$$

| Refuerzo longitudinal y vertical |        |  |
|----------------------------------|--------|--|
| ρ min                            | 0.0025 |  |
| Smax (cm)                        | 45     |  |
| $Acv$ (cm $2/m$ )                | 3000   |  |
| As min $(cm2/m)$                 | 7.5    |  |
| $\varnothing$ (mm)               | 14     |  |
| As(cm2)                          | 3.08   |  |
| $S$ (cm)                         | 41.05  |  |
| S proporcionado (cm)             | 22     |  |
| # barras                         | 24     |  |
|                                  | 0.0049 |  |

**Tabla LXIII.** Refuerzo longitudinal y vertical del muro

**Fuente:** Ávila, L., López, J., 2018

## **Tabla LXIV.** Refuerzo por cortante

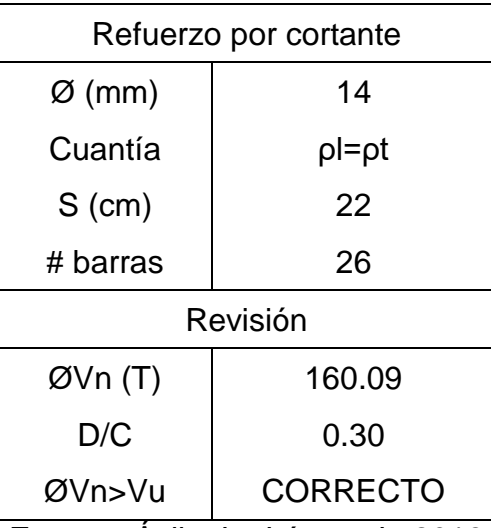

## **7.5.4 Refuerzo requerido para combinación de cargas axial y de flexión**

Los muros estructurales deben diseñarse por flexo comprensión similar a las columnas. Con las varillas y el espaciamiento propuesto anteriormente se muestran los diagramas de interacción y su capacidad nominal que brinda el software Sap 2000, en direcciones X y Y.

|                | P          | M <sub>2</sub> |
|----------------|------------|----------------|
| 1              | 1023.318   | O              |
| $\mathbf{2}$   | 1023.318   | 160.2187       |
| 3              | 994.9912   | 268.1932       |
| 4              | 863.983    | 347.4758       |
| 5              | 729.183    | 398.8567       |
| 6              | 585.5927   | 423.5518       |
| $\overline{7}$ | 519.4545   | 482.3854       |
| 8              | 422.6685   | 508.0921       |
| 9              | 227.9617   | 391.9908       |
| 10             | 34.8792    | 226.8587       |
| 11             | $-167.049$ | O              |

**Tabla LXV.** Capacidad nominal en dirección X

Para Pu=83.59 T, por el diagrama de momento se tiene una capacidad de momento nominal de 276.5 T.m

$$
\emptyset M_n \geq M_u
$$

$$
276.5 T.m \ge 271.94 T.m
$$
 OK

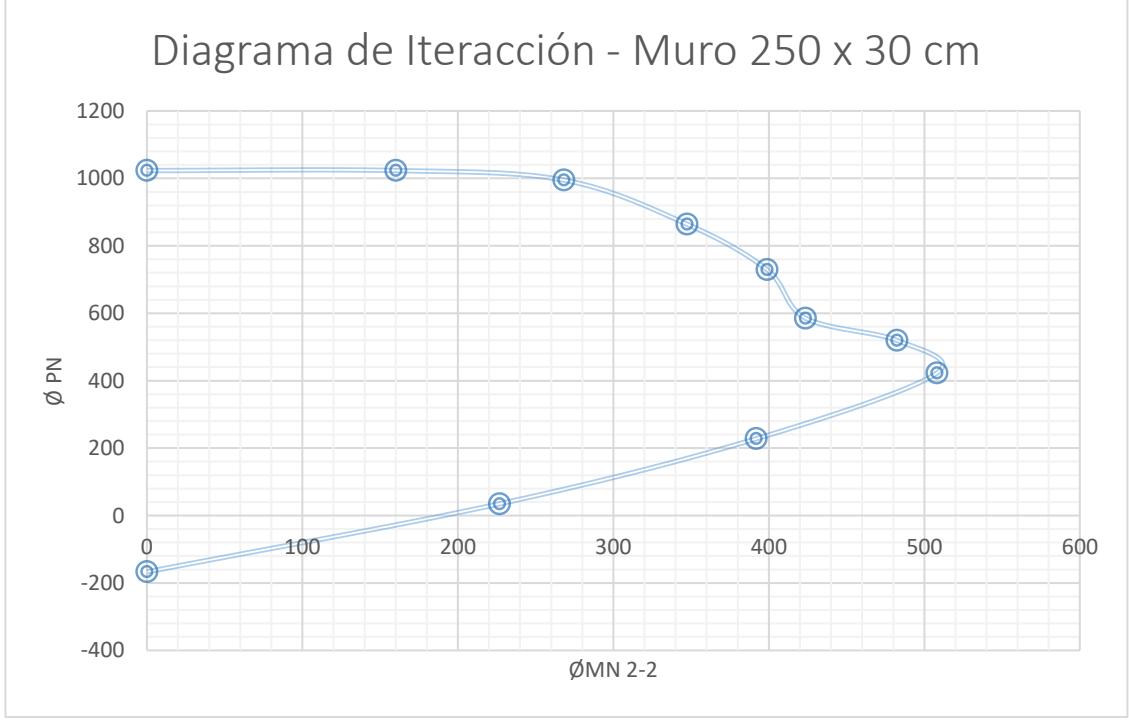

**Figura 7.20.** Diagrama de interacción muro 250x30cm en dirección X **Fuente:** Ávila, L., López, J., 2018

|              | Р          | M3      |
|--------------|------------|---------|
| 1            | 1023.318   | 0       |
| $\mathbf{2}$ | 1023.318   | 21.962  |
| 3            | 951.0135   | 36.0442 |
| 4            | 795.6336   | 45.6666 |
| 5            | 629.9673   | 50.4797 |
| 6            | 445.3361   | 50.8133 |
| 7            | 400.0907   | 53.6233 |
| 8            | 324.1391   | 53.1346 |
| 9            | 154.9883   | 37.993  |
| 10           | -39.2382   | 17.653  |
| 11           | $-167.049$ | O       |

**Tabla LXVI.** Capacidad nominal en dirección Y

**Fuente:** Ávila, L., López, J., 2018

Para Pu=83.59 T, por el diagrama de momento se tiene una capacidad de momento nominal de 276.5 T.m

$$
\emptyset M_n \ge M_u
$$

$$
276.5 T.m \geq 7.40 T.m
$$
 OK

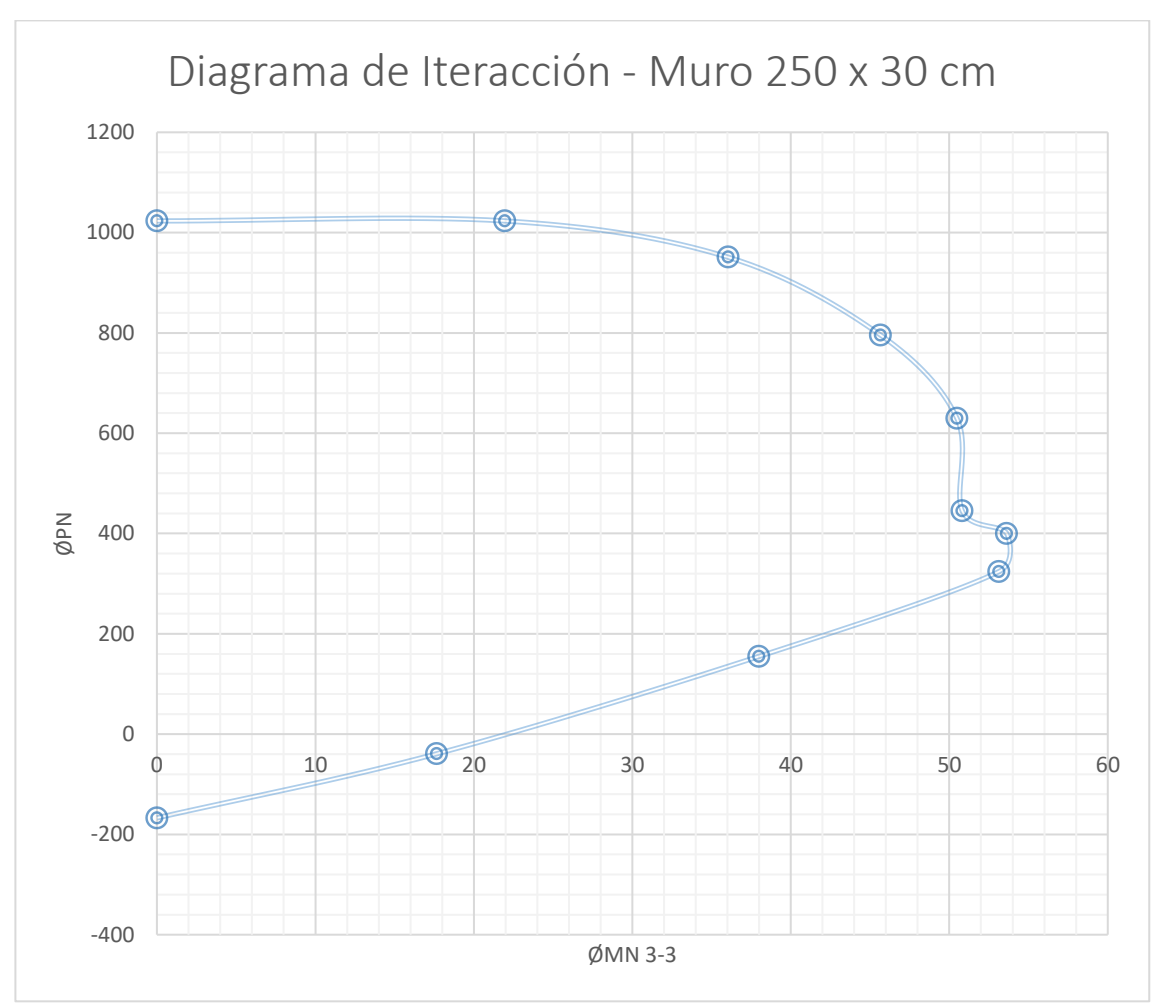

**Figura 7.21** Diagrama de interacción muro 250x30cm en dirección Y **Fuente:** Ávila, L., López, J., 2018

#### **7.5.5 Requerimiento de elementos de borde**

Según la sección 21.9.6.1 de la norma ACI 318-11 en muros que son efectivamente continuos desde la base de la estructura hasta la base superior del muro y diseñados para una única sección crítica para

flexo comprensión, se colocarán elementos especiales de borde, cuando:

$$
C \ge \frac{lw}{600\left(\frac{du}{hw}\right)}
$$

#### **Tabla LXVII. Elementos de borde**

| Elementos de borde |        |
|--------------------|--------|
| $du$ (m)           | 0.0811 |
| Ecu                | 0.003  |
| C                  | 0.49   |
| Lw/600(du/hw)      | 0.54   |
| Elem. Borde        | NΟ     |

**Fuente:** Ávila, L., López, J., 2018

Du/hw debe ser menor o igual a 0.007

$$
Du/hw = 0.0077 > 0.007 \qquad OK
$$

Como no se cumple la expresión de la sección 21.9.6.1, no es necesario colocar elementos de borde a lo largo del muro.

# **8 CAPÍTULO VIII CIMENTACIÓN**
En suelos con potencial de licuefacción moderada-alta, propios del sector de Tarqui los tipos de cimentación recomendadas son zapatas corridas en dos direcciones con vigas peraltadas o losas de cimentación.

Del análisis estructural modelado en Sap 2000, se obtienen la tabla de reacciones para las distintas combinaciones de carga, se verificará la combinación de carga que controla el diseño de la cimentación de zapatas corridas en 2 direcciones.

| Combinación       | <b>Tipo de</b><br>Caso | <b>Global FX</b> | <b>Global FY</b>  | <b>Global FZ</b> |
|-------------------|------------------------|------------------|-------------------|------------------|
|                   |                        | Tonf             | Tonf              | Tonf             |
| $D + L$           | Combinación            | 5.605E-15        | $-2.017E -$<br>15 | 2015.1604        |
| $1.2D + 1.6L$     | Combinación            | 7.149E-15        | $-3.217E-$<br>15  | 2666.2325        |
| $1.2D+1.0EX+1.0L$ | Combinación            | 248.3376         | 0.0004694         | 2250.0735        |
| $1.2D+1.0EY+1.0L$ | Combinación            | 0.0002314        | 249.8995          | 2250.0732        |

**Tabla LXVIII.** Combinaciones de carga para la cimentación

**Fuente:** Ávila, L., López, J., 2018

Las combinaciones por cargas gravitacionales en conjunto con los factores de amplificación generan las reacciones con valores más elevados, por lo que se toma esta combinación para el diseño de las zapatas corridas.

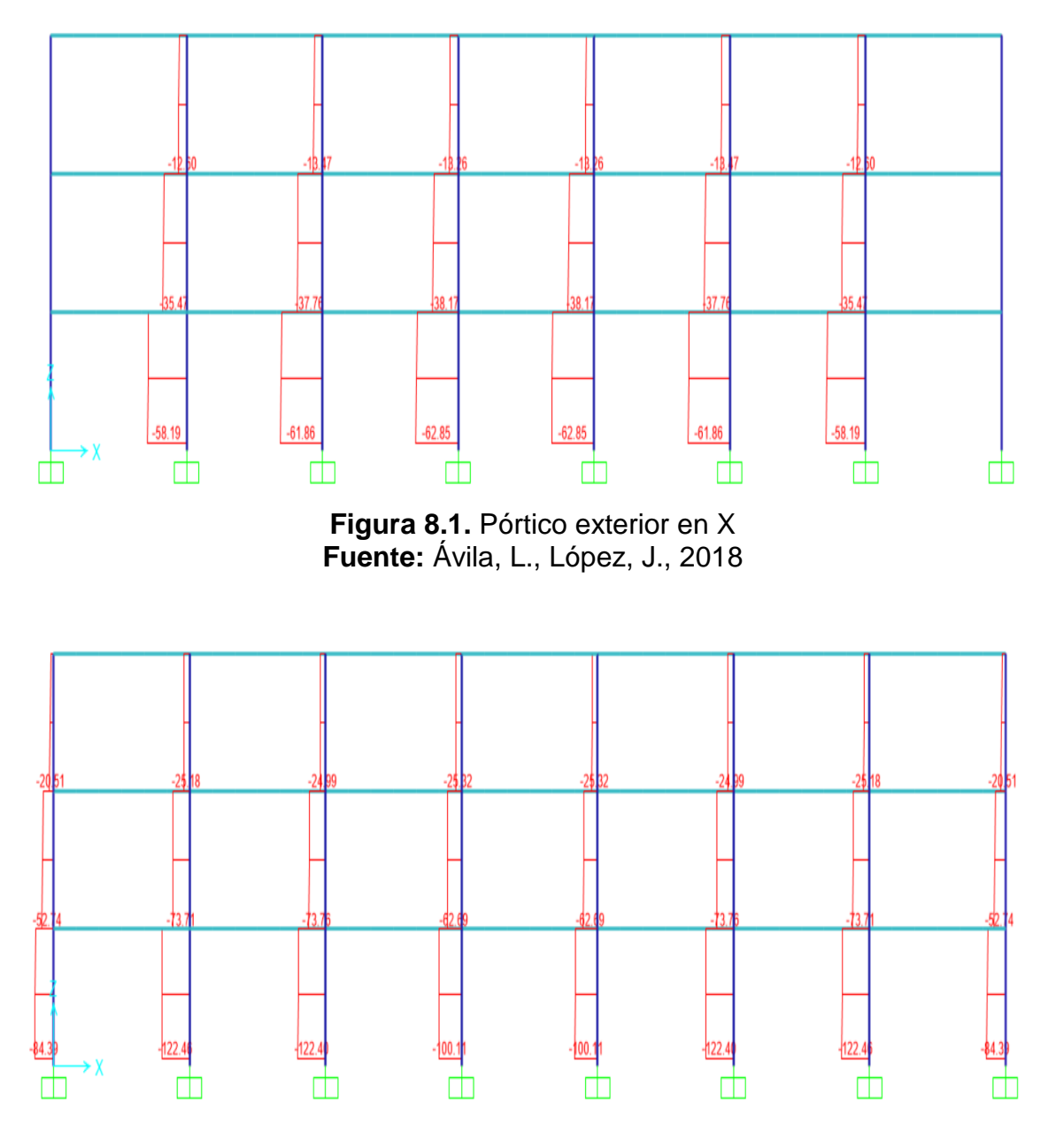

**Figura 8.2.** Pórtico interior en X **Fuente:** Ávila, L., López, J., 2018

#### **8.1 Capacidad de carga neta del suelo**

Por las condiciones topográficas del terreno y el estudio de suelo se ha determinado que la profundidad de desplante para la cimentación se encuentre a los 1.20 m de profundidad, en un estrato de arena limosa de compacidad medianamente densa y numero de golpes igual a 14, además el estrato se encuentra por encima del nivel freático con una humedad menor al 5 %.

Se seleccionó una cimentación de zapatas corridas en dos direcciones, cuando el nivel freático (2.1 m) se encuentra por debajo de la profundidad de desplante Df (1.20 m), la ecuación para determinar la capacidad de carga última del suelo en cimentaciones superficiales es la siguiente (5):

$$
q_u = cN_c + qN_q + \frac{1}{2}\gamma BN_\gamma
$$

Donde:

$$
c=0\ T/m2
$$

$$
\gamma = 1.7 \, T/m3
$$

$$
B = 0.60 m
$$
  

$$
D_f = 1.2 m
$$
  

$$
q = \gamma D_f = 1.87 T/m2
$$

$$
\emptyset=31^{\circ}
$$

De la tabla LXVIIII de factores de capacidad de carga, para un ángulo de fricción Ø=31°:

> $N_c = 40.41$  $N_q = 25.28$

$$
N_{\gamma}=22.65
$$

Entonces,

$$
q_u = 63.55 \frac{T}{m2}
$$

Aplicando un factor de seguridad FS=4 para suelos arenosos, la capacidad de carga neta admisible es:

$$
q_{adm} = \frac{q_u}{FS} = 15.89 T/m2
$$

Para calcular las dimensiones de las zapatas se utilizará la capacidad de carga efectiva del suelo

$$
q_e = q_{adm} - \gamma D_f = 13.85 \ t/m2
$$

De los gráficos LXVII y LXVIII de fuerzas axiales obtenidas en SAP 2000, se elabora la matriz de carga Pu para los ejes:

| ó                | N,                        | $N_{\sigma}$ | $N^{\mu}_{\nu}$   | ø   | N,                            | N,     | N,      |  |
|------------------|---------------------------|--------------|-------------------|-----|-------------------------------|--------|---------|--|
|                  | 5.70                      | 1.00         | 0.00              | 26  | 27.09                         | 14.21  | 9.84    |  |
|                  | 6.00                      | 1.1          | 0.01              | 27  | 29.24                         | 15.90  | 11.60   |  |
| 2                | 6.30                      | 1.22         | 0.04              | 28  | 31.61                         | 17.81  | 13.70   |  |
| 3                | 6.62                      | 1.35         | 0.06              | 29  | 34.24                         | 19.98  | 16.18   |  |
|                  | 6.97                      | 1.49         | 0.10              | 30  | 37.16<br>$\ddot{\phantom{a}}$ | 22.46  | 19.13   |  |
| 5                | 7.34                      | 1.64         | 0.14              | 31  | 40.41                         | 25.28  | 22.65   |  |
| 6                | 7.73                      | $-1.81$      | 0.20              | 32  | 44.04                         | 28.52  | 26.87   |  |
|                  | 8,15                      | 2.00         | 0.27              | 33  | 48.09                         | 32.23  | 31.94   |  |
|                  | 8.60                      | 2.21         | 0.35              | 34  | 52.64                         | 36.50  | 38,04   |  |
| 9                | 9.09                      | 2.44         | 0.44              | 35  | 57.75                         | 41.44  | 45.41   |  |
| 10 <sub>10</sub> | 9.61                      | 2.69         | 0.56              | 36  | 63.53                         | 47.16  | 54.36   |  |
| 11               | 10.16                     | 2.98         | 0.69              | 37. | 70.01                         | 53.80  | 65.27   |  |
| 12               | 10.76                     | 3.29         | 0.85              | 38  | 77.50                         | 61.55  | 78.61   |  |
| 13               | 11.41                     | 3.63         | 1.04              | 39  | 85.97                         | 70.61  | 95.03   |  |
| I4               | 12.11                     | 4.02         | 1.26              | 40  | 95.66                         | 81.27  | 115.31  |  |
| 15               | 12.86                     | 4.45         | 1.52              | 41  | 106.81                        | 93.85  | 140.51  |  |
| I6               | 13.68                     | 4.92         | 1.82              | 42  | 119.67                        | 108.75 | 171,99  |  |
| 17               | 14.60                     | 5.45         | 2.18              | 43. | 134.58                        | 126.50 | 211.56  |  |
| 18               | 15.12                     | 6.04         | 2.59              | 44  | 151.95                        | 147.74 | 261.60  |  |
| 19               | 16.56                     | 6.70         | 3.07              | 45  | 172.28                        | 173.28 | 325.34  |  |
| 20.              | 17.69                     | 7.44         | 3.64              | 46  | 196.22                        | 204.19 | 407.11  |  |
| 21               | 18.92                     | 8.26         | 4.31              | 47  | 224.55                        | 241.80 | 512.84  |  |
| 22               | 20.27                     | 9.19         | 5.09              | 48  | 258.28                        | 287.85 | 650.67  |  |
| 23               | 21.75                     | 10.23        | 6.00              | 49  | 298.71                        | 344.63 | 831.99  |  |
| 24               | 23.36                     | 11.40        | 7.08 <sub>1</sub> | 50  | 347.50                        | 415.14 | 1072.80 |  |
| 26               | 25.13                     | 12.72        |                   |     |                               |        |         |  |
|                  |                           |              | 8.34              |     |                               |        |         |  |
|                  | "Según Kumbhojkar (1993). |              |                   |     |                               |        |         |  |

**Tabla LXIX.** Factores de seguridad de carga

**Fuente:** (Braja Dass)

| <b>Ejes</b>      | A     | B     | $\mathbf C$ | D                                                   | Е.    | F.    | G     | H     |
|------------------|-------|-------|-------------|-----------------------------------------------------|-------|-------|-------|-------|
| $\boldsymbol{4}$ | 53.16 | 58.31 | 61.98       | 62.96                                               | 62.96 | 61.98 | 58.31 | 53.16 |
| $\mathbf{3}$     | 84.82 |       |             | 122.58   122.52   100.23   100.23   122.52   122.58 |       |       |       | 84.82 |
| $\overline{2}$   | 84.82 |       |             | 122.58   122.52   100.23   100.23   122.52   122.58 |       |       |       | 84.82 |
| 1                | 53.16 | 58.31 | 61.98       | 62.96                                               | 62.96 | 61.98 | 58.31 | 53.16 |

**Tabla LXX.** Matriz de carga Pu

Estas cargas se distribuirán en las zapatas en 2 direcciones mediante factores de reparto que estarán en función de la longitud de los tramos adyacentes a cada muro o columna.

$$
F_x = \frac{\frac{1}{2}(l_{x1} + l_{x2})}{\frac{1}{2}(l_{x1} + l_{x2}) + \frac{1}{2}(l_{y1} + l_{y2})}
$$

$$
F_y = \frac{\frac{1}{2}(l_{y1} + l_{y2})}{\frac{1}{2}(l_{x1} + l_{x2}) + \frac{1}{2}(l_{y1} + l_{y2})}
$$

**Fuente:** Ávila, L., López, J., 2018

| <b>Ejes</b>  | A    | B    | C    | D                       | E.   | F.   | G    | н    |
|--------------|------|------|------|-------------------------|------|------|------|------|
| 4            | 1.00 | 0.29 | 0.29 | 0.29                    | 0.29 | 0.29 | 0.29 | 1.00 |
| 3            | 0.00 | 0.45 | 0.45 | 0.45                    | 0.45 | 0.45 | 0.45 | 0.00 |
| $\mathbf{2}$ | 0.00 | 0.45 | 0.45 | 0.45                    | 0.45 | 0.45 | 0.45 | 0.00 |
| 1            | 1.00 | 0.29 | 0.29 | 0.29<br>$\mathcal{L}$ . | 0.29 | 0.29 | 0.29 | 1.00 |

**Tabla LXXI.** Factores de reparto en X

**Tabla LXXII** Factores de reparto en Y

| Ejes | Α    | B    | C    | D    | Е    | F    | G    | Η    |
|------|------|------|------|------|------|------|------|------|
| 4    | 0.00 | 0.71 | 0.71 | 0.71 | 0.71 | 0.71 | 0.71 | 0.00 |
| 3    | 1.00 | 0.55 | 0.55 | 0.55 | 0.55 | 0.55 | 0.55 | 1.00 |
| 2    | 1.00 | 0.55 | 0.55 | 0.55 | 0.55 | 0.55 | 0.55 | 1.00 |
| 1    | 0.00 | 0.71 | 0.71 | 0.71 | 0.71 | 0.71 | 0.71 | 0.00 |

**Fuente:** Ávila, L., López, J., 2018

| <b>Ejes</b>             | <b>A</b> | $\blacksquare$ | $\mathbf C$ | D                                                                      | E. |       | $F$ $G$                       | H    | $\Sigma$ Px |
|-------------------------|----------|----------------|-------------|------------------------------------------------------------------------|----|-------|-------------------------------|------|-------------|
| $\overline{\mathbf{4}}$ |          |                |             | 53.16   17.15   18.23   18.52   18.52   18.23   17.15   53.16   214.11 |    |       |                               |      |             |
| $\overline{\mathbf{3}}$ | 0.00     |                | 55.72 55.69 |                                                                        |    |       | 45.56   45.56   55.69   55.72 | 0.00 | 313.94      |
| $\overline{2}$          | 0.00     |                |             | 55.72   55.69   45.56   45.56   55.69   55.72                          |    |       |                               | 0.00 | 313.94      |
| $\mathbf 1$             |          |                |             | 53.16   17.15   18.23   18.52   18.52   18.23   17.15   53.16   214.11 |    |       |                               |      |             |
|                         |          |                |             | $\Gamma$ contact $\Lambda$ delay in the set of $\Lambda$               |    | 0.010 |                               |      |             |

**Tabla LXXIII. Cargas en dirección X**

**Tabla LXXIV. Cargas en dirección Y**

| <b>Ejes</b>     | A      | B     | C               | D      | E.    | F               | G      | н      |
|-----------------|--------|-------|-----------------|--------|-------|-----------------|--------|--------|
| 4               | 0.00   | 41.16 | 43.75           | 44.44  | 44.44 | 43.75           | 41.16  | 0.00   |
| $\mathbf{3}$    | 84.82  | 66.86 | 66.83           | 54.67  | 54.67 | 66.83           | 66.86  | 84.82  |
| $\mathbf{2}$    | 84.82  | 66.86 | 66.83           | 54.67  | 54.67 | 66.83           | 66.86  | 84.82  |
| 1               | 0.00   | 41.16 | 43.75           | 44.44  | 44.44 | 43.75           | 41.16  | 0.00   |
| ΣP <sub>V</sub> | 169.64 |       | 216.04   221.16 | 198.23 |       | 198.23   221.16 | 216.04 | 169.64 |

**Fuente:** Ávila, L., López, J., 2018

Determinadas las cargas en cada dirección y ejes, se calcularán los anchos requeridos B de cada franja en direcciones X y Y, considerando un coeficiente K=0.8 y las siguientes dimensiones:

Longitud total de cimentación en X

$$
L_x=42.5\ m
$$

Longitud total de cimentación en Y

$$
L_y=16\ m
$$

Entonces, el ancho de franja de cimentación B en cada eje se obtiene mediante:

$$
B_x = \frac{\sum P_x}{kq_eL_x}
$$

$$
B_{y} = \frac{\sum P_{y}}{kq_{e}L_{y}}
$$

| <b>Eje</b>   | Bx requerido (m) | Bx(m) |
|--------------|------------------|-------|
| 4            | 0.45             | 0.80  |
| 3            | 0.67             | 0.80  |
| $\mathbf{2}$ | 0.67             | 0.80  |
| 1            | 0.45             | 0.80  |

**Tabla LXXV.** Anchos requeridos en dirección X

**Fuente:** Ávila, L., López, J., 2018

**Tabla LXXVI.** Anchos requeridos en dirección Y

| Eje          | By requerido (m) | By (m) |
|--------------|------------------|--------|
| A            | 0.96             | 1.00   |
| B            | 1.22             | 1.25   |
| $\mathsf{C}$ | 1.25             | 1.25   |
| D            | 1.12             | 1.15   |
| E            | 1.12             | 1.15   |
| F            | 1.25             | 1.25   |
| G            | 1.22             | 1.25   |
| Η            | 0.96             | 1.00   |

Con los anchos de zapatas definidos, se comprueba que la presión de contacto no exceda la capacidad de carga efectiva del suelo:

| Área proporcionada                 | 255.04  | m <sub>2</sub> |
|------------------------------------|---------|----------------|
| Carga total                        | 2666.24 |                |
| Presión de contacto                | 10.45   | T/m2           |
| Capacidad de carga efectiva        | 13.85   | T/m2           |
| Fuente: Ávila, L., López, J., 2018 |         |                |

**Tabla LXXVII.** Revisión de la presión de contacto

La presión de contacto es menor a la capacidad de carga efectiva del suelo. Por lo tanto, las dimensiones seleccionadas satisfacen el diseño geotécnico de la cimentación.

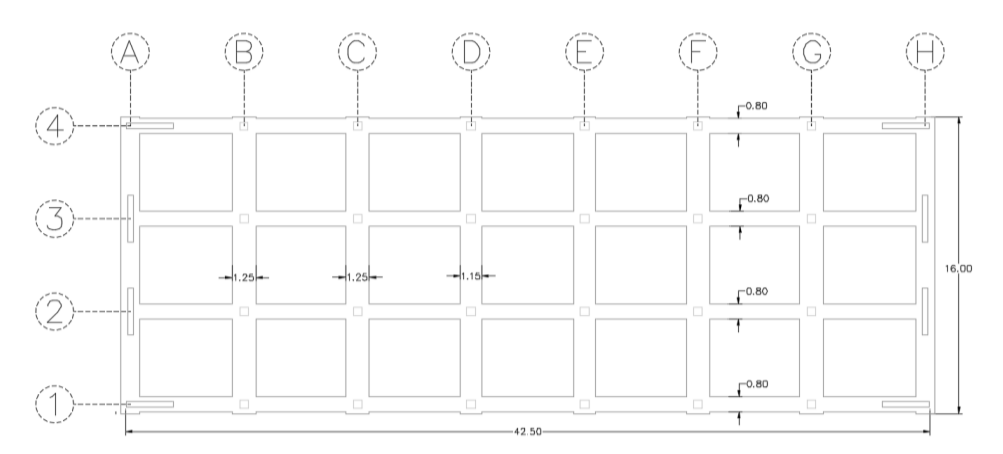

**Figura 8.3.** Vista en planta de la cimentación **Fuente:** Ávila, L., López, J., 2018

## **8.2 Diseño estructural de la cimentación**

 $\overline{a}$ 

Para el diseño estructural de las zapatas se consideran la columna más cargada en la dirección Y cuyos anchos de zapatas son los mayores.

El espesor de las zapatas se lo determina analizando el muro en dirección Y con mayor ancho de franja que en dirección X.

|     | <b>DATOS</b> |        |
|-----|--------------|--------|
| b   | 1.00         | М      |
| a   | 0.30         | М      |
| Н   | 1.20         | М      |
| r   | 7.50         | Cm     |
| qu  | 10.45        | t/m2   |
| f'c | 210          | kg/cm2 |
| Fy  | 4200         | kg/cm2 |

**Tabla LXXVIII.** Datos de la cimentación

Del ACI 318-14, se verifica por cortante el espesor de la zapata, mediante las siguientes ecuaciones:

$$
X_v = \frac{1}{2}(b-a) - d \; ; \; d \ge 15 \; cm
$$

$$
V_u=q_u X_v
$$

$$
\emptyset V_c = 0.75 * 0.53 \sqrt{f'c} * b_w * d \; ; \; b_w = 1 \; m
$$

Para d=15 cm, satisface por cortante

$$
\emptyset V_c\geq V_u
$$

$$
8.64 T \geq 2.09 T
$$
 0k

Se considera un espesor total h=25 cm.

## **8.2.1 Diseño a flexión**

$$
X_f = \frac{1}{2}(b-a)
$$

$$
M_u = \frac{1}{2} q_u X_f{}^2 = 0.64 \, T \cdot m/m
$$

$$
A_{s,r} = \frac{M_u}{3.402 \times d} = 1.11 \, \text{cm}^2/\text{m}
$$

$$
A_{s\,min}=5.67\;cm2
$$

Se proporcionan 4 varillas de Ø14 mm con un espaciamiento S=25 cm,

$$
A_{s,p} = 6.16 \, \text{cm} \, 2/m \geq 5.67
$$

$$
S = 25 \, \text{cm} \le S_{\text{max}} 45 \, \text{cm} \quad Ok
$$

Acero longitudinal a tensión

$$
A_{st} = 0.0018 * X_f h
$$

$$
A_{st} = 1.58 \, \text{cm}^2
$$

Se adoptan 2 varillas de Ø12mm por ala, con un espaciamiento S=20 cm.

$$
A_{pr}=2.26\ cm2
$$

$$
S = 20 \, \text{cm} \le S_{\text{max}} 45 \, \text{cm} \quad \text{Ok}
$$

## **8.2.2 Diseño de vigas de cimentación**

Para evitar los asentamientos diferenciales en las cimentaciones en suelos con potenciales de licuefacción es recomendable el uso de las zapatas corridas en 2 direcciones conectadas con vigas peraltadas rígidas que soporten los momentos flectores causados por las cargas provenientes de la estructura.

Se analiza la columna B2 para la dirección Y.

| <b>Datos</b> |         |        |  |  |  |  |
|--------------|---------|--------|--|--|--|--|
| fc           | 210.00  | kg/cm2 |  |  |  |  |
| fy           | 4200.00 | kg/cm2 |  |  |  |  |
| bw           | 30.00   | cm     |  |  |  |  |
| r            | 7.50    | cm     |  |  |  |  |
| In           | 4.55    | m      |  |  |  |  |
| qu           | 10.45   | t/m2   |  |  |  |  |
| В            | 1.25    | m      |  |  |  |  |
| Pu=B*qu      | 13.06   | t/m    |  |  |  |  |

**Tabla LXXIX.** Datos para dimensiones de viga de cimentación

**Fuente:** Ávila, L., López, J., 2018

$$
M_{max} = \frac{P_u * l_n^2}{10}
$$

$$
M_{max} = 27.04 T.m
$$

Aplicando la ecuación de la sección 5.1.7.2:

$$
d=54.41\ cm
$$

Se adoptan vigas de cimentación de 30x60 cm.

## **8.3 Diseño estructural de vigas de cimentación**

Se diseñan las vigas de cimentación por flexión y cortante con las ecuaciones utilizadas para el diseño de las vigas principales en X y Y. Utilizando los coeficientes del ACI se obtienen los siguientes momentos y cortantes últimos:

**Tabla LXXX.** Momentos últimos

| $Mu$<br>(+) |  | 19.32 T.m 16.90 T.m 19.32 T.m |                                                  |  |  |  |
|-------------|--|-------------------------------|--------------------------------------------------|--|--|--|
|             |  |                               | Mu (-)   19.32 T.m 27.04 T.m 27.04 T.m 19.32 T.m |  |  |  |

**Fuente:** Ávila, L., López, J., 2018

## **Tabla LXXXI. Cortantes últimos**

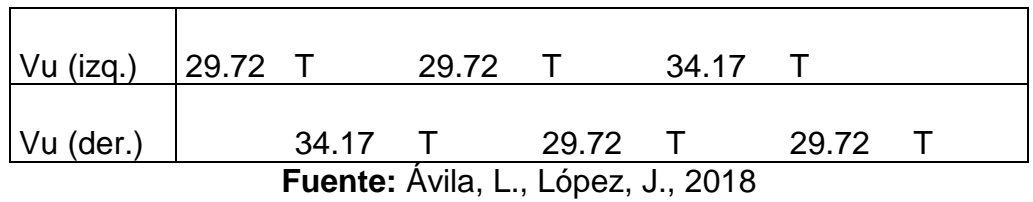

Se calcula el acero requerido por flexión:

| As req. $(-)$ | As req. $(+)$ | # de<br>varillas | $\varnothing$ (mm) | As $(-)$ | As $(+)$ |
|---------------|---------------|------------------|--------------------|----------|----------|
| 10.82         |               | 3                | 22                 | 11.40    |          |
|               | 10.82         | 3                | 22                 |          | 11.40    |
| 15.14         |               | 4                | 22                 | 15.21    |          |
|               | 9.46          | 3                | 22                 |          | 11.40    |
| 15.14         |               | 4                | 22                 | 15.21    |          |
|               | 10.82         | 3                | 22                 |          | 11.40    |
| 10.82         |               | 3                | 22                 | 11.40    |          |
|               |               |                  |                    |          |          |

**Tabla LXXXII.** Acero requerido por flexión

**Fuente:** Ávila, L., López, J., 2018

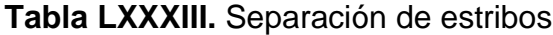

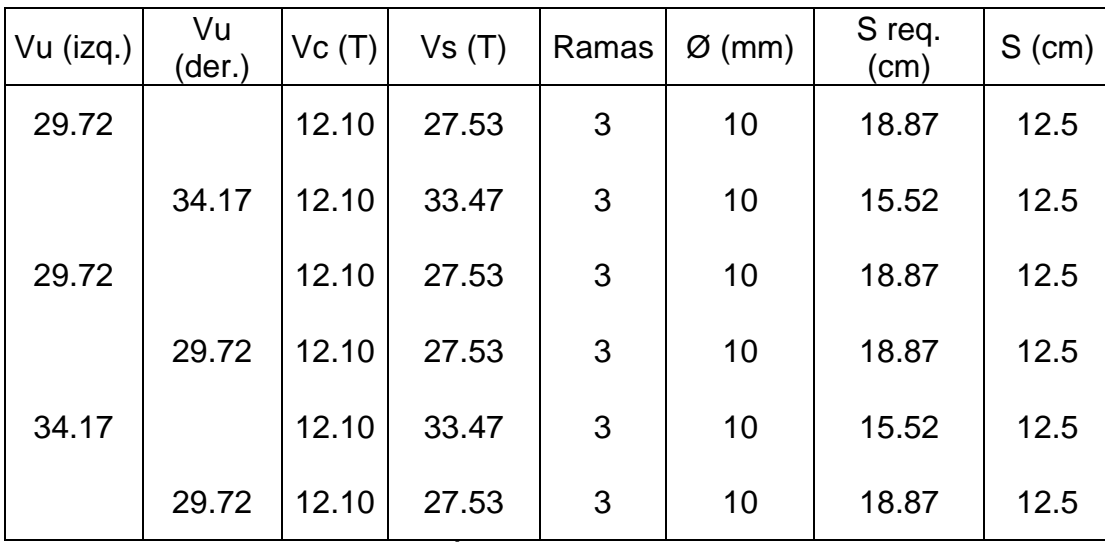

# **9 CAPITULO IX EVALUACION DE IMPACTO AMBIENTAL**

#### **9.1 Descripción línea base**

El presente análisis se realizará para un edificio de 3 pisos ubicado en la parroquia Tarqui en la ciudad de Manta. Su topografía presenta un terreno irregular, con una variación de altura de 3 metros. El área de estudio para la fecha donde se realizó la topografía contaba con una edificación afectada por el terremoto del 16 de abril del 2016, en la actualidad, el edificio fue demolido y solo se encuentra el terreno natural.

Para poder realizar un estudio del impacto ambiental que causaría la construcción de la plaza comercial se debe analizar cada actividad y como esto afectaría a los componentes ambientales que son:

## **9.1.1 Recurso Suelo**

El recurso del suelo se puede ver afectado por la calidad del suelo y la topografía del área de estudio.

Los posibles impactos donde se vería afectado este recurso son:

- Contaminación por medio de filtraciones a causa de derrames de lubricantes, gasolina y aceites provenientes de la maquinaria pesada y de las herramientas de trabajo
- Contaminación debido a la exposición de materiales extraños plásticos, envases desechables, etc.
- Contaminación por la generación de aguas grises y negras
- Contaminación de líquidos aditivos presentes en la elaboración de hormigón

### **9.1.2 Recurso Agua**

El recurso agua se puede ver influenciado por la calidad del agua, pudiéndose ver afectada de manera tanto superficial como subterránea.

En este caso de estudio no existe presencia de agua a nivel superficial, en cuanto al nivel freático se encuentra a 2.10 metros de profundidad y la zona de construcción se encuentra cercana a la playa Tarqui, los posibles impactos donde se vería afectado este recurso son:

- Contaminación de aguas freáticas por descarga de aguas aceitosas resultantes de las maquinarias utilizadas en la construcción
- Uso excesivo del agua para mezclas en la construcción
- Contaminación por mal manejo de desechos sólidos generados en el área

## **9.1.3 Recurso Aire**

El factor aire se puede ver afectado por las siguientes causas:

- Contaminación por la generación de polvo
- Contaminación por emisiones de gases de las maquinarias utilizados en la construcción, pinturas de los acabados
- Contaminación del ruido de la zona de construcción por el incremento de la presión sonora debido a la presencia de maquinaria pesada, grúas, uso de combos, martillos, etc.

#### **9.1.4 Flora y Fauna**

Estos elementos son necesarios analizar, pues dentro del impacto ambiental generado en una construcción se puede ver afectado la vegetación y los animales que existan dentro de esa zona. Para esta área de estudio no se generará impactos negativos a la flora y fauna, debido a que había una estructura reciente, el cual ha sido demolido y no existe vegetación.

## **9.1.5 Factor Socioeconómico**

Dentro del análisis de este factor se encuentra la salud y seguridad tanto de la población cercana como de las personas que trabajan dentro de esta obra. Entre los impactos ambientales generados tanto positivos como negativos tenemos los siguientes:

- Generación de fuentes de empleos a nivel local
- Incremento de riesgo de enfermedades y molestias (ruido, polvo, emisiones, vibraciones), tanto para el personal que labora en la construcción como en los habitantes cercanos a la zona de construcción

Posible existencia de problemas de salud debido al mal manejo de los desechos provenientes de la construcción

#### **9.2 Marco legal ambiental**

Como regulaciones en el marco legal considerados en nuestro país se encuentra el Texto Unificado de Legislación Ambiental TULSMA, que consta de 10 tomos, de manera específica a su Libro VI "De la Calidad Ambiental" y en otros capítulos (III, IV y V) se menciona objetivos, elementos y proceso de evaluación de impactos ambientales, aparte de basarse específicamente en el Control de la Contaminación Ambiental (2).

Dentro del libro VI: De la calidad ambiental, se encuentra los siguientes anexos:

- Anexo 1: Norma de la calidad Ambiental y de descarga de efluentes: Recurso Agua
- Anexo 2: Norma de Calidad Ambiental del recurso suelo y criterios de remediación para suelos contaminados.
- Anexo 3: Norma de Emisiones al aire desde fuentes fijas de combustión.
- Anexo 4: Norma de calidad del aire Ambiente.
- Anexo 5: Límites permisibles de niveles de ruido ambiente para fuentes fijas y fuentes móviles, y para vibraciones.
- Anexo 6: Norma de Calidad Ambiental para el manejo y disposición final de desechos sólidos no peligrosos.
- Anexo 7: Listados Nacionales de Productos Químicos prohibidos Peligrosos y de uso Severamente Restringidos que se utilicen en el Ecuador.

Además del libro VI, se pueden encontrar normativas pasadas para tomar como referencia tales como:

- Ley de Prevención y Control de la Contaminación Ambiental
- Reglamento para el Manejo de Desechos Sólidos (parte de Ley de Prevención).

## **9.3 Categorización de impacto ambiental**

Es el proceso de selección, depuración, ordenamiento, valoración, estratificación, de los proyectos, obras o actividades existentes en el país, en función de las características particulares de éstos y de los impactos y riesgos ambientales.

Todas los proyectos, obra o actividades a desarrollare se en el país, deberán regularizarse ambientalmente, conforme a la normativa ambiental aplicable y a la categorización ambiental nacional.

Dentro de la categorización se encuentran 4 categorías que dependen del tipo de proyecto, para el área de estudio de la plaza comercial en la parroquia de Tarqui se obtuvo la siguiente categoría:

| <b>CÓDIGO</b><br><b>CCAN</b> | <b>DESCRIPCIÓN DE LAS ACTIVIDADES</b>                                                           | <b>CATEGORÍA</b><br>(I, II, III, IV) |
|------------------------------|-------------------------------------------------------------------------------------------------|--------------------------------------|
| 23.3.3.2                     | Construcción Y/U operación de edificios<br>comerciales en zona urbana, con<br>servicios básicos |                                      |

**Tabla LXXXIV.** Categorización de impacto ambiental

Los documentos necesarios para registrar el proyecto en el Ministerio del Ambiente de Ecuador para los proyectos de categoría II son:

- Ficha Ambiental
- Plan de Manejo Ambiental Bajo Impacto
- Licencia Ambiental Categoría II

# **9.4 Procedimientos generales que se deben seguir según la constitución de la república.**

A modo de mejoramiento del MGA (Manual de Gestión Ambiental), y como parte primordial constitutiva, se ha desarrollado el Plan de Manejo Ambiental de Obras, PMA. Este plan implanta la responsabilidad en la protección del medio ambiente durante la ejecución de una obra.

Esta responsabilidad será observada efectuando los siguientes compromisos:

• Efectuar con lo conveniente en el Plan de Manejo Ambiental establecido por la Constitución de la República, por lo cual se

derivará entre otras cosas a llevar a cabo una adecuada gestión de todos los residuos sólidos, líquidos y semisólidos generados durante la etapa de construcción.

- Efectuar con las normas vigentes para la protección del medio ambiente y las condiciones ecológicas de los lugares
- Demandar a todos los contratistas que ejecutan tareas de obras que estén comprometidos y enterados, y den cumplimiento con las exigencias ambientales especificadas en el proyecto durante todas sus actividades de obra.

## **9.5 Identificación de las actividades**

Descripción de las actividades en la fase de construcción:

- 1. Replanteo y nivelación
- 2. Movimientos de tierras
- 3. Armado y Encofrado
- 4. Hormigonado
- 5. Carpintería
- 6. Generación de desechos sólidos
- 7. Generación de aguas residuales

Descripción de las actividades en la fase de operación y mantenimiento:

- 1. Circulación de vehículos
- 2. Servicios básicos: Energía y A.A.P.P
- 3. Generación de desechos
- 4. Generación de aguas residuales
- 5. Mantenimiento de la estructura

#### **9.6 Metodología de evaluación de impacto**

Los impactos ambientales pueden ser positivos o negativos, estos son causados por la ejecución de un proyecto, para realizar la evaluación del impacto ambiental se dará mediante la implementación del método del BID (Banco Interamericano de Desarrollo) siendo esta una herramienta preventiva anticipándose a los problemas que puedan darse en el área de estudio.

Como primera parte en la evaluación de los impactos ambientales se consideran las siguientes matrices:

## **9.6.1 Matriz Intensidad (I)**

La intensidad determina el efecto que la implantación del proyecto y cada una de sus acciones generan sobre cada componente ambiental pudiendo evaluarse de manera numérica entre valores de (1) a (10) dependiendo del grado de cambio, siento (10) el valor de mayor cambio (irreversible), y (1) el valor de menor cambio (muy bajo impacto), se designa el valor (0) a los impactos muy leves o imperceptibles

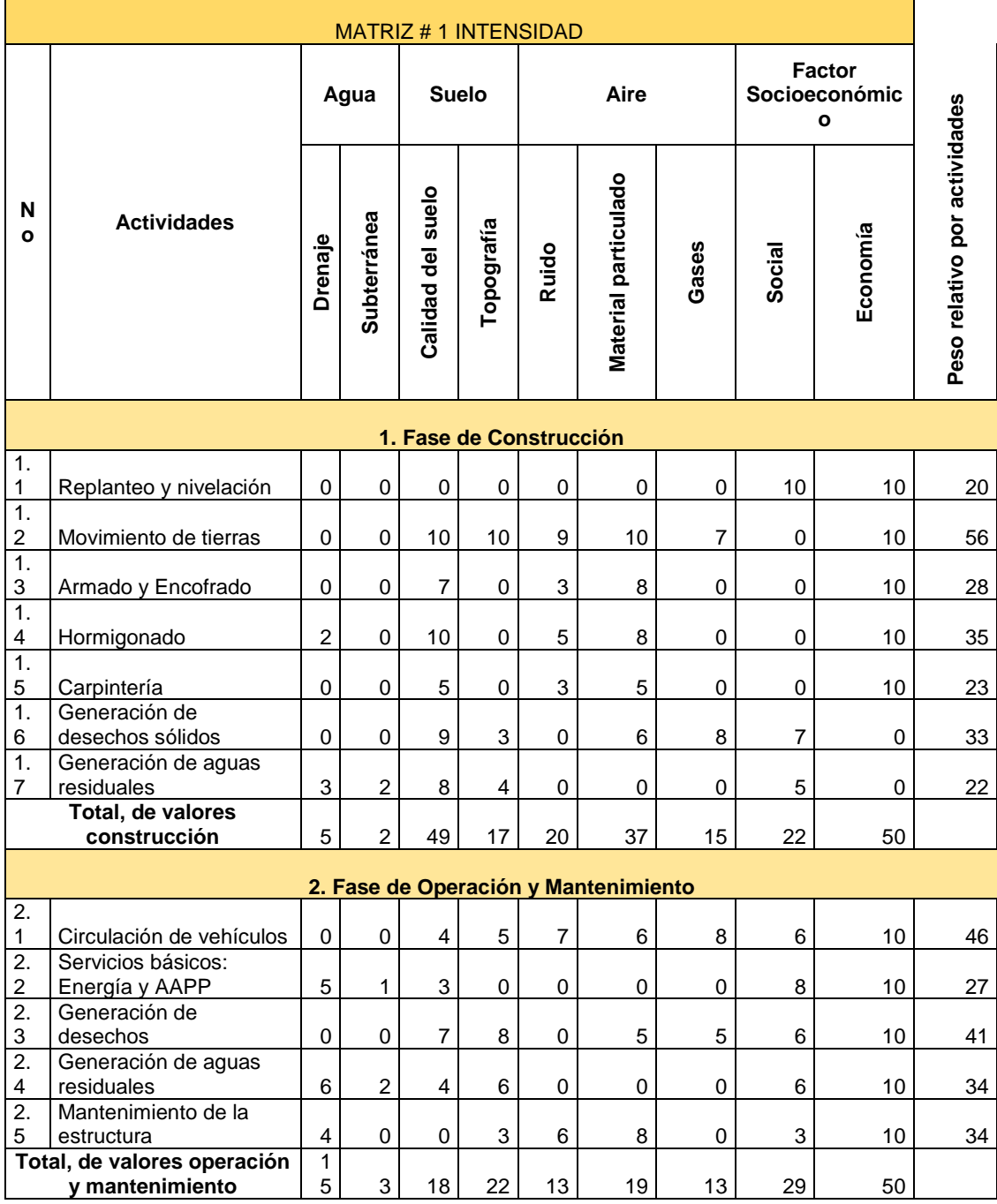

## **Tabla LXXXV.** Matriz Intensidad (I)

La extensión o influencia espacial, corresponde a la extensión espacial y geográfica del impacto con relación al área de estudio ya sea directa como indirectamente. La escala adoptada para la valoración es la siguiente:

- **Regional:** si el efecto o impacto sale de los límites del área del proyecto
- **Local:** si el efecto se concentra en los límites de área de influencia del proyecto
- **Puntual:** si el efecto está limitado a al sitio donde se genera la actividad

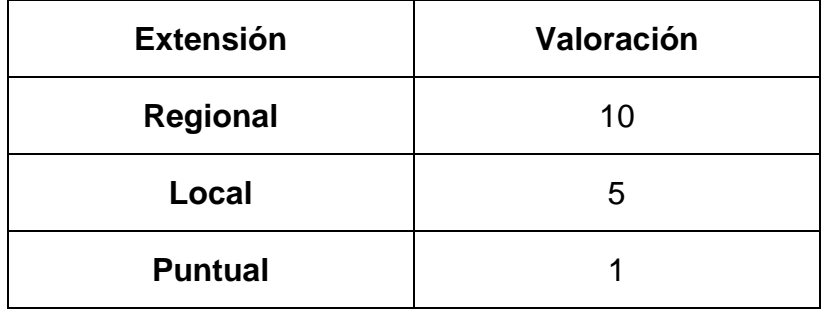

**Tabla LXXXVI.** Valoración de la matriz Extensión

Siendo el valor numérico de (0) cuando no se consideran daños al ambiente

| MATRIZ # 2 EXTENSIÓN                 |                                                                                             |                |                       |                      |                          |                                          |                      |              | e<br>so        |          |    |
|--------------------------------------|---------------------------------------------------------------------------------------------|----------------|-----------------------|----------------------|--------------------------|------------------------------------------|----------------------|--------------|----------------|----------|----|
|                                      |                                                                                             |                | Aire<br>Suelo<br>Agua |                      | Factor<br>Socioeconómico |                                          |                      |              |                |          |    |
| No                                   | Actividades                                                                                 | Drenaje        | Subterránea           | Calidad del suelo    | Topografía               | Ruido                                    | Material particulado | Gases        | Social         | Economía |    |
| 1. Fase de Construcción              |                                                                                             |                |                       |                      |                          |                                          |                      |              |                |          |    |
| 1.1                                  | Replanteo y nivelación                                                                      | $\mathbf 0$    | $\boldsymbol{0}$      | $\boldsymbol{0}$     | $\mathbf 0$              | 0                                        | $\boldsymbol{0}$     | 0            | 10             | 10       | 20 |
| 1.2                                  | Movimiento de tierras                                                                       | 1              | 0                     | 1                    | 1                        | 5                                        | 5                    | 5            | 5              | 10       | 33 |
| 1.3                                  | Armado y Encofrado                                                                          | $\overline{0}$ | $\overline{0}$        | $\mathbf{1}$         | $\overline{0}$           | 1                                        | 5                    | $\mathbf{1}$ | $\overline{0}$ | 10       | 18 |
| 1.4                                  | Hormigonado                                                                                 | 1              | $\mathbf 0$           | $\mathbf 1$          | $\mathbf 0$              | 1                                        | 5                    | 1            | $\mathbf 0$    | 10       | 19 |
| 1.5                                  | Carpintería                                                                                 | $\mathbf 1$    | $\overline{0}$        | $\mathbf{1}$         | $\mathbf 0$              | $\mathbf 1$                              | 5                    | $\mathbf{1}$ | $\mathbf 0$    | 10       | 19 |
| 1.6                                  | Generación de desechos<br>sólidos                                                           | 1              | $\mathbf 0$           | $\mathbf 1$          | $\mathbf 0$              | $\mathbf 0$                              | 5                    | 5            | 5              | 10       | 27 |
| 1.7                                  | Gene*ración de aguas<br>residuales                                                          | 1              | 1                     | 1                    | 1                        | $\mathbf 0$                              | $\mathbf 0$          | 5            | 5              | 1        | 15 |
| Total, de valores construcción       |                                                                                             | 5              | 1                     | 6                    | $\overline{2}$           | 8                                        | 25                   | 18           | 25             | 61       |    |
| 2. Fase de Operación y Mantenimiento |                                                                                             |                |                       |                      |                          |                                          |                      |              |                |          |    |
| 2.1                                  | Circulación de vehículos                                                                    | 0              | $\boldsymbol{0}$      | 5                    | 1                        | 5                                        | 5                    | 5            | 10             | 10       | 41 |
| 2.2                                  | Servicios básicos: Energía y<br><b>AAPP</b>                                                 | $\mathbf{1}$   | 1                     | 1                    | $\mathbf 0$              | $\mathbf 0$                              | $\mathbf 0$          | 0            | 5              | 10       | 18 |
| 2.3                                  | Generación de desechos                                                                      | $\mathbf 0$    | $\overline{0}$        | 5                    | $\mathbf 1$              | 0                                        | 5                    | 5            | 5              | 10       | 31 |
| 2.4                                  | Generación de aguas<br>residuales                                                           | 1              | 1                     | $\mathbf{1}$         | 1                        | $\overline{0}$                           | $\overline{0}$       | 0            | 5              | 10       | 19 |
| 2.5                                  | Mantenimiento de la<br>estructura                                                           | 1              | $\mathbf 0$           | $\mathbf 0$          | $\boldsymbol{0}$         | 6                                        | 8                    | 0            | 0              | 10       | 25 |
|                                      | Total, de valores operación y<br>mantenimiento<br>$F_{\text{H}}$ onto: $\hat{\Lambda}$ vilo | $\mathfrak{S}$ | $\overline{2}$        | 12<br>$\blacksquare$ | $\mathfrak{S}$           | 11<br>$h$ <sub>0007</sub> $\overline{h}$ | 18<br>2010           | 10           | 25             | 50       |    |

**Tabla LXXXVII.** Matriz Extensión (E)

#### **9.6.3 Matriz Duración (D)**

Corresponde al lapso o tiempo que va a permanecer el efecto sobre el componente evaluado. Es decir, período en el cual se sienten las repercusiones el proyecto o el número de años que dura la acción que genera el impacto. La escala adoptada para la valoración es la siguiente:

- **Permanente:** si el efecto sobre los componentes ambientales permanece a largo plazo.
- **Periódico:** si el efecto sobre los componentes ambientales se da de manera repetitiva a lo largo del tiempo
- **Temporal**: si el efecto sobre los componentes ambientales es eventual y no permanecen en el tiempo.

Siendo el valor numérico de (0) para aquellas actividades en que los impactos son imperceptibles.

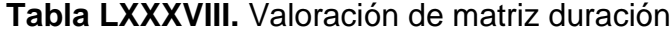

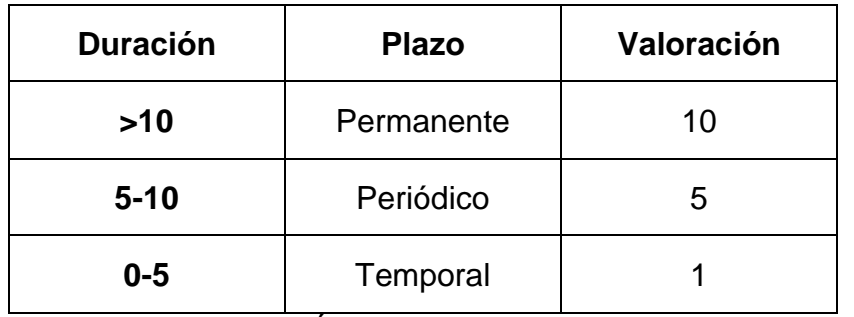
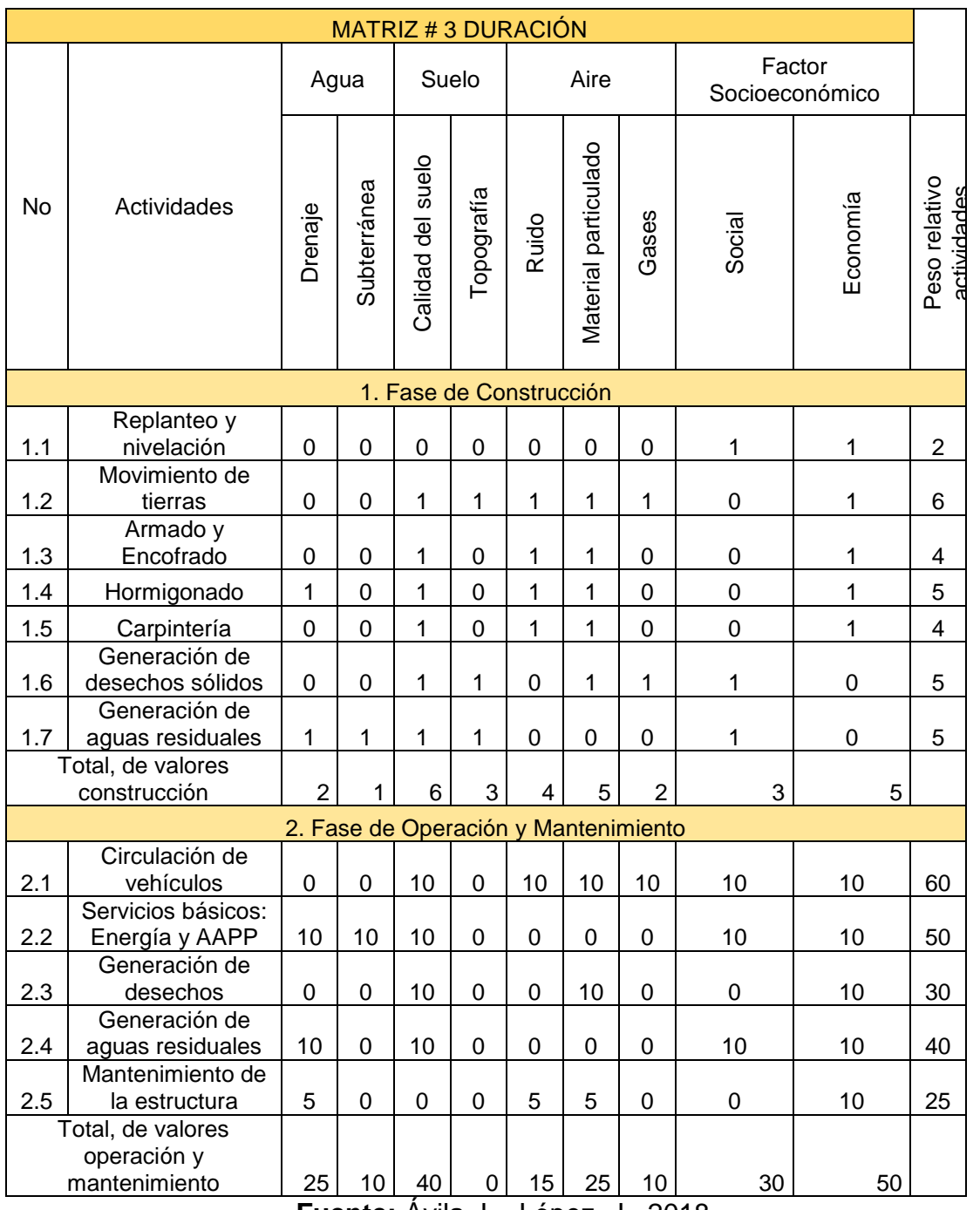

# **Tabla LXXXIX.** Matriz Duración (D)

Una vez obtenidos los valores numéricos de los componentes antes mencionados, se asigna el valor del peso para cada una, los mismos que sumados deben dar uno como resultado.

Los componentes se representan por:

I=Intensidad

E = Extensión

D = Duración

Los pesos se representan por las siglas indicadas y numéricamente equivales a:

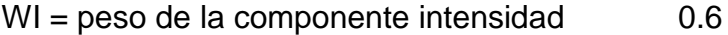

WE = peso de la componente extensión 0.2

## **9.6.4 Matriz Magnitud**

Con los valores de la matriz intensidad, duración y extensión y cada factor correspondiente se obtiene la magnitud del impacto ambiental dada por la siguiente ecuación:

$$
M_i = \sum [(I_i * W_i) + (E_i * W_E) + (D_i * W_D)]
$$

| <b>MATRIZ #4 MAGNITUD</b>                                       |                                      |                                      |                       |                   |                  |             |                      |              |                              |                |                                  |
|-----------------------------------------------------------------|--------------------------------------|--------------------------------------|-----------------------|-------------------|------------------|-------------|----------------------|--------------|------------------------------|----------------|----------------------------------|
|                                                                 | Peso relativo<br>actividades         | Agua                                 |                       | Suelo             |                  | Aire        |                      |              | Factor<br>Socioeconó<br>mico |                |                                  |
| <b>No</b>                                                       |                                      | Drenaje                              | Subterránea           | Calidad del suelo | Topografía       | Ruido       | Material particulado | Gases        | Social                       | Economía       | Peso relativo por<br>actividades |
| 1. Fase de Construcción                                         |                                      |                                      |                       |                   |                  |             |                      |              |                              |                |                                  |
| 1.1                                                             | Replanteo y nivelación               | $\pmb{0}$                            | $\pmb{0}$             | $\mathbf 0$       | $\mathbf 0$      | 0           | $\boldsymbol{0}$     | $\pmb{0}$    | 8,2                          | 8,2            | 16,4                             |
| 1.2                                                             | Movimiento de tierras                | 0,2                                  | 0                     | 6,4               | 6,4              | 6,6         | 7,2                  | 5,4          | 1                            | 8,2            | 41,4                             |
| 1.3                                                             | Armado y Encofrado                   | $\mathbf 0$                          | $\mathbf 0$           | 4,6               | $\mathbf 0$      | 2,2         | 6                    | 0,2          | 0                            | 8,2            | 21,2                             |
| 1.4                                                             | Hormigonado                          | 1,6                                  | $\boldsymbol{0}$      | 6,4               | $\mathbf 0$      | 3,4         | 6                    | 0,2          | 0                            | 8,2            | 25,8                             |
| 1.5                                                             | Carpintería                          | 0,2                                  | 0                     | 3,4               | 0                | 2,2         | 4,2                  | 0,2          | 0                            | 8,2            | 18,4                             |
| 1.6                                                             | Generación de<br>desechos sólidos    | 0,2                                  | 0                     | 5,8               | $\overline{2}$   | $\mathbf 0$ | 4,8                  | 6            | 5,4                          | $\overline{2}$ | 26,2                             |
| 1.7                                                             | Generación de aguas<br>residuales    | 2,2                                  | 1,<br>6               | 5,2               | 2,8              | $\mathbf 0$ | 0                    | $\mathbf{1}$ | 4,2                          | 0,2            | 17,2                             |
| Total, de valores construcción                                  |                                      | 4,4                                  | 1,<br>6               | 31,8              | 11,2             | 14,4        | 28,2                 | 13           | 18,8                         | 43,2           | 166,6                            |
|                                                                 |                                      | 2. Fase de Operación y Mantenimiento |                       |                   |                  |             |                      |              |                              |                |                                  |
| 2.1                                                             | Circulación de<br>vehículos          | $\mathbf 0$                          | $\boldsymbol{0}$      | 5,4               | 3,2              | 7,2         | 6,6                  | 7,8          | 7,6                          | 10             | 47,8                             |
| 2.2                                                             | Servicios básicos:<br>Energía y AAPP | 5,2                                  | 2,<br>8               | 4                 | $\boldsymbol{0}$ | 0           | $\boldsymbol{0}$     | 0            | 7,8                          | 10             | 29,8                             |
|                                                                 | Generación de                        |                                      | 0                     |                   | 5                | 0           | 6                    | 4            |                              | 10             |                                  |
| 2.3                                                             | desechos<br>Generación de aguas      | 0                                    | 1,                    | 7,2               |                  |             |                      |              | 4,6                          |                | 36,8                             |
| 2.4                                                             | residuales<br>Mantenimiento de la    | 5,8                                  | 4                     | 4,6               | 3,8              | $\pmb{0}$   | $\boldsymbol{0}$     | $\pmb{0}$    | 6,6                          | 10             | 32,2                             |
| 2.5                                                             | estructura                           | 3,6                                  | $\pmb{0}$             | $\mathbf 0$       | 1,8              | 5,8         | 7,4                  | 0            | 1,8                          | 10             | 30,4                             |
| Total, de valores operación y<br>mantenimiento                  |                                      | 14,6                                 | $\overline{4}$ ,<br>2 | 21,2              | 13,8             | 13          | 20                   | 11,8         | 28,4                         | 50             | 177                              |
| 2018<br>E <sub>in</sub> nt <sub>0</sub><br>ا مانریا<br>$h$ ónoz |                                      |                                      |                       |                   |                  |             |                      |              |                              |                |                                  |

**Tabla XC.** Matriz Magnitud

#### **9.6.5 Matriz de bondad de impacto o signo**

Como su nombre lo indica no está destinada a ningún valor numérico, sino con signos, donde los valores están denominados de la siguiente manera

**Tabla XCI.** Valoración Matriz de bondad de impacto o signo

| Categoría                                           |
|-----------------------------------------------------|
| Impacto ambiental negativo                          |
| Impacto ambiental positivo                          |
| $\mathbf{1}$ $\mathbf{2}$ $\mathbf{3}$ $\mathbf{4}$ |

**Fuente:** Ávila, L., López, J., 2018

Tomando el valor de (0) cuando no causa ningún impacto en el medio ambiente

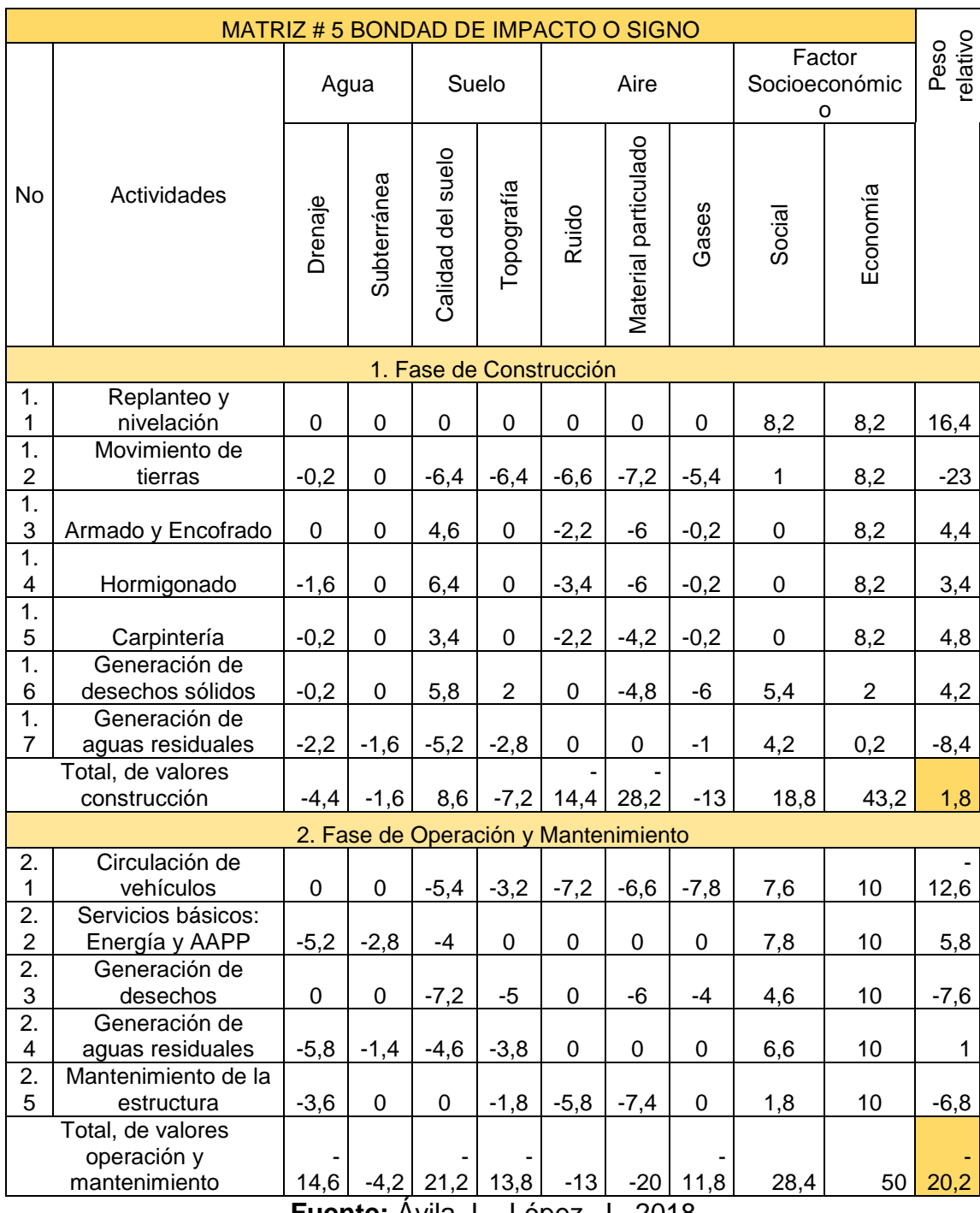

# **Tabla XCII.** Matriz de bondad de impacto o signo

Una vez obtenido el valor de la magnitud de los impactos, se continua con la segunda parte de la evaluación que comprende las siguientes matrices:

### **9.6.6 Matriz Reversibilidad**

La posibilidad o dificultad del entorno en función de su capacidad de recuperación.

- **A corto plazo:** Cuando un impacto puede ser asimilado por el propio entorno en el tiempo.
- **A mediano plazo:** Cuando el impacto puede ser asimilado parcialmente siendo reversible a largo del tiempo
- **A largo plazo:** Cuando el efecto no es asimilado por el entorno o si es asimilado toma un tiempo considerable.

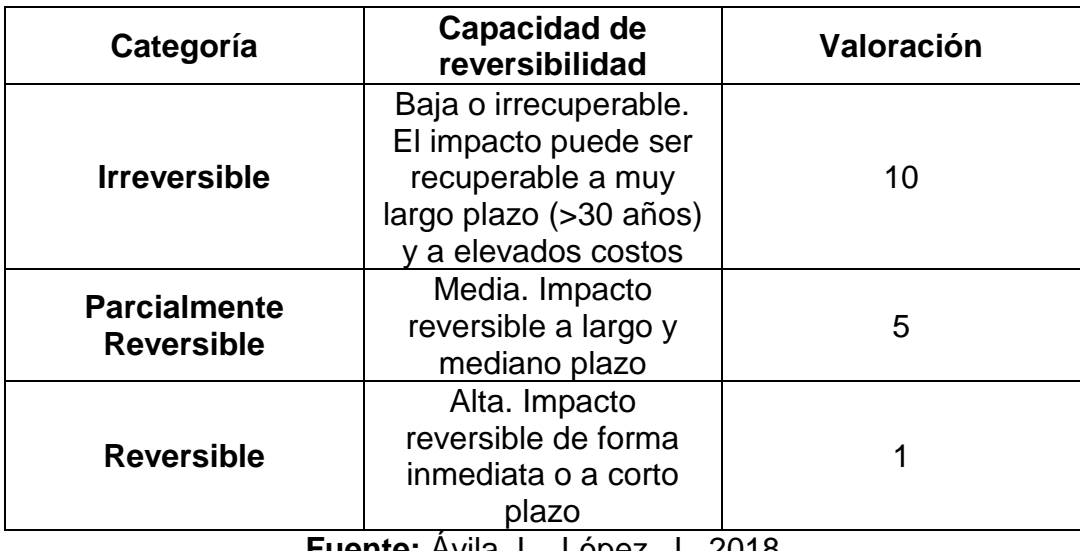

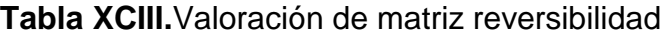

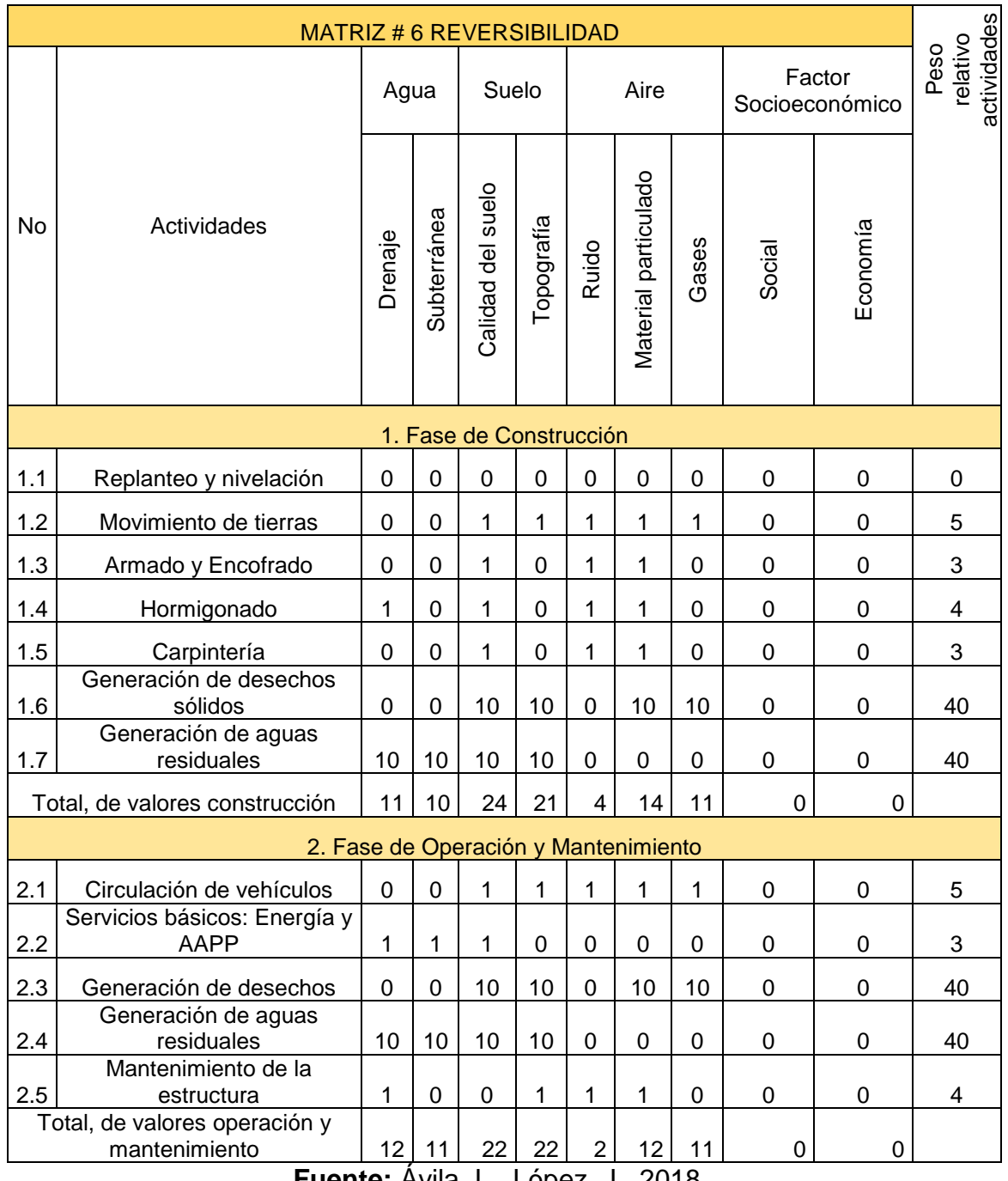

## **Tabla XCIV.** Matriz reversibilidad

## **9.6.7 Riesgo de probabilidad del suceso (Rq)**

Se entiende como el riesgo de ocurrencia del impacto y demuestra el grado de certidumbre en la aparición de este sobre la globalidad de los componentes. Se valora según la siguiente escala:

- **Poco Probable:** el impacto tiene una baja probabilidad de ocurrencia.
- **Probable:** el impacto tiene una media probabilidad de ocurrencia.

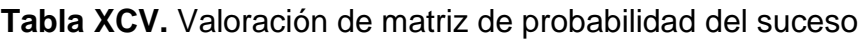

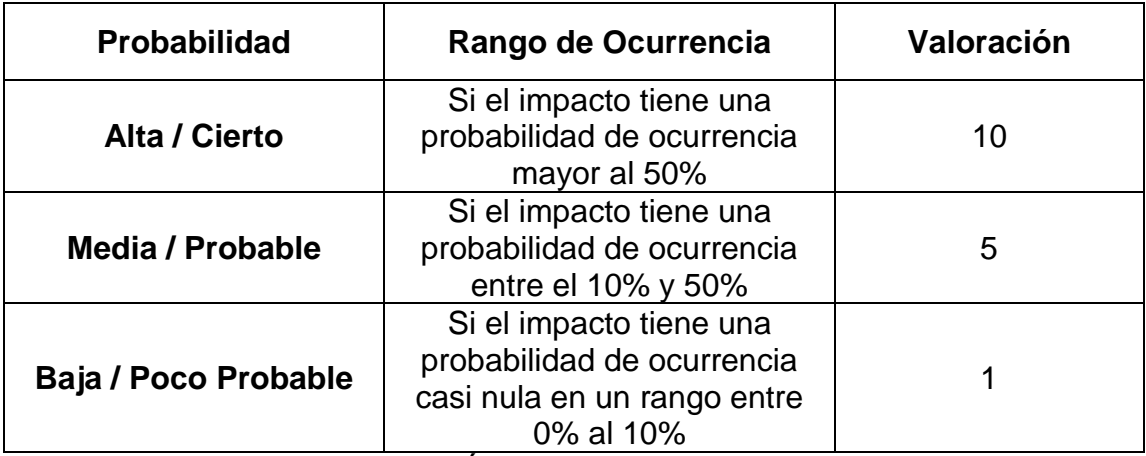

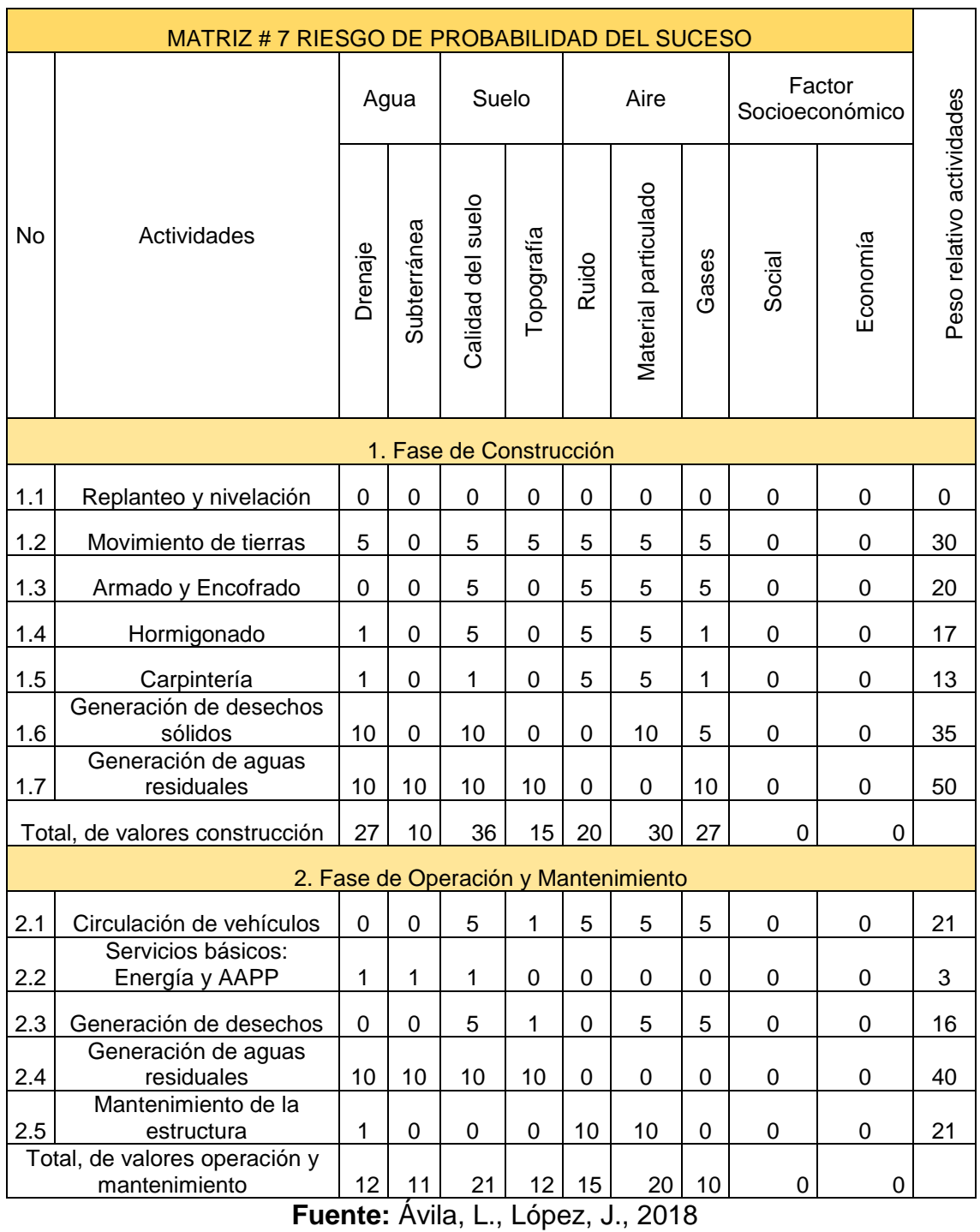

# **Tabla XCVI.** Matriz de riesgo de probabilidad del suceso

226

Los valores numéricos de la matriz V.I.A están dados por las matrices, magnitud, reversibilidad y riesgo de probabilidad del suceso, siendo estas multiplicadas por un factor correspondiente para cada matriz.

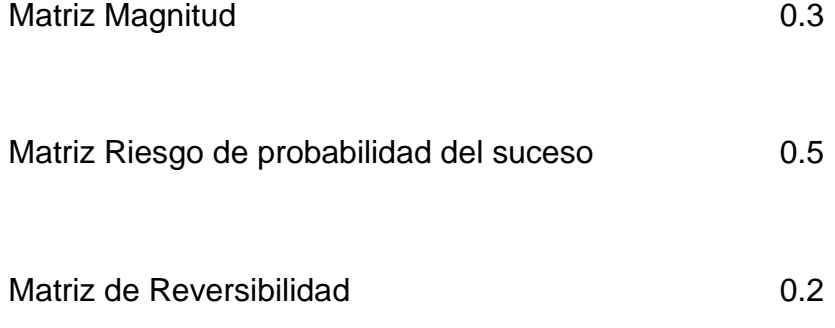

Además, la suma de estos factores deberá dar como resultado 1.00

Donde el valor de la matriz V.I.A estará dado como:

VIA = Reversibilidad<sup>Frev</sup> \* Riesgo <sup>Friesg</sup> \* |Magnitud|<sup>Fmag</sup>

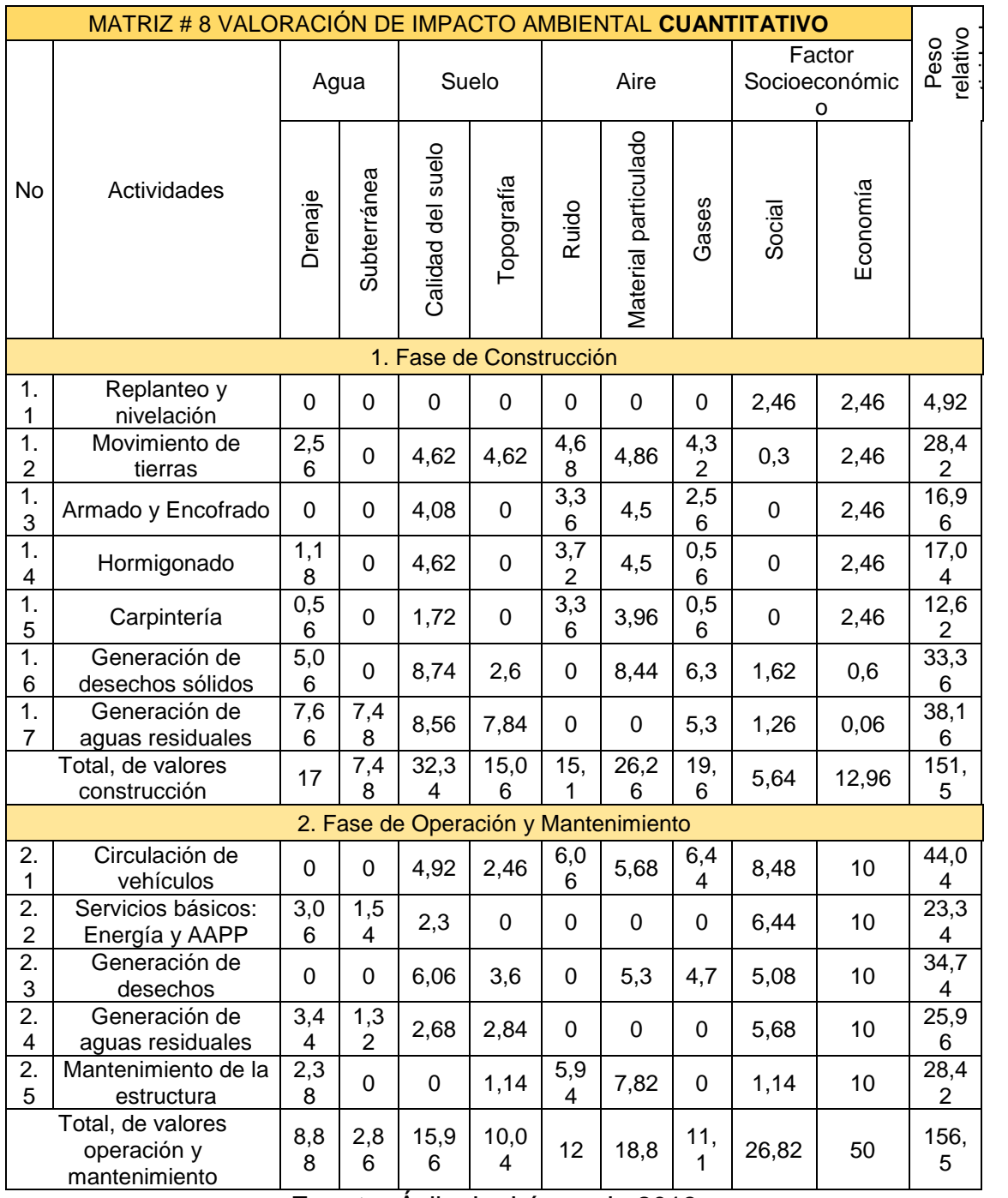

# **Tabla XCVII.** Matriz de valoración de impacto ambiental cuantitativo

**Fuente:** Ávila, L., López, J., 2018

Una vez obtenida la matriz de valoración de impacto ambiental se procesa y analiza los resultados, sumando algebraicamente las filas y columnas, y contando los impactos negativos y positivos, se puede jerarquizar los impactos.

Los valores estarán en el rango de (0) a (10) y se los valorará de la siguiente manera:

| Jerarquización | Rango          |
|----------------|----------------|
| <b>Bajo</b>    | $1.00 - 3.99$  |
| <b>Medio</b>   | $4.00 - 6.99$  |
| <b>Alto</b>    | $7.00 - 10.00$ |

**Tabla XCVIII.** Jerarquización del impacto ambiental

**Fuente:** Ávila, L., López, J., 2018

En la tabla XCVIII, se presentan las actividades que producen mayor impacto en las diferentes fases ya sea de construcción como la fase de operación y mantenimiento.

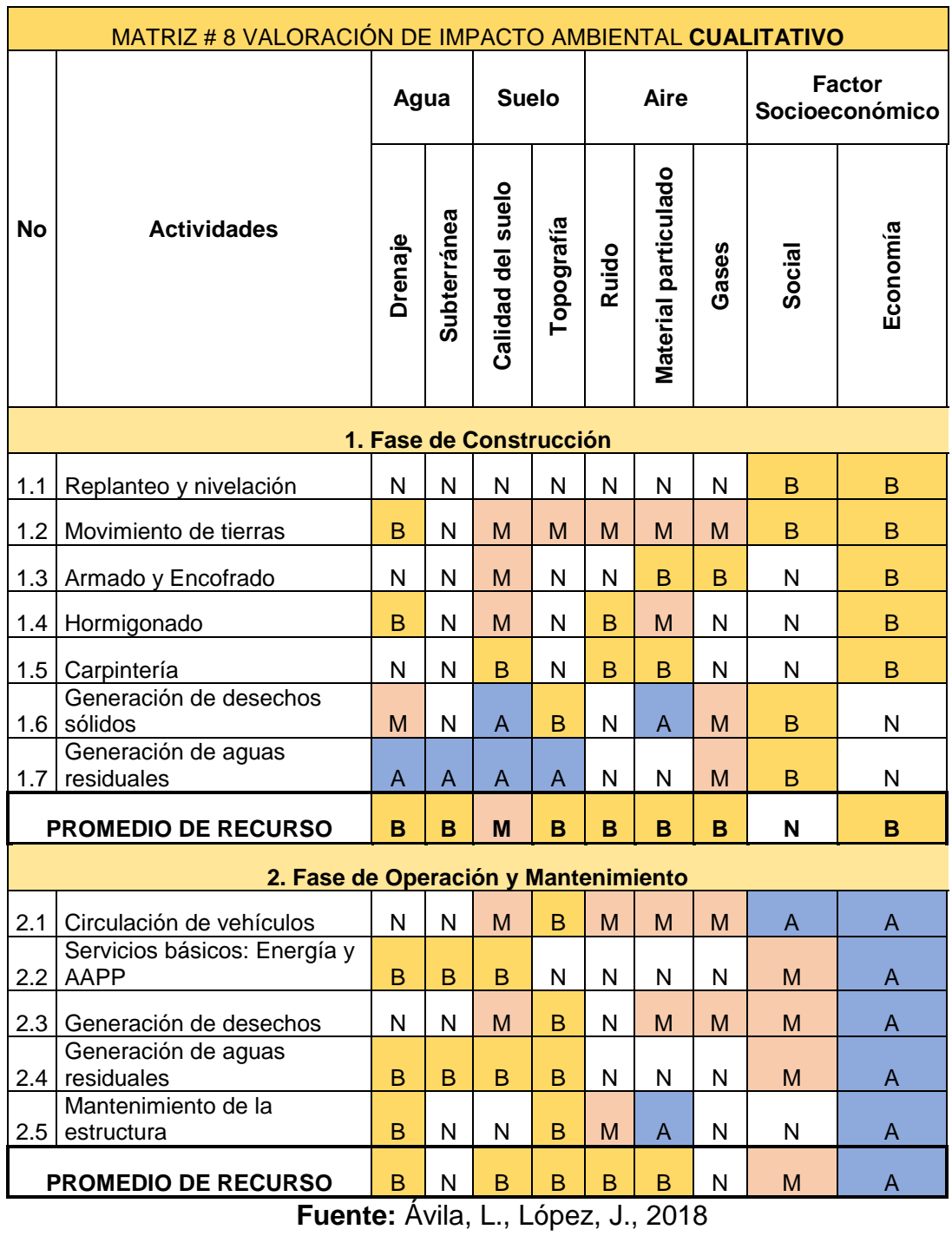

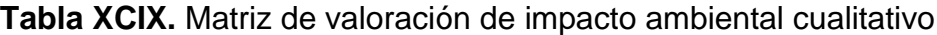

#### **9.7 Plan de Mitigación**

El plan de manejo ambiental es desarrollado con el propósito de prevenir, mitigar, corregir y compensar los impactos a ocurrir en la fase de construcción, operación y mantenimiento de la Plaza Comercial ubicada en la parroquia Tarqui.

El plan de manejo ambiental tiene una estructuración con los siguientes programas:

- 1. Plan de prevención y mitigación de impactos
- 2. Plan de manejo de desechos
- 3. Plan de comunicación, capacitación y educación ambiental
- 4. Plan de relaciones comunitarias
- 5. Plan de contingencias
- 6. Plan de seguridad y salud ocupacional
- 7. Plan de monitoreo y seguimiento
- 8. Plan de rehabilitación de áreas contaminadas
- 9. Plan de cierre, abandono y entrega de área

### **9.7.1 Plan de prevención y mitigación de impactos**

#### **Objetivos**

Proveer de medidas específicas para prevenir, minimizar y controlar los impactos que generan afectación ambiental al recurso aire del entorno ambiental del proyecto.

- Se tendrán centros de acopio temporales, tanto para escombros como para materiales de construcción, seleccionados dentro de sitios adecuados al interior del proyecto y conforme al avance y exigencias de las obras, en sujeción a los siguientes principios:
	- o Seguridad;
	- o Menor Impacto ambiental;
	- o Menor afectación a los pobladores (vecinos de la obra)
- Todos los materiales producto del movimiento de tierras, así como los escombros generados y materiales de construcción

(arena, piedra, etc.) se transportarán en volquetas provistas de cobertura superficial para evitar desprendimiento de polvo.

- Dotar de señalización de seguridad (prohibición, atención, seguridad y acción obligatoria) durante la construcción
- Se dotará de protectores auditivos al personal que labora con máquinas que generen ruido superior a 85 db en tiempo de exposición de 8 horas/día

#### **Indicadores**

- Número de centros de acopio temporales de escombros y de materiales
- Cantidad de cobertores colocados
- Número de señales de seguridad colocados
- Número de trabajadores dotados de protección auditiva

#### **9.7.2 Plan de manejo de desechos**

#### **Objetivos**

Disponer los desechos adecuadamente

## **Actividades**

- Al instalarse las baterías sanitarias, se conectarán a la red pública de agua y alcantarillado público para la descarga.
- Separar por tipo de desecho conforme a la clasificación

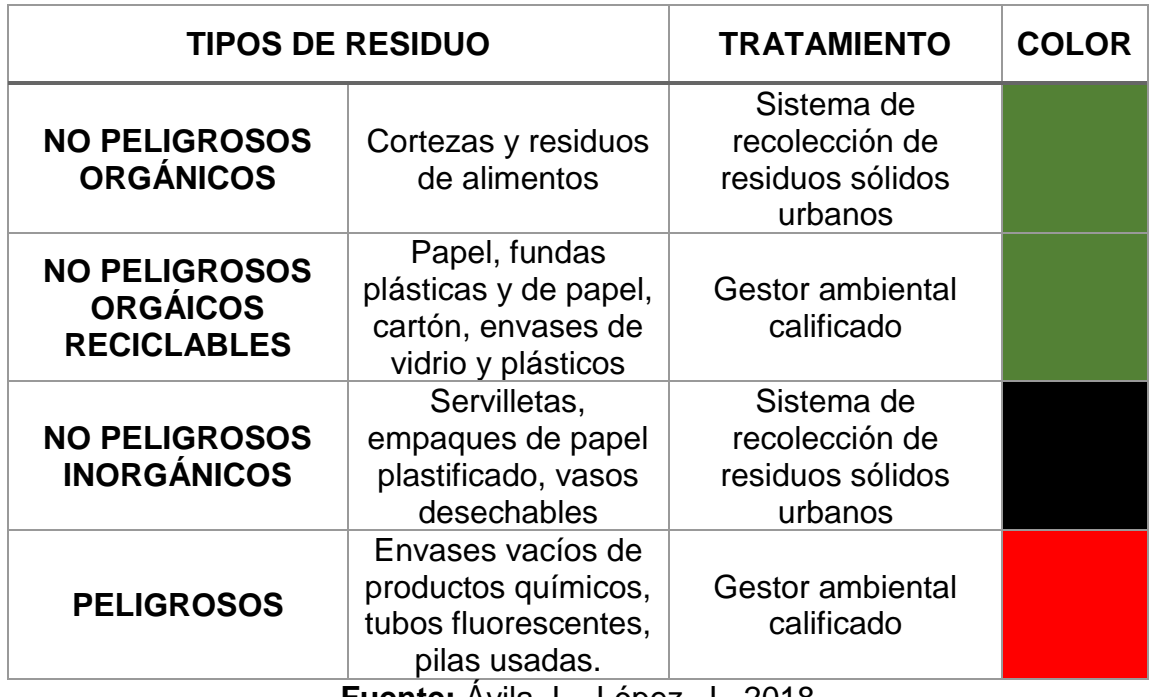

#### **Tabla C.** Clasificación de los residuos

**Fuente:** Ávila, L., López, J., 2018

## **Indicadores**

• Cantidad de baterías sanitarias colocadas

• Cantidad de tachos de basura colocados

#### **9.7.3 Plan de comunicación, capacitación y educación ambiental**

#### **Objetivos**

Desarrollar capacitaciones sobre ambiente, relaciones comunitarias, seguridad industrial y salud ocupacional

Difundir el contenido del plan de manejo ambiental a los trabajadores

- Desarrollar un plan de capacitación que contenga, como mínimo los siguientes ítems
	- o Cronograma de actividades
	- o Participantes y responsables
	- o Uso y manejo adecuado de equipo de protección personal, manejo de productos químicos, primeros auxilios, etc.
- Elaborar material informativo para socializar el plan de manejo ambiental

#### **Indicadores**

• Estadísticas de charlas de capacitación, inducción, instrucción y entrenamiento, simulacros.

## **9.7.4 Plan de relaciones comunitarias**

## **Objetivos**

- Identificar los actores sociales del área de influencia del proyecto
- Determinar los mecanismos de información y comunicación adecuados

- Contemplar y priorizar la contratación de mano de obra local no calificada
- Se mantendrá comunicación con la población a través de formularios
- Se deberán utilizar canales institucionales, canales públicos, entrevistas, reuniones con las autoridades barriales,

interesados, para notificas aquellas acciones que requieran de una difusión amplia como avisos de cortes de ruta

## **Indicadores**

- Porcentaje de trabajadores locales
- Cantidad de formularios llenos, así mismo quejas receptadas y quejas atendidas
- Número de reuniones y comunicados a través de medios de comunicación

## **9.7.5 Plan de Contingencias**

## **Objetivos**

• Determinar un plan de emergencia para acción en caso de amenazas ambientales, así como establecer brigadas y cadena de mando para acción ante emergencias.

• Se deberá contar con equipos de extinción de incendios y verificar su estado y contenido, además de contar con lámparas de emergencia.

#### **Indicadores**

• Número de extintores y lámparas de emergencia colocados en el área de trabajo

#### **9.7.6 Plan de seguridad y salud ocupacional**

#### **Objetivos**

- Proteger la salud de los trabajadores frente a los riesgos existentes en su ambiente de trabajo
- Dar cumplimiento a las leyes ecuatorianas y las guías de organismos internacionales, relacionados a salud ocupacional
- Actividades
- Identificar claramente las condiciones laborales riesgosas a través de señalización de seguridad.
- El EPP se debe utilizar de acuerdo con la gravedad del riesgo, frecuencia de la exposición, riesgos múltiples existentes e

información suministrada por el fabricante. Serán de uso obligatorio para los trabajadores.

| <b>COLOR</b>                  | <b>USO</b>                                                                                                    | <b>APLICABLES AL PROYECTO</b>                                                                                   |  |  |  |
|-------------------------------|----------------------------------------------------------------------------------------------------|----------------------------------------------------------------------------------------------------|--|--|--|
| Señales de<br>advertencia     | Estas señales<br>advierten peligro o<br>una precaución ante<br>una circunstancia                                                                                                    | Identificación de área, alerta peligro<br>eléctrico, alerta, trabajos en altura                                 |  |  |  |
| Señales de<br>obligación      | Esta señal significa lo<br>que se debe hacer,<br>ejecutando la acción<br>del símbolo                                                                                                    | Alto identifíquese, uso de<br>protección auditiva, equipo de<br>protección personal obligatorio para<br>ingreso |  |  |  |
| Señales de<br>prohibición     | Indica lo que no está<br>permitido hacer,<br>ejecutando la acción<br>del símbolo                                                                                                    | Prohibido fumar                                                                                                 |  |  |  |
| Señales de<br>información     | Estas señales sirven<br>para informar o guiar<br>a las personas<br>indicando la ubicación<br>de las diversas<br>instalaciones o la<br>dirección a seguir o<br>no seguir en un caso<br>dado | Identificación de ocupación,<br>clasificación de desechos, extintor                                             |  |  |  |
| <b>Rótulos</b><br>ambientales | Estas señales sirven<br>para informar al<br>personal sobre la<br>conservación del<br>medio ambiente                                                                                        | Clasificación de desechos, cuidado<br>de ecosistema (agua, aire, suelo)                                         |  |  |  |

**Tabla CI.** Señalización de seguridad

#### **Indicadores**

- Cantidad de letreros de seguridad instalados
- Número de personal dotado de EPP

## **9.7.7 Plan de monitoreo y seguimiento**

#### **Objetivos**

• Evaluar el cumplimiento de las normas técnicas aplicables a los componentes ambientales identificados para el proyecto.

- Seleccionar sitios y puntos de muestreo que permitan tener la información suficiente para generar los mapas de calidad de aire y ruido, para un posterior control y seguimiento.
- Durante la fase de construcción se considera realizar muestreo de calidad del aire ambiente, que incluya lo estipulado por el Texto Unificado de Legislación ambiental, Libro VI "Norma de calidad del ambiente"

• Realizar reuniones semestrales de los responsables del cumplimiento y seguimiento ambiental del cronograma del plan de manejo ambiental

### **Indicadores**

- Número de puntos de monitoreo de calidad de aire ambiente y ruido ambiental establecidos
- Resultados de los análisis frente a límites permisibles según la norma, de los diferentes muestreos realizados
- Número de reuniones realizadas

## **9.7.8 Plan de Rehabilitación de áreas contaminadas**

## **Objetivos**

• Hay que asegurar que las zonas afectadas por las obras realizadas sean rehabilitadas

## **Actividades**

• En caso de encontrarse suelo contaminado por algún derrame producido, se deberá realizar la remediación del sitio

• Limpieza de sitios donde se ubicaron materiales de construcción.

## **Indicadores**

• Plan de rehabilitación ejecutado

## **9.7.9 Plan de cierre, abandono y entrega del área**

## **Objetivos**

• Mejorar el aspecto urbanístico y paisajístico del proyecto de construcción

- Detección y rehabilitación de sitios afectados por la contaminación del suelo, debe ser enviado a un gestor ambiental para que se ejecute la limpieza
- Desarme y desalojo de la infraestructura temporal móvil

# **Indicadores**

• Plan de abandono ejecutado, informe fina

# **10 CAPÍTULO X PRESUPUESTO**

#### **10.1 Factor Sobrecosto**

Una vez realizado el modelamiento y el diseño del análisis estructural de la estructura y la cimentación, se procede a la evaluación del costo total de la estructura.

Se aspira un tiempo de construcción máximo de 4 meses en donde se asume un factor de sobrecosto que encaje con la realidad económica del país. Para el cálculo del factor de sobrecosto se considera los siguientes parámetros:

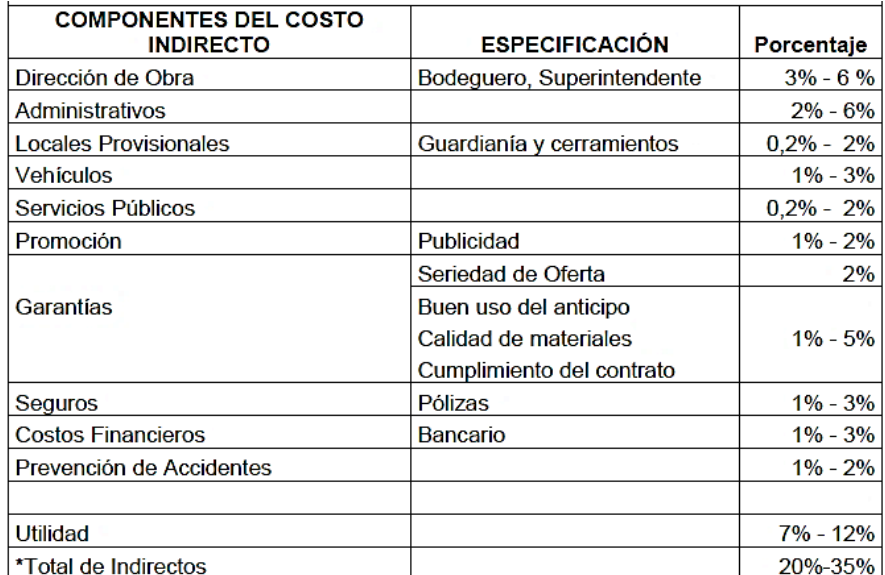

**Figura 10.1.** Componentes del costo indirecto **Fuente:** Ávila, L., López, J., 2018

#### **10.2 Análisis de Precios Unitarios**

El valor de sobrecosto asumido es el mínimo posible del rango considerado en la tabla CI. Es decir, se tomará un factor del 20%, se procede a elaborar el análisis de precios unitarios, y a partir de los análisis de precios se tiene una tabla resumen con el monto total del proyecto, el cual se muestra a continuación

| <b>RUBRO</b>   | <b>DESCRIPCION</b>                                               | <b>UNIDAD</b>  | <b>CANTIDAD</b> | <b>PRECIO</b><br><b>UNITARIO</b><br><b>USD</b> | <b>PRECIO</b><br><b>TOTAL</b><br><b>USD</b> |
|----------------|------------------------------------------------------------------|----------------|-----------------|------------------------------------------------|---------------------------------------------|
| 1              | DEMOLICION DE PAREDES                                            | M2             | 80,00           | 9,37                                           | 749,60                                      |
| $\overline{2}$ | TRAZADO Y REPLANTEO                                              | M2             | 630,00          | 1,35                                           | 850,50                                      |
| 3              | EXCAVACION A MANO                                                | M <sub>3</sub> | 100,00          | 17,58                                          | 1.758,00                                    |
| 4              | EXCAVACION A MAQUINA                                             | M <sub>3</sub> | 756,00          | 5,02                                           | 3.795,12                                    |
| 5              | <b>TRANSPORTE DE</b><br><b>MATERIALES PETREOS</b>                | M3-KM          | 1.500,00        | 0.37                                           | 555,00                                      |
| 6              | RELLENO COMPACTADO                                               | M3             | 315,00          | 18,00                                          | 5.670,00                                    |
| $\overline{7}$ | REPLANTILLO F'C=140Kg/cm2<br>$e = 0.05$                          | M <sub>2</sub> | 255.04          | 7.28                                           | 1.856,69                                    |
| 8              | HORMIGON F'C=210Kg/cm2<br>(cimentación)                          | M <sub>3</sub> | 111,86          | 313,11                                         | 35.024,48                                   |
| 9              | <b>ACERO DE REFUERZO</b><br>FY=4200 Kg/cm2 (inc. Alambre<br>#18) | KG             | 1.500,00        | 2,21                                           | 3.315,00                                    |
| 10             | CONTRAPISO e=8cm. F'c=180<br>Kg/cm2                              | M <sub>2</sub> | 200,00          | 19,88                                          | 3.976,00                                    |
| 11             | PAREDES DE POLIESTIRENO                                          | M <sub>2</sub> | 995,00          | 27,97                                          | 27.830,15                                   |
| 12             | <b>ENLUCIDO DE PAREDES</b>                                       | M <sub>2</sub> | 1.990,00        | 13,51                                          | 26.884,90                                   |
| 13             | <b>EMPASTE</b>                                                   | M <sub>2</sub> | 1.990,00        | 9,83                                           | 19.561,70                                   |
| 14             | <b>PINTURA</b>                                                   | M <sub>2</sub> | 1.990,00        | 7.23                                           | 14.387,70                                   |
| 15             | <b>CERAMICA</b>                                                  | M <sub>2</sub> | 1.260,00        | 26,44                                          | 33.314,40                                   |
| 16             | VIGA 30 X 40 CM. F'C=280<br>KG/CM2                               | <b>ML</b>      | 1.080,00        | 114,12                                         | 123.249,60                                  |
| 17             | COLUMNA 45 X 45 CM. F'C=210<br>KG/CM2                            | <b>ML</b>      | 252,00          | 54,35                                          | 13.696,20                                   |
| 18             | LOSA NERVADA DE H.A. E=20<br>CM.                                 | М2             | 2.000,00        | 72,89                                          | 145.780,00                                  |
| 19             | PUNTO DE LUZ DE 110 V.                                           | PTO.           | 105,00          | 34,05                                          | 3.575,25                                    |
| 20             | PUNTO AGUA POTABLE DE<br>1/2"                                    | PTO.           | 30,00           | 28,30                                          | 849,00                                      |
| 21             | MURO 250 X 30 CM, F'C=280<br>Kg/cm2                              | <b>ML</b>      | 84,00           | 64,35                                          | 5.405,40                                    |
|                |                                                                  | <b>TOTAL</b>   |                 |                                                | 472.084,69                                  |

**Tabla CII.** Tabla de cantidades y precios

**11 CAPITULO XI CONCLUSIONES Y RECOMENDACIONES**

# **CONCLUSIONES**

A lo largo de los años de estudio en ESPOL, en la carrera de Ingeniería Civil se adquirieron conocimientos técnicos, morales, éticos, sociales y ambientales. Impartiendo herramientas necesarias para poder analizar los aspectos sociales positivos y negativos dentro de este proyecto, que servirá de ayuda para que en futuro se pueda ejecutar en la parroquia Tarqui de Manta. A continuación, se muestran los resultados.

La alternativa de pórticos resistentes a momentos se descartó debido a que no cumplía las derivas admisibles de la norma NEC 2015, en el segundo y tercer entrepiso de la dirección Y.

La alternativa de pórticos de concreto resistente a momento combinados con muros es la alternativa que cumple con la normativa ecuatoriana vigente NEC 2015 y demás restringe las derivas a valores menores al 1 %, este sistema estructural no presenta problemas de configuración torsional al igual que los pórticos de concreto resistente a momento, y el peso de la estructura solo aumenta en un 10 % con respecto a la alternativa 1.

Mediante la restricción de derivas al 1 % se controlan las deformaciones de los elementos estructurales, y se reducen los posibles daños no estructurales, los cuales no se toman en cuanta en la Norma Ecuatoriana de la Construcción 2015.

Se diseño zapatas corridas en dos direcciones y vigas peraltadas, debido a que le brindan rigidez a la cimentación, este sistema es recomendado para suelos con potencial de licuefacción, para evitar los asentamientos diferenciales.

No se presentan impactos negativos significativos que afecten al medio físico o a la salud, Los impactos significativos positivos se deben a la generación de empleo, ya sea en la etapa de construcción como en la de operación y mantenimiento, pues habrá locales comerciales donde existirá una economía activa

El costo del sistema de pórticos resistentes a momento combinados con muros resulta ser más elevado que el del pórtico de concreto resistente a momento, con respecto al peso de materiales aumenta un 10%, obteniendo un costo de construcción de \$ 472084,69.

# **RECOMENDACIONES**

El período de resonancia del suelo nunca debe ser igual al de la estructura, para así evitar que el edificio entre en resonancia con el suelo y amplifique los efectos del sismo

Realizar un análisis no lineal para el sistema estructural propuesto, y de esta manera comprobar el comportamiento de la estructura en el rango inelástico utilizando el método de análisis Pushover.

Alargar el periodo de la estructura mediante el uso de aislamiento sísmico de base, controlando el aumento de desplazamientos por el uso de estos, las aceleraciones de suelo son mucho mayores a las de la estructura y se reducirían las derivas.
**BIBLIOGRAFÍA**

ACI-318. (2011). *American Concrete Institute*.

Ambiente, M. d. (2013, mayo). Retrieved from http://suia.ambiente.gob.ec/documents/10179/185868/Manual+de+la+categor% C3%ADa+II.pdf/628a8dbd-6550-4f32-906a-834310d99a39?version=1.0

Avilés, A, Antón, R (2016), *Análisis de respuesta sísmica y potencial de licuefacción en la parroquia Tarqui, manta posterior al terremoto 2016*(Tesis de pregrado), ESPOL, Guayaquil

Boulanger, & Idriss. (2008). *Soil Liquefaction During Earthquakes*. Oakland: Earthquake Engineering Research Institute.

Braja, M. (2004). *Principios de ingenieria de cimentaciones (5a ed.).* (J. T. Bonilla, Ed.) Sacramento, California , Estados Unidos: International Thomson Editores S.A. doi:970-686-481-4

Colegio de Ingenierios Civiles del Guayas, (2017*), Lecciones aprendidas del terremoto de ecuador del 2016 y méxico del 2017*, Guayaquil

Garcia, L. (2012). *Diseño de muros estructurales*, Colombia

[Hays, w. 1996 *Overview of the professional practice of seismic zonation: the intersection of science*, Technology and Policy Barcelona.

Iwasaki. (1978). *A Practical Method for Assessing Soil Liquefaction potential based on case studies at various sites in Japan. 5th Japan Earthquake Engineering Symposium.*

J. A. Sladen, R. D. (1985). *The liquefaction of sands, a collapse surface approach.* Canadian Geotechnical Journal.

Kun Li, D., Juang, C. H., & Andrus, R. D. (21 de Octubre de 2005). *Liquefaction potential index: a critical assessment using probability concept.* EEUU.: Journal of GeoEngineering.

Manabí, G. P. (2016). Obtenido de http://www.manabi.gob.ec/cantones/manta

Look, B. (2007). *Handbook of geotechnical investigation and design tables* (Vol. 58). London: Taylor & Francis.

NEC-SE-CG. *Norma ecuatoriana de la construcción (Cargas No sísmicas*). Quito: Dirección de comunicación social, MIDUVI, 2015

NEC-SE-DS. *Norma ecuatoriana de la construcción (Peligro sísmico diseño sismoresistente).* Quito: Dirección de comunicación social, MIDUVI, 2015.

Secretaria Nacional de Planificación y Riesgo (2010). Obtenido de http://sni.gob.ec/proyecciones-y-estudios-demograficos

### **ANEXOS**

## NOMBRE D E L PROPONE NTE : .

### NOMBRE DEL PROPONENTE:<br>DISEÑOES<br>PROYECTO: NOMBRE DEL PROPONENTE:<br>DISEÑO ESTRUCTURAL DE<br>PROYECTO: TARQUE DE<br>ANALISIS DE PRECIOS UNITARIOS<br>RUBRO: 1,00 UNIDAD: M2 DISEÑO ESTRUCTURAL DE PLAZA COMERCIAL EN LA PARROQUIA HOJATARQUE DE LA CIUDAD DE MANTA

RUBRO: 1,00 UNIDAD: M2 DETALLE: DEMOLICION DE PAREDES **ANALIS**<br>RUBRO:<br>DETALLE:<br>EQUIPOS

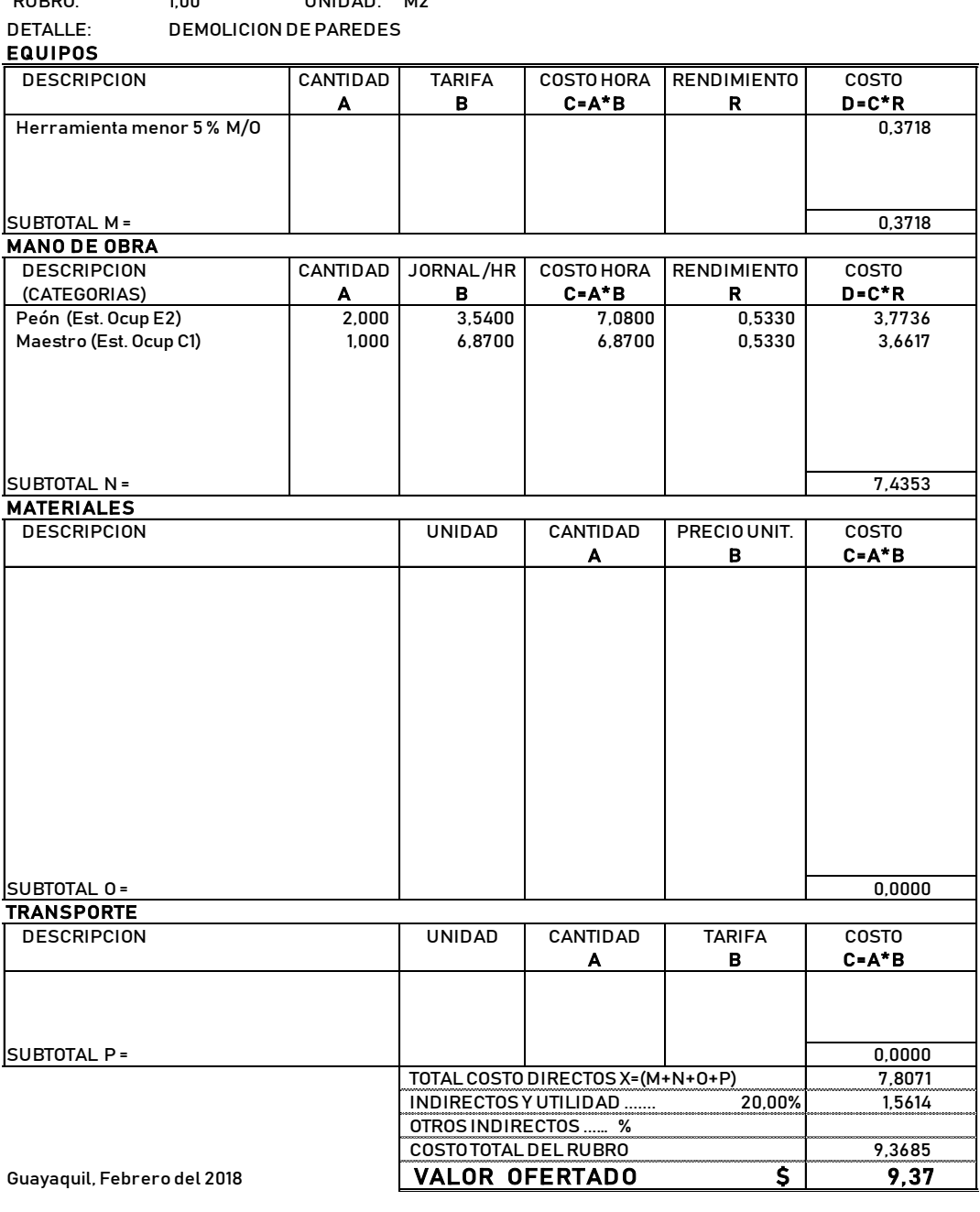

# NOMBRE DEL PROPONENTE:

### NOMBRE DEL PROPONENTE:<br>DISEÑOES<br>PROYECTO: ANALISIS D E PRE CIOS UNITARIOS RUBRO: 2,00 UNIDAD: M2 DISEÑO ESTRUCTURAL DE PLAZA COMERCIAL EN LA PARROQUIA TARQUE DE LA CIUDAD DE MANTA

 $\mathbf{I}$ 

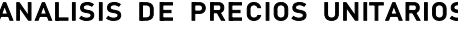

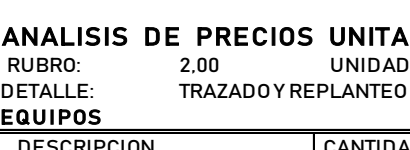

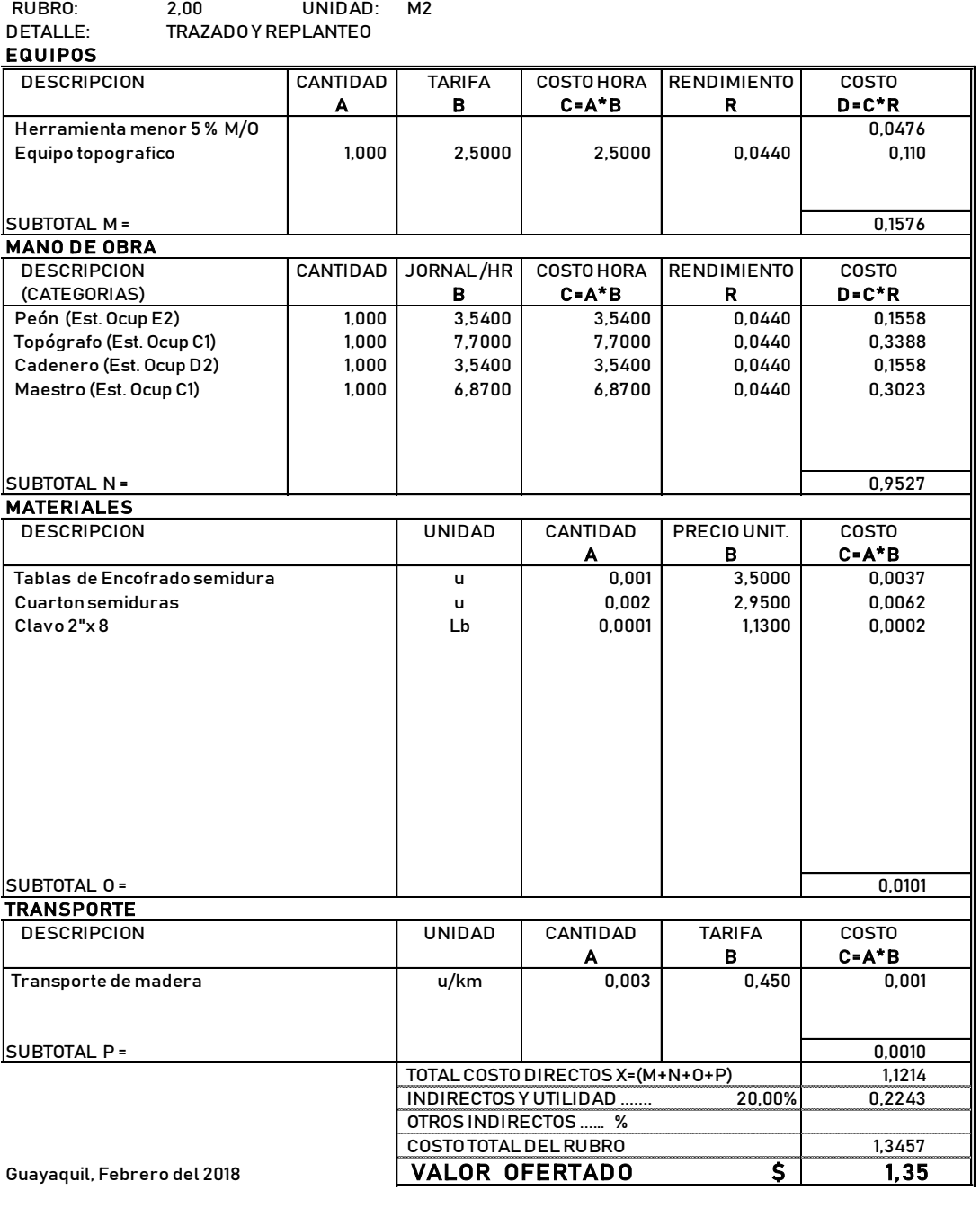

## NOMBRE DEL PROPONENTE:

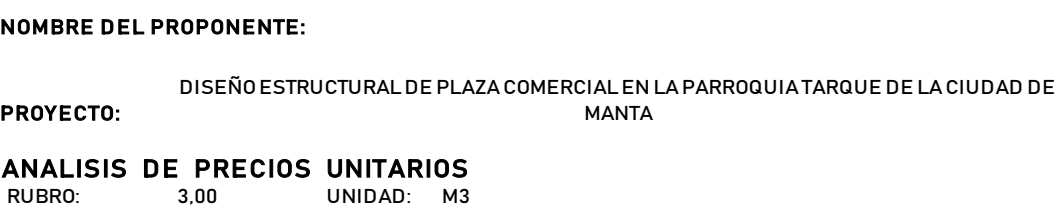

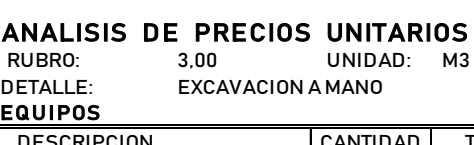

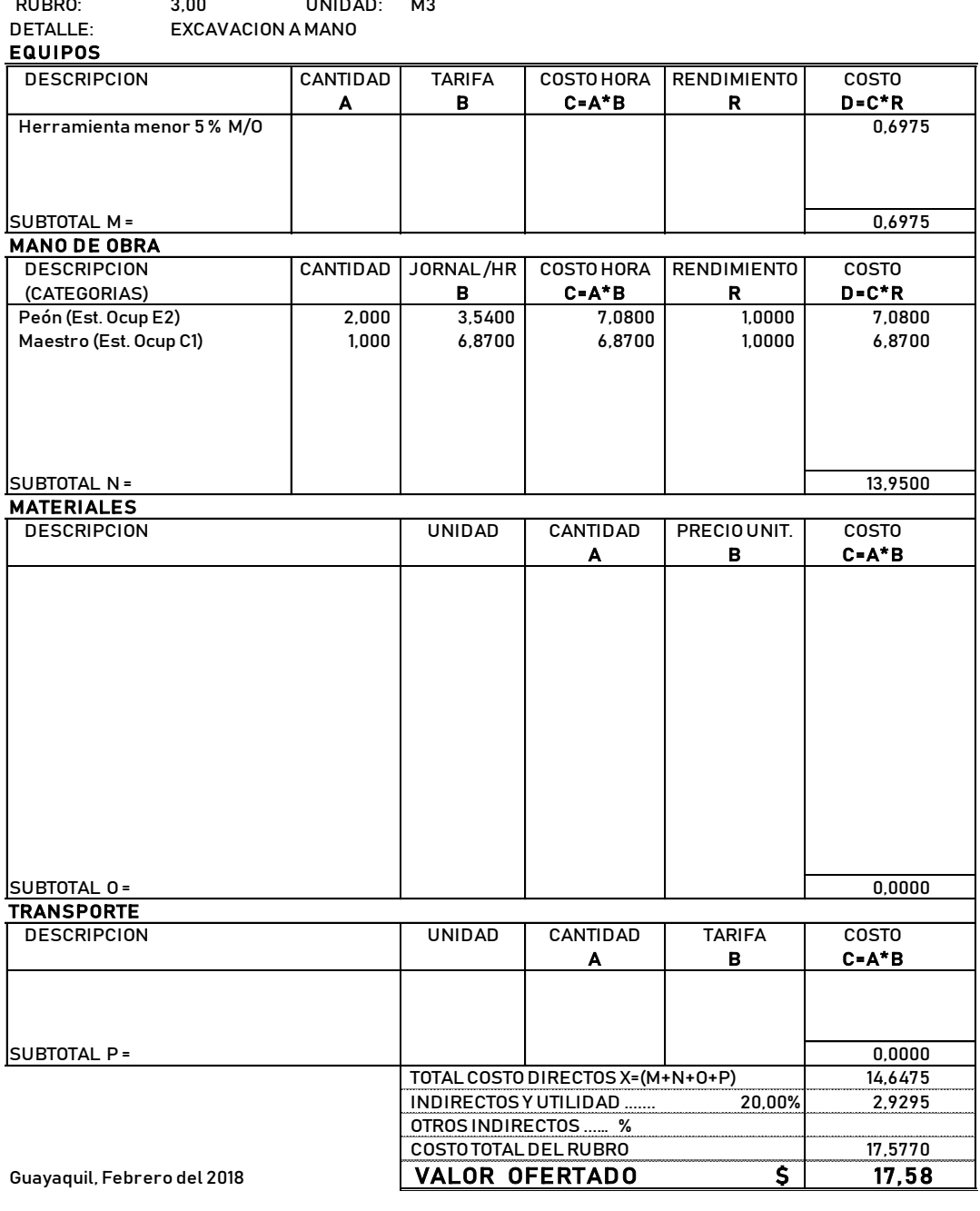

NOMBRE DEL PROPONENTE:<br>NOMBRE DEL PROPONENTE:<br>DISEÑO ESTRUCTURAL DE PLAZA COMERCIAL EN LA R NOMBRE DEL PROPONENTE:<br>DISEÑOES<br>PROYECTO: NOMBRE DEL PROPONENTE:<br>DISEÑOESTRUCTURAL DE<br>ANALISIS DE PRECIOS UNITARIOS<br>RUBRO: 4,00 UNIDAD: M3 DISEÑO ESTRUCTURAL DE PLAZA COMERCIAL EN LA PARROQUIA TARQUE DE LA CIUDAD DE MANTA

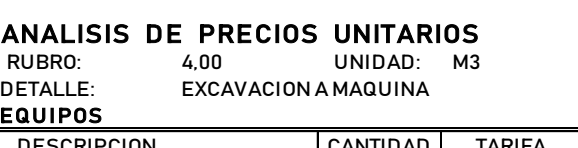

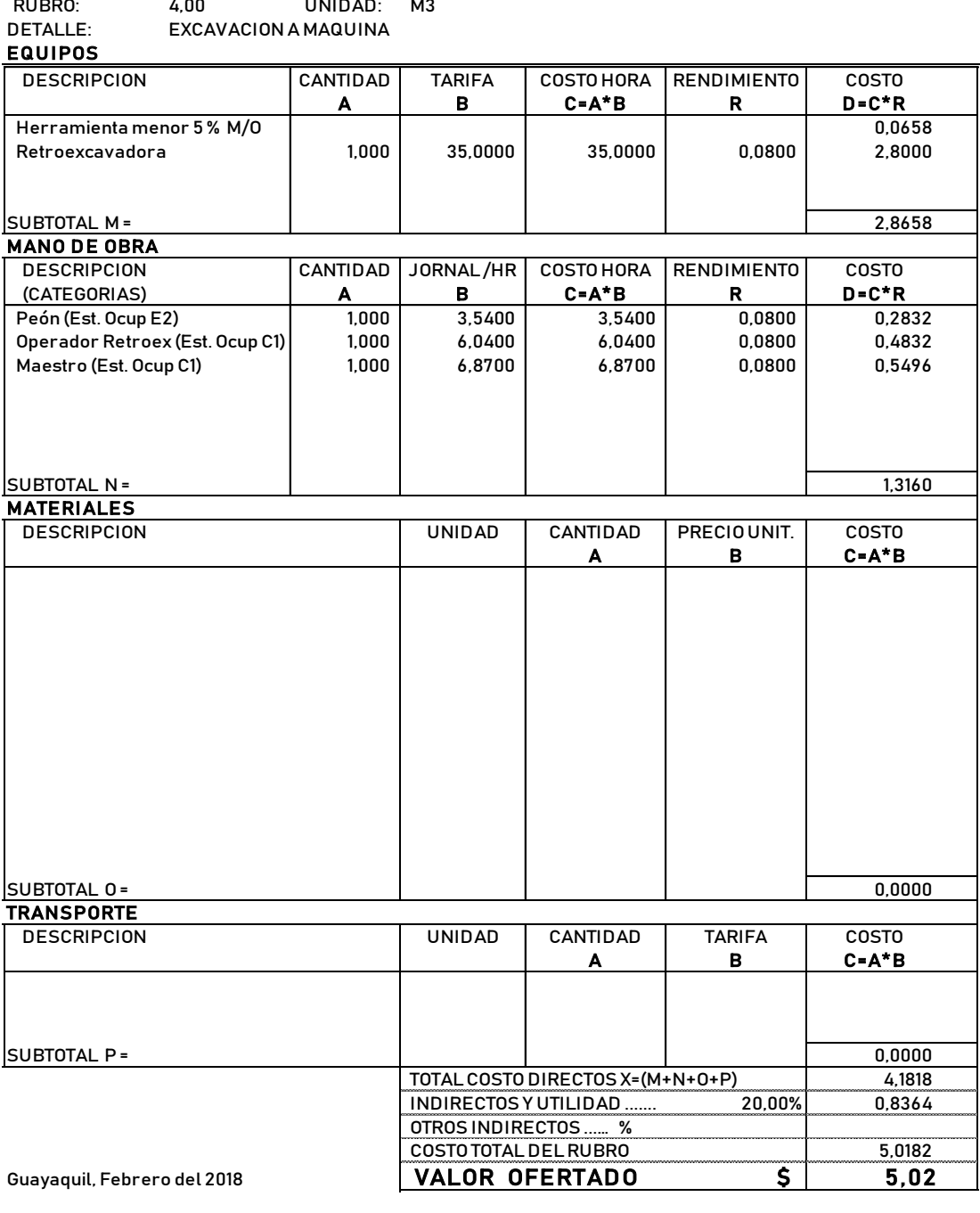

NOMBRE DEL PROPONENTE:<br>DISEÑO ESTRUCTURAL DE PLAZA COMERCIAL EN LA PARROQUIA TARQUE DE LA CIUDAD DE<br>DISEÑO ESTRUCTURAL DE PLAZA COMERCIAL EN LA PARROQUIA TARQUE DE LA CIUDAD DE NOMBRE DEL PROPONENTE:<br>DISEÑO ESTRU<br>PROYECTO: NOMBRE DEL PROPONENTE:<br>DISEÑO ESTRUCTURAL DE PLA<br>ANALISIS DE PRECIOS UNITARIOS<br>RUBRO: 5,00 UNIDAD: M3 MANTA

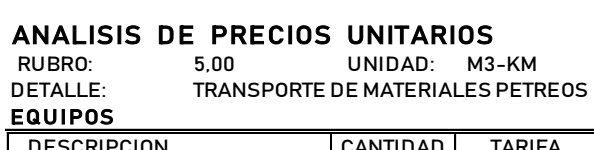

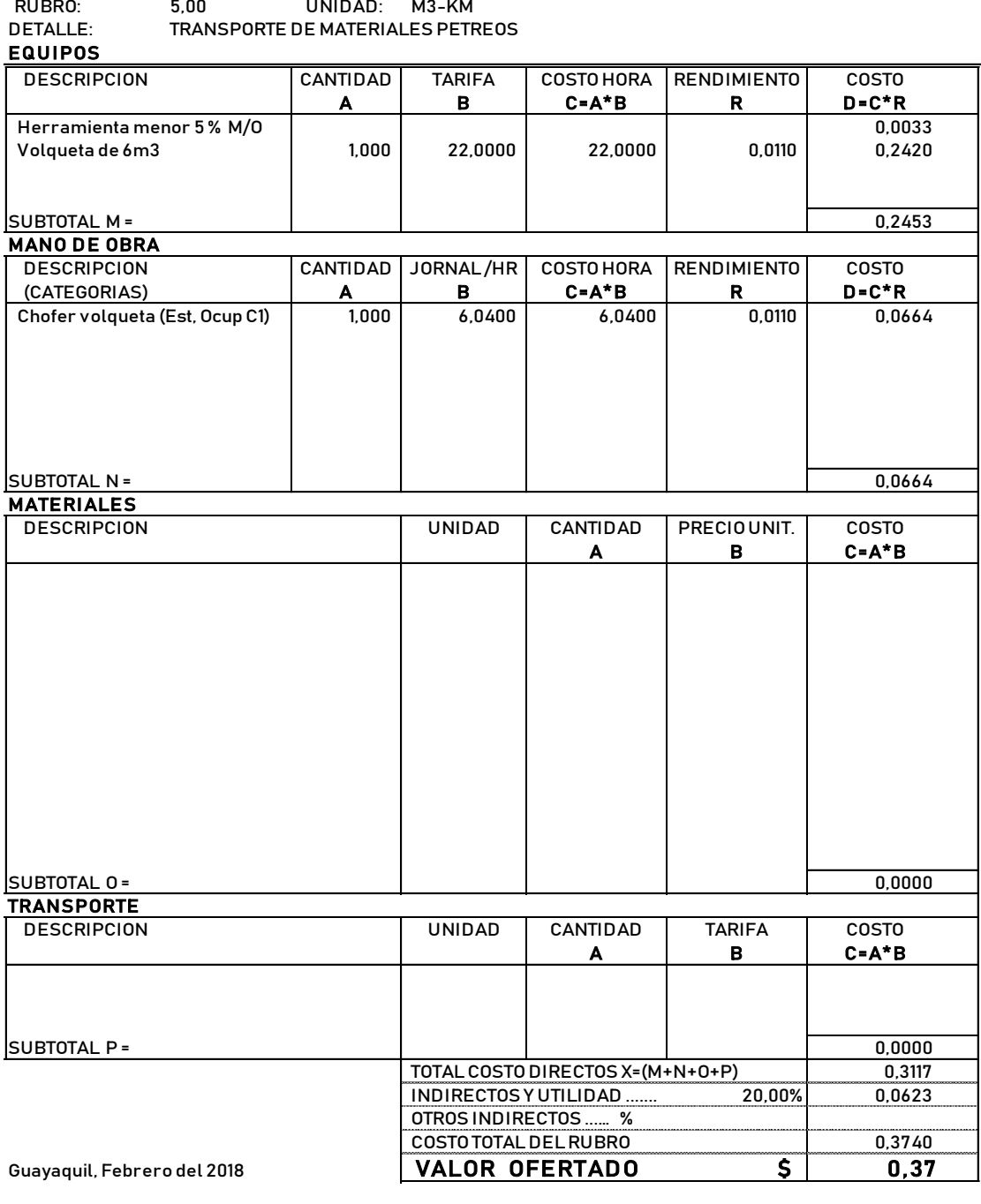

NOMBRE DEL PROPONENTE:<br>DISEÑO ESTRUCTURAL DE PLAZA COMERCIAL EN LA PARROQUIA TARQUE DE LA **NOMBRE DEL PROPONENTE:**<br>DISEÑOES<br>PROYECTO: NOMBRE DEL PROPONENTE:<br>DISEÑOESTRUCTURAL DE<br>ANALISIS DE PRECIOS UNITARIOS<br>RUBRO: 6,00 UNIDAD: M3 CIUDAD DE MANTA

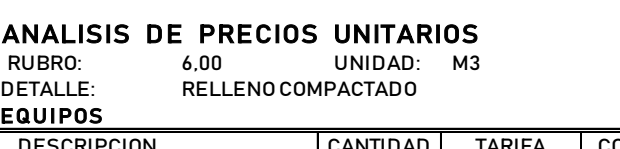

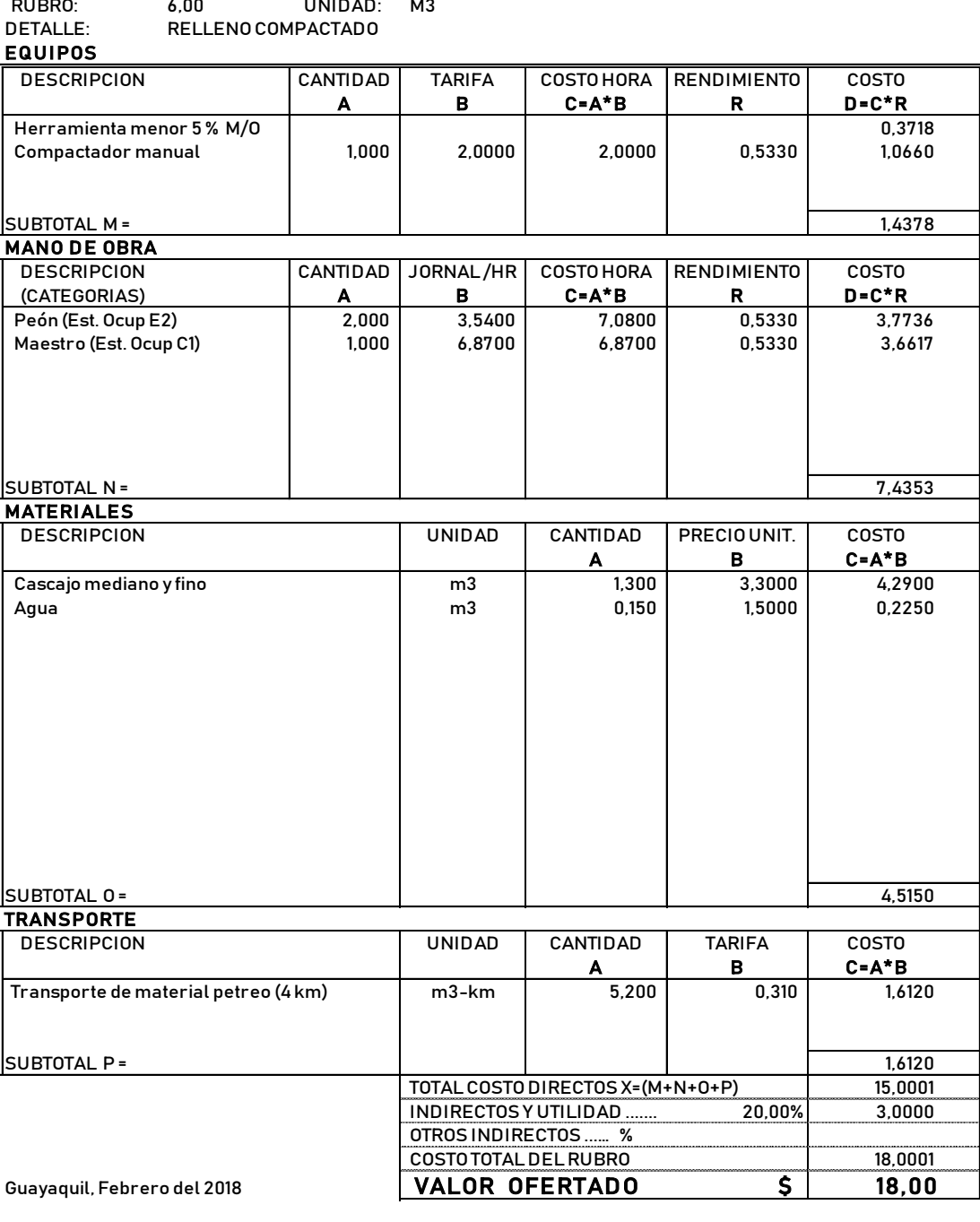

# NOMBRE DEL PROPONENTE:<br>
NOMBRE DEL PROPONENTE:<br>
DISEÑO ESTRUSTIDU PERLIJI SOVEROVI ENLAD

NOMBRE DEL PROPONENTE:<br>DISEÑOES<br>PROYECTO: NOMBRE DEL PROPONENTE:<br>DISEÑO ESTRUCTURAL DE<br>PROYECTO:<br>ANALISIS DE PRECIOS UNITARIOS<br>RUBRO: 7,00 UNIDAD: M2 DISEÑO ESTRUCTURAL DE PLAZA COMERCIAL EN LA PARROQUIA TARQUE DE LA CIUDAD DE MANTA

RUBRO: 7,00 UNIDAD: M2

DETALLE: REPLANTILLO F'C=140Kg/cm2 e=0,05 **ANALIS**<br>RUBRO:<br>DETALLE:<br><u>EQUIPOS</u>

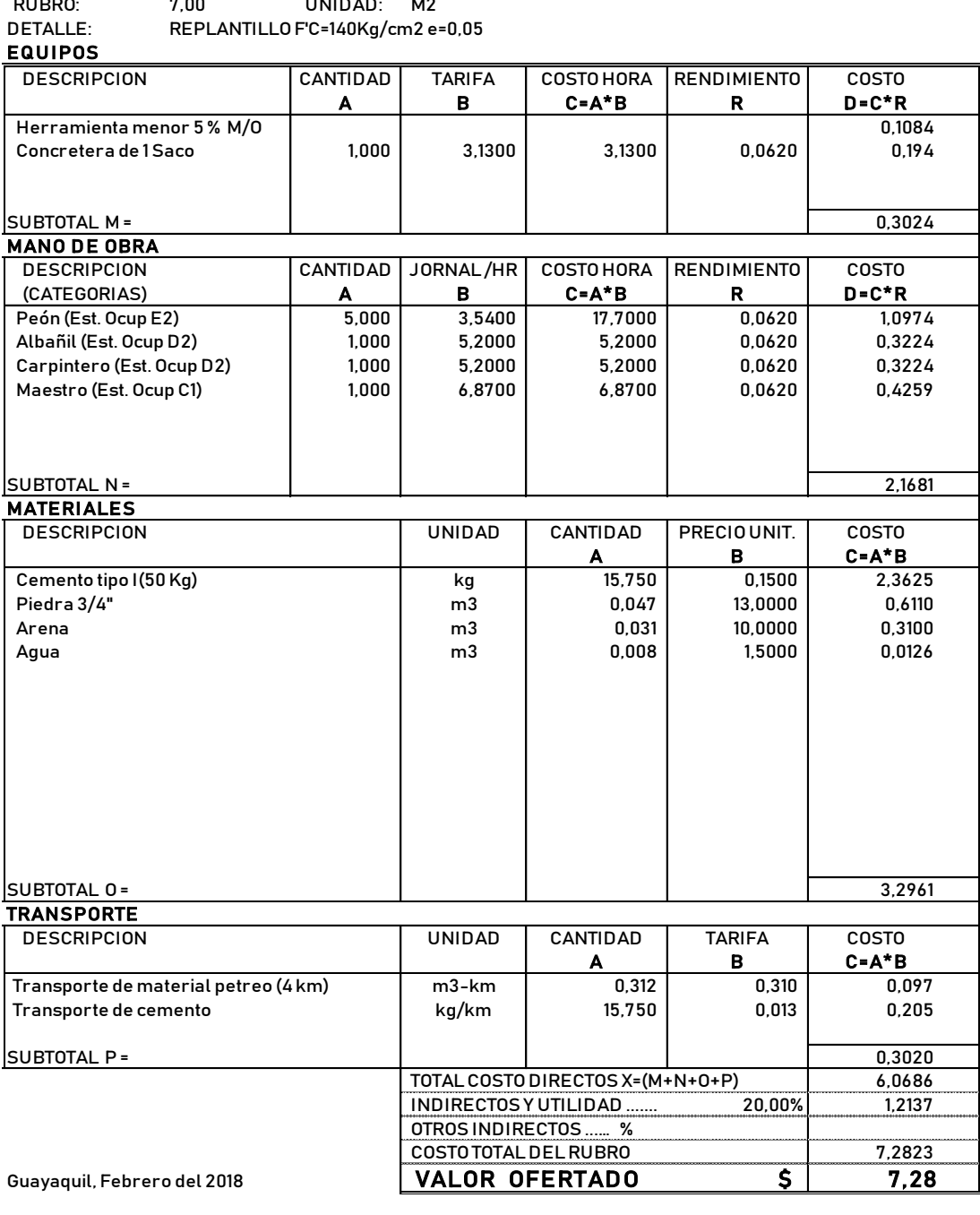

# NOMBRE D E L PROPONE NTE : .

NOMBRE DEL PROPONENTE:<br>DISEÑOES<br>PROYECTO: NOMBRE DEL PROPONENTE:<br>DISEÑO ESTRUCTURAL DE<br>PROYECTO:<br>ANALISIS DE PRECIOS UNITARIOS<br>RUBRO: 8,00 UNIDAD: M3 DISEÑO ESTRUCTURAL DE PLAZA COMERCIAL EN LA PARROQUIA TARQUE DE LA CIUDAD DE MANTA

**ANALIS**<br>RUBRO:<br>DETALLE:<br>EQUIPOS

RUBRO: 8,00 UNIDAD: M3

DETALLE: HORMIGON F'C= 210Kg/cm2 (cimentacion y sótano)

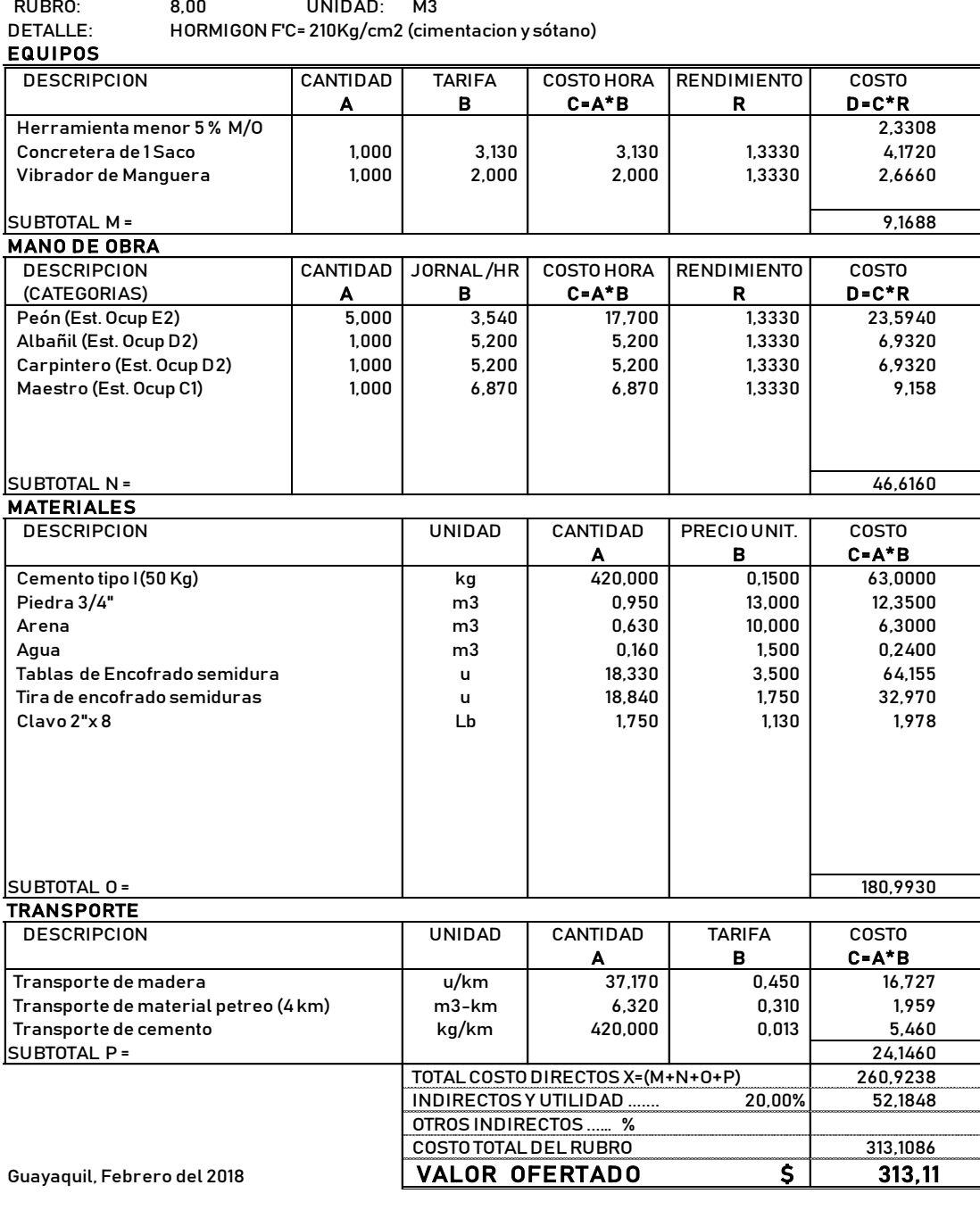

### **NOMBRE DEL PROPONENTE:<br>PROYECTO: NOESTRUCTUR**

NOMBRE D E L PROPONE NTE : . DISEÑO ESTRUCTURAL DE PLAZA COMERCIAL EN LA PARROQUIA TARQUE DE LA CIUDAD DE MANTA

### ANALISIS DE PRECIOS UNITARIOS<br>RUBRO: 9.00 UNIDAD: KG **ANALIS**<br>RUBRO:<br>DETALLE:<br><u>EQUIPOS</u>

RUBRO: 9,00 UNIDAD: KG

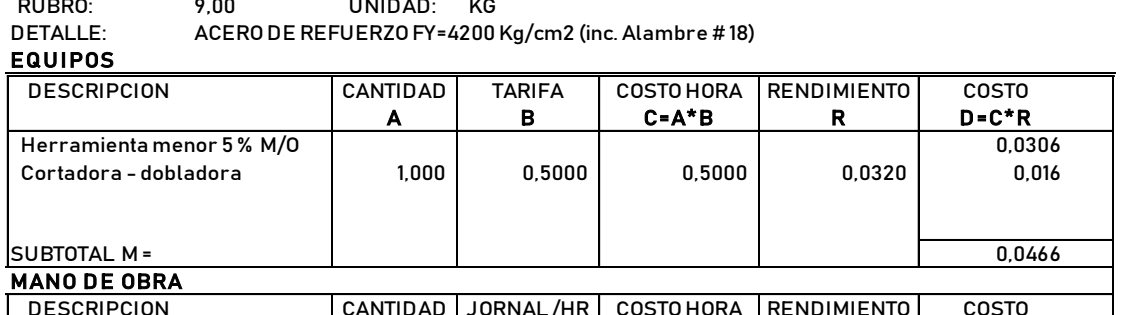

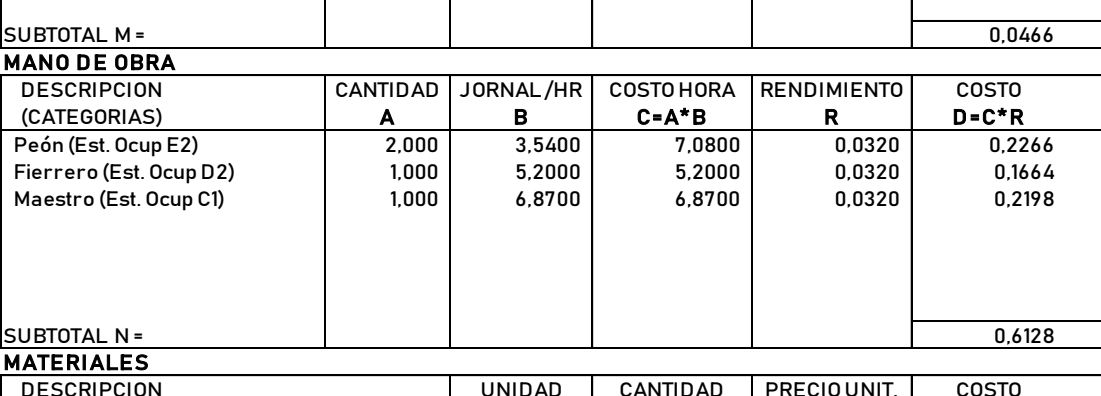

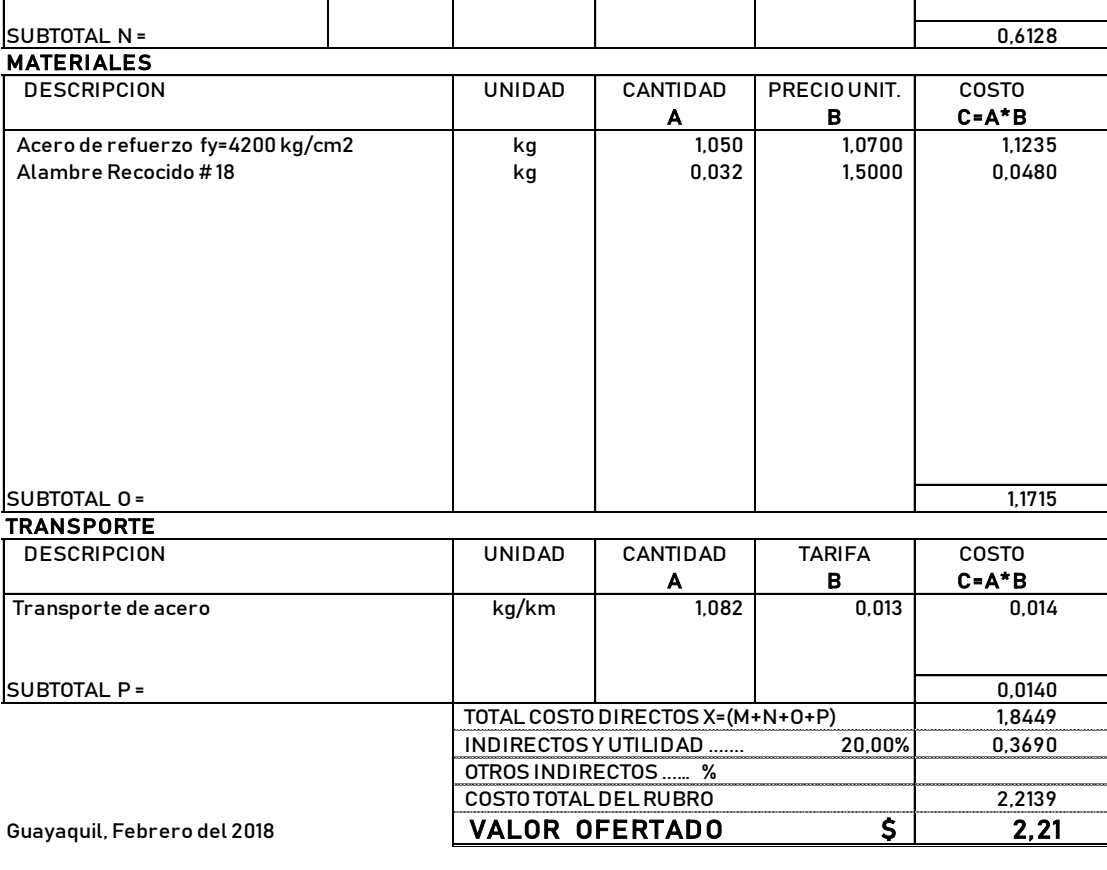

## NOMBRE DEL PROPONENTE:

NOMBRE DEL PROPONENTE:<br>DISEÑOES<br>PROYECTO: DISEÑO ESTRUCTURAL DE PLAZA COMERCIAL EN LA PARROQUIA TARQUE DE LA CIUDAD DE MANTA

RUBRO: 10,00 UNIDAD: M2

ANALISIS DE PRECIOS UNITARIOS<br>RUBRO: 10,00 UNIDAD: M2<br>DETALLE: CONTRAPISO e= 8cm. F'c= 180 K DETALLE: CONTRAPISO e= 8cm. F'c= 180 Kg/cm2 **ANALIS**<br>RUBRO:<br>DETALLE:<br>EQUIPOS

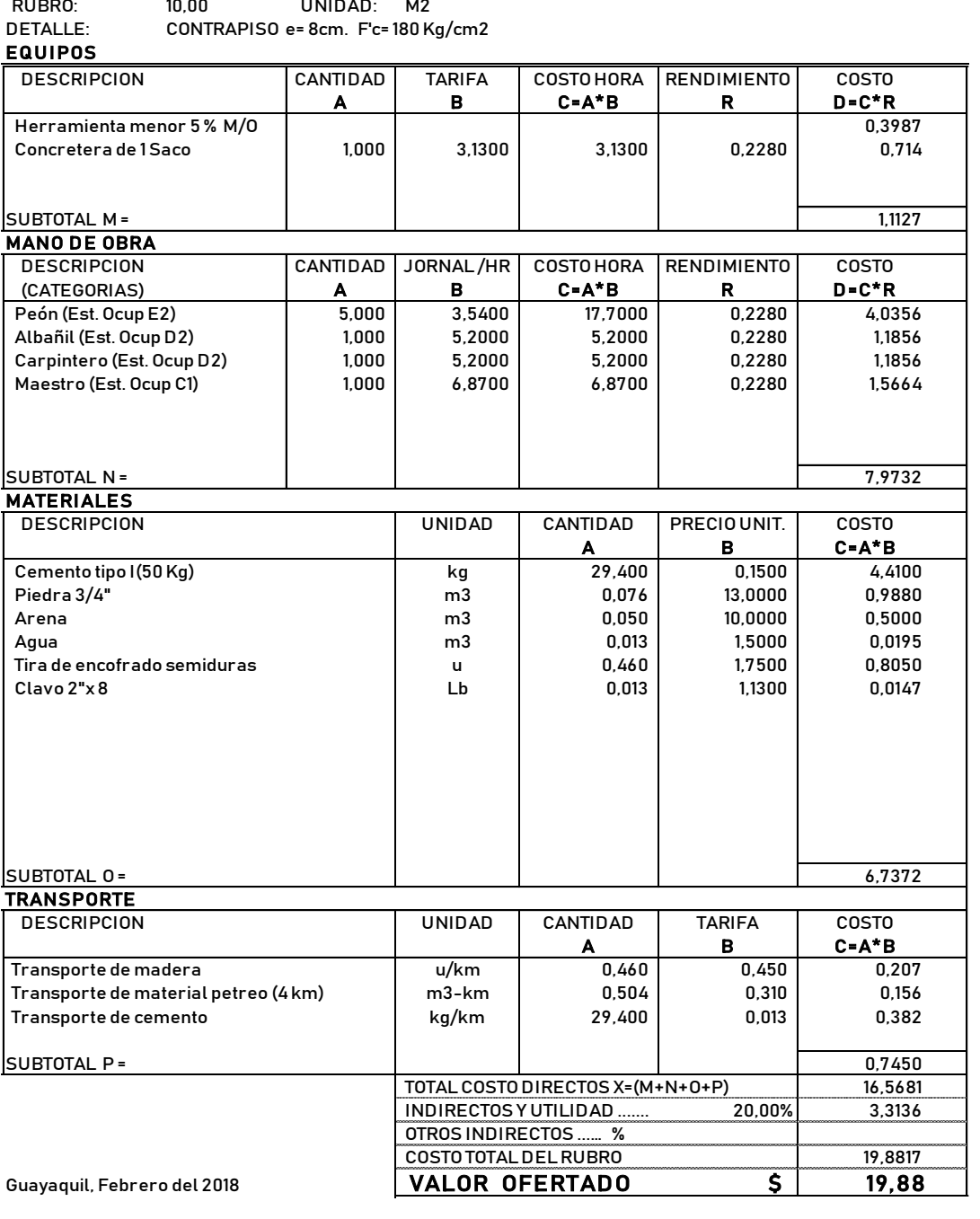

### DISEÑOESTRUCTURAL DE<br>PROYECTO:<br>ANALISIS DE PRECIOS UNITARIOS<br>RUBRO: 12,00 UNIDAD: M2 DISEÑO ESTRUCTURAL DE PLAZA COMERCIAL EN LA PARROQUIA TARQUE DE LA CIUDAD DE MANTA

PROYECTO:

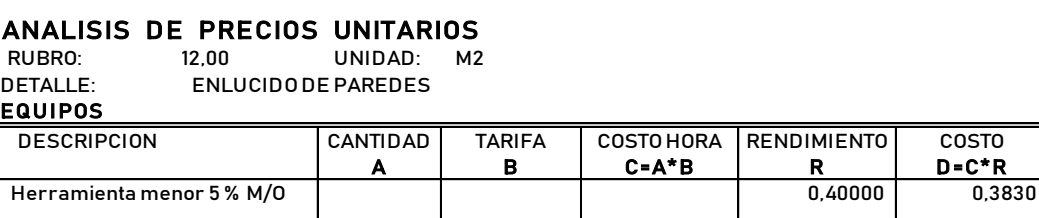

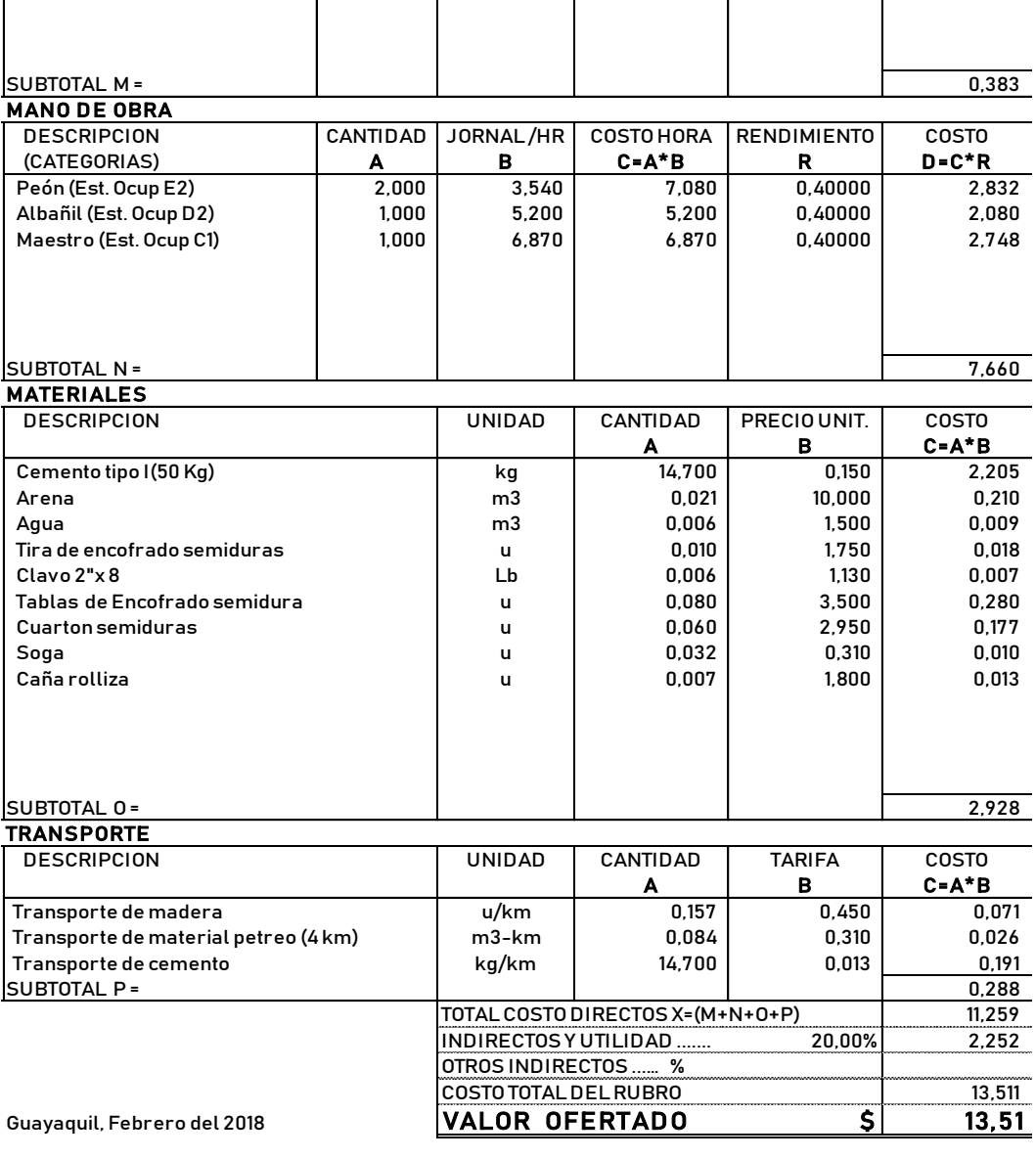